# 

 $71381 - 510eV$ 1401AH-1981AC  $f$ <sup>14</sup>  $\sim$   $\sim$   $\sim$   $\sim$   $\sim$   $\sim$ 

**LA BARCARANA** 

 $\mathcal{L}_2$  ,  $\mathcal{L}_1$  ,  $\mathcal{L}_2$  ,  $\mathcal{L}_2$  ,  $\mathcal{L}_3$  ,  $\mathcal{L}_3$  ,  $\mathcal{L}_4$  ,  $\mathcal{L}_5$  ,  $\mathcal{L}_6$  ,  $\mathcal{L}_7$  ,  $\mathcal{L}_8$ 

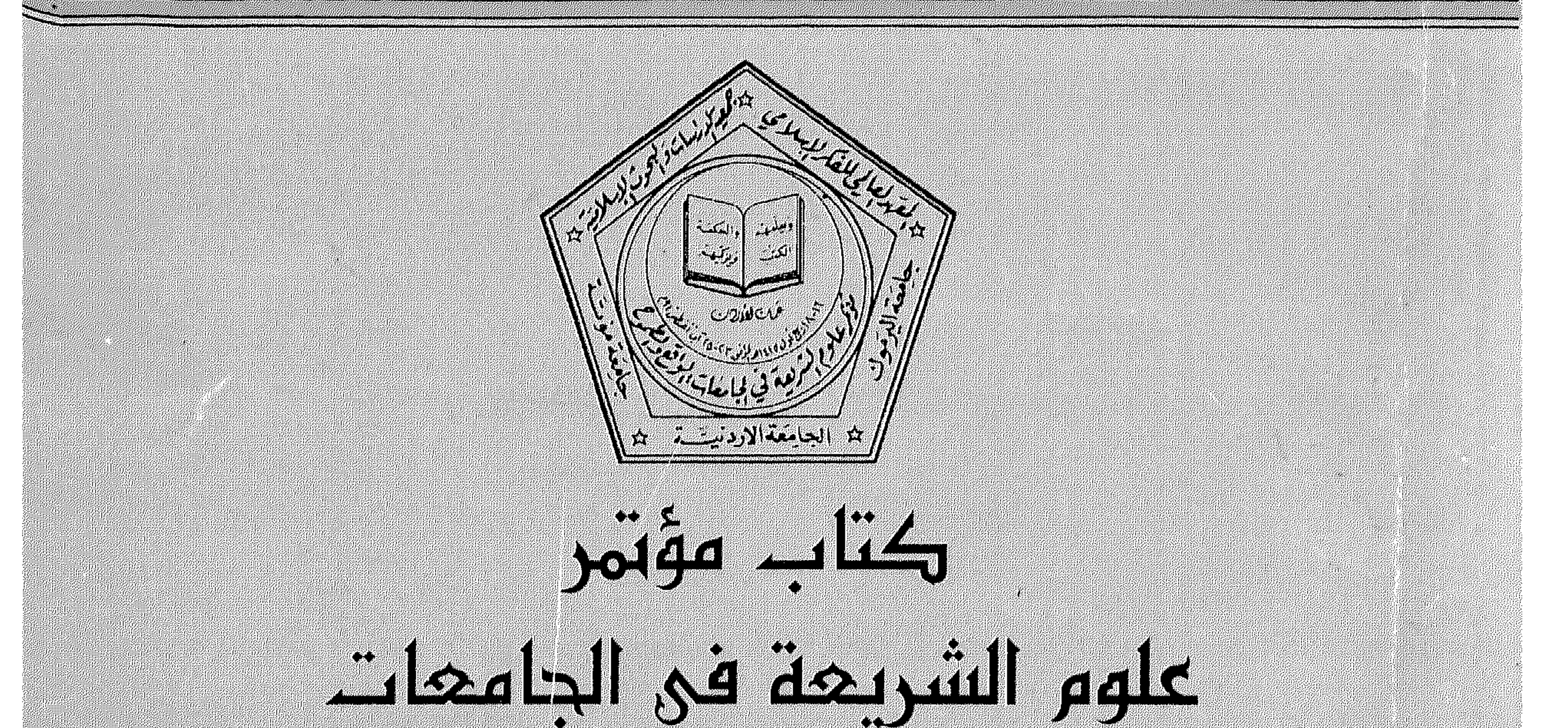

وقائع المؤتمر وببان المؤتمر وتوصياته، وملخصات بحرته

فكرادي

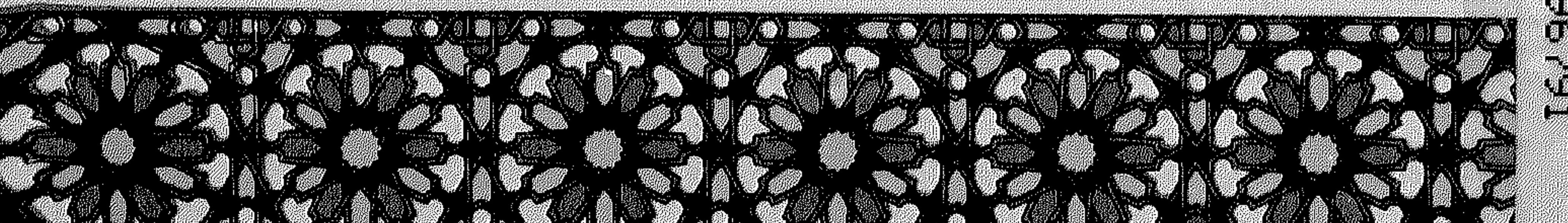

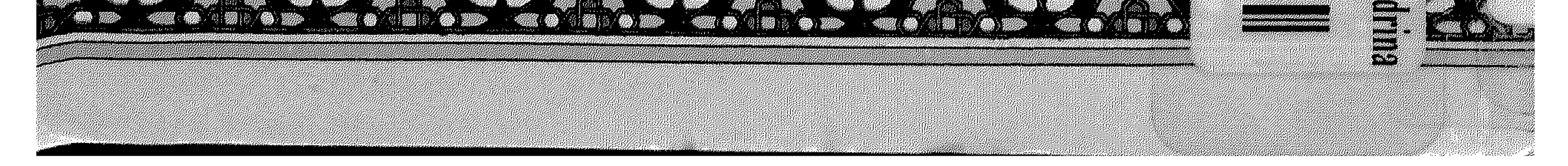

| جمعية علمية متخصصة، أنشئت في عمان – الأردن<br>| عام ١٣٩٧هـ/١٩٧٧م لتحقيق الأهداف الآتية:

حمسية الدراسات والبحوث اللسلامية<br>ص.ب 92۸9 عمان 11111 الأردن<br>صحيحة الف 11999 فاكس 1112 ا

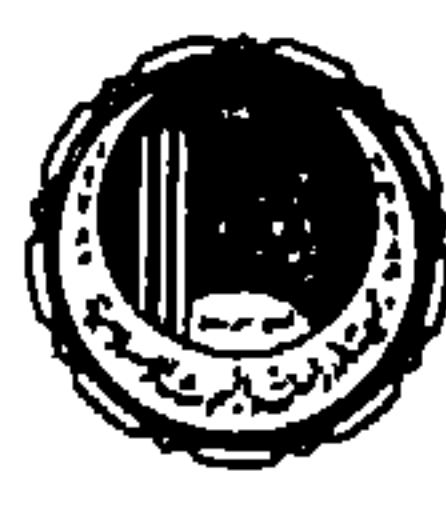

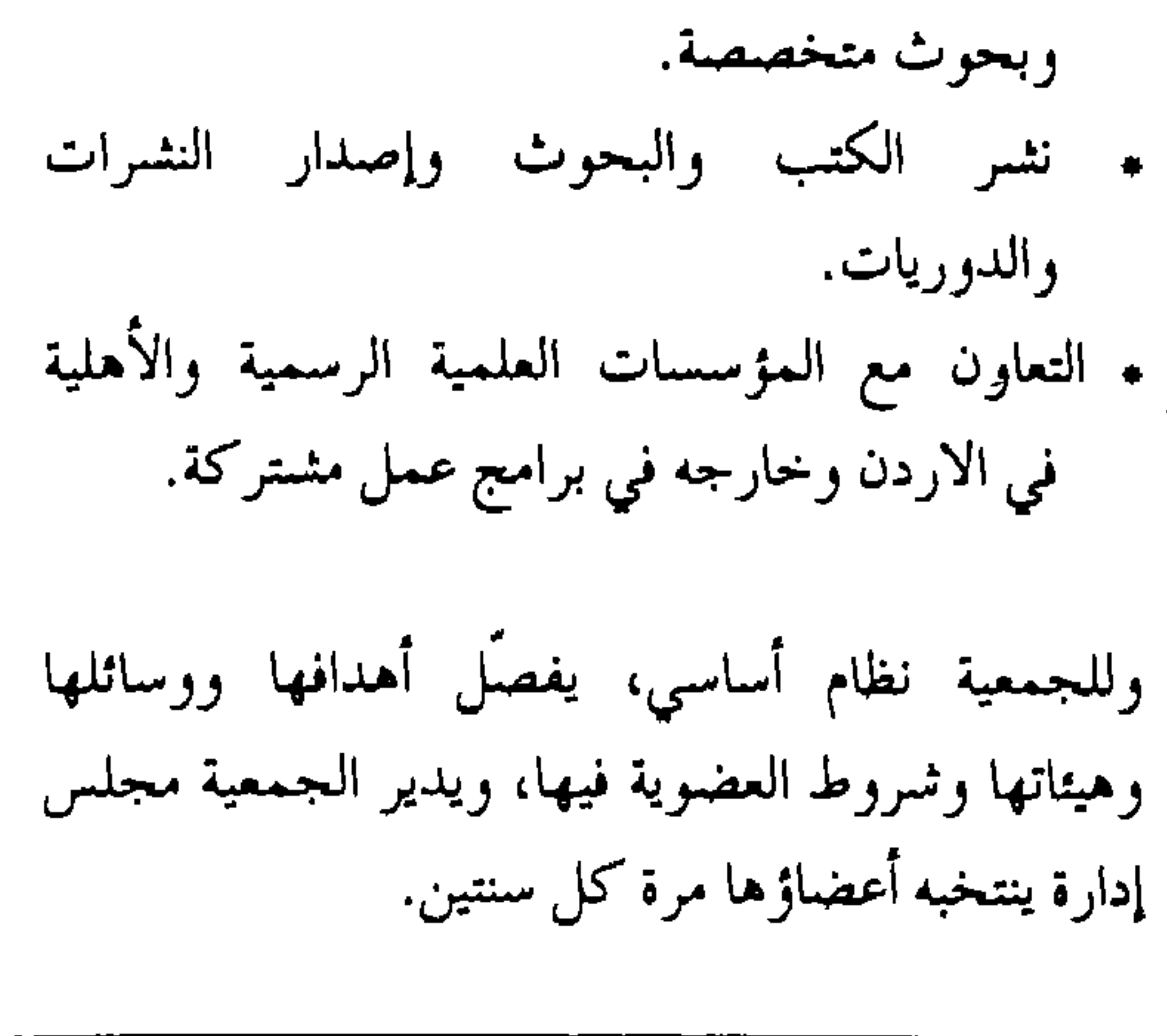

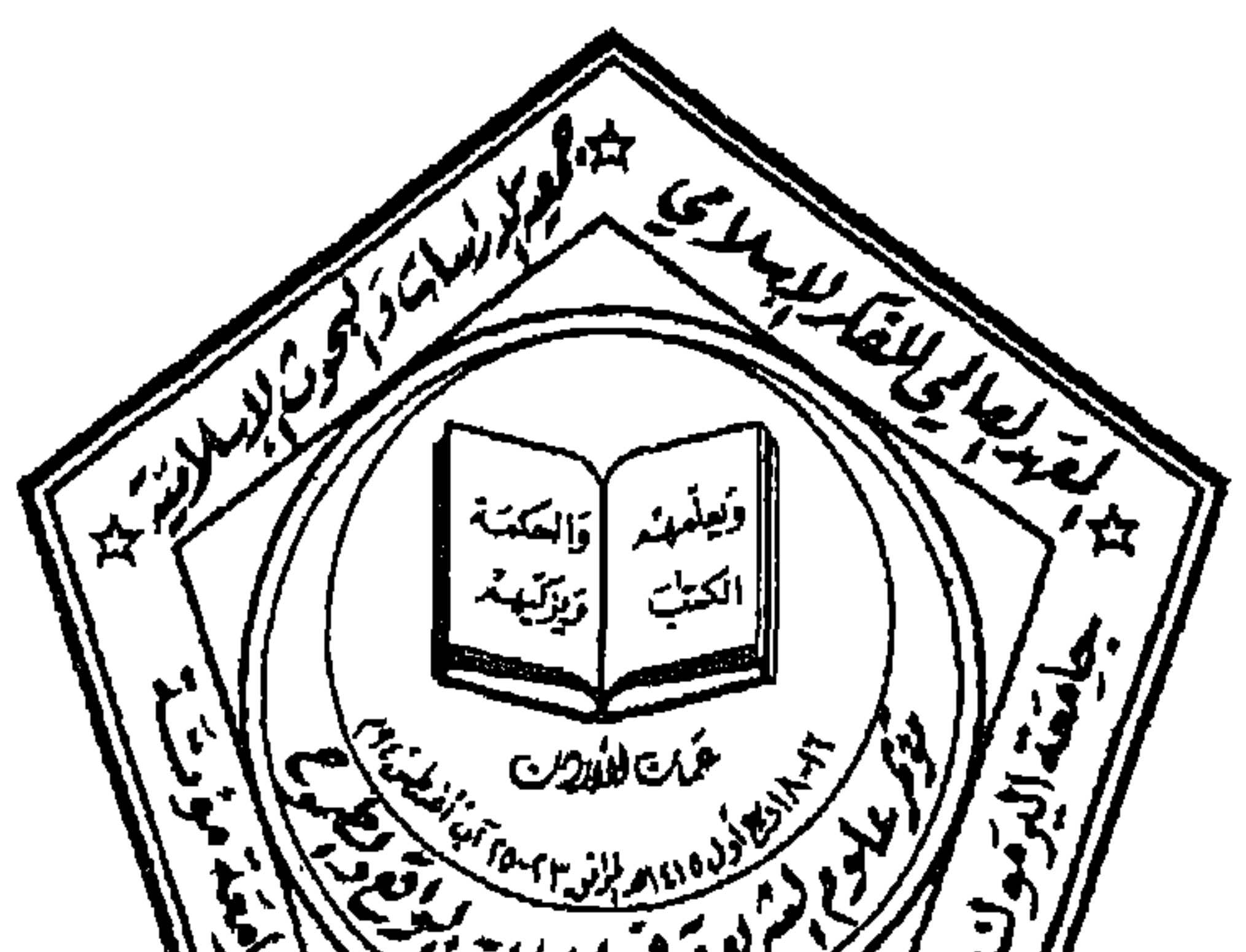

 $\sqrt{\frac{15}{4}}$   $\sqrt{\frac{25649}{27}}$   $\frac{299}{100}$   $\frac{299}{100}$   $\frac{299}{100}$   $\frac{299}{100}$   $\frac{299}{100}$   $\frac{299}{100}$ 

yoiga li4

علوم الشريحة في الجامعات عمان: ١٦-١٩ ربيع الأول ١٤/٥/١٤ (٢٣-١٢٦/٨/١٩٤هـ) وقائع المؤتمر وبسان المؤقم وتوصياته، وملخصات بحوثه

$$
L_{\mathcal{A}} = \mathcal{A} - \mathcal{A} - \
$$

عمان: شوال ١٤١٥هـ (آذار ١٩٩٥م)

جميع الحقوق محفوظة

الطبعة الأولى  $0/390 - 216$ 

المعهد العالي للفكر الإسلامي/ مكتب الأردن و جمعية الدراسات والبحوث الاسلامية ص.ب ۹٤٨٩ عمان ١١١٩١ هاتف ۶۹۹۹۹۲ - فاکس ۲۱۱۱۶

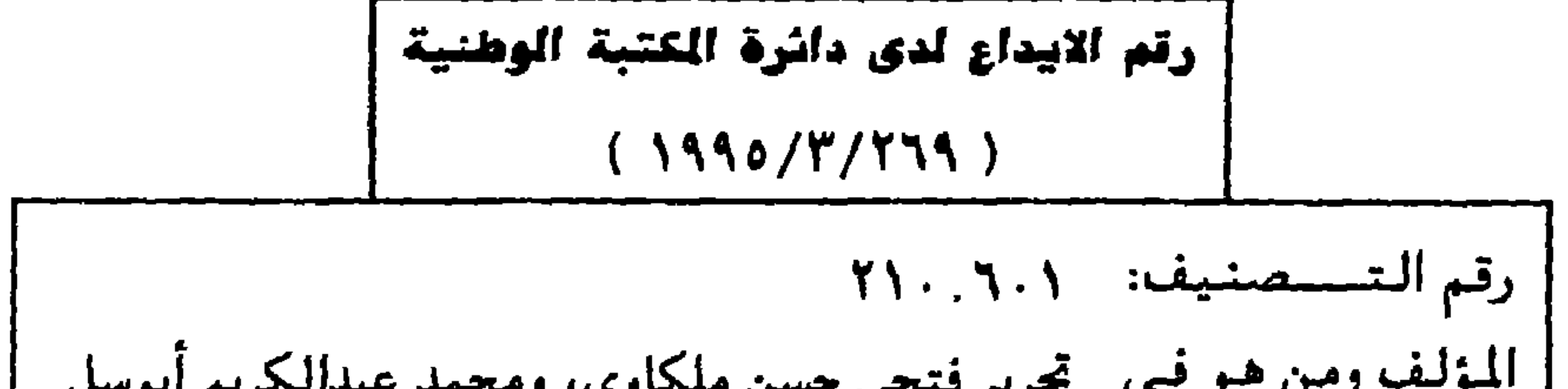

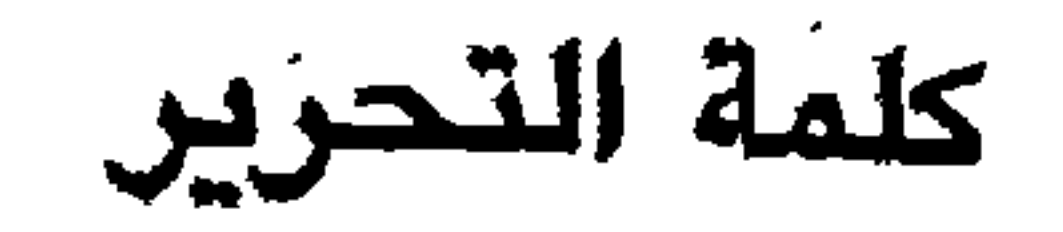

### يستم الله الرحمن الرحيم

الحمد لله والصلاة والسلام على رسول الله، وبعد، فقد انعقد المؤتمر وتمت أعماله، بتوفيق من الله على النحو الذي رجوناه؛ إلا أنه سبق انعقاد هذا المؤتمر جهود حثيثة ومركزة أثىبير إليها في فكرة المؤتمر ومحاوره، وجهود أخرى، قامت بها اللجنة التحضيرية، ممثلة عن المؤسسات الشاركة في تنظيمه، تمثلت في عقد عدد من الاجتماعات لوضع الترتيبات اللازمة من النواحي الإدارية والفنية والمالية لاخراج فكرة المؤتمر إلى حيز الوجود. وتشير الوثائق المثبتة في ملحق المراسلات إلى الجانب الإداري من هذه الترتيبات، وما يتصل بها من محاولات جادة لتأمين عدد من البحوث الرصينة من أعلام مشهود لهم بالعلم في مجال علوم الشريعة، تحقيقاً لأهداف المؤتمر وضماناً لشمول جميع محاوره على نحو متوازن لا يطغى فيه جانب على جانب آخر. وفي هذا السياق حرصت اللجنة التحضيرية، وهي تستقبل البحوث الواردة إليها، على إحالتها إلى متخصصين قادرين على إبداء الرأي العلمي في مدى ملاءمة البحث للأهداف المتوخاة قبل إدراجها في برنامج المؤتمر . وكان طبيعياً أن تَردَ بحوث وأن يطلب تعديل أخرى وقد تم تجميع ملخصات البحوث في كراس وتوزيعها على المثماركين أثناء انعقاد المؤتمر لتيسير أمر المثماركة في المناقشات لمن لا يتيسر له الاطلاع على أصل البحث قبل الجلسة التي يناقش فيها. وهذا الكتاب هو الأول من سلسلة إصدارات المؤتمر، وهو يشتمل على فكرة المؤتمر ومحاوره وبرنامجه، ونَبَذٍ عن المؤسسات المشاركة في تنظميه، ووقائع المؤتمر، ابتداء من جلسة الافتتاح وما تضمنته من كلمات لمثلي المؤسسات الشباركة في تنظيم المؤتمر، وانتهاء بالجلسة الختامية وما تضمنته من بيان وتوصيات، فضلاً عن محاضرة رئيسية ألقيت فيه بعنوان «العلوم النقلية بين منهجية القرآن المعرفية وإشكاليات عصر التدوين» للدكتور طه العلواني رئيس المؤتمر.

ومع يقيننا بأن القاريء يقدر قيمة الجهد والوقت الذين بذلا في تنظيم محتويات<br>هذا الكتاب، إلا أننا لا ندعي بأن هذا الإخراج بلغ الكمال، وحسبنا أن الكمال للّه وحده، وأن أعمال البشر يعتريها النقص دائما. وختاماً نشكر الله العلي القدير أن مكننا من أداء المهمة التي وكلت إلينا لإعداد هذا المجلد وإخراجه، وأن يعيننا على إخراج مجلدات «بحوث مؤتمر علوم الشريعة» الأخرى عن قريب. راجين الله حسن المثوبة والتجاوز عن الخطأ، والحمد لله رب العالمين. التحرير

٤

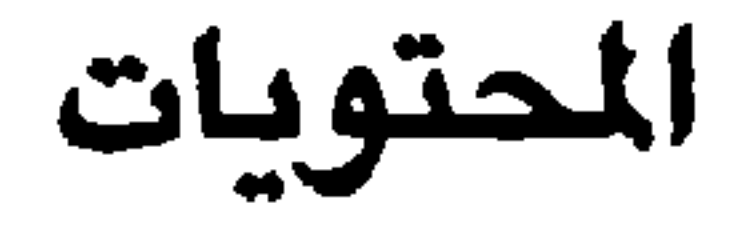

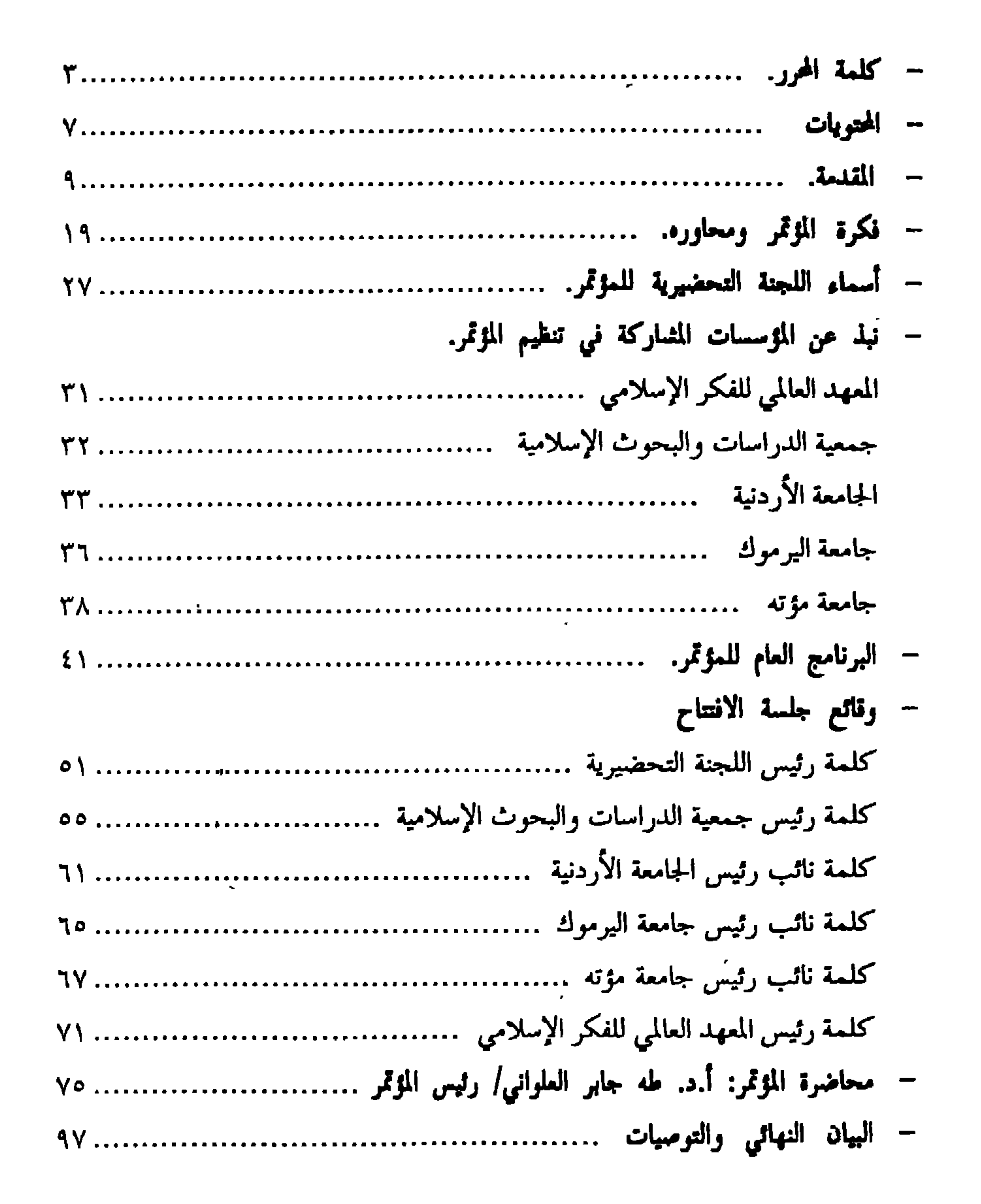

– ملخصات البحوث. نحو منهاجية اجتهادية في فقه الإقلاع والتجاوز الحضاري، فقه السياسة الشرعيةبين الضروريات والمجالات والضوابط منهجية التعامل مع علوم الشريعة في ضوء التحديات المعاصرة......د. عدنان زرزور ١١١ منهجية التعامل مع الواقعات في ضوء التحديات المعاصر ..د. محمدرواس قلعة جي ١١٧ منهجية التعامل مع علوم الشريعة في ضوء التحديات المعاصرة:

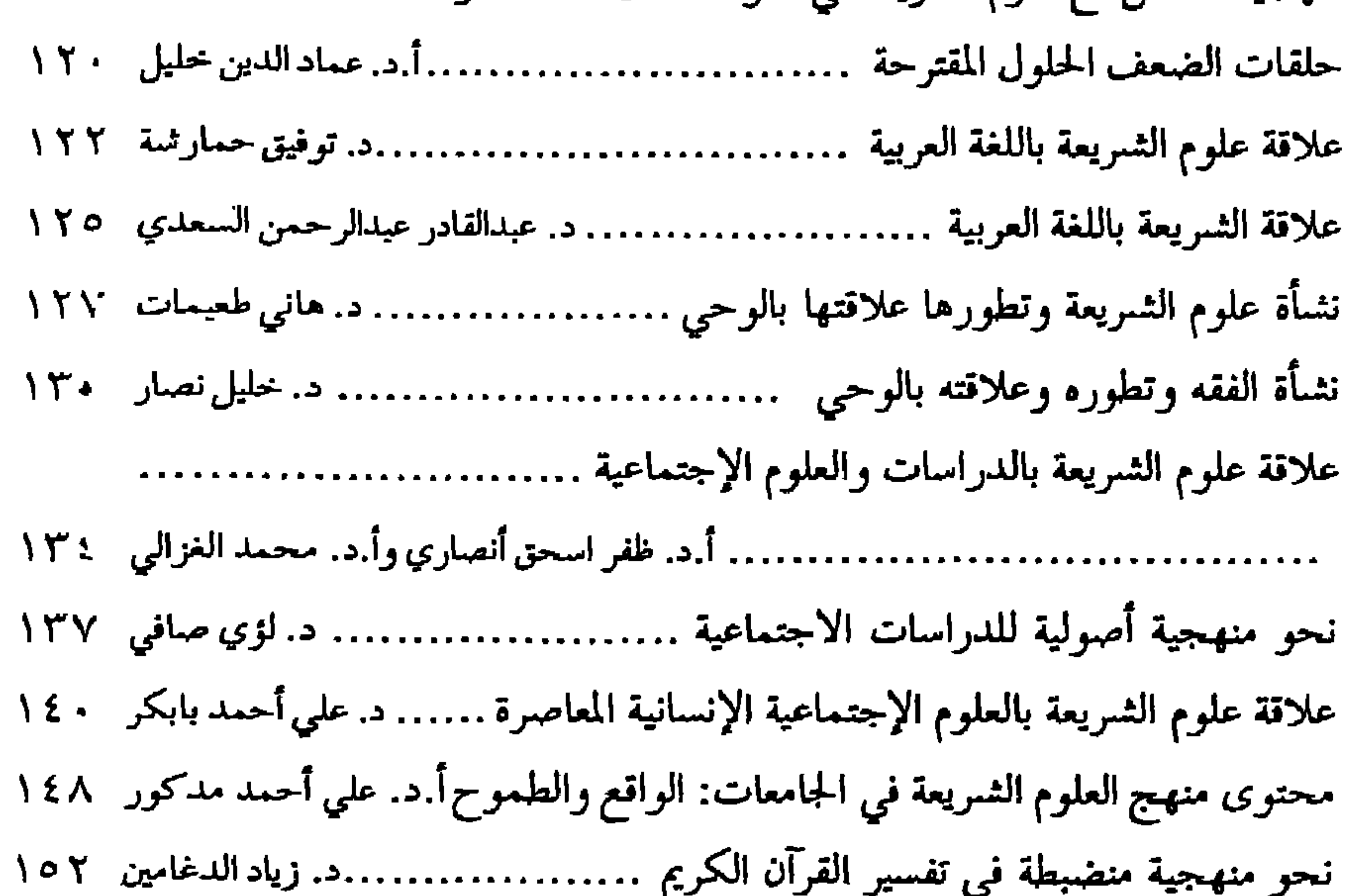

تدريس الاقتصاد الإسلامي في الجامعات: الواقع والطموح …… د. عبدالستاد الهيتي ٢٥٥ مدى الحاجة إلى تطوير محتوى مادة الفقه ................ د. عبدالحميد ابراهيم المجالي ١٦٧ قيمة كتب التراث في التدريس الجامعي ودور ذلك في نهوض الأمة.. د. مروان القدومي ١٧٦ طرق تدريس علوم الشريعة في التعليم الجامعي وضرورة تطويرها د. سري الكيلاني ١٨٢

مناهج التعليم الديني العالمي في تركيا:نظرة اصلاحية أ.د.بكر كارلغا وأ.شامل الشاهين ٢٠٨ تنظيم دور المسجد في التعليم الشرعي .................... د. عبدالستار حامد الدباغ ٢١٢ دور الجامعة الإسلامية في اليقظة الإسلامية .................... د. داود علي الفاعوري ١١٧ – ملخصات بحوث أرسلت إلى المؤتمر ولم تعرض الاجتهاد والتجديد في الشريعة الإسلامية بين تأكيد الحقائق وتفنيد المزاعم........ . . الشيخ الخواض الشيخ العقاد ٢٢٤ العلوم الإسلامية وحياتنا المعاصرة العقائذ الإسلامية والتفسير .. د. محسن عبدالحميد ٢٣١ مشكلة الاشراف على الدراسات الإسلامية في بريطانيا بين المنهج الغربي العلوم الإسلامية في المؤسسات الأكاديمية بأمريكا الشمالية...د. أحمد ناضل يوسف ٢٤٩ المعرفة اللغوبة العربية في توجيه الدراسات الشرعية وتطويرهاد.أحمد شيخ عبدالسلام ١٥١

بقلم: د. طه جابر العلواني رئيس المعهد العالي للفكر الإسلامي

المقدمة

يستم الله الرحمن الرحيم

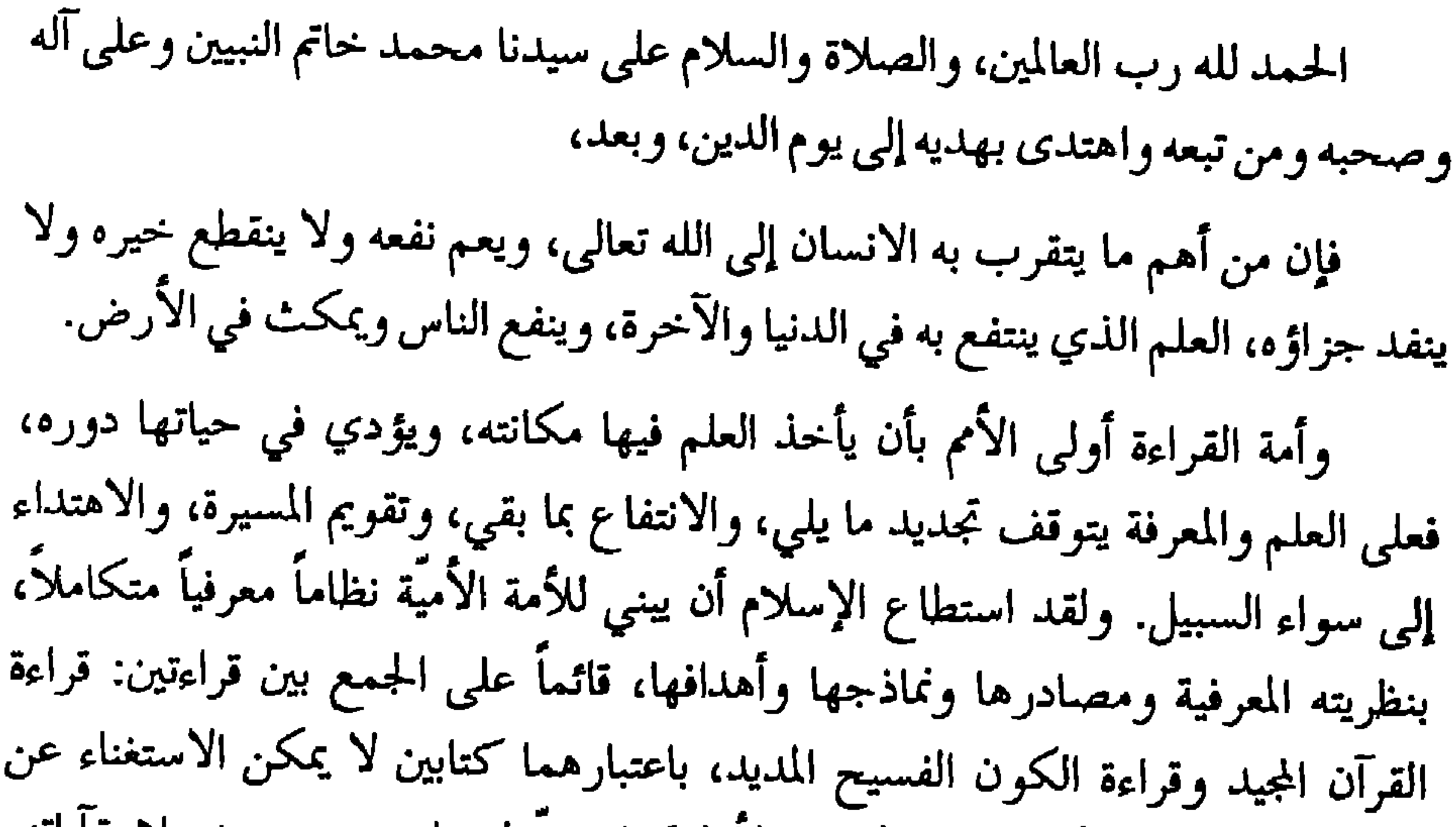

قراءتهما أو التفريط بأي منهما: الكتاب الأول كتاب منزل متلو معجز متعبد بتلاوة آياته، وهو القرآن الذي فصَّلت آياته ثم أحكمت من لدن حكيم خبير، ليكون منبع الحكمة ومصدر الهداية ونبع التزكية ومنطلق التوجيه نحو العمران والحضارة، فهو الذي يحدد غاية الوجود ويربط الخلق بالخالق المعبود. وأما الكتاب الثاني فهو ذلك الكتاب المخلوق، كتاب الكون المفتوح؛ الذي أحكم الله بناءه وربط بين سننه وظواهره، وأبرز في كل جانب من جوانبه آثار قدرته، ودلائل نعمته، ليجعل من الكتابين: القرآن الكريم، مصدراً للفكر والحكمة، ومن الكون ميداناً للفعل الحضاري والعمل. ولقد استطاع هذا النظام المعرفي أن يكون منطلق حضارة شامخة عالمية، استطاعت في ظرف وجيز أن

تكون البديل الناجح الفقال، عن حضارة عالمية شملت ما بين المشرقين تقريباً، وورثت العالمية الهلينية وجددت سلطانها.

والحضارة الإسلامية التي بناها النظام المعرفي القائم على الجمع بين القراءتين، استطاعت أن تضع للمرة الأولى أمام الإنسانية نموذج حضارة ربانية إلهية، لا يستعبد الإنسان فيها الإنسان، فيبنى من عرقه وشقائه القصور والأعمدة والقلاع والملاعب، ويجعل منه مجرد وسيلة إنتاج للحضارة، بل كانت حضارة قائمة على تحرير الإنسان، وإطلاق قواه الكامنة، وجعله المسؤول عن العمران، والشاهد على الحضارة، والقائم على بنائها. وقد أفرزت تلك الحضارة المعرفية أنواعاً من المعرفة وأنماطاً عديدة، فيها النّقلبى والعقلبى والجمالى والحدسىّ والتّجريبي وسواها، وكلّ ذلك قد قام في بداية الأمر مرتبطاً بفكرة «العبودية» لله تعالى، التي تعدّ منطلق التحرر ودعامة الحرية؛ قال تعالى ﴿ضرب الله مثلاً عبداً مملوكاً لا يقدر على شيء، ومن رزقناه منا رزقاً حسنا فهو ينفق منه سرأ وجهراً، هل يستوون؟ الحمد لله، بل أكثرهم لا يعلمون ۞وضرب الله مثلاً رجلين أحدهما أبكم لا يقدر على شيء، وهو كُلٌّ على مولاه، أينما يوجهه لا يأتِ بخير، هل يستوي هو ومن يأمر بالعدل وهو على صراط مستقيم؟﴾ النحل٥٧-٧٦. فعبودية الله جلَّ شأنه، التي قامت عليها الحضارة الإسلامية الإنسانية، في منطلقاتها وأهدافها وغاياتها، والتي أقامها إنسان صنعه الاسلام على عينه، بمنهج القراءتين، فكان إنساناً قادراً ينفق مما رزقه الله، ويأمر بالعدل وهو على صراط مستقيم، فهو ليس ذلك الإنسان المستعبد الذي أقام الحضارات الوضعية على حساب إنسانيته وكرامته، وتحول إلى كُلِّ على مولاه؛ وأبكم لا يأمر بمعروف ولا ينهى عن منكر، ولا يقدر على ممارسة فعل التغيير. ولقد ربط الله جلَّ شأنه بين هذه العبودية المحرَّرة، وبين المعرفة الموهوبة والمكتسبة بعد هاتين الآيتين بآية واحدة، حيث قال تبارك وتعالى ﴿ والله أخرجكم من بطون أمهاتكم لا تعلمون شيئاً وجعل لكم السمع والأبصار والأفئدة لعلكم تشكرونكه النحل٧٨. ثم تتوالى الآيات بعدها تذكر بنعم الله تعالى وبركاته، والخيرات والمسخرَّات التي شحن الله بها هذا الكون، وسخَّرها للعبد المحرَّر القادر الموحدَّ ليقيم الحضارة ويعلى العمران، مستعملاً قوى الوعي الثلاثة التي أشارت الآية الكريمة إليها وملتزماً بذلك المنهج.

الحكام والعلماء يصبحان فريفين كذلك، يصطرعان فيما بينهما، ويوجه كل منهما جهوده وطاقاته لإحباط ما يفعل الآخر، أو التنديد به، أو سحب المثمروعية عنه. و بدأ الناس يعرفون منذ ذلك الوقت ذلك الفصام النكد، ويدركون أن هناك فريقين متشاكسان: فريق أهل القوة والسيف، وفريق أهل الفكر والفقه والعلم.

ولكن تلك الازدواجية في العصور السابقة، قد أخذت شكل ازدواجية داخلية، تجري داخل النسق الإسلامي لا خارجه، وثنائية محلية تجري بين طرفين مسلمين لا ينفصلان. ويمكن أن يلتقيا في أي وقت، وإن لم يحدث للأسف هذا اللقاء منذ انتهاء الخلافة الراشدة.

أما بعد أن بدأت شمس الحضارة الإسلامية تميل نحو الغروب، وشمس الحضارة الوضعية الغربية تؤذن بالبزوغ، فقد تغير الحال؛ حيث ألقت الحضارة الغربية المعاصرة بكمَّ هائل من علومها ومعارفها على الكرة الأرضية كلَّها، لتصل إلى المسلمين وغيرهم، ولتحقق عالمية وضعية جديدة؛ فقد تغير الحال، وصار هناك طرف خارجي في الثنائية، يمثل علماً نشأ وترعرع خارج بيئة الجمع بين القراءتين، وخارج النمط الحضاري الإسلامي كلّه. وهو علم تطور بسرعة بالغة وامتد إمتداداً واسعاً، ليشمل الأنماط العقلية والحدسية والتقنية والنقلية والجمالية والفنية، المتناولة لقضايا النّفس والفرد والأسرة والدولة والمجتمع، وبدأ المسلمون يعانون في نظامهم المعرفي ما كانوا يعانونه، مضافاً إليه هذا الصراع المفروض مع العلم الوافد والمعرفة القادمة، وما يتطلبه ذلك ويفرضه على العقل المسلم من تحديات.

وهنا تراجعت المعرفة الإسلامية وانكفأت على ذاتها، قانعة بدور معرفة إيمانية مطورة للثنائية تطويراً شائهاً لتصبح إيماناً وعلماً؛ وتحت الإيمان تندرج كل أنماط المعرفة النقلية؛ وتحت العلم تندرج كلَّ أتماط المعرفة الأخرى، وثنائية العلم والإيمان بعد ذلك تتعدد المواقف منها من أقصى المقاربة إلى وسط المقارنة إلى طرف المفاضلة. وجاء هذا الجيل من أبناء المسلمين ليرث كلٌّ هذا، وليعايش كلٌّ هذه الازدواجيات، وليؤول الأمر، إلى بأن تصبح العلوم الإسلامية كما ضيقا محدوداً يعيش في دائرة النقل، ويدور حوله، متخلَّياً عن سائر الدوائر والأنماط الأخرى للواقد العلمي، الذي صار صاحب السلطان في كل شيء، والذي ذهب بسائر جوانب الحياة، يعيد تشكيلها وصياغتها بالشكل الذي يحلو له، وإذا بذلك الفصام المعرفي والثنائية المعرفية تتحول إلى ازدواجية، تكاد تجعل كلٌّ واحد من المسلمين يعيش حالة فصام وصراع وثنائية وازدواجية في داخل نفسه. وجرت محاولات عديدة لرأب هذا الصدع وتجاوزه، دون كبير جدوى أو أثر يذكر، وائتهت إلى تسليم حملة العلوم والمعارف النقلية بأن دورهم ينحصر في المعارف القائمة على الأساس النّقلي وعلى الأساس الإيماني، وأن لغيرهم أن يختار المعارف التبي يريدها. وقامت كليات للشريعة وجامعات إسلامية ومعاهد على هذا الأساس، تحاول أن تدرس هذه الجوانب النقلية، وأحياناً تحاول أن تمد سلطانها لتوسيع ساحات النّقل في إطار ما يسمى بدراسات الثقافة الإسلامية والحضارة والمجتمع  $\mathbf{r} = \mathbf{r} + \mathbf{r}$  and  $\mathbf{r} = \mathbf{r} + \mathbf{r}$  and  $\mathbf{r} = \mathbf{r} + \mathbf{r}$  and  $\mathbf{r} = \mathbf{r} + \mathbf{r}$ 

فيما يتعلق بحملة العلوم النّقلية، ظن الكثيرون منهم أنّ إعادة إنتاج بعضها، وأنّ إعطائهم مصطلحات معاصرة وعناوين حاضرة، يمكن أن يعالج الأزمة أو يحلّ المشكل، وكذلك الأخذ بالأشكال والخروج بالمعارف النّقلية من دائرة المسجد إلى الجامعة والكلية، وحَمَلَ أصحاب التخصصات النُّقلية الألقاب والدرجات المعاصرة والأخذُ بسائر الشكليات الأخرى، سوف يغيّر الأمر، ويعدّل الأحوال، ويفتح السبيل إلى الخروج من الازدواجية. لكن التجربة قد أثبتت أن لا جدوى من ذلك كلِّه. فقامت

حركة «أسلمة المعرفة» وقد وضعت نصب عينيها هدف الخروج من الأزمة، وتجاوزها، وإعادة الوحدة والانسجام إلى العقل المسلم، ببعث وإحياء منهجية الجمع بين القراءتين، والقضاء على ذلك الفصام النكد بين المعارف النّقلية، والمعارف الاجتماعية والإنسانية والطبيعية، وفق منهجية تقوم على الجمع بين القراءتين، وتنضبط بضوابط النقل والعقل، وتختبر معطياتها من خلال حركتها في الوجود. وإنطلاقاً من هذه القضية، ومنهجيتها في التعامل مع المعرفة، ورؤيتها للمشكل الثقافي، حاول المعهد العالمي للفكر الإسلامي، وما يزال يحاول تطوير المعرفة الإسلامية، وإعادة تشكيل العقل المسلم بشكل سليم، أرساه على الدعائم التالية: ١. [عادة بناء الرؤية الإسلامية المعرفية، القائمة على مقومات التصور الإسلامي السليم وخصائصه، ليتضح ما يمكن اعتباره النظام المعرفي الإسلامي، القادر على الإجابة عن الأسئلة الإنسانية الكلية، وإنتاج النماذج المعرفية الضرورية، دون

٣. بناء منهج للتعامل مع القرآن المجيد، من خلال هذه الرؤية المنهجية، وباعتباره مصدراً للمنهاج والشرعة والمعرفة ،ومقومات الشهود الحضاريّ والعمراني. وقد يقتضي ذلك إعادة بناء وتركيب علوم القرآن المطلوبة لهذا الغرض، وتجاوز الكثير من الموروث في هذا المجال. فالإنسان العربي قد فهم القرآن ضمن خصائص تكوين الإنسان العربي الموضوعية الماضية، التي كانت بطيئة ومحدودة إجتماعياً وفكرياً، بالقياس إلى خصائص التكوين الحضاري العالمي الراهنة. ففي تلك المرحلة التي تم فيها التدوين الرسمي للعلوم والمعارف النقلية التي دارت حول النص القرآني والحديث النبوي، كانت العقلية البلاغية واللغوية وما توحى به اتجاه نحو التجزئة، وملاحظة المفردات أو الجمل، باعتبارها وحدات التعبير الصغرى هي السائدة، ولذلك اعتبر الفهم الذي تولد عنها مقبولاً وكافياً في تلك المرحلة، وماتزال قواعده مفيدة وهامة حين توضع في سياقها التاريخي. أما في المرحلة الراهنة، حيث تسيطر عقلية الإدراك المنهجي للأمور، والبحث عن علاقاتها الناظمة لها بطرق تحليلية ونقدية، توظف الأطر العلمية المختلفة، وتربطها بموضوعات حضارية متشعبة وعلاقات متنوعة، فلابد من إعادة النظر في علوم وسائل فهم النص وخدمته وقراءته، قراءة الجمع مع الكون والتداخل المنهجي معه، وتخليصه من كثير من أنواع التفسير والتأويل والربط الوثيق النسبي من خلال إسقاطات الإسرائيليات، والربط الشديد بأسباب النزول والمناسبات. ٤. بناء منهج للتعامل مع السنة النبوية المطهرة —أيضاً– من خلال تلك الرؤية المنهجية، وباعتبار السنة النبوية المطهرة كذلك، مصدراً لبيان المنهج والشرعة والمعرفة، ومقومات الشهود الحضاري والعمرانبي. فلقد كانت مرحلة النبوة وعصر الصحابة مرحلة تعتمد على الاتصال المباشر برسول الله، صلى الله عليه وسلم، ومتابعته والتأسي به فيما يقول أو يفعل: «خذوا عني مناسككم»، «صلوا كما رأيتموني أصلي». والاتباع والتأسي يعتمدان على التحرك العملي في الواقع للرسول عليه الصلاة والسلام. فالرسول صلى الله عليه وسلم كان يجسد بسلوكه القرآن في الواقع، فلا تبدو هناك أية مشكلة في التطبيق وتنزيل القرآن على الواقع. فالتطبيق النبوي والبيان الرسولي كانا يضيقان الشقة تماما بين

مكنونات المنهج الإلهي القرآني، وبين الواقع العربي والإسلامي، بعقليات أهله وقدراتهم الفكرية والمعرفية، وبشروط ذلك الواقع الاجتماعية والفكرية، والسقف المعرفي السائد فيه. ولذلك كان الرواة من الصحابة، رضوان الله عليهم، حريصين على أن لا تفوتهم أية جزئية تتعلق بحياة رسول الله صلى عليه وسلم؛ لأن ذلك هو البديل الوحيد عن الوعي بالمنهج الناظم للقضايا المختلفة. ولذلك اشتملت السنة على ذلك الكمّ الهائل من أقوال رسول الله، صلى الله

- عليه وسلم وأفعاله وتقريراته، وتلقينا كل تلك التفاصيل التي تجعلنا قادرين على أن نتابع حركته اليومية، عليه الصلاة والسلام، في غدوه ورواحه، وسلمه وحربه وتعليمه وقضائه، وقيادته وفتاواه، وممارساته الإنسانيه، بطريقة تكشف عن أسلوبه أو سنته، عليه الصلاة والسلام، في التعامل مع الواقع، وتكشف –إضافة لذلك– عن خصائص الواقع الذي كان رسول الله، صلى الله عليه وسلم، يتعامل معه ويتحرك فيه (وهو واقع مغاير للواقع الذي نحياه في تركيبته وعقليته)، وكان التأكيد دائماً ومستمراً على أن المصدر الوحيد المنشئ للأحكام هو القرآن العظيم، والمصدر الوحيد المبين للقرآن بياناً ملزماً هو السنة. ٥. ﴿ إِعَادَة دَرَّاسَةٌ وَفَهُمْ تَرَاثَنَا الْإِسْلَامِي، وَقَرَاءَتَهُ قَرَاءَةً نَقْدَيَةً تَحْليلية معرفية، تخرجنا
- من الدوائر الثلاث التي تحكم أساليب تعاملنا مع تراثنا –في الوقت الحاضر– دائرة الرفض المطلق، ودائرة القبول المطلق، ودائرة التلفيق الانتقائي العشىوائي.

فهذه الدوائر الثلاث لا يمكن أن تحقق التواصل مع ما يجب التواصل معه من هذا التراث، كما لا يمكن أن تحقق القطيعة مع ما يجب إحداث القطيعة معه من ذلك التراث.

٦. بناء منهج للتعامل مع التراث الإنساني المعاصر ¬أيضاً¬ يخرج تعامل العقل المسلم معه من أساليب التعامل الحالية، التي تخلفت عن أطر ومحاولات المقاربات مع الفكر الآخر، وتكريسه باعتباره مركزية منفصلة متميزة، ثم المقارنات به، لتنتهي بالرفض المطلق، أو القبول المطلق بروح مستلبة تماماً، أو الانتقاء العشوائي المتجاهل للمنهج.

فهذه الخطوات أو المحاور أو المهام الستة هي التبي أطلقنا عليها قواعد «إسلامية المعرفة أو المنهج التوحيدي للمعرفة» أو «إسلامية العلوم الاجتماعية والإنسانية»، أو «توجيه العلوم وجهة إسلامية»، أو «التأصيل الإسلامي للعلوم». فنحن المسلمين، لأول مرة، نجد أنفسنا أمام وضعية عالمية، تعمل على توظيف المعارف والعلوم واكتشافاتها ومنجزاتها، توظيفاً يفصم العلاقة بين الخالق والكون والإنسان، ويتجاهل الغيب، ولياعد بين العلم والقيم؛ وذلك بطرح تصورات حول الوجود، يبدو بعضها نقيضاً لتصوراتنا الإسلامية، وقد تكون هي كذلك، وقد لا تكون؛ إذ ليست القضية أن ننتقى من مقولاتنا الدينية ما يتوافق مع تلك التصورات، لنقول إنها لدينا من قبل، أو نرفضها وندمغها بالكفر . فمنطلقنا ومنذ الأساس تجاه العلوم الكونية ليس منطلقاً لاهوتياً كهنوتياً، وليس مطلوباً منا أن نقتدي بغيرنا؛ لأن تجربتهم في مواجهة العلم ومنجزاته تختلف عن تجربتنا، فلو كان القرآن لاهوتاً كهنوتياً، لما جازت فيه إلا قراءة البعد الواحد، أي القراءة الأولِي فقط، وقد أمرنا بخلاف ذلك، فنحن لا نصارع العلم؛ لأننا ندرك أن الوحي في الكون الكتابي هو الوحي في الكون الطبيعي، فإذا ظهرت انحرافات أسندت إلى العلم، فالمطلوب هو تطهير العلم منها، وإذا ظهرت تأويلات أو تفسيرات أسندت إلى النص الموحى، فلابد من نفي وإبطال تحريفات الغالين، وتأويلات الجاهلين، وانتحال المبطلين؛ وهذا أساس الجمع بين العلوم والمعارف، وربطها بالمنهجيَّة المعرفيَّة القرآنية؛ إذ لم يكن الدين من قبل يواجه سوى فكر عقلي وضعي مجرد، ولم يكن مسلحاً بالعلم التطبيقي المعاصر ونتائجه، التي أدت إلى قيام مذهبيات تجاوزت الوضعية التقليدية. فالمطلوب منا —وكما أمرنا– استرجاع أو استرداد العلم من هذه المذهبيات، وتطهيره، وإعادة توظيفه بمنطق الجمع بين القراءتين: قراءة الوحي وقراءة الكون. وإن المعهد، بالتعاون مع الجامعات الأردنية الصديقة الثلاث: الجامعة الأردنية وجامعة اليرموك وجامعة مؤته ومع جمعية الدراسات والبحوث الإسلامية، قد قام بعقد هذا المؤتمر، ونادي العلماء من مختلف التخصصات، كجزء من اهتمامه، بالعمل على تجاوز ذلك الفصام، والخروج من تلك الازدواجية، وإعادة العقل المسلم إلى وحدته وانسجامه وصفائه، ليعيد بناء الحضارة الإسلامية الرشيدة، وليبدأ خطواته الحميدة نحو بناء عالمية الإسلام المرتقبة، وتحقيق حتمية ظهور الهدى ودين الحقّ على الدين كلُّه، ويومئذ يضرب الإسلام بجرانه ويبلغ هذا الأمر ما بلغ الليل والنهار.

في ختام هذه المقدمة، لا يسعني إلا أن أشكر جميع قادة المؤسسات التي شاركت المعهد في هذا المؤتمر، وجميع الإخوة والأخوات الذين كانت جهودهم الخيرة، بعد توفيق الله تعالى، وراء ما تحقق، مؤكدين أن الموضوعات الكبرى الخطيرة، كهذه، لا يمكن أن تقال الكلمة الأخيرة فيها في مؤتمر أو اثنين، بل لابدَ من تواصل الجهود وتراكمها، حتى يتحقق الهدف ويبلغ الأمر غايته.

إن البحوث والدراسات التي تلقاها المؤتمر تمثل بداية متواضعة، لكنها صادقة في الاحساس بالأزمة ومحاولة تجاوزها، ولنا كبير الأمل في أن تتصل الجهود، وتتواصل البحوث، وتتكامل الدراسات، حتى نجد المعرفة الاسلامية التوحيدية، معرفة منهجية قائمة على الجمع بين القراءتين، هادفة لتحقيق الشهود الحضاري، قادرة على أن تخرج الإنسان المسلم من حالة العجز التي يعانيها، إلى حالة الشهود الحضاري التي ينتظرها وما ذلك على الله بعزيز.

وفق الله الجميع لما يحبه ويرضاه، إنه سميع مجيب.

١V

## فكرة المؤتمر ومحاوره

الحمد الله رب العالمين، والصلاة والسلام على نبيّنا محمد خاتم النبيين وآله وصحبه، وبعد، فإن الاهتمام بتطوير علوم الشريعة في الجامعات، يأتي ضمن الجهد المبذول لرسم معالم المشروع الحضاري الاسلامي المعاصر، الذي يستهدف إعادة بناء النسق الثقافي والفكري للأمة، والخروج من المأزق الحضاري الذي تعاني منه، وتطوير قدرتها على استثناف الحياة الاسلامية، و تعزيز دورها في توجيه مسيرة الحضارة الانسانيةوترشيدها. ويتفق كل الذين ينظرون في واقع الأمة، على أنَّها تعيش في حالة أزمة تتعلق بمختلف جوانب حياتها، وبخاصة في فكرها ووعيها؛ الأمر الذي جعل هذه الامة في حالة من الضعف، حتى غدت فريسة تَنهش من أطرافها، وتصاب في قلبها. ويأبى الله ورسوله، ويأبى المؤمنون الصادقون، أن تستسلم هذه الامة لهذا الواقع، فعقدت العزم على الجروح منه لاستعادة مجدها وسادتها وحضارتها الرائدة. وما الصحوة

ورغبة من المؤسسات الشتركة في تنظيم هذا المؤتمر وهي: المعهد العالمي للفكر الإسلامي، وجمعية الدراسات والبحوث الاسلامية، والجامعة الأردنية، وجامعة اليرموك، وجامعة مؤته، في الإسهام في الحفاظ على قوة مؤسسات علوم الشريعة، فقد دعت إلى عقد مؤتمر علمي متخصص بعنوان «علوم الشريعة في الجامعات: الواقع والطموح» وشكلت من أجل ذلك لجنة تحضيرية للتخطيط للمؤتمر. وتدعو اللجنة التحضيرية علماءالأمة ومفكريها الي مراجعة واقع علوم الشريعة في الجامعات، كونها المنطلق الاساسي للفكر الاسلامي، وميدان إعداد العلماء والدعاة، الذين يؤمل منهم الإسهام الأكبر في إخراج الأمة من أزمتها، والمحافظة على أصالة هويتها، وسلامة توجهها، وتصحيح ما قد يصيب مسيرتها من انحراف، وقيادة المجتمع الإسلامي والإنساني نحو تحقيق السعادة التي أرادها الله للإنسان في الدنيا والاخرة. وتعتقد اللجنة التحضيرية أن مراجعة واقع مؤسسات العلوم الشرعية، بقصد تطوير برامجها ومناهجها ووسائلها، تعد ضرورة ملحة، لتمكين هذه المؤسسات من الاستجابة للحاجات المستجدة ومواجهة التحديات الماصرة. وقد أدرك كثير من المصلحين في تاريخ هذه الأمة الحيّة أهمية الدور الذي تقوم به علوم الشريعة وعلماؤها ومؤسساتها في إصلاح الأمة. فكانت دعوة الإمام الغزالي الى إحياء علوم الدين، ودعوة شيخ الاسلام ابن تيمية للسير على منهاج السنة أمثلة على هذه الجهود الاصلاحية. وقد أدركت حركات الاصلاح الحديثة كذلك أهمية هذا الدور، فجعلت من إصلاح مؤسسات علوم الشريعة محوراً اساسيا من محاور الإصلاح والنهضة، وكانت لجهود العلماء والمصلحين من أمثال محمد عبده، ومحمد رشيد رضا، وخير الدين التونسي ومحمد الطاهر عاشور، وعبد العزيز الثعالبي، وابن باديس، إسهامات جليلة في هذا الميدان.

وقد عقدت بعض المؤتمرات والندوات التي سعت للمراجعة والتطوير، منها المؤتمر الأول للتعليم الاسلامي في مكة المكرمة عام١٣٩٨هـ/١٩٧٧م، ومؤتمر الدراسات الاسلامية في الجامعات الذي عقد في جامعة أم درمان الاسلامية في السودان عام ١٣٩٨هـ/١٩٧٨م، ومؤتمر الرياض عام ١٣٩٩هـ/١٩٧٩م، والمؤتمر المنعقد في القاهرة عام ٦ ٠ ٤ ١ هـ/١٩٨٦م وغيرها.

وما زالت الحاجة قائمة لمزيد من المراجعة والتحليل والتطوير. وقد كان للمعهد العالمي للفكر الاسلامي (مكتب الاردن)، جهد في إبراز أهمية هذا الموضوع؛ حيث نظم في صيف عام ١٩٩٢م ً سلسلة من المحاضرات والندوات، حضرها العديد من المتخصصين من أساتذة الجامعات ورجال الفكر وطلبة العلم وغيرهم من المهتمين. وكانت الموضوعات التي عرضت وأوراق العمل التي نوقشت على غاية من الأهمية والفائدة. وأوصت تلك المداولات بضرورة عقد هذا المؤتمر المتخصص لهذا الغرض، ونأمل أن يكون هذا المؤتمر فرصة لاجتماع عدد من العلماء والباحثين المتخصصين، للتداول حول الصياغات العلمية والبدائل العملية المطلوبة لتطوير علوم الشريعة ومناهج تدريسها في الجامعات، ولتقديم مشروعات محددة، تعين المعنيين على إحداث التغيير النوعي في الاتجاه المطلوب.

وقد أسهمت هذه المؤتمرات في التوعية بأهمية هذا الموضوع ولفت الانتباه إليه،

ومقترحات. : منهجية التعامل مع علوم الشرعية في ضوء التحديات الورقة الثالثة المعاصرة. الورقة الرابعة ٪ علاقة علوم الشريعة بالعلوم الاجتماعية والانسانية المعاصرة. الورقة الخامسة : حلاقة علوم الشريعة باللغة العربية. المحور الثاني : الخطط والبرامج الدراسية: الواقع والطموح الورقة الاولى : برنامج مقترح للدرجة الجامعية الاولى، أ. أبرز خصائض هذه البرنامج (تخصص عام أو دقيق + فرعي مثلاً…… الخ). ب. نظام الساعات المعتمدة أم العام الدارسي. ج. الحطة الدراسية: المقرارات التي يطلب دراستها .

المحور الثالث : المنهاج الدراسي: الواقع والطموح الورقة الاولى : أهداف تدريس علوم الشريعة. أ. الأهداف العامة لعلوم الشريعة. ب.خصائص الأهداف العامة لعلوم الشريعة (الشمول، التأكيد على الجانب السلوكي أو العملي..). ج. المعايير التي تحكم تحديد أهداف كل فرع من العلوم الاسلامية. د. علاقة الاهداف العامة لعلوم الشريعة بالاهداف العامة للعلوم الأخرى. ه. نماذج من الأهداف الخاصة لأحد علوم الشريعة . : محتوى منهاج علوم الشريعة. أ. طبيعة المحتوى في علوم الورقة الثانية الشريعة. ب.مكونات محتوى علوم الشريعة (الحقائق، المبادئ، السنن، القيم). ج.تنظيم محتوى علوم الثمريعة. د. المعايير التي تحكم اختيار المحتوى في علوم الشريعة. ه. مقترحات عملية لتطوير محتوى المنهاج المقرر في علوم الشريعة. : نموذج مقترح لمقرر محدد من علوم الشرعية. أ. تحديد الورقة الثالثة الأهداف. ب. المحتوى (النص الذي تتكون منه الوحدة). ج. أساليب التدريس التي يمكن اتباعها لندريس الوحدة. د. أساليب التقويم التي يمكن اتباعها لتدريس الوحدة. ه. القراءات الاضافية وقائمةالمصادر. الورقة الرابعة : طرق تدريس علوم الشريعة. أ. أهمية طرق التدريس. ب. واقع طرق التدريس وتطويرها من خلال النظر في: طرق التدريس من الكتاب والسنة، وطرق التدريس عند المربين المسلمين، والاتجاهات الحديثة في تدريس علوم الشريعة. ج. توظيف التقنيات الحديثة في تدريس علوم الشريعة.

أهمية هذا البرامج. و. من الذين يقبلون ومعايير اختيارهم. ز. طبيعة الخطة الدراسية المقرحة.

المحور الخامس : مؤسسات التعليم الشرعي: الواقع والطموح الورقة الاولى : دور (كلية العلوم الاسلامية في الجامعة) في الحياة الجامعية. أ.منزلتها في بنية التعليم الجامعي، علاقة كلية العلوم الاسلامية بالكليات الاخرى في الجامعات الحديثة. ب. تجارب التكامل والتوأمه بين كلية العلوم الاسلامية والكليات الاخرى . : دور (كلية العلوم الاسلامية في الجامعة) في المجتمع المحلي. الورقة الثانية أ.تأثير المجتمع المحلي في كلية العلوم الاسلامية. ب. تأثير كلية العلوم الاسلامية في المجتمع المحلي.

 $\mathbf{V}^{\bullet}$ a shekara الرئيسية لكتابات دعاة الاصلاح. ب. كتب ومقالات المفكرين والمهتمين. ج. أوراق المؤتمرات المتخصصة وتوصياتها فد البحوث المنشورة في الدوريات والأطروحات الجامعية.

 $-$ 

# أسماع أعضاء اللجنة التحضيرية

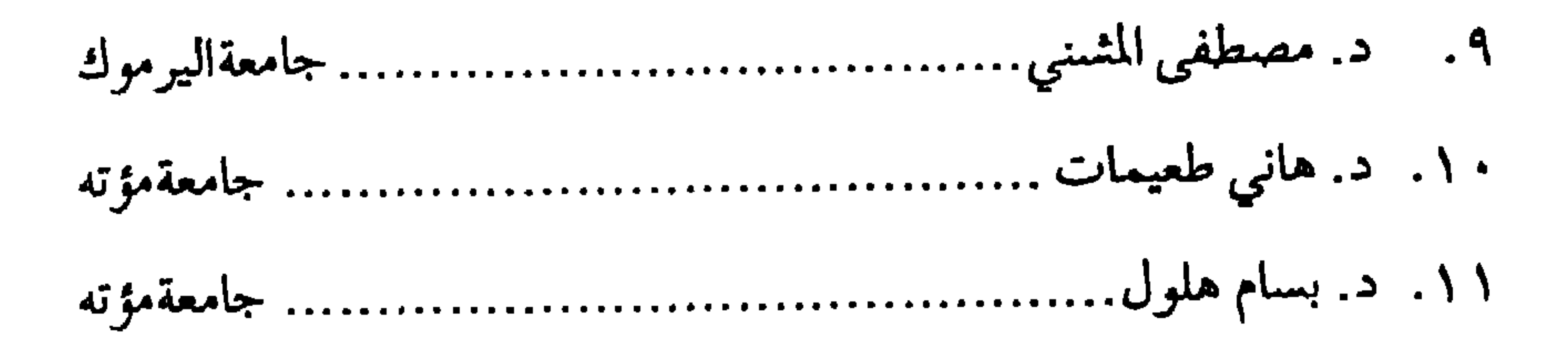

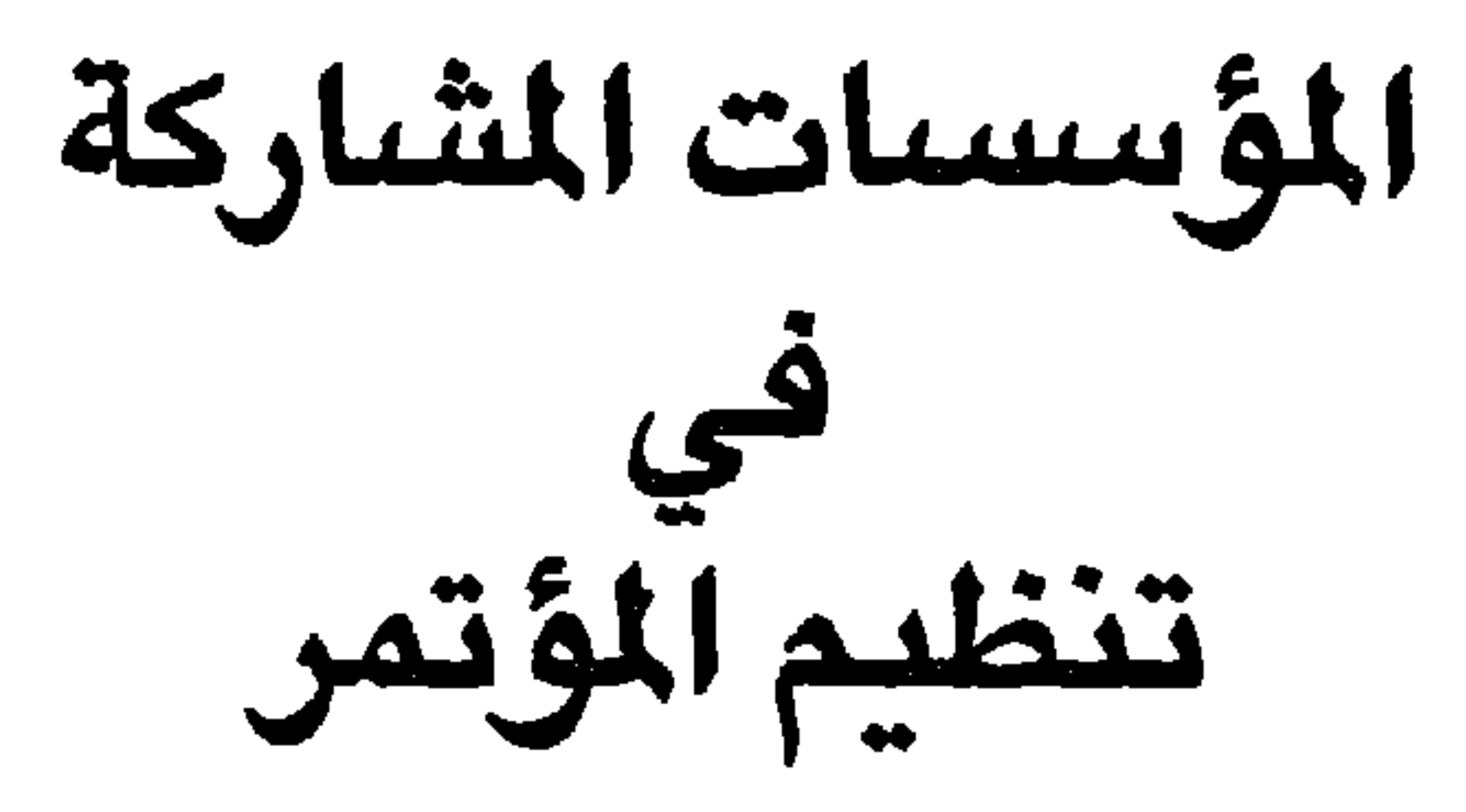

## **YA**

المعهد العالى للفكر الاسلامى

توفير الرؤية الإسلامية الشاملة، في تأصيل قضايا الإسلام الكلية وتوضيحها، وربط الجزئيات والفروع بالكليات والمقاصد والغايات الإسلاميةالعامة. استعادة الهوية الفكرية والثقافية والحضارية للأمة الإسلامية، من خلال جهود إسلامية العلوم الإنسانية والاجتماعية. إصلاح مناهج الفكر الإسلامي المعاصر، لتمكين الأمة من استئناف حياتها الإسلامية ودورها في توجيه مسيرة الحضارة الإنسانية وترشيدها وربطها بقيم الإسلاموغاياته. ويستعين المعهد لتحقيق أهدافه بوسائل منها: عقد المؤتمرات والندوات العلمية والفكرية المتخصصة. دعم جهود العلماء والباحثين في الجامعات ومراكز البحث العلمي ونشر الإنتاج

العلمي التميز. توجيه الدراسات العلمية والأكاديمية لخدمة قضايا الفكر والمعرفة. وللمعهد عدد من المكاتب في كثير من العواصم العربية والإسلامية وغيرها، كما أن له اتفاقات للتعاون العلمي مع عدد من الجامعات العربية والمراكز العلمية في مختلف أنحاءالعالم. ويشرف على أعمال مكتب المعهد في الاردن مجلس علمي متخصص. ويمكن للراغبين في الإسهام في نشاطات المعهد وبرامجه الاشتراك في نظام زمالة المعهد في الأردن.

جمعية الدراسات والبحوث الاسلامية، جمعية علمية متخصصة، أنشئت في عمان-الاردن عام ١٣٩٧ه/١٩٧٧م لتحقيق الأهداف الآتية:

جبل اللويبدة ص.ب ( ٩٤٨٩ ) عمان ١١١٩١ ۹۹۹۲ : ۳۹۹۹۲ - فاکس : ۲۱۱٤۲۰

جمعية الدراسات والبحوث الاسلامية

- 
- الإسهام في الإنتاج الفكري الإسلامي والتعريف به ونشره.
- إبراز تفوق المنهج الإسلامي والأنظمة الإسلامية في تعاملها مع قضايا الإنسان وتلبية حاجاته وحل مشكلاته.
	- توفير فرص اللقاء والتعاون بين العلماء والمفكرين ومراكز البحث.
		- وتقوم الجمعية بنشاطات متنوعة لتحقيق أهدافها، ومنها :
	- تنظيم المؤتمرات والندوات والمحاضرات ذات العلاقة بأهداف الجمعية.
		- استكتاب العلماءوالباحثين للقيام بدراسات وبحوث متخصصة.
			- نشر الكتب والبحوث وإصدار النشرات والدوريات.
- التعاون مع المؤسسات العلمية الرسمية والأهلية في الاردن وخازجه في برامج

عمل مشتركة. وللجمعية نظام أساسي، يفصل أهدافها ووسائلها وهيئاتها وشروط العضوية فيها، ويدير الجمعية مجلس إدارة ينتخبه أعضاؤها مرة كل سنتين. ويقع مبنى الجمعية في جبل اللويبدة مقابل مسجد كلية الشريعة/ عمان.

٣٢

وقد بدات الجامعة مسيرتها بكلية واحدة هي كلية الاداب؛ حيث استقبلت في ذلك العام (٩ ١ ١) طالباً و(١٨) طالبة، قام بتدريسهم ثمانيةٌ من أعضاء هيئة التدريس المتفرغون منهم ثلاثةً فقط، وذلك في حرم جامعي بمبنيين صغيرين، هكذا كانت البداية المتواضعة للجامعة الأم في الأردن. وبعد مرور اثنين وثلاثين عاماً على تأسيس الجامعة، تطالعنا صورةٌ ناطقةٌ لصرح علمي وتعليمي بارز، تبدو ملامحها أكثر اشراقاً بالزيادة المطردة في عدد طلبتها، الذي زاد على (٢٣٥٠٠) طالباً وطالبة، وبكلياتها الأربع عشرة الموزعة بين العلوم الانسانية والعلوم البحتة والتطبيقية. أما كليات الجامعة فهي: الآداب، الاقتصاد والعلوم الادارية، والعلوم التربوية، والشريعة، والحقوق، والتربية الرياضية، والعلوم، والطب، والتمريض، والصيدلة، والزراعة، والهندسة والتكنولوجيا، وطب الاسنان؛ إضافة إلى كلية

الدراسات العليا التي أنشئت للتنسيق بين برامج الدراسات العليا في الجامعة. وتضم هذه الكليات (٢٤) قسماً أكاديمياً، تقدم ما يزيد على ثلاثة آلاف وخمسمائة مادة دراسية في العام، يقوم عليها (٩٠٠) عضو هيئة تدريس من مختلف الرتب الأكاديمية. وتمنح الجامعة درجة البكالوريوس في (٤٤) تخصصاً، ودرجة الماجستير في (٥٥) برنامجاً، ودرجة الدكتوراة في (٥) تخصصات، بالاضافة إلى (٥) برامج للدبلوم المهني. وقد زاد مجموع خريجي الجامعة منذ أنشائها على ٥٥ ألف خريج من هذه البرامج، انتشروا في معظم المؤسسات في القطاعين العام والخاص، في الأردن والاقطار العربية الشقيقة والاجنبية الصديقة، وأثبتوا وجوداً عالياً في المواقع التي شغلوها في الميادين العلمية والعملية على حد سواء.

ولما كان محور العملية التعليمية يقوم على توفير الحرية الأكاديمية المسؤولة، والتفاعل الخصب المستمر، فقد تبنت الجامعة فكرة الحرم الجامعي الواحد، والمرافق الجامعية المثمركة للجميع، ليتحقق الترابط والتواصل بين جميع حلقات الجامعة. ورافق تطور الكليات إنشاء عمادتين متخصصتين: إحداهما عمادة البحث العلمي، التي تتولى رسم السياسة العامة للبحث العلمي وتشجيعه وتنسيقه ودعمه ومتابعته وتقويمه ونثمره، والأخرى عمادة شؤون الطلبة التي تتولى الجوانب غير الأكاديمية لطلبة الجامعة، من خلال برامج خاصة توفر المناخ النفسي المناسب للطلبة. وحتى تستكمل الجامعة بنيتها العلمية المكاملة، وتؤدي دورها المرسوم في خدمة المجتمع والتفاعل معه، فقد قامت بإنشاء مراكز علمية متخصصة، تقدم الحدمات وتساهم في الجهد الوطني في مجالات الاستثمارات وتدريب الكوادر العلمية؛ وهذه المراكز مي: اللغات، والوثائق، والمخطوطات، والاستشارات، والحدمات الفنية والدراسات، والبحوث والدراسات المائية والبيئية، والحاسوب، والدراسات الاستراتيجية والعبرية، والمركز التعليمي لتنمية القوى البشرية في الحقل الصحى، والدراسات والابحاث الصوتية، والمركز الثقافي الاسلامي. كما قامت بإنشاء مرافق علمية متخصصة كمحطة البحوث الزراعية في الأغوار، ومحطة العلوم البحرية في العقبة بالتعاون مع جَامعة اليرموك، وأنشأت في رحابها المدرسة النموذجية. وتعتز الجامعة بمكتبتها القومية الأكاديمية المتخصصة، التي تعتبر ثاني أكبر مكتبة في منطقة الشرق الاوسط؛ إذ يتراوح عدد روَّادها يومياً بين سبعة إلى ثمانية آلاف من داخل الجامعة وخارجها، وتزيد مقتنياتها على نصف مليون مادة مكتبية، وتشترك في (٩٤٥) دورية متخصصة، منها (٢٣٠) باللغة العربية، والبقية بلغات أجنبية مختلفة، كما تحتوي مجموعات خاصة من الكتب النادرة والمخطوطات ووثائق الامج المتحدة، إضافة إلى العديد من المواد السمعية والبصرية والميكروفيلم والميكروفيش والشرائح، وقد اعتمدت المكتبة من قبل اتحاد الجامعات العربية لتكون مركزاً لإيداع الرسائل الجامعية على مستوى الوطن العربي.
ويتبع الجامعة مستشفى تعليمي يسمى همستشفى الجامعة الأردنية»، يتدرب فيه الاطباء المقيمون وأطباء الامتياز، وطلبة كليات الطب والتمريض وطب الاسنان، وقد عملت الجامعة على توسيعه ليتمكن من تقديم الخدمات الطبية المتخصصة والمتطورة. وقد اهتمت الجامعة بمواكبة التطور العلمي والتكنولوجي العالي، فحرصت على التزود بالمعدات والتجهيزات العلمية، إضافة إلى تشجيع أعضاء هيئة التدريس على الشاركة في المؤتمرات والندوات العلمية، التي تعقد في جميع أنحاء العالم، كما تحرص على عقد المؤتمرات والندوات العلمية والاقليمية والعالمية في مختلف التخصصات، بالإضافة إلى تنظيم الايام العلمية لكلياتها، بهدف التفاعل مع مختلف قطاعات المجتمع. كما تستضيف الجامعة العلماء والخبراء العرب والأجانب للاستفادة من خبراتهم في مختلف الحقول العلمية، بالاضافة إلى ارتباطاتها العلمية والثقافية مع المؤسسات الأكاديمية في العديد من الدول العربية الشقيقة والاجنبية الصديقة.

كما أولت تاريخ بلاد الشام عناية خاصة، فساهمت في اللجنة الدائمة الخاصة، التى تضم علماء وخبراء يمثلون الجامعة الأردنية وجامعة اليرموك وجامعة دمشق، لإعداد وتنظيم ندوات ومؤتمرات علمية تتعلّق بمنطقة بلاد الشام عبر العصور والعهود المختلفة

هذه هي الجامعة تدخل سنوات العقد الرابع من عمرها برؤية واعية وبثقة وأمل،

صدرت الارادة الملكية السامية بإنشاء جامعة اليرموك عام ١٩٧٦، وتقرر تسميتها بهذا الاسم؛ لما له من مدلولات عربية وإسلامية واختير لها موقع في مدينة إربد. وبدأت الدراسة في الجامعة بتاريخ ٩/١٠/٩ حيث استقبلت أول فوج من الطلبة، وفي العام الدراسي ١٩٨٠/٧٩ تم تخريج الفوج الأول من طلبتها. كانت كلية العلوم والاداب أول كلية تمّ إنشاؤها حيث بدأت بثلاث مجموعات من الدوائر هي: مجموعة الدوائر العلمية، ومجموعة الدوائر الأدبية، ودائرتا الاقتصاد والعلوم الادارية. وفي العام الدراسي ٨٢/٨١ قسمت هذه الكلية إلى ثلاث كليات هي: كلية العلوم، وكلية الاداب والعلوم الانسانية والاجتماعية، وكلية الاقتصاد والعلوم الادارية. ثم أنشئت كليات الطب والهندسة والصيدلة والزراعة. وفي عام ١٩٨٦ تقرر إنشاء جامعة العلوم والتكنولوجيا الأردنية حيث انتقلت كليات الطب والهندسة والصيدلة والزراعة... الخ من جامعة اليرموك إلى الجامعة الجديدة.

إربد ص.ب ( ٥٦٦ )  $\Upsilon V$ هاتف: ١٧١٠٠ - فاكس: ٢٧٤٧٢٥

حامعة البرموك

وواصلت جامعة اليرموك مسيرتها نموأ وتطورأ فأصبحت تضم الآن سبع كليات بالاضافة إلى معهد الاثار والانتروبولوجيا، وتقدم فيها برامج تؤدي إلى الحصول على درجات البكالوريوس والدبلوم والماجستير، كما تقرر تنفيذ برنامج الدكتوراة في دائرة اللغة العربية وآدابها اعتباراً من العام الدراسي ٩٥/٩٤. وهذه الكليات هي: كلية العلوم، وكلية الاداب، وكلية الاقتصاد والعلوم الادارية، وكلية التربية والفنون، وكلية الحجاوي للهندسة التطبيقية، وكلية الشريعة والدراسات الاسلامية، وكلية التربية الرياضية.

كما تحتضن الجامعة مراكز علمية متخصصة حيث أنشئ مركز الدراسات الاردنية، ومركز اللغات، ومركز البحث والتطوير التربوي، ومركز الحاسب الالكتروني، ومركز العلوم الفيزيائية النظرية والتطبيقية، كما أنشئ متحف التاريخ الطبيعي، ومتحف التراث الأردني.

وبهدف الحد من تلوث البحر والمحافظة على الاحياء المائية والبحث في علوم البحار، أنشأت جامعة اليرموك والجامعة الأردنية محطة العلوم البحرية في العقبة، كما أنشأت الجامعة مركز الاستشارات وخدمة المجتمع، وبرنامج دراسات اللاجئ

- واللغويات، والعلوم الاساسية والهندسية) كل سلسلة منها نصف سنوية.
	- ٢. مجلة اليرموك الثقافية / فصلية.
	- ٣. جريدة طلبة اليرموك / نصف شهرية.
		- ٤. جريدة صحافة اليرموك / أسبوعية. ٥. نشرة الأنباء / أسبو عية.

العسلارية الأسامية.

وتقدم الجامعة حوالي (٢٧) برنامج بكالوريوس في مختلف الاقسام الأكاديمية الصباحية و(٧) برامج في الدراسات المسائية. كما تقدم برامج الماجستير في اللغة العربية وآدابها والتاريخ والأثار، المناهج والأساليب، وعلم النفس إضافة إلى دبلوم التربية لتأهيل المعلمين ودبلوم الهندسة المدنية.

وفي الجامعة عمادة للبحث العلمي والدراسات العلياء وعمادة لشؤون الطلبة، ووحدة الاستشارات والتعليم المستمر وخدمة الجتمع التي تهدف إلى التواصل والتعاون مع المجتمع المحلي. كما تحتوي الجامعة على دائرة لإحياء التراث.

وقد بلغ عدد الطلبة في الجامعة في مطلع العام الدراسي ١٩٩٤/١٩٩٤ (٧١٢٦) في الجناح المدني، ويبلغ عدد طلبة الدراسات العليا (٢٧٥) طالباً.

وتصدر عن الجامعة مجلة مؤتة للبحوث والدراسات، وهي مجلة علمية محكمة. تصدر بسلسلتين هما العلوم الانسانية والاجتماعية، والعلوم الطبيعية والتطبيقية. كما تصدر الجامعة مجلة ثقافية فصلية (راية مؤتة)، وصحيفة طلابية هي (مؤتة).

أولاً : الكلمات|لافتتاحية.

الثلاثاء ١٦ ربيع الأول ١٤١٥هـ الموافق ١٩٤/٨/٢٣م جلسة الافتتاح (١٠:٠٠ – ٦٢:٣٠) صباحاً في قاعة مجمع اللغة العربية

البرنامج العام للمؤتمر

١. القرآن الكريم. ٢. كلمة رئيس اللجنة التحضيرية، د. محمود السرطاوي . ٣. كلمة أ.د. اسحق فرحان، رئيس جمعية الدراسات والبحوث الإسلامية. ٤. كلمة أ.د. مروان كمال، رئيس جامعة اليرموك. ه . كلمة أ.د. فوزي غرايبة، رئيس الجامعة الأردنية. ٦. كلمة أ.د. عبدالرحمن عطيات، رئيس جامعة مؤتة. ٧. كلمة أ.د. طه جابر العلواني، رئيس المعهد العالمي للفكر الإسلامي/ رئيس المؤتمر .  $(11:1" \cdot -11: \cdot \cdot)$ استراحة ثانياً : محاضرة المؤتمر (١١:٣٠ - ١٢:٣٠)

٤١

البحوث: ١. نحو منهجية اجتهادية في فقه الاقلاع والتجاوز الحضاري

1. 
$$
\cdots
$$

\n2.  $\cdots$ 

\n3.  $\cdots$ 

\n4.  $\cdots$ 

\n5.  $\cdots$ 

\n6.  $\cdots$ 

\n7.  $\cdots$ 

\n8.  $\cdots$ 

\n9.  $\cdots$ 

\n1.  $\cdots$ 

\n1.  $\cdots$ 

\n1.  $\cdots$ 

\n2.  $\cdots$ 

\n3.  $\cdots$ 

\n4.  $\cdots$ 

\n5.  $\cdots$ 

\n6.  $\cdots$ 

\n7.  $\cdots$ 

\n8.  $\cdots$ 

\n9.  $\cdots$ 

\n1.  $\cdots$ 

\n1.  $\cdots$ 

\n1.  $\cdots$ 

\n1.  $\cdots$ 

\n1.  $\cdots$ 

\n1.  $\cdots$ 

\n1.  $\cdots$ 

\n1.  $\cdots$ 

\n1.  $\cdots$ 

\n1.  $\cdots$ 

\n1.  $\cdots$ 

\n1.  $\cdots$ 

\n1.  $\cdots$ 

\n1.  $\cdots$ 

\n1.  $\cdots$ 

\n1.  $\cdots$ 

\n1.  $\cdots$ 

\n1.  $\cdots$ 

\n1.  $\cdots$ 

\n1.  $\cdots$ 

\n1.  $\cdots$ 

\n1.  $\cdots$ 

\n1. <math display="</p>

البحوث:

البحوث:

البحوث:

١. معايير اختيار مدرس العلوم الشرعية ................. أ.د. أحمد علي الامام ٢. معايير اختيار مدرسي العلوم الشرعية وطلابها

### الجلسة التاسعة (٢٠٠٠ - ٢:٢٠) ظهراً

: قضايا تتممل بعلوم الشريعة. المحور رتِّيس|الجلسة : أ.د. محمود الرسَّدان مقررالجلسة : د. عبدالوهاب الشيشاني

البحوث: ١. مناهج التعليم الديني العالي في تركيا: نظرة إصلاحية – أ.د. بكر قارلغا ٢. تنظيم دورالمسجد في التعليم الشرعي - د.عبدالستارحامد ٣. دور الجامعة الإسلامية في اليقظة الإسلامية - د. داود الفاعوري المعقبون: د. محمد عبدالعزيز عمرو، د. عزت العزيزي، د. سلطان العكايلة

## مناقشة بيان المؤتمر، ودعاء الختام.

٤Y

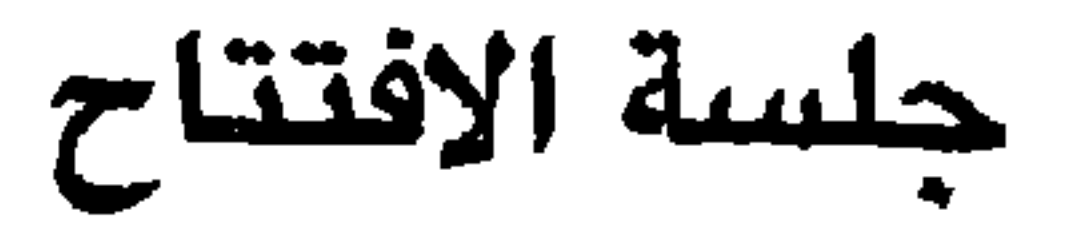

$$
A = \frac{1}{2} \sum_{n=1}^{\infty} A_n = \frac{1}{2} \sum_{n=1}^{\infty} A_n = \frac{1}{2} \sum
$$

- \* د حده چامعه موده أ.د. شاهر الرشدان/ نائب رئيس الجامعة
- \* كلمة المعهد العالمي للفكر الإسلامي أ.د. طه جابر العلواني/رئيس المعهد

 $59$ 

كلمة الدكتور محمود السرطاوي رئيس اللجنة التحضيرية

المفكرين عن تحقيق مقاصد التشريع، واشتغلوا بالمماحكات اللفظية، وجاء فريق آخر فجعل لفكر السابقين قداسة تقترب من قداسة النص. في ظل هذا الجمود الفكري تراجعت حضارة الأمة الإسلامية، وتمزقت أوصالها وصارت منهباً لأعدائها، ولم يستطع صلاح الدين أن يحقق ما حققه من انتصارات إلا بعد أن استعادت الأمة عافيتها، فقامت فيها نهضة فكرية، أيقظت الأمة من سباتها العميق، وسرى في عروقها نبض الحياة. فقد أقام عمادالدين زنكي ونورالدين زنكي من المعاهد والزوايا العلمية مثل ما أقام صلاح الدين من الربط على الثغور، فكانت النهضة العلمية الإيمانية، هي ركيزة الأمة في انتصارها على أعدائها، على يد صلاح الدين الأيوبي.

وحضارتهاووجودها. ولما كانت مؤسسات علوم الشريعة في الجامعات وغيرها، تقع على عاتقها مسؤولية سلامة الفكر الإسلامي، بعيداً عن الجمود والانحراف، ويقع على عاتقها الجمع بين الأصالة والمعاصرة، بحيث يعيش الفقيه قضايا عصره ويستلهم الداعية المسلم المبادئ الكبرى للدعوة الإسلامية؛ فلا تضيع عالمية الدعوة الإسلامية أو انسانيتها، مثلاً، في خضم البحث عند تمحيص بعض الجزئيات، فإن من المؤمل أن تقوم مؤسسات علوم الثمريعة بدور بارز في إعادة بناء النسق الثقافي والفكري للأمة، والخروج بها من المأزق الحضاري الذي تعاني منه، والعمل لتطوير قدرتها على استئناف الحياة الإسلامية، وتعزيز دورها في توجيه مسيرة الحضارة الانسانية وترشيدها باعتبار أن هذه المؤسسات ميدان إعداد العلماء والدعاة. ولتحقيق هذه الغايات، فقد عقدت مؤتمرات وندوات في بلدان عربية، أسهمت في لفت الانتباه إلى ضرورة اضطلاع المؤسسات الشرعية بدورها في تحقيق بعض هذه الغايات. إلا أن الحاجة ما زالت قائمة لتحقيق الهدف المشود، لذا فقد نظمت الجامعات الأردنية (الجامعة الأردنية، جامعة اليرموك، جامعة مؤته) بالتعاون مع المعهد العالمي للفكر الإسلامي وجمعية الدراسات والبحوث الإسلامية، هذا المؤتمر تحت عنوان (علوم الشريعة في الجامعات : الواقع والطموح) رغبة منها في الاسهام في إعادة

واليوم تواجه الأمة الإسلامية هجمة تستهدف عقيدتها وفكرها وقيمها

تصويب المسيرة وتسديد الخطي نحو الأهداف السابقة.

وقد قامت اللجنة التحضيرية الممثلة للمؤسسات المشاركة في المؤتمر بالإعداد لهذا المؤتمر، واستفادت من الندوات والمحاضرات التي عقدت لهذا الغرض بدعوة من المعهد العالمي للفكر الإسلامي ،وشارك فيها عدد من أساتذة الجامعات فى كليات الشريعة بالجامعة الأردنية واليرموك وغيرهما.

وترى اللجنة التحضيرية أنه لا يمكن استيعاب موضوعات المؤتمر وتحقيق آماله وطموحاته في مؤتمر واحد، وأنه لابد من عمل دؤوب وجهد متواصل، ولذا فقد اقتصرت موضوعات المؤتمر على المحاور التالية:

وقد وجهت رقاع الدعوة للكتابة في هذه المحاور إلى جميع مؤسسات علوم الشريعة في البلاد الإسلامية، التي تمكنا من معرفتها. وقد استجاب لهذه الدعوة نفر من أهل العلم، أنفقوا الكثير من وقتهم في البحث، فكان مجموع البحوث المقدمة للمؤتمر يزيد على خمسة وثلاثين بحثاً.

وإنني باسم اللجنة التحضيرية لأتوجّه بالشكر الجزيل إلى العلماء الأجلاء، الذين تفضلوا بالمشاركة بالأبحاث، والذين قبلوا الدعوة للاستفادة من علمهم وأرائهم وخبراتهم، والذين سيتولون التعقيب على الأبحاث. أسأل الله أن يجعل ذلك في ميزان أعمالهم يوم القيامة، وأن يجزيهم خير الجزاء، وإنني أتوجه باسم اللجنة التحضيرية بالشكر إلى رؤساءالمؤسسات الشاركة في تنظيم المؤتمر؛ لما وجدناه من دعم وتأييد.

ولا يفوتني أن أشكر أستاذنا الكبير رئيس مجمع اللغة العربية الأستاذ الدكتور عبدالكريم خليفة، الذي تفضل ووضع قاعة المجمع تحت تصرف المؤتمر. كما أوجه

والسلام عليكم ورحمة الله وبركاته

# كلمة الأستاذ الدكتور اسحق فرحان رئيس جمعية الدراسات والبحوث الإسلامية

ونطمح أن تظهر أبحاث هذا المؤتمر كذلك، لتوضع بين أيدي الدارسين والباحثين ولتسهم مع غيرها من بحوث المؤتمرات السابقة في علوم الشريعة، في تجديد الفكر الإسلامي وتطوير منهجيته، ليعود لعلوم الشريعة دورها في تحقيق إسلامية العلوم الأخرى والتأصيل الإسلامي لهذه العلوم، باعتبار أن علوم الشريعة هي عماد نهضتنا التربوية والثقافية والاجتماعية، وعماد مشروعنا النهضوي العربي الإسلامي. أيها الأخوة، يا علماء الشريعة، يا علماء الإسلام: أنتم الآن، كما كنتم في كل عصو، المجاهدون الحقيقيون في معركة الحق مع الباطل. وإذا كانت أمتنا الإسلامية اليوم تواجه تحديات عاصفة تستهدف تدمير البنية الثقافية والاجتماعية والتربوية لهذه الأمة من خلال عمليات التطبيع مع العدو اليهودي، وبخاصة في الوطن العربي قلب الأمة الإسلامية، الذي يحلو لبيريز تسميته بالشرق الأوسط الجديد، من خلال معركة السلام التي يرون أنها خير لهم من معركة الحرب، فإن الأمة اليوم تنظر إليكم يا علماء الشريعة، ليكون لكم الدور الرائد في قيادة أمتكم. ومثلكم في ذلك هو حجة الاسلام أبوحامد الغزالي عندما واجه ظروفاً تشبه هذه الظروف، فرجع إلى حصن الحصون، إلى علوم الدين، فكان كتابه «إحياء علوم الدين» الذي أراد به أن تستجيب الأمة لمتطلبات العصر في التربية والتحصين الثقافي والتربوي. فمهد بذلك السبيل ورسم الطريق لظهور صلاح الدين الأيوبي قاهر الصليبين، وناصر الأمة والدين. ويسرني بهذه المناسبة أن أزف إليكم بشرى إنشاء جامعة الزرقاء الأهلية التر

ولذلك لابد أن نعود إلى حصوننا الثقافية والحضارية، كما تفضل الاستاذ الدكتو عبدالكريم خليفة، لنزوَّد أجيال أمتنا بالمناعة والوقاية لمواجهة تحديات العصر، ولنتمكن من تحقيق الهوية المتميزة لهذه الأمة القادرة على الإسهام الحضاري المتميز، وحتى يعترف العالم بأن الاسلام حقيقة كونية دائمة وأن أمة الاسلام عصيَّة على الفناء. ونحن نقول ذلك للصحافة الأجنبية والأمريكية بخاصة، عندما تقابل العاملين في السياسة منا، نقول لهم: إنكم تخطئون عندما تستبدلون بالعدو الشيوعي، ذي اللون الأحمر على خريطة العالم، عدواً آخر هو الإسلام ذي اللون الأخضر على هذه الخريطة؛ إنكم تخطئون عندما تظنون أن الحلف الاطلسي لا بد من إبقائه بعد انهيار حلف وارسو، لتواجهوا به المارد الإسلامي. فالإسلام باق إلى أن يرث الله الأرض ومن عليها، ولا يمكنهم إطفاء نوره أبداً «يريدون ليطفئوا نور الله بأفواههم، ويأبى الله إلاَّ أن يتم نوره ولو كره الكافرون» التوبة/ ٣٢.

وأنتم تعلمون أيها الأخوة أن علوم الشريعة في الصورة التي هي عليها اليوم بحاجة إلى نهضة شاملة، فكثير مما نعطيه لطلبتنا في الجامعات محصور في مواقف تاريخية، تشعر الطلبة أحياناً بأن فكرنا الإسلامي فكر ميت وقد أراد الله له الحياة. وقد اخترقت تراثنا الإسلامي في الماضي كثير من الشوائب والاسرائيليات، ونهض جهابذة العلماء لتنقية هذا التراث منها. وإن كثيراً من الأفكار الوافدة، من الاسرائيليات الجديدة، تحاول اليوم أن تخترق ثقافتنا الإسلامية من جديد، حتى تلتبس علينا الأمور.

ايها الأخوة العلماء

الاسلامي الذي يكون نتيجة اجتهادهم، إن كان مصيباً لزمان معين ومكان معين، فقد لا يكون مصيباً لزمان أو مكان آخر… وبذلك تستمر حركة العلم والفكر والاجتهاد ليبقى الاسلام حيّاً فاعلاً في توجيه الحياة، ويبقى العلماء قادة الأمة إلى الخير... إن صناعة الفكر صناعة ثقيلة وليست الصناعة الثقيلة مقصورة على امثال صناعة الصلب والحديد. وعلماء الشريعة والتربية هم أهل هذه الصناعة الثقيلة، التي تعيد صياغة العقل المسلم ليواجه مستجدات العصر ومتطلبات المستقبل إن علماء الشريعة مدعوون للإسهام في جعل معارف الوحي إطاراً مرجعياً لكل العلوم الاجتماعية والانسانية والتطبيقية الأخرى... وللجامعة الاسلامية العالمية في ماليزيا تجربة في هذا الشأن. وللمعهد العالمي للفكر الإسلامي رسالة عالمية أسماها «إسلامية المعرفة» هدفها إعادة بناء العلوم والمعارف البشرية على أساس إيماني، يستهدي بوحي الله، ويستخدم هذه العلوم في نفع عباد الله. أيها الأخوة: لقد ذكَّرنا الدكتور خليفة بدور علوم الشريعة وعلمائها في الوقوف في وجه محاولات التطبيع مع العدو اليهودي. إن هذه المحاولات خطيرة خطيرة… إنها استفراد للهيمنة الأمريكية والغطرسة الإسرائيلية بكل قطر عربي، لتحقيق أهداف معاهدة سايكس بيكو في تمزيق الجسم العربي المسلم، ولقبول دولة الكيان الاسرائيلي جزءاً لا يتجرأ من المنطقة التي سميت بالشرق الأوسط، وبالتالبي لنهب موارد الأمة وثرواتها المادية وتبديل هويتها الفكرية والثقافية.

فهل ينهض علماء الشريعة بمسؤولياتهم التي حمّلهم الله إياها؟ وهل نلجأ إلى حصون أمتنا الثقافية والتربوية والاجتماعية لنقود أمتنا من جديد ونعّد أجيالنا ليوم قادم قريب بإذن الله يتحقق فيه وعد الله بالنصر والتمكين؟

أيها الأخوة: إننا نعلق آمالاً كبيرة على مؤتمركم هذا، وننتظر أن تشمل توصياته على مقترحات محددة لتطوير علوم الشريعة وتطوير منهجية التفكير والبحث والتدريس، وتأكيد دور علوم الوحي وصلتها بالعلوم الأخرى، ومنجيتها في التأصيل الاسلامي للعلوم والمعارف الإنسانية جمعيها. ورسم استراتيجية واضحة المعالم لهذه الجهود.

ونأمل أن يتكرر عقد مثل هذا المؤتمر مرة كل ثلاث سنوات على الأقل، ليراجع كل مؤتمر مدى تحقيق توصيات المؤتمر السابق وتنفيذ مراحله وخطواته، حتى يحقق الله سبحانه التوفيق والنجاح في مسعاكم المارك.

وليبارك الله هذا المؤتمر وليبارك جهودكم فيكم...

 $\mathcal{A}^{\bullet}(\leq \mathcal{A}^{\bullet}(\mathcal{A}^{\bullet})^{\circ})$ 

$$
\mathbf{L} = \mathbf{L} \mathbf{L} \mathbf
$$

كلمة الدكتور محمد المقوسى نائب رئيس الجامعة الأردنية

بسم الله الرحمن الرحيم أيها الأخوة المشاركون، أيها السادة الحضور، إنه لمن دواعي الغبطة، أن التقي بهذا الجمع الطيب، وأن أعرب عن سعادتي<br>بالمثماركة في هذا الملتقى الخير، الذي آمل أن يحقق الأهداف، والغايات التي أقيم من أجلها. أيها المؤتمرون الأفاضل، إنكم تجتمعون اليوم، لتتناولوا بالبحث، وتبادل المعرفة، السبل الكفيلة بتطوير علوم الشريعة وطرق تدريسها، والحلول المنهجية للمشكلات التي تواجه أعضاء هيئة التدريس والطلبة، والباحثين في العلوم الشرعية، ولم يفتكم أن تتعرضوا لعلاقة علوم الشريعة بالعلوم الأخرى، الانسانية والاجتماعية وغيرها. وإن دَلَّ تنوع موضوعاتكم على شيء، فإنما يدل على إيمانكم، بضرورة تناول مختلف جوانب العلوم الشرعية في الجامعات، والقضايا المتصلة بها. ومؤتمر هذه قضاياه وموضوعاته، وهؤلاء عناصره وأقطابه، لابد أن يكون لنتائجه انعكاساتها الإيجابية، على تطور علوم الشريعة وطرق تدريسها، وصولاً إلى الغاية

وإذا كانت كليات الشريعة، من الكليات التي كان لها فضل السبق، في رفد المجتمع بأعداد من الخريجين، الذين تقع على كاهلهم، مسؤوليات نشر مبادئ الإسلام وقواعده، وأحكامه الأساسية، فان إعادة التقييم لأداء هذه الكليات، ومراجعة تجربتها، ووضع اليد على مكامن الضعف التي تعترض سبيلها، بهدف إقالة العثرات، وتصويب المسار، هي من العوامل التي يتوجب علينا جميعاً أن نوليها ما تستحقه من اهتمام وعناية، وما مؤتمركم اليوم إلا تعبير عن الوعي الكامل بهذه العوامل، وإدراك لأهميتها. أيُّها المؤتمرون الأكارم، في اعتقادي المتواضيع أن للتعليم الجامعي مهمتين أساسيتين؛ هما: ١. تعليم الحقائق واكساب المهارات في العلم المعنى. ٢. تطوير القدرة على الحكم وبناء قدرات النظرة الثاقبه أو البصيرة وكذلك بناء القدرةالحسية. ويتوج هذا التأسيس في الوسط الجامعي بتطوير وإبراز «القدرات الإبداعية» من

المرجوة في إعداد الطلبة المتخصصين، القادرين على تناول القضايا الشرعية في إطار من الموضوعية والمنهجية. أيها المساركون الأفاضل،

وإن إعادة صياغة للمناهج في كليات الشريعة يستوجب الموازنة بين ثلاثة مدخلات رئيسية: المادة المتخصصة، مواد الدراسات الإنسانية في الفكر والحضارة والثقافة، ومواد المهارات اللغوية والأدبية، بدءاً من لغتنا العربية ووصولاً إلى لغات عالمية مختلفة.

واللغة، كما تعلمون، هي وسائط الاطلاع على تجارب الآخرين ونتاجهم الحضاري والفكري، خاصة ما يتصل منه بعقيدتنا الإسلامية. فلعل فيه ما يضيف إلى علمنا علمأ، ولعل فيه ما يستوجب تصحيح الطرح وإجلاء الصورة لتظل صورة الإسلام فيما يقدم عنه مشىرقة وأكثر نقاءاً. أما العناية بمدراس الفكر فأجدها أمراً يجب أن تستحوذ الصدارة في اهتمام كليات الشىريعة. وأعنى بمدراس الفكر بناء توجهات معينة –ليس على أساس أيديولوجي– تهتم بإقامة الدراسات والأبحاث الإسلامية وتنسيق هذه الجهود في إطار شامل ونسق يضمن لها الحيوية والدينامية والاستمرارية.

وفي نظري فان لذلك مكونات رئيسية ثلاثة: المدرس والطالب والمادة. المدرس. وقد نضج فكرأ ونهج عمل وظل مواكباً يدرس ويطلع ويبحث، والطالب يستمد أساساً من مدخلات الدراسات العليا، وأما المادة فهي مادة القراءة والدراسة والبحث. وهذه المكونات وحدها لا تقيم عماداً قوياً دونما الارتكاز إلى بنية تحتية مساندة، من مكوناتها: الحرم الجامعي نفسه، والدعم المادي المتصل، والمكتبة المزودة بالمراجع وتيسير سبل الوصول إليها، والجو المحيط الذي يدفع باتجاه البحث والدراسة الجادة والنقاش الهادف.

 $24111$  $\mathcal{L} = \mathcal{L}$ 

والسلام عليكم ورحمة الله وبركانه

### کے 7

بسم الله الرحمن الرحيم، والصلاة والسلام على النبي العربي الأمين. أيها الزملاء الكرام، أيها الاخوة والأخوات،

بالنيابة عن رئيس جامعة اليرموك والعاملين فيها أحييكم جميعاً أجمل تحية، وأرحب بكم أجمل ترحيب، وأبارك لكم في مؤتمركم هذا، متمنياً لكم النجاح والتوفيق في تنظيم أموره وفي تحقيق أفضل النتائج العلمية، من خلال الأبحاث التي ستلقى فيه والمناقشات التي ستدور بين هذه النخبة من العلماء والمفكرين.

لقد مضت قرون طويلة على العالم الإسلامي (بعد انهيار الدولة وتفككها)، وهو لـم يقدم على الساحة العالمية إسهامات فكرية وحضارية رائدة، مما جعله يتخلف عن المثماركة في قيادة الحضارة الانسانية. وظني أن السبب وراء هذا التراجع هو إغلاق باب الاجتهاد، والخوف من الجديد وعدم الجرأة في ارتياد الآفاق المجهولة. وقد قيل: لو قَسَم التاريخ إلى فترات كل منها تساوي خمسين عاماً وسمّيت كل فترة باسم أشهر العلماء الذين ظهروا فيها لطغت الأسماء العربية والإسلامية طيلة المدة ما بين ٥٠م-٥٠ ٢٥، ثم اختلطت بعد ذلك الأسماء الغربية مع العربية، ثم اختفت الاسماء العربية بعد حوالي ١٥٥٠م. أما آن لنا بعد هذا السبات الطويل أن نصحو، ونبدأ بطرق الأبواب الجديدة والتصدي لمشكلات العصر بالدرس والتحليل، والاستجابة لاحتياجات الناس

وتساؤلاتهم، ولقضايا مجتمعاتنا الحالية والعلاقات المتشابكة فيها. أما آن لنا أن نقدم للناس نبراساً يهديهم إلى الحق ويخرجهم من الظلمات إلى النور . والله سبحانه وتعالى يقول في محكم كتابه: «وما يستوي الأعمى والبصير، ولا الظلمات ولا النّور، ولا الظّل ولاالحرور» فاطر ۹ ۱–۲۱ أملنا ودعاؤنا أن يكون مؤتمركم هذا علامة على الطريق، وأن تكون أبحاثكم وأفكاركم واجتهاداتكم ثمرات طيبة تنفع الناس كل حين، وأن تسهم في تطور مناهج وحدد المناسب والمستوفر والتعا بالقضايا الملحة في

وفقكم الله والسلام عليكم ورحمة الله وبركاته

# كلمة الدكتور شاهر الحسن الرشدان نائب رئيس جامعة مؤتة

لتكون صرحأ علميأ بجناحين أحدهما عسكري والآخر مدني، مجسدة بذلك مبدأ التكامل بين السيف والقلم، وبين العلم والإيمان. إن التحديات الحياتية المعاصرة كثيرة جداً وعاتية جداً، وينبغي لأئمة المسلمين وعلمائهم أن يتصدوا لهذه التحديات، مسلحين بقوة الإسلام العظيم الخالد وبما يتميز به هذا الدين من يسر ومرونة بالغة، تؤهلة لأن يكون صالحاً لكل زمان ومكان. وإذا لم يواجه المسلمون هذه التحديات العصرية، فإن العواقب ستكون وخيمة ومعاناة

المسلمين ستزداد حدة.

آيها الحفل الكريم:

لقد سرني ما اشتمل عليه برنامج هذا المؤتمر، من محاور تدل على عمق وعي القائمين عليه وحسهم بواقع المسلمين وحاجاتهم في هذه الأيام؛ إذ تنبهوا لأهمية تطوير علوم الشريعة في ضوء التحديات المعاصرة، فخصصوا ثلاثة بحوث لمنهجية التعامل مع علوم الشريعة في ضوء التحديات المعاصرة يعرضها على التوالي: الأستاذ الدكتور عدنان زرزور، ثم الأستاذ الدكتور محمد رواس قلعة جي، ثم الأستاذ الدكتور عمادالدين خليل. كما لاحظت باهتمام محوراً آخر يعرض لعلاقة علوم الشريعة باللغة العربية، التي هي وعاء القرآن الكريم والسنة الشريفة والحضارة العربية والإسلامية، وأرجو للزميلين: الدكتور توفيق حمارشة، والدكتور عبدالقادر السعدي، حرفي تبيان هذه العلاقة، في زمن تشبكو فيه اللغة العربية بمرارة مما لحق

وأخيراً وليس آخراً يحسن المؤتمر إذ يفرد جانباً من مداولاته لأساليب تدريس علوم الشريعة، في ضوء المعطيات التربوية والنفسية والثقافية المعاصرة، وهذا أمر في غاية الأهمية، وبخاصة للاستاذ الجامعي، الذي ينبغي أن يكون محيطاً بالأساليب التربوية وتكنولوجيا التعلم، التي تمكن الطلبة في الجامعات من تكوين المهارات العقلية والقدرات الانفعالية المناسبة، وتعزز الاتجاهات والقيم الإسلامية والانسانية، بحيث يكون خريجو كليات الشريعة في جامعاتنا، نواة لعلماء ومفكرين ومجتهدين، قادرين على الفهم والتحليل والتركيب والتطبيق والتقييم، لا مجرد حفظة للمعلومات وخزنة لها. أيها العلماء الأجلاء، أيها الحفل الكريم، باسم جامعة مؤته أشكر اللجنة التحضيرية للمؤتمر على ما بذلت من جهود تكللت بتحقيق هذا اللقاء المبارك، وحشد هذا القدْر من أصحاب الفضيلة علمائنا الأجلاءلهذه الغايات الإسلامية والانسانية النبيلة. آمل أن يحقق المؤتمر أهدافه، وأدعو الله تعالى أن ينفع الأمة بما سيتمخض عنه من مخرجات ونتائج وتوصيات. وأرجو أن يكون لجامعة مؤته حضور فاعل في مجريات المؤتمر ومداولاته. وختاماً

والسلام عليكم ورحمة الله وبركاته
كلمة الأستاذ الدكتور طه جابر العلواني رئيس المعهد العالي للفكر الإسلامي

(رئيس المؤتمر)

للعلوم والمعارف في هذه الأمة الفضل في الكشف عن بعض هذه المؤثرات. وإذا لاحظنا فترات الكوارث في تاريخ هذه الأمة نجدها قد ارتبطت بانحرافات خطيرة وإصابات جسيمة قد أصابت العقل المسلم من ثغور فتحت في هذه المعارف؛ ونجد فترات النهوض من الكبوات تتصل اتصالاً وثيقاً بمعالجة الأزمات والثغرات المفتوحة من هذه المعارف و«رب كلمة يقولها الرجل لا يلقي لها بالاً يهوي بها سبعين خريفاً».

مرقرابيه وفقط منذ أن بدأت انطلاقتها كإطار منهجي ومعرفي يرابط

الشيخ حسن العطار، رحمه الله حين صحا فجأة على مدافع نابليون، وسنابك خيوله التي دخلت الأزهر، فقال كلمته المشهورة «من الواضح أن هناك علوماً نحتاج إلى دراستها، لم نعرفها من قبل، وعلوماً نحتاج إلى مراجعتها وإعادة النظر فيها»، وتبعته بعد ذلك مدرسة الجامعة الإسلامية ومحاولاتها في كل مكان ومنها محاولة الشيخ محمد عبده في الأزهر. ثم الجهود المتصلة لمدرسة المنار، ثم جهود الشيخ المراغي وغيره؛ وهذا على مستوى مؤسسة واحدة من هذه المؤسسات وفي قطر واحد. والمتتبع يستطيع أن يجد المحاولات نفسها قد تكررت في كل مكان ومع كل مؤسسة، الزيتونه، القرويين، والحوزات لدى الشيعة. ومع ذلك لم تستطع

محاولة واحدة من تلك المحاولات أن تنجح في زعزعة تلك الأوتاد الضخمة التي دقت في عصر التدوين أو بدأ دقها بشكل رسمي عام ٤٣ ١ ه ولم يتوقف العمل بها حتى نهاية القرن الثالث الهجري. والتبي صارت منذ ذلك الحين هي الموجه للعقل المسلم في فهم النص القرآني والسنة النبوية والتعامل معهما. ولم تأت قوة هذه الأوتاد من ذاتها، بل كان هناك عاملان مهمان يسندانها الأول: شيوع عقلية التقليد؛ فلقد استطاع التقليد أن يلعب أهم الأدوار في حماية هذه الأوتاد

ونحن في دعوتنا لهذا المؤتمر وقيامنا بهذه المراجعة لهذا النوع من المعارف ندرك تماماً خطورة المرحلة التبي تمر الأمة بها، وندرك ضرورة هذه المراجعة وفي هذه المرحلة بالذات، ولذلك فإن فكرة المؤتمر، أو اللقاء وأهدافه، على جانب كبير من الأهمية. أما الاستجابة له فإنني أبادر إلى القول –بتواضع– إنها مثل استجابة الأمة لسائر الأحداث الجسام التي تعتورها هذه الأيام استجابة شديدة التواضع وما كان لها أن تكون كذلك. لقد كان في الذهن في بداية الأمر أن يكون بيننا الآن أساتذة أفاضل عنوا بهذا النوع من الدراسات من خارج دائرة الانتساب إليها ووضعوا أيديهم على الكثير من تلك الأوتاد التي أشرنا إليها، وجمعوا بين قدرات العقل والعلم في النقد، ولا شك عندي أن ذلك لو حدث لوجدنا بين البحوث والدراسات المقدمة بحوثاً متميزة، ومعالجات مثمرة، لكن اللجنة التحضيرية قد رأت الاقتصار في هذه المرحلة على أهل التخصص – وحدهم— ليضعوا بأنفسهم، ومن خلال تصوراتهم وقدراتهم الذاتية، أيديهم على مشكلات هذه المعارف وشجونها، وحتى تكون مشاركة الآخرين في المستقبل مشاركة تتم في أجواء أقرب للتكافؤ، ولا تتحول إلى نوع من صراع بدلاً عن حوار مشترك في شأن يهم الأمة كلها.

وترسيخها. الثاني الأعداء الخارجيون الذين كان لحروبهم المتصلة، وتهديداتهم وأخطارهم المستمرة أثر بالغ في اعتياد هذه الأمة عدم الالتفات إلى مشكلاتها الذاتية وإلقاء العبء على الخارج دائماً، فلم تكتشف تلك الأمراض الخطيرة الكامنة في جسدها وعقلها ونفسيتها. الثالث: ارتباط نكد بين الحفاظ على هذه الأمور وهوية الأمة الذي يجعل صوت التعبئة أعلى من أي صوت.

المؤتمر.

كما أتقدم بجزيل الشكر للأخوة رئيس وأعضاء اللجنة التحضيرية.

## والسلام عليكم ورحمة الله وبركاته

#### **Y**

## الحلوم النقلية ببن منهجية القرآن المعرفية

المحاضرة العامة للمؤتمر

وإشكاليات عصر التدوين

رئيس|لجلسة : د. محمود السرطاوي : 1.د. طه جاير العلواني المحاضى

بسم الله الرحمن الرحيم، الحمد للّه رب العالمين، والصلاة والسلام على سيدنا محمد خاتم النبين، وعلى آله وصحبه ومن تبعه واهتدى بهديه إلى يوم الدين، أما بعد، فمنذ أن استخلف الإنسان في الأرض، والمعرفة تمثّل ضرورة من أهم ضروراته، لا تقل أهميّة عن مقومات حياته من طعام وشراب وهواء . وإذا كانت ضرورات الطعام والشراب والهواء مرتبطة بحياته، فإن المعرفة ضرورة ترتبط ببقائه واستمراره، وبمهمته الخلافية العمرانية في الأرض.

ولذلك فإن الله تبارك وتعالى قبل أن يعلن استخلاف آدم علّمه الأسماء كلها، واعتبر تلك الاستجابة منه للتعلّم ، ومعرفته بالأسماء أهم مؤهلاته للخلافة. وحين يذكر القرآن الكريم لنا قصة ابنى آدم ، يذكر جل شأنه كيف بعث الغراب ليعلمه كيف يواري سوأة أخيه. وهنا تتكامل صورة المعرفة : الله جل شأنه يعلم آدم مباشرة، أو يعلمه بوسيط من الكون أوالطبيعة يلاحظه، فالطبيعة مصدر المعرفة كذلك، وتلك هي عناصر التعليم الديني استمرت منذ آدم حتى محمد عليه الصلاة والسلام.

يقابل هذا النوع من المعرفة الدينية، معرفة وضعية، وهي معرفة تعتمد في إطارها العام على جدلية الإنسان والطبيعة فقط، وتستبعد الجانب الإلهيّ أو الغيبيّ من العملية المعرفيَّة، وقد كانت قمة انتصار المعرفة الوضعية يوم أعلنت «اليونسكو» ممثَّلة لجمهرة أمم الأرض أنَّ «المعرفة كل معلوم خضع للحس والتجربة». أما ما لم يخضع لهما فلا بد من استبعاده من ساحة المعرفة، وإلحاقه بالخرافة أوالخيال والمخيال الشعبني، أو أي شيءآخر. فنحن أمام إشكالية معرفية معقدة –فيما يبدو– وهي سيادة منهجية معرفية وضعية، تنفي الحضور الإلهي في المعرفة والطبيعة والتاريخ والإنسان، وتخرج خالق الكون والإنسان والحياة، وكل ماله به علاقة من نبوات ووحي ومنهجية وتشريع من الدائرة المعرفية؛ فلا يدخل شئ منها لا في ذات ولا في موضوع. ولا تسمح بأن يبدو شيء من ذلك لا في طبيعة ولا إنسان .وبالتالي فلا يقبل استحضار شئ من ذلك، لا في عمليات البناء المنهاجي والمعرفي، ولا في عمليات النقد والتحليل، أو التفكيك أو التركيب المنهاجية أو المعرفية، ولا ينكر أن هذا الإتجاه المعرفي قد أثر تأثيراً كبيراً في تطور العلم والعقل البشىري، خاصة في القرون الأخيرة الأربعة من عمر البشرية، وبانعكاس ذلك التطور على الفلسفة حيث بدأ الإنسان الغربي خاصة يشعر بحرية أكبر في تعامله مع الكون، وسيطرته التدريجية على موضوعاته ومجهولاته، وبدأت تتقلص تدريجياً في وعي الإنسان تلك التطلعات، إلى ما فوق الطبيعة (المجهولة) التي تتحكم بالقدر والتصرف في كل شئ، ولم تعد تلك القوى المجهولة– التي يحس الإنسان بقهرها وتسلطها هي

وبقطع النظر عن الفروق والتفاصيل الجانبية والاختلافات المدرسية الجزئية،

ومقولات النقد الموجهة إلى هذا الجانب أو ذاك من الماركسية، وادعاء الفروق المصطنعة بين فلسفة الغرب الليبرالي الرأسمالي والصياغة الماركسية الآفلة، فإن الفلسفة التي يمكن أن تصلها المعرفة الوضعية، لا يمكن أن تتجاوز هذه الصياغة بتعديل طفيف هنا أو تغيير غير أساسي هناك. بالرغم من جميع محاولات التطور والتجديد التي تقوم بها التيارات الفلسفية الوضعية للفصل بين معطيات العلوم الطبيعية، والفلسفة التي تحاول تعميم نظرة شاملة للعالم، فإن المعرفة الوضعية قد صنعت لنفسها «لاهوتا أرضيا» لتسكت نداءات الفطرة التي تشد الإنسان إلى الإيمان بالله تعالي «وهو الذي في السماء إله وفي الأرض إله». وقد يقول قائل: وما علاقة هذا كله بعلومنا النقلية ۖ ومؤتمرنا هذا الخاص بها وأقول: إليكم توضيحاً لهذه العلاقة:

إن علاقتنا بالحضارة المعاصرة، التي صاغتها هذه المعرفة الوضعية، لم تعد علاقة سطحية، بل هي علاقة عضوية، وقد بدأت تكون كذلك منذ أن بدأت أوروبا تنتشر على السطح العالمي كله … بعد اكتشاف الطرق التجارية العالمية الهامة مثل رأس الرجاء الصالح والمحيط الهندي وغيرها. ومنذ ذلك الوقت وهي تقوم بعمليات تفكيك لبني المجتمعات التقليدية، لتركب بدائل عنها، من خلال معرفتها الوضعية وفلسفتها الصراعية ونسقها الثقافي. فمنذ ما يقرب من قرنين والعالم كله تقوده الحضارة الغربية، وتفرض عليه اختياراتها في السياسة والاجتماع والثقافة والاقتصاد وسائر أنماطها في الإنتاج والاستهلاك ، وتحاول أن تفصل العالم كله على مقاسها.

ولم تكن ديار الإسلام، ولا قلبها الوطن العربي، بمنجاة من ذلك، بل على العكس كان الوطن العربي هدفاً من أهم أهدافها، سرعان ما أدخلته تحت سيطرتها، بعد أن نجحت محاولاتها في نهايات القرن الثامن عشر، وعلى مدى القرن التاسع عشر في تحقيق ذلك، سواء من طريق روسيا التي بدأت حروبها التوسعية في أواسط آسيا، وفي ولايات الدولة العثمانية في الجنوب في غرب آسيا وشرق أروبا؛ أو عن طريق بريطانيا التي أحكمت أساطيلها السبطرة على العالم العربي والإسلامي، من المحيط الهندي وشبه القارة الهندية، ثم أخذت تتقدم شمالاً في ديار المسلمين، أو عن طريق فرنسا التي ضربت مصر سنة ١٧٩٧، ثم احتلت الجزائر عام١٨٣٠ ثم تونس ثم المغرب ثم العديد من بلاد الإسلام في إفريقيا.

ولم يقف الأمر عند حد الغزو العسكري بل جاوزه إلى التغلغل الاقتصادي، الذي بدأ بهدم سائر البني والعلاقات الاقتصادية في مجتمعاتنا ليستبدلها بما اختار وأراد، كما حرص على نهب خيراتها وإغراقها بالديون وإغراق أسواقها بسلعه، وتفكيك علاقاتها مع بعضها، ليشدها كأجزاء مفرقة سهلة القياد إلى عجلته.

كما أنَّه سارع إلى تأسيس الركائز الفكرية والثقافيَّة الكفيلة بضرب الثقافات المحليَّة، والقضاء على خصوصيَّات الأمم والشعوب وربطها بنسقه الثقافي. بل إنَّه قد شرع بتأسيس هذه الركائز حتى قبل غزوه العسكري، وبذلك استطاعت هذه المركزية الأوروبيَّة، التي تحولت إلى كونيَّة غربيَّة، أن تفرض علينا كما فرضت على العالـم كلُّه منهجها ومفاهيمها ووعيها المعرفي الوضعيّ، لا على صعيد المعلومات العالميّة الجزئيّة، بل على صعيد الرؤية الكلية وعناصر التصور ومقوماته، وعلى صعيد المنهج ثم نظم الحياة. وبدأنا نشهد منذ ذلك الحين رؤية كونيّة ونظرة إلى الحياة والإنسان والكون والواقع والدين، مغايرة لكل ما ألفناه وعرفناه من خلال معرفتنا الدينية. وهنا سأسمح لنفسى أن أقتبس عبارات لكاتب عربي ينتسب إلى الإسلام فهو من أبناء المنطقة العربية ديناً وعرقاً، لأنني أعرف أن إخواني من طلبة العلوم الشرعيّة لا يقرأون هذا النوع من الدراسات تحرَّجاً أو تأثماً أو تعالياً أو إهمالاً، أو لأن الجهل بالشيء أو التجاهل له نعمة في بعض الأحيان.

يقول الكاتب العربي المسلم: «...لقد ولَّى بالنسبة لنا الموقف الجازم الإيجابي نحو الدين ومشكلاته مع أثىلاء المجتمع التقليدي الإقطاعي الذي مزَّقته الآلة، ونخرت عظامه التنظيمات الاقتصاديَّة والاجتماعية الحديثة ...»؛ ثم يستطرد ليقول: «يوجد رأي سائد وشائع يزعم أنّ النزاع بين العلم والدين نزاع ظاهريّ فحسب، وأنّ الخلاف بين المعرفة العلمية والعقائد الدينية ليس إلا خلافاً سطحياً، ويزعم دعاة هذا الرأي أيضاً: أن روح الإسلام، مثلاً، بحد ذاتها لا يمكن أن تدخل في نزاع مع العلم، وأن الإختلاف المثمار إليه بين العلم والقشور الخارجية التي تراكمت حول روحه وحجبتها عن الأنظار». يقول كاتبنا أبن المنطقة عرقاً وديناً: «أريد أن أسترسل قليلاً في تمحيص هذا الرأي ونقده وفي شرح وجهة النظر التي ترى العكس أي ترى أنّ الدين يتعارض مع العلم ومع المعرفة العلمية قلباً وقالباً، روحاً ونصاً». ثم يذكر جملة أسباب أو دلائل يرى أنها كافية لإثبات هذا التعارض بالنسبة للإسلام خاصة. منهاقوله: <sub>ل</sub>يحوي الدين الإسلامي آراء ومعتقدات، تشكل جزءاً لا يتجزأ منه، عن نشوء الكون وتركيبه وطبيعته، عن تاريخ الإنسان وأصله وحياته خلال العصور. وليس من الضروري أن نشدد بأن هذه الآراء والمعتقدات تتعارض تعارضاً واضحاً وصارخاً مع معلوماتنا العلمية عن هذه المواضيع بالذات. لكن أن يتناقض الدين مع العلم في اعتقاد معين حول موضوع محدد ليس أمراً مهما للغاية، إنّ الخلاف والنزاع بينهما يجريان إلى أعمق من ذلك بكثير عندما يمسان مشكلة المنهج الذي يجب اعتماده في الوصول إلى قناعاتنا ومعارفنا في هذه المواضيع المذكورة، والطريق التي يجب أن نسلكها للتيقن من صدق هذه القناعات أو كذبها.

إن الإسلام والعلم في هذا الأمر على طرفي نقيض. إن المنهج القويم للوصول إلى مثل هذه المعارف والقناعات بالنسبة للدين الإسلامي (كما هو بالنسبة لغيره) هو الرجوع إلى نصوص معينة تعتبر مقدسة أو منزلة .. أو الرجوع إلى كتابات الحكماء والعلماء الذي درسوا هذه النصوص وشرحوها. أما تبرير العملية بأسرها فيستند إلى الإيمان أو الثقة العمياء بحكمة مصدر هذه النصوص وعصمته عن الخطأ. ومن نافل

الأساسية جميعاً، التي تمس حياة الإنسان في الصميم، وجميع المعارف التي تتعلق بمصيره في الدنيا والآخرة، قد كشفت مرة واحدة في نقطة معينة وحاسمة في التاريخ (نزول القرآن وربما الكتب الأخرى قبله). لذلك نجد أن أنظار المؤمنين دائماً موجهة إلى الوراء، إلى تلك الفترة التي يعتقدون أنه تم فيها كشف هذه الحقائق والمعارف من قبل الله عن طريق الملائكة والرسل. وينتج عن ذلك أن وظيفة المؤمن والحكيم والفيلسوف والعالم، ليست اكتشاف حقائق جوهرية جديدة أو اكتساب معارف هامة، لم تكن معروفة من قبل، وإنما العمل للوصول إلى نظرة أعمق وفهم أشمل للنصوص المنزلة، والعمل للربط بين أجزاء هذه النصوص وتأويلها ومن ثم تأويل التأويلات حتى تستنبط معانيها الدفينة، ويتوصل إلى الحقائق والمعارف الكامنة فيها منذ الأزل. وهذا العمل ضروري وجوهري استناداً إلى الآية القرآنية «ما فرطنا في الكتاب من شيء». «فلا عجب إذن إذا وجدنا التاريخ الفكري للدين يتألف دائماً من تفاسير وشروح

ويعرض الكاتب للتصور الكوني الديني في مجال منازعته لحقائق العلم بقوله : دلا شك أن القاريء يعرف التعليل الإسلامي التقليدي لطبيعة الكون ونشأته ومصيره: خلق الله هذا الكون في فترة معينة من الزمن بقوله كن فكان، ولا شك أنه يذكر حادثة طرد آدم وحواء من الجنة، تلك الحادثة التي بدأ بها تاريخ الإنسان على هذه الأرض. ومن صلب المعتقدات الدينية أن الله يرعى مخلوقاته بعنايته، وهو يسمع صلواتنا وأحياناً يستجيب لدعائنا، ويتدخل من وقت لآخر في نظام الطبيعية فتكون المعجزات، أما الطبيعة فقد حافظت على سماتها الأساسية منذ أن خلقها الله، أي أنها تحتوي الآن على نفس الأجرام السماوية وأنواع الحيوانات والنباتات التي كانت موجودة فيها منذ اليوم الأول لخلقها، أما النظرية العلمية حول الموضوع ذاته فلا تعترف بالخلق من لاشيء، ولا تقر بأن الطبيعة كانت منذ البداية كما هي عليه الآن». وقد يرى البعض الحل في هذا الخطب يسيراً، وهو الحكم بردة مثل هذا النوع من الكتاب، وأؤكد أن هذا التبسيط مخل للغاية، وأنه لا ينسجم وطبيعة الإسلام المؤكدة لحريَّة الإنسان في الدين والاعتقاد والرأي والتغيير وسواها. وقد يرى البعض الحلَّ في أفكاره المقاربة إلى هذا الفكر العالميّ أو المقارنة والمقايسة إليه، أو انتقاء مقولات تراثيّة من هنا وهناك فيها إثىراقات فلسفية أو علميَّة، يمكن أن تحدث اقتناعاً ولو على سبيل الخطابة باستثناء الإسلام، وإخراجه من دائرة هذا الحكم القاسى العنيف للنسق الثقافي العالمي السائد على المعرفة الدينية كلها، واعتبار هذا الحكم خاصاً بالأديان الأخرى فقط، فهي –وحدها– التي تستحق ما ذكره الكاتب. أما الإسلام فهو دين العلم والإيمان، وقد يرى البعض في دراسات بعض العلماء الذين ينطلقون من المنهج العلمي، والتحليل المعرفي، المعاصرين ولكن من منطلق الإلتزام الإسلامي أو التراثي وسائل إسناد ودعم، يمكن أن تعطي تراثنا في المعرفة الدينية فرصة انطلاق نحو الحاضر، تجعله ضمن الأيديولوجية القومية أو الجغرافية المعاصرة بعداً من أبعادها التراثيَّة الفعَّالة.

وهذا كلَّه ليس بمهم لأنها بكلها محاولات لا تتجاوز محاولات الحلول التقليديَّة التي تقوم على المقاربة والمقارنة والتي لم تفلح في إخراجنا من الدوران حول المركز الغربي. لكن المهم هو أن نبدأ بتوجيه بعض الأسئلة إلى أنفسنا لعلنا ندرك من خلال التفكير فيها والإجابة عنها عمق المأزق الفكري والمعرفي الذي نحن فيه الآن، منها: هل البنية الذهنية في العالم العربي والإسلامي السائدة حالياً هي ذات البنية الذهنيّة التي كانت سائدة فيها قبل قرنين أو هي غيرها؟ إن كانت قد تغيرت فما هي عناصر التغير التي طرأت عليها وكيف، ولماذا؟. هل الشخصيَّة الإسلاميَّة التي وجدت في عصر الرسالة وفي عصر الصحابة، استطاع النظام المعرفي الإسلامي أن ينتج مثلها بعد ذلك أولم يستطع ذلك؟ إن كان الجواب إيجابياً فكيف ومتى؟ وإن كان بالسلب فلماذا وماهى أسباب ذلك تفصيلاً؟ ولماذا يتمكن نظام معرفيّ في مرحلة من المراحل أن يوجد شخصيّة معينّة ثم يعجز بعد ذلك عن إنتاجها؟ وأين الخلل؟

ما هي مصادر التنظير الإسلامي؟ وما طبيعة كل منها؟ وما حدوده؟ وما علاقة كل منها بالآخر؟… من المعلوم أن الإسلام ً قد شكل عالمية، امتدت من الهند شرقاً حتى الأندلس غرباً، ومن بحر العرب جنوباً حتى بحر قزوين شمالاً. وطوى تحت جناحيم سائر الشعوب الأميَّة التي لـم تحظ بكتب سماوية ، وبعض أهل الكتاب كذلك، كيف تمت عمليات استيعاب هذا التنوع الهائل في تلك البيئات كلها، وهو تنوع شامل للعروق واللغات والألوان والتاريخ والعادات والأعراف؟ كما أن تلك العالمية قد ضمت مجتمعات زراعية مطرية ومجتمعات زراعية نهرية، ومجتمعات رعوية، وأخرى تجارية، وكان الذين انطوت عليهم عالميته في امتدادها الأول أهل سهول وأهل جبال وأهل صحارى ووديان ومجتمعات حضريّة، وأخرى بدوية؛ كما أن فيهم من كانوا ينتمون إلى إمبراطوريات ذات تاريخ قديم ومجتمعات سياسية ، ووحدات قبلية، وفيهم الوثنيون والمجوس والصائبة واليهود بكل فروعهم والمسيحيون بكل فصائلهم وأبناء المناطق الحارة وأبناء المناطق الباردة، كيف تمت عمليات الاستيعاب هذه، وكيف اتسع الإسلام لكل هذا التنوع؟ وكيف تعامل التراث الإسلامي بجوانبه الاقتصادية

والفقهية والثقافية ثم السياسية مع كل هذا التنوع؟ وما دلالاته؟ وكيف استجاب الفكر الإسلامي لمتطلبات ذلك الواقع وتحدياته؟ وهل كان علماء الأمة يواجهون هذه التحديات باستنباط الأحكام من مصادر التنظير فقط؟ أم أن هناك جهوداً أخرى موازية كانت تبذل في محاولة فهم الواقع والنظر فيه وفقهه وكيفية توصيفه؟ وما هي أنواع المعرفة التي تساعد على هذا؟ هل  $\mathbf{f}_{1,1}$ ,  $\mathbf{f}_{2,2}$ ,  $\mathbf{f}_{3,3}$ 

حول عيوب الدراسات النقلية ، وغلبة العناية فيها بالمناقشات اللفظية وروح التقديس للآراء القديمة، وقوة روح التعصب المذهبي؟ وهل يمكن لثقافة هذه بعض مواصفاتها

#### أن تستجيب لهذه التحديات كلها؟

كيف بدأ الكيان الحضاري الإسلامي يفقد تماسكه؟ وما هي نقطة البداية في ذلك؟ وكم هو نصيب ابتعاد ذلك الكيان عن المنهج الذي تشكل ضمنه تاريخيًّا؟ وكم هو نصيب العوامل الأخرى وبخاصة العامل الثقافي؟ إن الأسئلة والتساؤلات كثيره جداً ويمكن الاستطراد فيها لوقت طويل لكن لابد لنا أن نجاوزها إلى قضايا أخرى تتعلق بإطار هذا الملتقي. ألا وهو إطار «الطموح» الذي كان جزءاً أساساً في عنوان هذا الملتقى.

إن الغرب لم يعطنا –في الحقيقة– سوى منهج أدى إلى تفتيت كياننا الإجتماعي على مستوى سائر البدائل التي قدمها لنا، ولم يكن ذلك راجعاً كما يظن البعض إلى طريقة فهمنا للبدائل الغربية، أو مجرد عجزنا الذاتي عن ملائمة ومواءمة واقعنا بها. لكن لأن الإختيارات الغربية ذاتها تحمل من عناصر الصراع والأزمة ما يجعلها غير قادرة على مدنا بما يحدث فينا الفاعلية الحضارية المفتقدة. إن الحديث التفصيلي في هذا يطول، ولكن يكفي أن نقول: إن الحضارة المعاصرة إذا كانت قد نجحت في إطار الديمقراطية في تقنين الصراع بين القوى السياسية في المجتمع، وإيجاد قنوات لتسريب الضغط دون الإنفجار فإنها لم تنجح في حسم مشكلاتها ولا مشكلات العالم معها، كما أنها لم تنجح في إنقاذ العالم من الصراعات الممزقة له في إطار سيادة ثقافتها . لقد كانت بقايا المقومات الإسلامية في كياننا الإجتماعي قد أبقت على الكثير من الروابط، واحتوت الكثير مما تحول بعد ذلك إلى عوامل صراع، لكن سياسات التحديث والعصرنة القسرية وفقا لهذه المنهجية الصراعية... ومن منطلقاتها أدت إلى تفتيت وتفكيك مجتمعاتنا والوصول بنا إلى هذه الحال. ولا شك أن تراثنا لم يقدم لنا من عوامل المناعة ما يقاوم عوامل التفكيك. فماذا يمكن لتراثنا أن يفعله الآن؟ وماذا يمكن لثقافتنا النقلية أن تمدنا به من بدائل؟ سيقال: الرجوع إلى الإسلام. والرجوع فيه معنى العودة إلى الخلف؛ الاسلام هو الحل هذا جميل!! ولكن لابد أن نعرف عدة أمور منها: أن الصورة التي رسخت لتراثنا في عقول أبنائنا صورة لاثىك أن الكثير منا لا يحيط بأبعادها لأنها صورة شائهة جداً ستجعل هذه الأجيال تفضل عليها العيش في أية أطر أخرى.

ولتبدو هذه الصورة ببشاعتها ودون رتوش أود أن أنقلها كماهي، وكما يتصورها طرف آخر من المنتمين إلى هذا الكيان الاجتماعي الحضاري الإسلامي، لكن من أولئك الذين إجتاحتهم المعرفة الوضعية، وركبت في رؤوسهم صورة من التراث منفصلة يمن الكتاب والسنة. هذا جميل الاسلام هو الحل هذه هي الصورة الشائعة؟ يقول هذا النوع من الناس واصفين دعاة الإسلام:

داإن هؤلاء الذين يصمون آذاننا بأن الإسلام هو الحل وأن الرجوع إلى الإسلام هو البلسم الشافى من أمراضنا كلها، الفقر والجهل والتخلف والفرقة والتبعية والاستبداد والمرض، يريدون أن يعودوا بنا إلى عصر العمائم وحكم الجماعات التي تستقى نظمها وأحكامها من ًمراكز الأرشيف الديني في العصر العباسي والفاطمي وغيرها. إنهم يريدون أن يتحكموا فينا من خلال عنعنات الرواة، وما لم يثبت أو ما ثبت من الحديث. ويريدون أن يتحكموا في رقاب الناس، ويسلبوهم كل حقوقهم باسم الحاكمية الإلهية والحق المقدس. إنهم يريدون أن نعيش من جديد جماعات وفرقا تنسى واقعها، وتصرف أوقاتها في الحديث عن خلافة علي ومعاوية، وتحيي الفرق والطوائف، وتكرس الفرقة والاختلاف بين الشيعة والسنة، والزيدية والشافعية، والأباضية والسنة. ثم إذا سلمنا بأن لدى هؤلاء حلولاً فهل يقدمون لنا هذه الحلول من فتاوى السنة أو الشيعة أو ابن تيميه أو مخالفيه، وهل يختارون لنا أن نتمي إلى القاديانية أو البهائية أو الصوفية أوالظاهرية أو الباطنية، وفي ظل حكمهم؛ هل تنتمي هذه إلى أحزاب سياسية بديلة عن الأحزاب السياسية القائمة؟ أم أن يكون الجميع إخوانا مسلمين، أو تحريريين أو تبليغيين، أو . . . . وهل سيفرضون علينا فقه الشافعية أو الحنابلة أو مذاهب الأشاعرة أو المعتزلة أو القر امطة؟

وأي الصحابة نعتمد؟ وبأي الأجتهادات نلتزم؟ ولحانا هل نطلقها أو نقصرها أو يأذنون لنا بحلقها؟ ونساؤنا ماذا نفعل بتعليمهن ومشاركاتهن وعملهن وثيابهن؟ وهل يكون الأزهر مرجعنا أو النجف أو قم أو غيرها؟ وهل تكون حكومتهم ملكية أو جمهورية أو ثيوقراطية؟ ومن له حق المرجعية عند الاختلاف؟ والجامعات هل تكون برئاسة المفتي أو وزير الأوقاف؟ والإذاعة والتلفزيون هل سيسند الإشراف عليها إلى شيخ الزاوية الأحمدية أو إلى رئيس الطرق الصوفية؟

وهل سيطالبوننا بأوراد يومية؟ وأوراد أية طريقة سيختارونها لنا، البرهانية، النقشىدية، الرفاعية، القادرية، التيجانية، السنوسية...؟. والأدب والفنون والتماثيل واللوحات العالمية والموسيقي ماذا نفعل بها وفي صناعتها؟ وهل سنعطي لأدباء مثل نجيب محفوظ مقررات في البيان والتبيين وقصص الأنبياء فقط؟ والملاعب الرياضية والمسابح ماذا نفعل بها؟

ثم أيريد منا هؤلاء أن تربط خطانا بغيب محتجب عنالا نستطيع الرجوع إليه وقد أغلقت أبواب النبوة من بعد محمد (صلى الله عليه وسلم)؟ وكيف نتصل بهذا الغيب؟ أفي اليقظة أم في المنام ؟ وحين نضطر إلى السؤال عن شيء فمن أين يأتي الجواب؟ أنلجأ إلى القياس على الجيل الأول، لأنه في يوم كذا في عام كذا في شـهر كذا، عن فلان عن فلان عن... أن فلاناً عرض له كذا فعالجه بالشكل الفلاني وأن علينا أن نقيس عليه؟

ويكمل هؤلاء تعقيباتهم وتساؤلاتهم بقولهم: إن اليهود بالرغم من ديانتهم وتراثهم وأقوالهم الغيبية قد انتصروا علينا في كل حروبهم واستعملوا طائرات تفوق سرعتها سرعة الصوت، وحققوا ما يريدون بذلك ولم يلقوا بألواح موسى. فهل يريد هؤلاء منا أن نتخلى عن خطط التنمية وروح العصر ومنجزاته لكي يمنحونا شهادة الإيمان ووثيقة الإسلام وصك الغفران؟!

أيها الأخوة:

إن كان نصيب هذه الأقوال منا أن نمط شفاهنا ونهز أكتافنا، ونقول: هذا كلام أعداء الدين المارقين أوالخارجين على الإسلام فذلك يعني تجاهلا منا لواقع لا يسمح بالتجاهل بحال.

يجب أن ندرك الأمر حقيقة والواقع كما هو: إن هذه الأقوال ونظائرها، وكثيراً غيرها، إنما هي أقوال ترعرعت في عقول الملايين من أبناء هذه الأمة نتيجة هيمنة «النظام المعرفي الوضعي» وسيادته وبسطه سلطانه على سائر أنحاء المعمورة، ونتيجة عجز النظام المعرفي الديني وتراجعه أمام ذلك النظام الكاسح بمنهجيته وأدواته ووسائله والقوى العالمية التي تدعمه. هنا نصل معكم وبكم إلى صلب موضوعنا في هذا المؤتمر، كيف لعلماء الإسلام المعاصرين أن يواجهوا هذا النظام المعرفي الوضعي؟ وكيف لهم أن يخترقوه؟وهل هناك إمكانية للتجديد وكيف؟ وأود أن أكون صريحاً معكم غير مداج ولا مداهن فإن الرائد لا يكذب أهله، وإذا كان الكلام الذي أوردنا عن الآخرين فيه صلف وفجاجة، فإن النقد الداخلي لتراثنا كثير جداً، وقد اتفقت كلمة المهتمين

بقضية التجديد في هذه الأمة أن تراثنا بوضعه الحالي، وبالطريقة التي يجري تداوله وتعلمه وتعليمه بها، لا يمكن أن يعينها على إحداث نقلة نوعية في فكرها أو معرفتها، ولا يمكن أن يمثل النموذج الصالح «للنظام المعرفي الديني» بل إنه لا يشتمل عليه. ولو نقلت نقد الإمام أبي حامد الغزالي وبعض معاصريه، والفخر الرازي، ثم عرجب على تراث ابن تيمية ومدرسته، لجمعنا من النقد مثات الصفحات، ناهيك عن دراسات المحدثين، وما حفلت به من نقد للكتب التي لا تزال تدرس في معاهدنا وجامعاتنا الدينية، بدءاً بمحمد بن عبدالوهاب والشوكاني والدهلوي، ومروراً بقيادة حركة الجامعة الإسلامية، ثم المشايخ محمد الخضري وشلتوت والإبراهيمي والخضر حسين والشيخ الغزالي حفظه الله الذي أعد في هذا الباب كتابه «تراثنا الفكري في ميزان الشرع والعقل» والشيخ سيد سابق والدكتور شلبي والقرضاوي وغيرهم. ولو تجاوزنا هذه الدائرة إلى دائرة المفكرين الآخرين لوجدنا نقدأ مماثلاً لسائر أركان العملية التعليمية بدءاً بقيادات الحركة الإسلامية على اختلاف مذاهبهم، مثل البنا والمودودي وسيد قطب ومحمد باقر الصدر والخميني، ثم مفكرين آخرين كمحمد إقبال وعلي شريعتي وأبي الحسن الندوي ووحيد الدين خان ومرتضي مطهري ومالك بن نبي وسواهم. لكن العجيب أن تغيراً نوعياً ذا بال لم يحدث في هذا السبيل تغيرت الأسماء والأشكال والألقاب والصور والمباني، لكن المضمون هو هو كما عهده أسلافنا في عصر شيوع التقليد. وإذا أعيد انتاج شيء، فإنما يعاد إنتاجه بألفاظ ومصطلحات عصرية فقط ليكتب بشكل مذكرات أو دراسات أو أعمال جزئية محدودة لا تحدث تغييراً عقليا أو منهجيا. ولذلك بقيت الأفكار الميتة –كما يقول ابن نبي–رحمه الله– شائعة فتية يعاد إنتاجها بحيث صارت أقوى من كل محاولات التجديد، تتهاوى الواحدة بعد الأخرى أمامها، لأنها كانت تحاول تجديدا في الجزئيات والتفاصيل، وليس في المنهج ذاته. والحركات التي حملت دعوة التجديد في المنهج لم تستطع أن تقدم منهجية معرفية دينية شاملة؛ كما لم تستطع أن تتغلب على مؤثرات وإنتاح عصور التقليد، ولم تستطع تجاوز فترة الإنقطاع أو التوقف في تراثنا الذي يمكن أن يبدأ انقطاعه

من القرن الحامس الهجري وإن كان البعض يفضل أن يعتبر بدايته سقوط بغداد عام ٦٥٦هرفهذه الفترة مهما كانت بدايتها تعتبر معرفتها ضرورية جدأ لحركات التجديد. على أن من أهم أسباب فشل حركات التجديد الأخرى أنها، بحكم حرصها وتقيدها بمراحل الواقع التاريخي، لم تستطع أن ترى أزماتنا التراثية بحجمها الحقيقي. ولما حدث احتكاكنا بالغرب أخيراً، بدأت تلك التحولات الخطيرة التي سبقت إشارتنا إليها تحول التجديد إلى محاولات للحفاظ على الهوية، في إطار إضفاء مسحة تجديدية وضعية، تجعل من بعض معطيات التراث الإسلامي أموراً ملائمة لخصائص التحولات

$$
\tilde{A} = \sqrt{|\tilde{A}|} \cdot \frac{1}{2}
$$

وها تصن الديا العي وطبيع في عاية العرابة على مجميع المستويات . فالمتهجية المعرفية الوضعية هي السائدة والمسيطرة؛ وتفرز بدائلها الوضعية لتغمر كل شيء حتى معارضتها بنيتها من داخلها. وها هي الأمة المسلمة لم تعد أمة؛ بل مجموعة متنافرة من شعوب وقبائل ممزقة مرتدة إلى جذورها الحضارية القديمة، متجاوزة للشرعة والمنهاج، متبنية لمختلف البدائل الوضعية في سائر جوانب حياتها. فما هو دور العالم والفقيه؟ وما هو دور العلوم النقلية في عملية البعث والتجديد والإحياء، التي إن لم نبادر إليها في هذه المرحله، فقد تضيع على الأمة فرص، وتمتد من ثمَّ مرحلة تفككها وتشرذمها وانحطاطها عقوداً أو أجيالاً أخرى. فماهي المراجعات المطلوبة لتراثنا؟ وكيف يتم تحقيقها والقيام بها؟

: إن من خصائص هذه الشرعة أيضاً أن منطق التكليف فيها هو التشريف عاشرأ والهداية والتحرر للإنسان خلافاً لمنطلق التكليف في شرائع سابقة وهو المدير وخطاب وبالأزن وادرا حروبا عاروه طرابت أجلت لف

غير أننا لا ننتظر اكتمال هذا الجهد الضروري دفعة واحدة، لنقول من هنا نبدأً،

إن عالمية الإسلام تبدأ من فهم خصائص الكتاب الكريم المتضمن لعالمية الخطاب، المستوعب والمتجاوز بذات الوقت لإشكاليات كافة الأنساق الحضارية والمناهج المرفية والإدراكية، لا في الماضي فقط ولكن في الحاضر والمستقبل أيضاً، ولكافة البشرية إذا فهم على انه المعادل للكون.

لكن الذي لا أود تركه في هذا الوقت دون إيضاح هو مدخل عالمية الإسلام وارتباطه الوثيق بعالمية الحطاب القرآني. ثم المداخل المنهاجية القرآنية لاستيعاب تراث النبوات التي إذا وفقنا لفهمها ضمن إدراكنا لمنهجية القرآن المعرفية، فإن ذلك سيكون إنشاء الله بداية إعادة التشكيل لعقولنا وحجر الزاوية في بناء منهجيتنا، نقطة الإنطلاق نحو عالميتنا المرتقبة.

فخصائص العالمية ظاهرة في الكتاب الكريم وفي سيرة التاريخ الإسلامي، وإن كانت لم تتحول إلى منهج بعد، وهي خصائص يشد بعضها بعضاً، تدل كل خاصية على الأخرى، وذلك إذا رتبت ذهنيا ومعرفيا على النحو التالي: ١- ليكون الخطاب عالمياً كان لابد من ختم النبوة، وذلك لتوحيد المرجعية فلا تتعدد النبوات التالية، ويحدث النسخ والتعارض والاختلاف بينها. ٢– ليكون الخطاب عالمياً كان لابد من تحرير القرآن من خصوصية بيئة النزول، ولهذا أعيد ترتيب مواقع آيات القرآن توقيفاً على يدي رسول الله صلى الله عليه وسلم قبل التحاقه بالرفيق الأعلى.

٣– ليكون الحطاب القرآني عالمياً كان لا بد من نسخ الشرائع ذات الحصوصيات الحصرية لشعوب وقبائل محددة وهي شرائع إصر وأغلال لتستبدل بها شرائع القرآن، التي تتفق مع حاجات المجتمعات العالمية كافة، بحيث تحمل قابلية الشمول والعموم، لتكون مشتركة وقابلة للتطبيق في كافة أرجاء العالم، وهي شرائع الحدود الدنيا القائمة على (التخفيف والرحمة) وضبط حركة الإنسان في دائرة الأمانة والاستخلاف والعمران والابتلاء. ٤– وليكون الخطاب عالمياً كان لا بد من أن تتضمن النصوص اللغوية المحدودة معاني إطلاقية، تكتشف عبر اكتشاف منهجية القرآن المعرفية، ضمن بنائيته الموحدة. وحين ننطلق من هذه المسلمات العقيدية بوصفها (فرضيَّات) علمية موضوعية، تؤكد في ترابطها على عالمية الخطاب الإسلامي، سنكتشف أن قدراً منها هو من البديهيات التي بين أيدينا، مثل ختم النبوة وشرعه التخفيف والرحمة وحاكمية الكتاب الكريم المطلق في معانيه للبشرية كلها، وصيرورته مع الزمان والمكان. ولابد أن تعكس معارفنا النقلية بوضوح، هذه الخصائص والمزايا وتجعل منها مداخل منهاجية أساسية ظاهرة.

فإذا فهمت هذه الخصائص بوضوح فلا بد أن تفهم خصائص القرآن العظيم ذاتها وأبرز هذه الخصائص وأهمها ما يلي:

١– ﴿ إِنَّ هَذَا القرآن كلام الله تعالى معجز متحدى به، لو اجتمعت الجن والإنس على أن يأتوا بمثله لا يأتون بمثله ولو كان بعضهم لبعض ظهيراً، وأنه تبيان لكل شيء، وأن الله تعالى لم يفرط فيه من شيء، وأنّه معادل للكون، قابل لاستيعابه وتقديم فهم له وتفسيره، وقابل لهداية الإنسان وتقديم كل ما تحتاجه مهمة الاستخلاف له من علوم ومعارف. وإذا كان في الكون سننّ... حاكمة وقوانين ضابطة، يمثل المنهجُ العلمي الضابطَ لها والكاشف عن علاقاتها وبدون ذلك لا يفهم الكون، فإن للقرآن العظيم سنناً تربط بين آياته وكلماته وسوره، لابد من فهمها تحليلاً، وفي إطار بنائيته الكلية لا تجزئته؛ وأن إنماء علم المناسبات والتناسب قد يساعد على الكشف، مع أدوات التحليل والفهم الأخرى، عن هذه المنهاجية.

٢– إنَّ هذا القرآن، بحكم كونه كلام الله، هو نص مطلق لا يستوعبه زمان أو مكان بل هو متجاوز لذلك كله، وهو خارج عن دوائر ثنائيّات القديم والجديد، والتراث والعصر وغيرها، كلام الله المستوعب لحركة التاريخ، المتعالى على قدرات المخلوقين لا يحيط به فهم بشر، ولا تحده تفسيراتهم ولا تحصره أفهامهم، يتحدى عقولهم ويدفعها إلى تدبره، وإعمال قدراتها فيه، لكنَّه يعجزها بقدرته على استيعاب الإنسان وأطواره، والكون وجبروته، والتاريخ ومراحله. وهو كتاب معجز حفظه الله بلفظه ليبقى مرجع البشرية حتى يوم الدين يغنيها عن أية

مرجعية أخرى. ٣- - إنّه قد اشتمل على جملة من المداخل المنهاجيّة الهامّة، التي من خلالها صدّق ما سبقه وهيمن عليه وعلى ما لحقه، وتضمن بشكل موسع ومكثف ومفصل معالجة نقدية لكل تراث النبيين، فاسترجع ذلك التراث واستخلصه من تحريفات المبطلين وتخيلات وأوهام المفسدين لذلك التراث، وطهرها من التزييف وأعاد تقديمها صادقة من داخل مشكاة التوحيد، ونفي عنها كل ما لحقها من تأثير العقليات الوثنية والإحيائية والحلولية والتجسيدية، كما أوضح دلالة كل نبوءة من تلك النبوءات، والجوانب المميزة في كل منها. ولذلك وصف رسول الله بأنه «الذي جاء بالصدق وصدق به» وقال تعالى: «يا أهل الكتاب قد جاءكم رسولنا يبيِّن لكم كثيراً مما كنتم تخفون من الكتاب ويعفوا عن كثير قد جاءكم من الله نور وكتاب مبين(المائدة:٥١).

وإنَّ مدخل التصديق قد وضَّح الفرق بين حقائق تراث النبوَّات والأباطيل التي أضيفت إليه. وكذلك الإسقاطات الايديولوجية على ذلك التراث. وذلك ما يجعله مصدر الذكر الصادق الموثوق للبشرية كلها. ٤— خاصيّة الهيمنة؛ فهو المهيمن على كل ما سواه ولا يهيمن عليه ما عداه، فهو مسترجع للماضي بهيمنته، وموجّه إلى حاضر التنزيل في وقته، المهيأ لاستيعاب المستقبل بإطلاقيته وإعجازه وتصديقه وهيمنته. وإنَّ أيَّة محاولة معرفية تتم في إطار غفلة عن هذه الحصائص القرآنية، لا يمكن أن تودي إلى اختراق عالمية المعرفية الوضعية.

ه— إنَّ القرآن العظيم قد هيمن على اللغة العربيَّة وسخَّرها لمكنونه، ولذلك فإن أفضل فهم للقرآن ما يتم من خلال القرآن ذاته، ثم من خلال السنة النبويَّة، وإنَّ الإستعانة باللغة ينبغي أن تتم عبر مجموعة من الخبرات العلمية والفكرية وفقه اللغة؛ لئلا يضاف إلى القرآن من المعاني ما لا ينبغي أن يضاف إليه متأثراً بالفهم اللغوي القاموسي وحده. ٦- إن القرآن العظيم يحمل في مبناه ومعناه «وحدة منهجية كاملة» لا تقتصر على ما ذكرنا، وعنصر هيمتته واستمراريتها لا يكمن في نصوصه وحدها، ولكن في

فهم هذه النصوص في ضوء «المنهج القرآنيّ» ذاته. والمطلوب منّا هو التفاعل الدائم العميق مع القرآن لنكتشف منهجيته، كما نكتشف المنهج والسنن والقوانين في الحركة الكونيّة بحثاً عن الناظم العام للظواهر الكونيّة، والبحث في منهجيَّة القرآن ضمن سوره وآياته التي تبدو مجزأة (أجزاء)، ومتعددة سوراً، ومتنوعة آيات، هو الذي سيمنحنا المنهجية المعرفية القرآنية المحيطة المهيمنة. وهذه المنهجية الجامعة بين القراءتين هي التي ستفتح لنا طريق التجديد والوسطية لنشق طريقنا بها نحو عالمية الإسلام المرتقبة. γ− إن علينا أن ندرك أن إعادة تشكيل عقولنا وبناء ثقافتنا لا يمكن أن يتم بتأويلات وتفسيرات جزئيَّة، وباتخاذ النصوص شواهد، بل بإدراك أن القرآن الثابت المعجزة، الذي لا يتغير، يحمل في ثناياه ما يحيط بمختلف أشكال الوعبي الإنسانير، لا بمفهوم باطنير، وإنما بالمفهوم الذي يشير إليه قوله تعالى: «ولتعلمن

الإسلامي للقرآن المجيد من آثارها.

إمدادنا بهذا المنهج الضابط، ولا بدأن تنهض الهمم لإجراء البحوث والدراسات المنهجية المالجة لهذه الإشكالات. ونقطة أخرى أود أن أؤكد عليها أنه من الواضح جداً أن تحوّل القرآن باتجاه العالمية الثانية، ضمن واقع تاريخي اقتصادي واجتماعي وثقافي مغاير جذرياً لأوضاع العالمية الأولى، يعني بالدرجة الأولى إيجاد تفاعل بين القرآن وهذه المتغيرات. فما هو الأسلوب الذي يتبع في ضبط هذا التفاعل، بحيث لا تخضع النصوص لتأويل عصري مفتعل، يقفز –مسايرة للعصر– إلى خارج القرآن؟ وكيف يمكن النظر إلى هذه المتغيرات الجذرية في الزمان والمكان من بعد انقطاع الوحي والرسالة؟ الذيين يتوجهون بالعصرنة إلى القرآن إنما يطبقون أفكارهم وليس أفكار القرآن عن التفاعل مع التغيير. أما القرآن فإنه يضع أمامنا أسساً ثابته للتعامل معه، في إطار متغيرات العصر والتاريخ، علماً بأن القرآن يتوجه اليوم إلى عالمية جديدة لكل البشر، ليظهره الله على الدين كله ضمن عالمية شاملة. إن من شروط أداء القرآن لهذه المهمة العالمية أن يأتي مستوعباً لمقوماتها في تكوين إنسان العالم الجديد. من الأمثلة على ذلك أن كل (مشتغل) بالدعوة الإسلامية خارج الإطار الجغرافي التقليدي سرعان ما تواجهه مشكلات تراثية، فيلجأ إلى كل أنواع المبررات المنطقية ليؤكد على صحتها، ولو كان المنهج القرآنيّ والمنهج النبويّ في فهمه وتطبيقه سائدين في الوعي المعاصر لما دعت الحاجة إلى كثير من الإعتذارات والتأويلات.

. ١- إنَّ هناك مشكلات كثيرة قد أثيرت حول السنَّة النبوية المطهَّرة، قديماً وحديثاً، ولا يمكن أن تتم معالجة هذه الإشكاليَّات، إلا باكتشاف المنهج الناظم الضابط لقضايا السنة كمنهج لتطبيق قيم القرآن في الواقع. والدراسات الحاليّة لا تستطيع

لقد كان لغياب الاتجاه نحو المنهجية في فهم القرآن وتفسيره؛ أي الأخذ بتفسير الجزء من خلال الكل، والنظر في الآيات الجزئية والتعامل معها بردها إلى ناظم كليَّ عام، أثره في المواقف المتناقضة التي ظهرت ضمن مدارس الفكر الإسلامي، ليس فيما بينها فقط، ولكن داخلها (مع العلم بأننا نستخدم كلمة (مدارس) على نحو مجازي)، فالأشعري قد يتناقض مع المعتزلي مع افتراضنا وحدة المصدر القرآني الذي يستمدون

منه أفكارهم، ولا يمكن أن يكون القرآن سبباً في هذا الفهم، قد وقعوا في أسر الكثرة دون تبين الوحدة المنهجية في تكوينه العام والأخير، لذلك جاءت أقوالهم وآراؤهم حول القدرة الإلهية والعجز البشري ومقام العقل لتعكس اغترابهم عن هذه الوحدة. إن هذه النقطة بالذات تحمل تمييزاً واضحاً بين القرآن في فكره الواحد والفكر الإسلامي في متناقضاته، بحيث لا يصبح الثاني ترجمة موضوعية للأول، إضافة إلى ما أوردناه عن الفارق بين القرآن كمحتوى للوعي الكوني الثمامل.

إن الله سبحانه وتعالى قد جعل من القرآن الكريم بديلاً كافياً عن ابتعاث الأنبياء لهداية البشرية. وإذا كان إعجاز القرآن في عصر التنزيل قد قام على المبنى اللفظي، فإن المعنى المنهجي هو حجة القرآن المعاصرة على أهل الحضارات العلمية والمعرفية والوضعية. فالقرآن الكريم يحمل المنهج الكامل للبشرية الذي يجعله وحده القادر على قيادتها نحو الهدي ودين الحق «قد جاءكم من الله نور وكتاب مبين، يهدي به الله من

أيها الأخوة:

ومن هذه النقطة تتولد نقطة هامة جداً في نقدنا للفكر الإسلامي، فنتيجة لغياب الاتجاه نحو المنهجية والاعتماد على النص في جزئيته وكثرته، نجد أن كل المفكرين الإسلاميين يأخدون ببدايات قرآنية ثم يولدون من خلال مناقشاتهم العقلية والفلسفية رؤاهم للأمور، كأنما تقف كل آية في القرآن مستقلة عن كلية الكتاب الكيفية.

## بيان المؤتمر وتوصياته

 $\mathbf{r} = \mathbf{r}$  and  $\mathbf{r} = \mathbf{r}$  and  $\mathbf{r} = \mathbf{r}$  and  $\mathbf{r} = \mathbf{r}$  and  $\mathbf{r} = \mathbf{r}$ and the state of the state of the state of the state of the state of the state of the state of the state of the<br>State of the state of the state of the state of the state of the state of the state of the state of the state

مسيرة الحضارة الإنسانية وترشيدها.

ونظراً لما تقوم به مؤسسات علوم الشريعة، لا سيما في الجامعات، من دور إيجابي وفاعل في إحياء المثماعر الإسلامية في نفوس المسلمين، والمحافظة على سلامة الفكر الإسلامي بعيداً عن الجمود والانحراف، فإن الحرص على قوة هذه المؤسسات وسلامة توجَّهها، يعدُّ من الأمور الضرورية اللازمة لتمكينها من القيام بدورها؛ باعتبارها المنطلق الأساسي للفكر الإسلامي، وميدان إعداد العلماء والدعاة، الذين يؤمّل منهم الإسهام الفاعل في إخراج الأمة من الأزمات التي تواجهها، وقيادة المجتمع الإسلامي والإنساني نحو تحقيق السعادة التي أرادها اللّه في الدنيا والآخرة.

وقد أدرك كثير من المصلحين في تاريخ هذه الأمة أهمية الدور الذي تقوم به علوم الشريعة ومعارفها، ويقوم به علماؤها ومؤسساتها في جهود الإصلاح في الأمة، فكانت دعوة الإمام الغزالي إلى إحياء علوم الدين، ودعوة شيخ الإسلام ابن تيمية للسير على منهاج السنة أمثلة على هذه الجهود الاصلاحية. وقد أدركت حركات الاصلاح الحديثة كذلك أهمية هذا الدور؛ فجعلت من إصلاح مؤسسات علوم الشريعة محورا أساسيا من محاور الإصلاح والنهضة. وكانت لجهود حسن العطار، ومحمد عبده، albull decade Luis ومحمد رشيد رضاء وخبر الدبن الترز  $H_{\alpha}$  $M_{\rm L}$  contracts.

والنفسية المسلمة، وأن من العسير على مؤتمر واحد أو لقاء واحد أن يقول الكلمة الفصل في هذه القضية الخطيرة.

وقد حضر المؤتمر إضافة إلى العلماء المثماركين في تقديم الأوراق حوالي ثمانين من أعضاء هيئة التدريس في كليات الشريعة وأقسامها في الجامعات الأردنية وطلبة الدراسات العليا فيها.

وقد جاءت أوراق المؤتمر في خمسة محاور هي:

المحور الأول : وخصص لمعالجة موضوع نشأة علوم الشريعة وتطورها ومنهجية التعامل معها وعلاقتها باللغة العربية وبالعلوم الإنسانية والاجتماعية. : ويتعلق بالخطط والبرامج الدراسية في مراحل التعليم المختلفة في المحور الثاني مؤسسات علوم الشريعة.

- المحور الثالث : ويتعلق بالمنهاج الدراسي في علوم الشىريعة في الجامعات بعناصره المختلفة: الأهداف والمحتوى وطرق التدريس والتقويم والكتاب الدراسي.
- المحور الرابع : ويتعلق بمعايير اختيار الطالب والمدرس في مؤسسات التعليم العالي لعلوم الشريعة.

المحور الخامس : ويتعلق بمؤسسات تعليم علوم الشريعة وعلاقتها بالمجتمع ومؤسساته. وقد خرج المشاركون في المؤتمر بالتوصيات الآتية:

أولاً : فيما يتعلق بعلوم الشريعة وتطوِّرها ومنهجيه التعامل معها. مراجعة مناهج التعامل مع العلوم الشرعية لتطويرها من حيث الشكل والمضمون  $\sim$  .  $\lambda$ والمنهج واختيار القضايا، حتى يكون بمقدورها تمكين الطالب من التعامل مع ما يستجد من الواقعات، وما يكتنف المجتمعات المعاصرة في عالم اليوم من متغيرات، مع مراعاة الضوابط الشرعية لهذا التطوير والتجديد. ٢. بلورة منهجية للتعامل مع كتاب الله سبحانه وتعالى، ومع السنة النبوية ٍالشريفة، ومع التراث الإسلامي...

٣. تطوير منهجية معرفية لبناء العلاقة السليمة بين معارف الوحي والعلوم الإنسانية والاجتماعية، وذلك من خلال التعاون بين أعضاء هيئة التدريس في كليات علوم الشريعة وكليات العلوم الإنسانية والاجتماعية، وامتلاك كل من الفريقين للقدر الماسب من المعرفة في تخصصات الفريق الآخر. الاهتمام باللغة العربية وعلومها،وفقه اللغة، والدراسات الألسنية المعاصرة.  $\cdot$  3

ثانياً : فيما يتعلق بالخطط والبرامج الدراسية.. ١. مراجعة الخطط الدراسية لبرامج الدرجات الجامعية المختلفة في علوم الشريعة، بحيث يحقق كل برنامج التأهيل اللازم للدعاة والقيادات الفكرية القادرة على بحث القضايا الماصرة والملحة، وتحريرها وتحقيقها. ٢. التأكيد على حاجة جميع أبناء الأمة من المتعلمين في الجامعات في مختلف التخصصات، في العلوم الكونية والتطبيقية والإنسانية والاجتماعية، إلى قدر مناسب من المعرفة في علوم الشريعة، يمكّنهم من تعزيز هوية مجتمعاتهم وسلامة توجهها، والتأكيد بنفس القدر على حاجة المتخصصين في علوم الشريعة إلى قدر مناسب من العلوم الاجتماعية والانسانية ومعارف العصر الأخرى، بحيث يكون التعليم في الحالتين تكاملياً متداخل التخصصات، يتجاوز إشكاليات الازدواجية والفصام العقلي والنفسي بين متعلمي الأمة.

# ثالثاً: فيما يتعلق بالمنهاج الدراسي. ١. تحديد الأهداف التربوية التي من أجلها تدرس مواد علوم الشريعة بصورة واضحة، تفصَّل المعلومات والمهارات والكفايات، وتساعد المدرس والطالب على اختيار المحتوى والطرائق المناسبة للتدريس والتقويم واستخدام الاساليب والادوات التي تتوافر فيها المقاييس العلمية الفنية.

٢. تطوير المحتوى الدراسي لكل مادة، بحيث يوازن بين طبيعة المادة وصلتها باحتياجات العصر، بحيث يتمكن الطالب من تحقيق الهوية الإسلامية المتميزة والتفاعل من خلالها مع مقتضيات العصر.

٣. الاهتمام بإعداد الكتاب الدراسي الذي تتوافر فيه شروط الكتاب المنهجي من الناحية الفنية والفكرية، وتحقيق التوازن بين الحاجة إلى اعتماد كتب عصرية مقررة، وضرورة العودة إلى المراجع الأصلية، والتعامل مع كتب التراث. ٤. تطوير طرائق التدريس الملائمة لطبيعة المادة الدراسية، ولحاجات الطلبة ومستوياتهم، بحيث تمكنهم من ممارسة التفكير السليم والقدرة على مناقشة القضايا والتحاور فيها، والقيام بالبحث والاستقصاء، والإفادة من التقنيات

التعليمية الحديثة من أساليب وأجهزة ومختبرات.

رابعاً : قيما يتعلق بالمرس والطالب. ١. العناية الفائقة في اختيار المدرّس القدوة في تقواه وأخلاقه، على أن تتوافر فيه الخبرة والكفاءة، والعمل على تطوير قدرات المدرسين باستمرار من خلال دورات تدريبية عالية المستوى، تمكُّنهم من متابعة الاتصال بمصادر المعرفة في موضوعات التخصص وفي قضايا الواقع وظروف المجتمع. ٢ . إيجاد قنوات اتصال دائم ومستمر بين أساتذة علوم الشريعة في الأقسام والكليات الجامعية، عن طريق ندوات دورية متخصصة، للنظر في سائر أركان العملية التعليميةوتطويرها.

العناية الفائقة في اختيار طلبة علوم الشريعة، ممن تتوافر فيهم الاستقامة والدين  $\cdot$  . Y

- والرغبة في دراسة تلك العلوم، والاهتمام بالجوانب المتعددة لشخصية الطالب من الناحية السلوكية والخلقية والفكرية، بحيث تحقق متطلبات التكامل والتوازن في هذه الشخصية.
- الاهتمام بالطلبة الوافدين من أقطار أخرى، وبخاصة الناطقين بغير العربية وأبناء  $\cdot$  . 2 الاقليات الإسلامية، وتوفير متطلبات التأهيل والتدريب التي تمكنهم من أداء المهام القيادية التي تنتظرهم.

خامساً: في مجال البحوث والدراسات والانتاج العلمى. ١. الإعداد لسلسلة من الندوات والمؤتمرات العلمية المتخصصة، على مستويات محلية وأقليمية وعالمية، لمعالجة المشكلات الكبرى في تراثنا الإسلامي، باعتبار أن هذه المؤتمرات والندوات هي قنوات هامة ومخابر أساسية لإنضاج القضايا والاشكاليات المعرفية والمنهجية. ويرى المؤتمرون أن الموضوعات التالية تنال - أولوية في هذه المؤتمرات والندوات.

أ) العلاقة بين القرآن الكريم واللغة العربية، وما يتصل بهذه العلاقة من قضايا ذات أهمية بالغة في فهم القرآن الكريم وتطوير اللغة العربية وفقهها، وتوضيح العلاقة بين إطلاقية القرآن ونسبية اللغة العربية. ب) منهجية التعامل مع القرآن الكريم، باعتباره مصدراً للفكر والحضارة والمعرفة، بهدف الكشف عن المنهجية المعرفية في القرآن الكريم وكيفية انعكاسها على الجوانب المذكورة. ج) منهجية التعامل مع السنة النبوية الشريفة، باعتبارها مصدراً للفكر والحضارة والمعرفة، وباعتبار أن هذه السنة هي المنهج النبوي في تنزيل قيم القرآن على الواقع، وأن هذا المنهج هو أهم عنصر في فهم السنة ومعالجة الاشكاليات التاريخية والمعاصرة حولها. د) منهجية التعامل مع التراث الإسلامي، باعتباره صورة لتطور الفكر

الإسلامي وحركته عبر الزمان والمكان. هـ) منهجية التعامل مع التراث الغربي، باعتباره عاملاً مؤثراً في تشكيل عقل الانسان المعاصر وثقافته. و) منهجية بناءالعلاقة بين معارف الوحي والعلوم الإنسانية والاجتماعية. حث أعضاء هيئة التدريس في الجامعات على إعداد كتب منهجية في مداخل علوم الشريعة، لبناء الصلة العلمية بين الطالب وبين العلم الذي يطلبه، بحيث يشتمل المدخل إضافة إلى المواصفات المنهجية والتربوية المتعارف عليها على:

- تاريخ العلم ونشأته وتطوره وتدوينه وأهم مدارسه وأهدافه، وأهم كتبه ومصادره، ومواطن الإبداع والتوقف في سياقها التاريخي والجغرافي والفكري، وكيفية استخدام العلم في الوقت الحاضر لتحقيق الأهداف المطلوبة ومواجهة القضايا المستجدة.
- ٣. توجيه بحوث طلية الدراسات العليا في الجامعات، لتكون جزءاً من التراكمات<br>المعرفية المنضبطة منهجياً، بحيث توجّه نحو معالجة أهم المثىكلات المعرفية، والتحديات التررتعاني منها الأمة في الوقت الحاضر والعمارعلى تجديد الهوية

لحنة متابعة

وأخيراً يوصى المؤتمرون بأن تتكون لجنة متابعة من رئيس المؤتمر ونائبه ومقرر المؤتمر واثنين من أعضاء اللجنة التحضيرية المنظمة للمؤتمر، تكون مهمتها تعميم هذه التوصيات إلى المثماركين في المؤتمر والمؤسسات ذات العلاقة، ومتابعة تنفيذها، والاثىراف على إصدارات المؤتمر، وترجمة توصياته وملخصات بحوثه إلى اللغة الانجليزية وبعض لغات الشعوب الإسلامية لتعمّ الفائدة.

والله ولي التوفيق، وهو نعم المولى ونعم الوكيل.

 $\mathcal{N} \cdot \mathcal{K}$ 

ملخصات البحوث

#### $\mathcal{N} \cdot \mathcal{O}$
الإستاذ حازم سالم – العهد العالي للفكر الإسلامي/مصر موضوع|لدراسة: الاجتهاد الفقهي والحضاري: الضروريات الذاتية والتحديات الحارجية: تتناول هذه الدراسة موضوع المنهاجية الاجتهادية وتأصيلها في مجال فقه السياسة الشرعية، استجابة للضرورات الذاتية بإحياء الاجتهاد الفقهي تنزيلاً للشريعة على الواقع المبتلى، وضبطها لمتغيرات الواقع المعاش، وفقه مقررات الشريعة الثابتة، واستجابة للتحديات الخارجية المفروضة على المجتمع الإسلامي والأمة المسلمة في سياق عالمية النموذج العلماني الغربي وفرض التغريب والعلمنة على الهوية والثقافة الإسلامية. وهو ما يعني إبراز ضرورة الاجتهاد الفقهي في مجال الدراسة الشرعية، عملاً

مُنهاجِمِيةُالدراسية: التنظير والتأصيل للمنهاجية الإسلامية المتجاوز في ضوء فقه الإقلاع والتجاوز الحضاري:

تسير منهاجية الدراسة على إحياء المنظومة الاجتهادية في فقه السياسة الشرعية بما يكفل لها التأثير على المسيرة التاريخية والحضارية للأمة المسلمة، بحيث تكون

 $\mathcal{N}$ 

«المنهاجية» هي عملية إحياء أسلوب التأصيل الشرعي للأحكام الضابطة للمتغيرات الحادثة في الواقع المعاش. ويكون «التجاوز» في هذه المنهاجية قائماً على أساس «التجاوز» التوحيدي العقيدي الإسلامي لغيره من العقائد والتصورات والرؤى الوثنية والمحرفة أو المادية والوضعية والعلمانية، كما هو قائم على «التجاوز» الحضاري الذي يمنحه النموذج في مقابل نموذج الالحاق المادي العلماني الغربي، وهو ما يستدع<sub>ى</sub> «الفقه الحضاري الإسلامي المتجاوز، القادر على الربط ما بين النموذج العقيدي الحضاري وأداء كلا الوظيفتين العقائدية والحضارية للأمة المسلمة. وترتبط هذه المنهاجية وفق هذا

التصور بإقامة التأصيل والربط المنهجي ما بين «التوحيد» الذي هو جوهر النموذج العقيدي الإسلامي ودالاجتهاد» الذي هو جو هر الفعل الحضاري للأمة المسلمة، فتكون المرجعية التوحيدية هي المؤسسة لتلك المنهاجية الاجتهادية المتجاوزة، ويكون التجاوز التوحيدي عقيدياً هو الموصل إلى التجاوز الاجتهادي حضارياً.

تقسيم الدراسة: المهاجية الاجتهادية: الضرورات والجالات والضوابط:

إن موضوع الدراسة ومنهجها قد فرضا تقسيم الدراسة إلى ثلاثة مباحث: المبحث الأول : المنهاجية الإسلامية: لماذا؟ ضرورات الاجتهاد في فقه السياسة الشرعية.

المبحث الثاني : المنهاجية الإسلامية: أين؟ مجالات وقضايا الاجتهاد في الفقه

السياسي.

### المبحث الثالث: المنهاجية الإسلامية: كيف؟ ضوابط وآليات العملية الاجتهادية الحضارية.

ويأتي هذا التسلسل في سياق توجه الدراسة نحو تأصيل المنهاجية الاجتهادية في فقه الإقلاع والتجاوز الحضاري، بحيث يتم التأصيل في مجال العلوم الشرعية تأصيلاً اجتهادياً متجاوزاً، يكون حلقة في بناء أطروحة «إسلامية المعرفة» في مجال العلوم السياسية الشرعية.

- هوامش الدراسة واحالاتها المرجعية، وهي التي تعرض صورة عامة وموسعة  $\cdot$  Y حول موضوع الدراسة ومنهجها.
- 

الأثىكال التوضيحية والبيانية للدراسة (١–٣٢) والتى تعرض لسياقات وأنماط التصورات والرؤى وكذلك العلاقات التي يعمل منهج الدراسة على بيانها والربط بينها وتأصيلها، وهي جزء لا يتجزأ من الدراسة –فضلاً عن هوامشها– يسعى إلى بلورة الرؤية في الذهنية الإسلامية الباحثة والدارسة، والتي تتلمس طريقها نحو المنهاجية الاجتهادية، وصولاً إلى بناء نماذج ورؤى إسلامية جديدة قادرة على الفعل والتأثير والتجاوز.

تبرز الدراسة في سياق نتائجها أهمية وضرورة التوجه نحو بناء تجديدي لفقه السياسة الشرعية، يقوم على التجديد والإحياء وفق أصول المنهاجية الاجتهادية الإسلامية المتجاوزة، في سياق البناء المنهجي للمشروع المعرفي والحضاري الإسلامي، الذي تتبناه أطروحة «إسلامية المعرفة». وبالتالي تتمكن هذه المنهاجية الاجتهادية من تجاوز محاولة «تحديث الإسلام» أو السعي إلى «أسلمة الحداثة» أو غيرها من محاولات التـماثل أو المثــابـهة أو المناظرة مع الأطروحة العلمانية الغربية. بل السعي إلى تجاوز المنظومة المعرفية والحضارية العلمانية الغربية المعاصرة (الحداثة وما بعد الحداثة) في سياق تأصيل الطرح الإسلامي للفقه الحضاري المتجاوز، الذي يمثل جوهر التحدي الحقيقي للفقيه والعالم والمجتهد المسلم الملتزم، الذي يعي مسؤليته الشرعية ودوره الرسالي والحضاري في ظل التحديات التي تواجهها الأمة الإسلامية اليوم والتحولات التي يشهدها العالم المعاصر؛ وهو ما يفرض على المسلم المعاصر، وعلى الأمة المسلمة كلها تقديم طرح اجتهادي حضاري إسلامي يحقق لهذه الأمة القدرة على المواجهة والصمود ضد التحديات المتزايدة التي تعصف بها اليوم، وتهدد عقيدتها وكيانها

وهويتها ويمضي بها إلى التجاوز المعرفي والحضاري لأزمة العالم المعاصر، فتقدم الإسلام باعتباره عقيدة المستقبل للبشرية جمعاء، والذي أراده الله –سبحانه وتعالى– ليكون الدين الخاتم «ليظهره على الدين كله» الصف:٩، وأراد أن تحمله هذه الأمة فتقدم جهادها واجتهادها لنشر دعوته وبلاغه والشهادة به على العالمين «وكذلك جعلناكم أمة وسطا لتكونوا شهداء على الناس ويكون الرسول عليكم شهيدا» البقرة:٤٣ . وهو ما يعني أن تمضي هذه الأمة لاستعادة دورها ومكانتها في العالمين، فتكون «العالمية  $\mathcal{N}_{\text{eff}}$   $\mathcal{N}_{\text{eff}}$   $\mathcal{N}_{\text{eff}}$   $\mathcal{N}_{\text{eff}}$   $\mathcal{N}_{\text{eff}}$   $\mathcal{N}_{\text{eff}}$   $\mathcal{N}_{\text{eff}}$   $\mathcal{N}_{\text{eff}}$   $\mathcal{N}_{\text{eff}}$ 

 $\mathcal{N}$ 

الإستاذ الدكتور عدنان زرزور – جامعة قطر

# منهجية التعامل مع علوم الشريعة في ضوء التحديات المعاصرة

صلة له بالدين!

لقد وجدنا أنفسنا، لأسباب يطول شرحها –وأكثرها معلوم– نفصل في واقع حياتنا بين «الدين» و«نظام الحياة»! وإذا عبرنا عن هذا الفصل من الوجهة الثقافية التي نحن بصدد الحديث عنها، لنسير إلى الفرق بين ما ندرسه من «علوم الشريعة» وبين ما يجري تدريسه والعمل به في سائر الكليات والمعاهد؛ لقلنا: إن التحدي الذي واجهنا، وما يزال يواجهنا حتى الآن، هو الفصل بين ما يمكن تسميته (الحاضر العلماني) و (الغائب الديني)! نقول هذا من باب اعتقادنا الجازم أن ثقافتنا دينية، بمعنى أن أصولها ومنطلقاتها وثوابتها نزل بها الكتاب، ونطقت بها السنَّة. ولهذا فقد كان من أخطر آثار التحدي العلماني –بجميع مضامينه ومعطياته الفكرية والاجتماعية الأوروبية– عزلنا عن هذه الثقافة، أو تحييدها على وجه الإجمال، تحت عنوان أن العلماني –الأمر أو الشأن– لا

 $\frac{1}{2}$ 

### قبل قليل:

#### أولا: الملاحظات:

١− الذهول عن المقاصد، بحسب عبارة ابن خلدون، بمعنى أننا في الغالب لا نهتم بسؤال لماذا ندرّس كل علم من علوم الشريعة؟ وما الغاية من تدريسه؟ ومع غياب هذه الأهداف، غالباً ما تنقلب الوسائل إلى غايات. فعلم أصول الفقه، الذي تتمثل فيه وظيفة العقل الكبرى في الإسلام، هل ندرّسه من اجل أن نعلّم الطالب ِ –أو نحفَّظه— كيف استنبط الفقهاء الأوائل الأحكام من أدلتها التفصيلية؟ أم ندرسه من أجل تدريب الطالب على الفهم والاستنباط والاجتهاد . . وبحيث

يتمكن في المستقبل من الإسهام في حركة الاجتهاد . . أو أن يصبح مجتهد الغد؟ والأسئلة التي تدور حول هذه الاحتمالات –من خلال واقع التدريس– كثيرة، خصوصاً وأن الكثير منا ما يزالون مصرين على إغلاق باب الاجتهاد. ٢- انعدام أثر بعض العلوم فيما استحدثت من أجله، فضلاً عن عدم نجاحها في تحقيق غاياتها كاملة غير منقوصة حتى الآن. فعلم أصول الحديث ومصطلحاته، الذي يعد مع علم أصول الفقه السابق أبرز ما أختصت به الثقافة العربية الإسلامية في عصر النشأة، هل يدرسه الطالب كعلم تاريخي وظيفته التأكد من نسبة الأحاديث إلى النبي صلى الله عليه وسلم. وان كانت هذه الوظيفة لم نفرغ منها بعد مثات السنين؟ أم يدرسه فوق ذلك ومعه لتحصيل المنهج وتكوين البصيرة في نقد سائر الروايات والأخبار.. بل الشائعات؟ وقد يكون أستاذ علم المصطلح – وليس الطالب– أسرع الناس إلى الاستهواء أو تصديق الأخبار والشائعات، بدل تمحيصها وتحليلها ونقدها سندأومتنا. ٣– انقطاع كثير من المعارف التي تعطي للطالب عن الحاضر الذي يعيشه من حوله، لأن هذا الكم من المعارف جاء تعبيراً أو صورة عن المجتمعات الإسلامية السابقة، في الأصول والفروع، أو في الفقه والاعتقاد، فإذا أضفنا إلى ذلك أن جزءاً غير يسير من هذه المعارف كان تعبيراً غير سديد حتى في عصره الذي كتب فيه، كما نجد ذلك في كتب الفرق على سبيل المثال، أدركنا مدى الانقطاع الذي يعاني منه الطالب. ٤– ويتصل بهذه النقطة تعويلنا على كتب التراث، ومقالاتها في تقويم الكتب التراثية على وجه العموم. ويبدو هنا المعنى التاريخي الذي أشرنا اليه في النقطة السابقة؛ إذا علمنا أن التراث عندنا نحن المسلمين، يمكن تعريفه بأنه: فهوم المجتمعات الإسلامية السابقة للكتاب والسنة، بالإضافة إلى ما قبلته تلك المجتمعات من «تراث» الأمم الأخرى، وما جادلوهم فيه، أو نافحوا عن الإسلام من خلاله. وغني عن البيان أن في وسعنا أن نلحظ أثر المرحلة التاريخية التي عاشتها تلك المجتمعات في جميع أبواب أو ميادين هذا التراث. هذا إن سلم لنا هذا التعريف، اذ كان محل قبول أو اتفاق.

٣- هذه، عناية الجامعات الاسلامية باللغات الأخرى مما في ذلك لغات العالم

تانيا: المقترحات والتوصيات: ١→ استحداث مناهج جديدة لدراسة الجدل وتاريخ الحلاف والعقيدة وتاريخ الأديان.. بحيث لا تنزل –بالطالب– إلى ساحة خصومة ليس لها وجود، وبحيث نكون في حل عند عرض مسائل الاعتقاد من ذكر ما باتت تحمله كل واحدة منها على عاتقها من خلاف أرباب الفرق والمذاهب. وباختصار، بحيث يجري تدريس (العقيدة) وليس (تاريخ الفكر العقائدي) عند المسلمين، أو بحيث يجري التمييز بينهما على أقل تقدير.

- وقد يكون مثل هذا المنهج جزءاً من تصور أشمل يقوم على عدم إهمال التراث<br>أو القفز عليه، من جهة وعلى عدم عدّ أنفسنا طرفاً فيه، من جهة أخرى. بل لابد من فهمه وتفسيره، والوقوف على جميع ملابساته التي أفرزها التاريخ، تمهيداً لتجاوزه والحكم عليه. ٢– وحين ينسحب مثل هذا الموقف أو المنهج على الفقه السياسي وفقه الجهاد
- والعلاقات الدولية . . وما يستلزم ذلك ويبنى عليه من إعادة الكتابة والتصنيف

٦- لابد للجامعات والمعاهد الإسلامية أن تولي عنايتها الحقيقية باللغات الأجنبية الحية –أساتذة وطلاباً– وبخاصة اللغة الانجليزية إلى جانب تدريس لغات العالم الإسلامي، وتترك للطالب فرصة الاختيار بين الفارسية والتركية والأوردو على سبيل المثال. مع الإثنارة إلى الأهمية الخاصة للغة الفارسية في المرحلة القادمة، للوقوف الموضوعي على الفكر والفقه الشيعيين المكتوبين بهذه اللغة. γ− التوسع في التخصص الفرعي، بحيث يتخصص طلاب الشريعة والدراسات وخواصر وقرر وأحله من العلد م الانسانية

#### $\begin{array}{c} 1 & 1 \\ 1 & 1 \end{array}$

 $\sim$ 

# منهجية التعامل مع الواقعات في ضوء التحديات المعاصرة

د. محمد رواس قلعة جي – جامعة المك سعود / الرياض

محتوى البحث:

لقد عرضت هذا البحث في فصلين، الفصل الأول: المضامين الفقهية، ويشتمل على ثلاثة مباحث: المبحث الأول: لمحة تاريخية عن وقوف الفقه في وجه التحديات المتكررة، المبحث الثاني: التحديات المعاصرة، والمبحث الثالث: المنهجية المقترحة لمواجهة التحديات المعاصرة. الفصل الثاني: القوالب الفقهية، ويتمثل ذلك في أنواع التصنيف الفقهي، ويشتمل على ثلاثة مباحث، المبحث الأول: لمحة تاريخية عن التصنيف الفقهي، المبحث الثاني: التحديات المعاصرة في التصنيف الفقهي، المبحث الثالث: المنهجية المقترحة لمواجهة هذه التحديات.

خلاصة البحث:

لقد واجه الفقه الإسلامي في مضامينه تحديات متكررة، أولها مواجهة الحضارة

وكان التحدي الثاني يوم فتح التراجمة النصارى أفواه قرب الفلسفة على العلوم الإسلامية، وقد واجه الفقهاء هذا التحدي بجمع الآثار الفقهية عن رسول الله صلى الله عليه وسلم، وعن الصحابة والتابعين، ثم تناول هذه الآثار بالتعقيد والتأصيل، فحفظوا بذلك الفقه من التأثر بهذا الفكر الغريب الذي دخل الحضارة الإسلامية.

وكان التحدي الثالث يوم دخل الإسلام أوربا على يد العثمانيين، وواجه الحضارة الأوربية. وقد واجه الفقهاء هذا التحدي بتخريج الأحكام للحوادث الجديدة على الأصول القديمة، وقد تم ذلك بأسلوب الاجتهاد الفردي وأسلوب الاجتهاد الجماعي بواسطة المجامع الفقهية التي أقاموها في كل مدينة كبيرة. أما التحديات المعاصرة: فانها تتمثل في ثلاثة أمور هي: ظهور واقعات لم يعرفها الفقه الإسلامي من قبل، وهي تتطلب أحكاماً. ب. ظهور واقعات للفقه فيها حكم، ولكن هذا الحكم لم يعد قادراً على تحقيق مقصد الشارع منه. ج. الرفض الكلي لأحكام الشريعة بحجة عدم صلاحيتها. د. تطويع الفقه الإسلامي لتحقيق رغبات الحكام. ولمواجهة هذه التحديات لابد من: أ) ﴿ إيجاد الفقيه المؤهل لخوض هذه الموجه، وذلك بتوفر الصفات التالية فيه، وهي: العلم والفطانة وسعة الأفق والتقوى والتدرب على تخريج الأحكام. ب) توجه الفقيه نحو مخاطبة العقل بما يقبله ولا يأباه، ومخاطبة الفطرة بما يأتلف معها ولا يختلف، وإيثار اليسر على العسر، وترجيح الائتلاف على الاختلاف. ج) اتباع منهجية خاصة في تقرير الأحكام، وتتمثل هذه المنهجية في دوام مراقبة الأحكام التأكد من أنها ما: إلت تحقق المقاصد التي أرادها الشارع منها. وإعادة

 $\Lambda$ 

يسأل فيجيب. وظهر في عصر التابعين من جمع مسائل شتى في كتاب، كالذي فعله ابن شهاب الزهري. ولعل أول من جمع الفقه مرتباً على الأبواب هو الحسن البصري، وبقي الفقه يصنف على الأبواب بحسب الأفعال حتى جاء أبو العباس الناطفي (٤٤٦هـ) الذي صنف الفقه بحسب الأشخاص، فعقد باباً لأحكام الأعمى، وآخر للمجنون، وثالثاً للذمي وهكذا. وظهر في القرن الرابع الهجري ضبط فروع الفقه بقواعد، وكان ذلك على يد الفقيه الحنفي أبي الحسن الكرخي (٢٤٠٠هـ) ثم جاء ابن تيمية (٧٢٨هـ) فاقترب، في تصنيف الفقه، من النظريات التي نضجت على يد أستاذنا الشيخ مصطفى أحمد الزرقاء أمد الله في حياته. وفي العصر الحاضر ظهرت تحديات تجسدت في: أُم ضحامة التراث الفقهي الذي أصبح من المتعذر الإحاطة به. ب) صعوبة الوصول إلى كتوز الفقه الإسلامي لغير المتضلعين في الفقه، بسبب تصنيف كتبنا تصنيفاً خاصاً لم تألفه الأمم الأخرى، والذي يحتاج لتكوين الخبرة فيه إلى سنين طويلة. ولمواجهة هذه التحديات لابد من: التوسع في فهرسة كتبنا التراثية الفقهية فهرسة تحليلية. ب. تعجيم أمهات الكتب الفقهية، ليسهل على الباحثين من غير المختصين الرجوع

- إليهاني دراساتهم القارنة. ج. وضع موسوعة فقهية تلخص جميع تراثنا الفقهي وتعرضه عرضاً معجمياً ميسراً. وضع موسوعات فقهية ميسرة للمثقفين غير المختصين.
- هـ. [ترجمة هذه الموسوعات إلى اللغات التي يتكلم بها المسلمون، وإلى اللغات الحية العالمية.

# منهجية التعامل مع غلوم الشريعة في ضوء التحديات المعاصرة: حلقات الضعف والحلول المقترحة

يقف البحث طويلاً عند مسألة غياب التعامل الجاد في الدراسات الشرعية مع التاريخ والحضارة، ويبدأ بالاشارة إلى الغموض الملحوظ بصدد المصطلح الجضاري. فإن المتخصص في العلوم الشرعية لا يكاد يفقه شيئاً من مفردات كالحضارة والمدنية والعمران والثقافة والمعرفة والنظم والفكر والعلوم والآداب والفنون... الخ. ويزيد الأمر إرباكأ ذلك الخطأ المنهجي الذي يهيمن على طرائق تدريس الحضارة العربية والاسلامية في معظم معاهد وجامعات البلدان العربية والاسلامية، حيث تفكك هذه الحضارة إلى سياقات منفصلة كالنظم والفكر والعلوم والنشاط الاقتصادي أو العمراني... الخ، تعطي كل منها في سنة أو بعض سنة، بحيث أن الطالب يتخرج وهو لا يفقه شيئاً عن الملامح الأساسية للحضارة العربية الإسلامية، وشروط تشكلها ونموها، وعوامل انكماشها وجمودها وانهيارها في نهاية الأمر.

وما من شك في أن العقل الغربي تفوق علينا في منهج الدراسة التاريخية والحضارية. وليست محاولة المؤرخ البريطاني المعاصر (أرنولد توينبى)، في مؤلفه المعروف (دراسة في التاريخ)، سوى واحدة من محاولات عديدة في هذا المجال. فهو يتعامل مع الحضارات البضع والعشرين التي درسها عبر استقرائه للتاريخ البشري، كما لو كانت كل واحدة منها تحمل شخصية متميزة وملامح متفردة تميزها عن الحضارات الأخرى. ونحن اليوم، إذ ندرس حضارتنا في المعاهد والجامعات، بأمس الحاجة إلى منهج قريب من هذا من أجل الوصول إلى نتائج أكثر موضوعية. ثم ينتهي البحث بالتأثيير على عدد من الحلقات الضرورية للطالب والاستاذ في دوائر العلوم الشرعية من أجل تخريج المتخصصين في هذه العلوم وهم أقدر اكاديمياً وأكثر فاعلية وقدرة على الابتكار والعطاء. وفي هذه الحلقات يناقش البحث موضوعات من مثل (بحث التخرج) أو (البحث الخاص)، ورسائل الدراسات العليا، وتنمية الخبرات العلمية للأستاذ من خلال تحفيز نظام الأساتذة الزائرين، والقدرات التدريسية للطلبة من خلال الإفادة من علوم النفس والتربية وأصول كليات التربية. وكذلك تحقيق التحام أكثر بالمجتمع، أسوة بما تفعله كليات العلوم الانسانية والصرفة والتطبيقية من خلال مكاتبها الاستشارية، حيث يمكن لمعاهد وكليات العلوم الشرعية أن تنشط على مستوى النشر ومشاريع التأليف المشترك، والتحقيق والفهرسة، والأعمال الموسوعية والأدلة الفقهية الدورية والحلقات

الدراسية والندوات والمؤتمرات.

### علاقة علوم الشريعة باللغة العربية

الدكتور توفيق حمارشة/ كلية الدعوة وأصبول الدين – الأردن

تحدث البحث عن تلك العلاقة، وبين أنها علاقة الوسيلة بالغاية، والوعاء بالمحتوى، ثم وضح بعض ما تميزت به هذه اللغة. ولذلك اختار الله تعالى هذه اللغة من بين لغات

«اللغة العربية لسان الوحي والتعبد»

تحدث البحث تحت هذا العنوان عن عالمية الرسالة التي جاءت لخير الأمم، وقد جعل الله العربية لسان هذه الرسالة، وبهذه اللغة يقرأ القرآن، وتؤدى العبادات. ولقد تكفل الله بحفظ القرآن وبذلك حفظت العربية بحفظه لا مبدل لكلماته، وقد تحدى الله العرب الأقحاح ليأتوا بسورة من مثله فعجزوا على فصاحتهم، لأن هذا القرآن فوق النقد أو النقض، أو النقص، لذلك يجب أن نجعل من مائدة القرآن واقعاً لدراسة لغوية ودلالية تمكن الدارس للشريعة من الاطلاع على كنوز لغة القرآن. وما قامت الدراسات اللغوية والنحوية إلا لحمايته من اللحن والخطأ، فيجب أن يدرس طلاب الشريعة لغة

قرآنهم دراسة تمكنهم من فهمه، وفهم أحكامه، وتطلعهم على كنوزه وبلاغته، ثم كان العنوان التالي:

«دور اللغة في الكشف عن وجوه الإعجاز في القرآن» بين البحث بعض وجوه الإعجاز في الحرف والكلمة في القرآن الكريم بادئاً بلفظ الجلالة –الله– حيث لم يرد مجرداً من الميم في آخره في الدعاء ليصبح –اللهم–. وقد ورد اللفظ الكريم في القرآن الكريم خمس مرات هكذا –اللهم–؛ وبين البحث أن

177

من العلامات التي تميز المذكر عن المؤنث، تاء التأنيث، ولكن قد تحذف هذه التاء من موضع وييدو في الظاهر أنها ينبغي أن تذكر. ولكن الحذف في موضع الذكر، أو العكس في الكلمة القرآنية سر من أسرار هذا الكتاب الكريم الذي لا تنقضي عجائبه. وعرضنا في البحث لمثالين فقط أحدهما حذفت منه التاء، وكان في الظاهر ينبغي أن تذكر مثل كلمة –قريب– في الآية –«إن رحمة الله قريب»– والثانية عكسها، وهي في الصفات الحاصة بالمؤنث مثل: الحائض، والمرضع لا تلحقها التاء لأنها خاصة بالمؤنث. فلماذا ذكرت في قوله تعالى: «يوم ترونها تذهل كل مرضعة عما أرضعت» الحج: ١ . وقد بين البحث السر البلاغي في ذلك. ثم بين البحث السر في مجيء كلمة ~كل~ مضافة إلى المفرد في قوله: «كل ذات حمل» مع أنها صفة خاصة بالمؤنث، وبينا السر البلاغي في ذلك، ثم جاء دور الصرف في العنوان التالي:

«التذكير في موضع التأنيث أو العكس»

الدلالة وأن الحرف والكلمة في القرآن تحذو حذو المعنى إلى درجة الكمال المطلق. وقد أخذنا بعض الأمثلة مثل –الوسواس– في سورة الناس، وكيف ظلت السين من أول السورة إلى آخرها، وجاء الإظهار في موضع الإضرار حرصاً على أن تحذو الكلمة والحرف حذو المعنى، وضربنا أمثلة في الكلمات المترادفة مثل: –القلب والفؤاد– وكيف أن في كل كلمة إيحاء من دلالتها لا يوجد في الكلمة المرادفة. وكذلك في الحروف والأدوات مثل: -إنّ-و-إذا- و-أحد-و-واحد- ثم انتقل البحث ليتحدث عن بعض الظواهر التي تبدو في الظاهر مخالفة للقياس لهذا جاء العنوان التالي:

#### $\gamma$

١. حمل الله اللغة العربية لغة التشريع الاسلامي لما يلي:

د. عبدالقادر عبدالرحمن السعدي المعهد الإسلامي العالي لاعداد الإئمة والخطباء بغداد

# علاقة الشريعة باللغة العربية

- ٢. ﴿ إِنْ فَهِمِ العلومِ الاسلامية فقهها وتفسيرها وأصولها مفتقر إلى التضلع من علوم هذه اللغة.
- ٣. من الشروط اللازمة للمفسر والمحّدث والأصولي والفقيه المجتهد علمه بفنون اللغة وإحاطته بها.
- ان الصطلحات اللفظية إما أهميتها في الدلالة الشرعية لأزما ذات قيمة خاصة  $\mathbf{r}$

 $\gamma \gamma o$ 

- ٨. تعليل الأحكام وقياس بعضها على بعض أمر معمول به في الأحكام الشرعية. وبالوقت نفسه وجدناه معمولاً به في إقرار كثير من الأحكام اللغوية. ومزيد التفصيل لهذا الأمر في النقطة الخامسة من هذا البحث.
- ٩. هناك بعض الأحكام الشرعية روعي فيها قصد الفاعل ونيته فترتب الحكم على ذلك القصد والنية، وقد انطبقت مراعاة هذا الأمر على بعض الأحكام اللغوية.
- ١٠. للاستحسان مكانته في تشريع الأحكام الفقهية، ومقابل هذا كانت له أهميته في بعض المسائل النحوية واللغوية.

#### $177$

ان لقطاع التعليم، وخاصة التعليم الجامعي، أهمية متميزة، فهو يقوم على تكوين الأفراد القادرين على صياغة واقع الأمة ومستقبلها، وعلى النهوض بها في قطاعاتها المختلفة. ولكليات الشريعة في هذه الجامعات دورها الإيجابي الفاعل في هذا المجال، وفي الحفاظ على سلامة الفكر الإسلامي بعيداً عن الجمود والانحراف. والعلوم الشرعية التي تدرس في هذه الكليات كانت فى عصر النبوة تمثل علماً واحداً مصوغاً بلفظ الوحي ومعناه. وبعد عصر النبوة أخذ هذا العلم بالتفرع إلى علوم يختص كل منها بجانب معين من الشريعة. وهذه العلوم بدأت وليدة ثم تدرجت في النمو والكمال، وهي في مراحلها المختلفة بقيت مرتبطة بأصلها أرتباطاً وثيقاً، تستند إليه، وتستمد أصولها منه، وهذا الارتباط أفرغ عليها قدسية لا نظير لها وجعل من دراستها سبيلا لعبادة الله تعالى. فعلم التوحيد يتعلق بذات الله تعالى وبأفعاله المتعلقة بالدنيا والآخرة، وهو القاعدة الأولى لسائر علوم الشريعة، لأنه لا يصح من المؤمن عمل إذا لم يكن قائماً على عقيدة صحيحة وأساس سليم. وقد أصبح لهذا العلم مباحثه المستقلة والمختصون به منذ أن بدأ الخلاف بين المسلمين في عصر الدولة الأموية في المسائل السياسية والعقائدية. وبعد نشأته مر في مراحل عدة تأثر خلالها في بعض مباحثه بعلم الفلسفة والمنطق. وفي عصرنا الحاضر استطاع كثير ممن ألف في هذا العلم الابتعاد به عن آراء الفلاسفة والمناطقة، وعن الاستطراد في خلافات الفرق والطوائف، حيث قصروا مؤلفاتهم على بيان ما يجب على الإنسان اعتقاده على أساس ما جاء به الوحى الإلهي، وما التزم به السلف الصالح والأثمة .الأثبات.

الدكتور هانى طعيمات - جامعة مؤته/ الاردن

# نشناة علوم الشريعة وتطورها وعلاقتها بالوحي

وعلوم القرآن تختص بالبحوث والمسائل المتعلقة بالوحى الإلهى المتلو –القرآن الكريم— من حيث تفسير ألفاظه وبيان أسباب نزوله ومعرفة المكي منه والمدني والناسخ والمنسوخ والمحكم والمتثمابه. وقد كانت هذه العلوم في صدر الاسلام تروى بالتلقين والمشافهة إلى أن بدأ تدوينها والتأليف فيها في عهد الأمويين. ومن ذلك الوقت استمرت حركة التأليف فيها بالنمو حتى مطلع القرن العاشر الهجري، حيث بدأت بالركود بعد أن اهتزت وربت وأنبتت من كل زوج بهيج، واستمرت على ركودها حتى عصرنا الحاضر حيث أقبل كثير من العلماء على معالجة الموضوعات القرآنية بأسلوب العصر،

وعلوم الحديث تختص بالوحي غير المتلو –السنة النبوية– وتشتمل على عدة علوم بدأت في عصر النبوة بعلم اصطلح على تسميته فيما بعد «بعلم الحديث رواية»، والذي تتلخص صورته بالسماع والمشاهدة ثم النقل والرواية. وبعد انتقال الرسول صلى الله عليه وسلم إلى الرفيق الأعلى، وانتشار الصحابة في الأقطار ودخول الناس في دين الله أفواجاً ظهرت الحاجة إلى إيجاد علم آخر يقوم على التمحيص والنقد؛ لمعرفة حقيقة الرواية وثمروطها وأنواعها، وحال الرواة ومعرفة الحديث المروي من حيث القبول والرد، وقد أطلق على هذا العلم اسم «علم الحديث دراية» أو علم «مصطلح الحديث». ومن هذين العلمين –علم الحديث رواية وعلم الحديث دراية – تفرعت علوم مختلفة في موضوعاتها، كعلم الجرح والتعديل، وعلم غريب الحديث... هذا وقد مرت علوم الحديث، منذ نشأتها، في مراحل كثيرة إلى أن استقرت مناهجها في القرن السادس الهجري، ومن هذا التاريخ إلى مطلع العصر الحاضر لـم تخرج الكتب المؤلفة في هذه العلوم عن كونها شروحاً ومختصرات لبعض الكتب السابقة. وفي عصرنا الحاضر اتجه كثير من العلماء المثىتغلين بهذا العلم إلى وضع مؤلفات في مصطلح الحديث وعلومه، تيسر على طلبة العلم والباحثين فهم قواعد هذا العلم ومصطلحاته بعبارة سهلة وأسلوب علمى واضح لا تعقيد فيه ولا غموض، وتسهل عليهم معرفة مواضع الأحاديث النبوية في مصادرها الأصلية، وتبين لهم ترتيبها وطريقة الحكم عليها.

أما علم الفقه فيبحث في الأحكام الشرعية العملية المستنبطة من أدلتها التفصيلية. وقد نشأ هذا العلم مع ميلاد الشريعة ثم سار مع الزمن، لكنه لم يسر سيرة واحدة، وإنما مر بأدوار مختلفة وأثرت فيه عوامل عديدة وتنوعت مصادره تبعأ لاختلاف أطوار حياته. فهو قد ولد وثسب ونضج ثم أصيب بجمود وركود. وفي العصر الحديث بدأ هذا العلم يخطو خطوات موفقة في طريق التخلص من آثار الجمود، فاتجه التأليف فيه نحو الدراسات المقارنة وإلى الموازنة بين آراء الفقهاء المختلفة، وترجيح ما يدل عليه الدليل، ونحو تبسيط العبارات وتقريب المعانى وعدم الاستطراد إلى القضايا النحوية والبلاغية، ونحو الاستفادة من المناهج القانونية الحديثة في عرض المسائل والموضوعات، وذلك لتيسير الرجوع إليه من قبل المشتغلين بالدراسات القانونية وممن يعملون في حقل القضاء. وأما علم الأصول فهو عماد الفقه لأن بقواعده وبحوثه تفهم النصوص الشرعية، ويعرف بها ما تدل عليه تلك النصوص من أحكام، وأيضاً بقواعده وبحوثه تستنبط أحكام الوقائع التي لم يرد نص بحكمها. لذا فهو علم لا يستغني عنه مجتهد ولا كل دارس للفقه. وقد نشأ هذا العلم مع نشأة علم الفقه؛ لكنه لم يكن في القرن الأول الهجري معروفاً كعلم مستقل له علماؤه ومؤلفاته، لأن مجتهدي ذلك القرن كانوا في غني عن تدوين هذا العلم، لكنهم لم يكونوا بمعزل عن تطبيق قواعده في اجتهاداتهم وأقضيتهم.

وفي القرن الثاني الهجري اتجه العلماء نحو تقعيد قواعد هذا العلم وتدوينها حفظاً للعقول من الخطأ في الاستنباط. ويعدّ الإمام الشافعي المؤسس الحقيقي لهذا العلم، فهو أول من دوّن فيه بشكل علمي، ثم تابع العلماء من بعده المسيرة التي بدأها، فتكاثرت المؤلفات في هذا العلم وتزاحم العلماء في تدوين قواعده والتنسيق بين مباحثه. لكن بعضاً منهم أدخل فيه مسائل لا صلة لها به، ولا هي من موضوعاته. بل إن بعضاً منهم جعل من هذا العلم ميداناً للمناظرة والجدل؛ الأمر الذي أبعده عن الغرض المثمود منه، فأصبحت مؤلفاتهم صعبة على طلبة العلم الشرعي في عصرنا الحاضر. وقد أحسن صنعاً العلماء المعاصرون، إذ أحسو بهذه المشكلة، فقاموا بالتأليف في هذا العلم مقتصرين على أبحاثه التي تمس إليها الحاجة في استمداد الأحكام الشرعية، ومراعين في عباراتهم الإيجاز والإيضاح.

الدكتور خليل نصار / جامعة المك سعود – الرياض

### نشنأة الفقه وتطوره وعلاقته بالوحى

وترتكز الفكرة على قدم نشأة الفقه، وتطوره بتطور الشرائع السماوية. وأن<br>النشأة الأولى للفقه منذ عهدآدم –عليه السلام– حيث نزلت الأحكام الفقهية الأولى

في تاريخ البشرية.

بيان المقصود بالفقه

وبعد تعريف الفقه وبيان أن المقصود به: الفهم والعلم والفطنة بعامة، وفهم الأحكام الشرعية بخاصة. كما أطلق لفظ الفقه على الأحكام الشرعية نفسها، وذلك واضح من تعريف الفقه في اللغة والقرآن الكريم والسنة النبوية وأقوال السلف من الصحابة والتابعين، قال تعالى: «فلولا نفر من كل فرقة منهم طائفة ليتفقهوا في الدين» التوبة:١٢٢. وقال –صلى الله عليه وسلم– ٥من يرد الله به خيراً يفقهه في الدين»فتح

الباري: ١ /١٢ / ٢ / ٢٩٣ وعن على بن أبي طالب –رضي الله عنه قال: «إن الفقيه حق الفقيه، من لم يَقنط الناس من رحمة الله، ولم يَرخص لهم في معاصي الله ولم يَؤْمَنُهُم من عذاب الله، ولم يدع القرآن رغبة عنه إلى غيره، إنه لا خير في عبادة لا علم فيها ولا في علم لا فهم فيه، ولا في قراءة لا تدبر فيها، سنن الدارمي: ٨٩/١. وعن أبي حنيفة رحمه الله قال: «الفقه معرفة النفس ما لها وما عليها». وعن الحسن –رحمه الله قال: «إنما الفقيه الزاهد في الدنيا، الراغب في الآخرة، البصير في دينه، المداوم على عبادة ربه، الورع، الكاف نفسه عن أعراض المسلمين، العفيف عن أموالهم، الناصح

# أنزل الله تعالى على آدم –عليه السلام– أحكاماً مناسبة لمن أرسل إليهم –وهم بنوه– وشرع لهم ما يحقق الحكمة الإلهية من خلق آدم عليه السلام، كالزواج –زواج آدم من حواء وزواج أبنائه— ودفن الموتى وستر العورة، وحرّم عليهم الميتة والدم ولحم الخنزير، وغيرها من الأحكام التي بقيت وتطورت بتطور الشرائع منذ عصر نوح –عليه السلام– إلى أن جاء الإسلام. وقد ثبت أن الصلاة والصوم والزكاة والحج قديمة قدم الشرائع السماوية. فقد كان كل نبي بيعث إلى قوم يحمل معه أصول من سبقه من الأنبياء وإن اختلف معه في المنهج والأسلوب. وقد يأتي بما هو جديد، فيه زيادة أو نقص أو تشديد أو تخفيف، وفق ما تقتضيه حكمة الله –تعالى– وبما يتناسب ويتلاءم مع الزمان والمكان

لجماعتهم).

قدم الفقه وتطوره

والمستوى الفكري لمن يبعث اليهم.

وهكذا تتابعت الشرائع، إلى أن اختار الله –تعالى– لهذه البشرية –وإلى قيام الساعة–أكمل دين وأتم تشريع، يتناسب مع كل زمان ومكان ويتلاثم مع ظروف الناس جميعاً، موافقاً للفطرة، خالياً من الأغلال التي شدد الله –تعالى– بها على غيرها من الأمم، مرفوعاً عنها الحرج، قال تعالى: «وما جعل عليكم في الدين من حرج»؛ وقال تعالى: «لا يكلف الله نفساً إلا وسعها»؛ وقال تعالى «ربنا ولا تحمل علينا إصراً كما حملته على الذين من قبلنا، البقرة: ٢٨٢.

والله أسأل أن يكون مؤتمرنا هذا خطوة ناجحة على طريق تطوير تدريس العلوم

وإن من أنجح الطرق لتطوير الفقه الإسلامي تلك الاجتماعات لعلماء الأمة ومفكريها سواء في المجامع الفقهية أو المؤتمرات أو الندوات التي أدت إلى تضييق هوة الخلاف وإحياء روح التشاور والاجتهاد الجماعي.

اليد وإعطاء المؤلفة قلوبهم ما تعودوا على أخذه، وراعى الفقهاء العادات والأعراف ووضعوا في ذلك قواعد فقهية عامة.

الشرعية في جامعاتنا الإسلامية بما يتناسب مع حياتنا المعاصرة.

#### $\lambda$   $\Upsilon\Upsilon$

# علاقة علوم الشريعة بالدراسات والعلوم الإجتماعية أ.د. ظفر استحق أنصاري/ مدير عام مجمع البحوث الإسلامية – باكستان

أ.د. محمد الغزالي/ عضو مجمع البحوث الإسلامية – باكستان

إن مجموعة المعارف والمعلومات التي يطلق عليها إسم العلوم الاجتماعية الغربية، هي وليدة الفكر الذي تطور في سياق التجربة التاريخية للمجتمع الغربي. فهي بطبيعة الحال منطبعة بطابع هذه التجربة، ولا ينفك إطارها الفكري عن المسلمات والافتراضات المتعلقة بهذه التجربة ومراحلها المختلفة. كما لا تنعزل هذه العلوم من حيث مقدماتها ونتائجها عن الرؤية الكونية التي تكونت لدى الباحثين الغربيين الذين يعملون داخل أطر التشكيلات الحضارية الغربية. فلا يمكن لمن لا يتفق مع جميع المسلمات والافتراضات التى توفر الأرضية لهذه العلوم، أن يتقبل نتائجها وأن يعتنق أولوياتها. كما لا يمكن بالضرورة أن يتفق مع المنهجية والمقاييس التي أوجدها واختارها منشئو هذه العلوم والباحثون فيها. فهناك خلاف جذري في المقدمات واختلاف خطير في النتائج، وافتراق في الرؤية الكونية. كما لا يخفى على كل من يتعمق في معطيات النموذج الحضاري الغربي أن هناك حالة مثالية يؤمن بها الباحث الاجتماعي الغربي. وايمانه بهذه الحالة المثالية وولاؤه لكل من يشترك معه في هذا الايمان، لا يجعل منه باحثاً موضوعياً كما يدعى أصحاب هذه العلوم وممثلوها؛ بل هناك بعد ذاتي أساسي في البحث الاجتماعي، يكمن في إيمان الباحث بأن الحالة الأليق والأجدر بالانسانية هي الحالة الاجتماعية التي تسودها مبادئ العلمانية والليبرالية والحرية والديموقراطية وما إلى ذلك، وهي الحالة التي وصلت إليها الانسانية بعد أن تجاوزت المرحلتين الدينية والميتافيزبقية في حياتها. فإذا كانت بعض المجتمعات مازالت «أسيرة المرحلة الدينية» فلا سبيل إلى تقدمها إلا أن تتعدى هذه المرحلة لكي تصل إلى المرحلة التي وصل إليها الانسان في المحيط الغربي.

152

فلا يمكن بطبيعة الحال أن ندعو إلى اختيار هذه المنهجية وإلى تقليد نتائج العلوم الاجتماعية الغربية وإلى التسليم بمقدماتها؛ ولكن المطلوب منا هو إيجاد منهجية تمنحنا طريقة علمية للتعامل مع نتائج هذه العلوم وتجديد علاقتها بالعلوم الإسلامية. فإن العلوم الإسلامية كما نعلم هي علوم نابعة عن التجربة التاريخية الأخرى، وهي تلقى سيدنا محمد صلى الله عليه وسلم الهداية من الله تعالى، وقيامه بتعليم هذه الهداية وتربية جماعة المؤمنين وتزكيتهم، والعمل من خلال ذلك على إنشاء مجتمع إسلامي وحضارة إسلامية ديناميكية فعالة داخل الزمن والتاريخ. فالعلوم الإسلامية تشكل المنهجية لمرفة ضوابط السلوك الانساني في شتى جوانب هذه الحضارة الشاملة التي أقامها الرسول صلى الله عليه وسلم بالتعاون مع أصحابه رضي الله عنهم. وأما العلوم الاجتماعية الغربية فهي لا تعنى بالضوابط، بل هي تعنى بمعرفة ألوان السلوك الإنسانى وأشكال النشاط الاجتماعي وتحليل أسبابها وعواملها، ودون أن تبحث عن الضوابط الخارجية – فهي تبحث عما هو حاضر وموجود ومعرض للملاحظة والدراسة. والعلوم الاسلامية أساساً تبحث عما ينبغي أن يكون عليه السلوك الإنساني، لكي يكون مطابقاً للتوجيهات الإلهية كما جاء بيانها وتطبيقها في الأسوة النبوية وفي النموذج الاجتماعي الذي تجسد في حياة الرسول صلى الله عليه وسلم وأصحابه. والمطلوب في المرحلة الحالية هو مواجهة هذه العلوم الاجتماعية بدراسة نقدية. وعرض مقدماتها ونتائجها على المعايير والمقاييس التي نقتبسها من الوحي والسنة، فما كان مطابقاً لها نقبله، وما كان متعارضاً معها نرفضه. والمبادرة إلى الحوض في هذه العملية الأكاديمية من شأنها بلورة المنهجية المناسبة للتعامل مع نتائج هذه العلوم من منطلق الرؤية الحضارية الإسلامية.

ومما يستحق الملاحظة هو أن المرحلة الحالية هي مرحلة مؤقتة عارضة؛ لأن الحالة المقصودة هي أن نقوم ببناء عمارة علمية مستقلة من وحي الرؤية الكونية الإسلامية، وأن ندرس المجتمع وما يحتوي عليه من أنشطة وأعمال من منطلق مقاصد الدين الإسلامي وأولوياته، وأن نسهم بذلك في توجيه الإنسانية قاطبة وفي إثراء معرفتها. ولكن لا يمكن أن ندخل هذه المرحلة القيادية، إلا إذا قمنا بإحياء الحضارة الإسلامية،

وتحكيم القيم والمثل والمبادئ والنظريات الإسلامية، في كافة أبعاد المثمروع الوجودي الإنساني. وحينما يتحقق ذلك الهدف المنشود سوف تعود للثقافة الإسلامية حياتها وجركيتها، إذ لا يمكن أن تكون الحضارة الإسلامية في حالة ثبات وركود في حين تكون العلوم والمعارف الإسلامية في إزدهار لأن كلاهما يتوقف على الآخر.

#### $\sqrt{77}$

 $\mathcal{L}(\mathcal{L}^{\mathcal{L}}(\mathcal{L}^{\mathcal{L}}(\mathcal{L}$ 

نحو منهجية أصولية للدراسات الاجتماعية

الدكتور لؤي صنافي/ الجامعة الإسلامية العالمية – ماليزيا

ترمي الدراسة إلى المساهمة في تطوير منهجية أصولية للدراسات الاجتماعية، تمكن الباحث ممن اعتماد التنزيل مصدراً معرفياً، إلى جانب الحبرة الإنسية التي تعتبر المصدر الأوحد للمعرفة الغربية الحديثة. وتتأكد الحاجة إلى الاجتهاد في تطوير منهجية اجتماعية أصولية بالنظر إلى قصور مناهج البحث المتوفرة حالياً، سواء ما كان منها غربي المنشأ أو تراثية. فمناهج البحث الغربية تفتقر إلى الأدوات المعرفية اللازمة لبناء تصورات وتطوير نظريات انطلاقاً من معين الوحي. بينما تفتقد مناهج البحث التراثية إلى آليات مناسبة لتحليل الخبرة الإنسانية بغية تحديد الأنساق التى تحكم الحياة الاجتماعية. تعمد الدراسة بدءاً إلى إظهار الترابط الوثيق بين مقدمات المعرفة العلوية، ذات الطبيعة الماورائية من جهة، ومقدماتها الحسية ذات الطبيعة التجريبية من جهة أخرى، كما تبرر الطبيعة العقلانية للتنزيل من خلال تحليل البنية الأساسية للوحى ودلالاته. وتبين الدراسة أن عملية إثبات الحقائق العلوية تتطابق في بنيتها النفسية والاجتماعية وعملية إثبات الحقائق العقلية. كما تبين أن عملية استبعاد الوحي من دائرة البحث العلمي في

تنتقل الدراسة، بعد إظهار الترابط الوثيق بين مقدمات المعرفة العلوية ومقدماتها الحسية، إلى رسم معالم منهجية تعتمد التنزيل الإلهي والخبرة الإنسية مصدرين معرفيين، وتزواج بين قواعد الاستدلال النصي وقواعد الاستدلال الفعلي (التاريخي) في تطوير المعرفة الاجتماعية. يتألف الاستدلال النصبي من خطوات أربع: ١) التعرف على كافة النصوص التنزيلية المتعلقة بالمسألة المعتبرة.

 $\gamma \gamma \gamma$ 

٢) فهم دلالات نصوص الوحي، منفردة ومتضايفة إلى بعضها البعض. ٣) تعليل النصوص، أي تحديد العلل التي استدعت قيام الحكم الثاوي. ٤) بناء منظومة شاملة من الأحكام المتوافقة داخلياً. وبالمثل يتألف الاستدلال الفعلي من خطوات أربع: ١) تحليل أفعال الأفراد المشتركين في الظاهرة الاجتماعية المعتبرة، أي الكثمف عن محددات الفعل الثلاثة: المقصد والباعث والقاعدة. ٢) تصنيف أنماط الفعل المختلفة على أساس اتفاق عناصرها أو اختلافها. ٣) \_ تحديد القوانين التي تحكم العلاقة بين مختلف الجماعات المتعينة في الخطوة الثانية. ٤) تنسيق مختلف الأحكام الكلية المستخرجة في الخطوات الثلاث السابقة، ليشكل مجموعها منظومة متكاملة ومنسجمة. وتخلص الدراسة إلى وجود نسق عام للاستدلال مشترك بين الدراسات النصية والتاريخية، يمكن إجماله في الإجراءات الأربعة التالية: ١. تجميع العبارات/ الأفعال المتماثلة ضمن أصناف/ مجموعات متجانسة داخلياً ومتباينة خارجياً. ويقابل هذا الإجراء التعرف على النصوص المناسبة في الاستدلال النصبي، وتصنيف الأفعال إلى مجموعات في الاستدلال الفعلي. تحليل النص/ الظاهرة إلى مركباتهما الرئيسية، أي إلى العبارات/ الأفعال التي يؤدي إتحادها إلى تكوين النص/ الظاهرة، بغية تعيين دلالاتها. ويقابل هذا الاجراء تفسير النصوص في الاستدلال النصبي وتحليل الأفعال إلى مركباتها في الاستدلال الفعلي. ٣. تحديد أسباب (علل) التماثل والاختلاف بين الأصناف/ المجموعات المتباينة. ويقابل هذا الإجراء عملية تعليل النصوص في الاستدلال النصي، وعملية تحديد قواعد الفعل العامة ومقاصده الكلية بغية تمييز القوانين التي تحكم اتحاد الجماعات المقصدية وتعاونهاأواختلافهاوتعارضها.

٤. تطوير منظومة مضطردة من الأحكام النصية/ الفعلية. وينجم انتظام الأحكام واضطرادها نتيجة لتصنيفها وفق منظومة هرمية بحيث يتم ربط الأحكام الجزئية بقوانين كلية ومقاصد عامة، على النحو المبين في الاستدلالين النصي والفعلي. ورغم التطابق المنهجي في الاستدلالين النصبي والتاريخيي، فإن مجموعة الأحكام المتحصلة منهما لاتتصف ضرورة بالانسجام والاضطراد. لذا تبرز الحاجة لإضافة إجراء خامس إلى الإجراءات الأربعة السابقة للتأكد من الانسجام بين بن المسلم المسلم المسلمة والفعلية، ممكن صباغته على النحو التالي:

- المنظومتين.
- تساعدنا المنهجية المقترحة، عند مفارقة القواعد والمقاصد المعتمدة في الخطاب  $\cdot$   $\cdot$   $\cdot$ الاجتماعي للممارسات العملية، على مقايسة الواقع على المثال، وإعادة تشكيل القواعد والمقاصد العملية لتتوافق مع القواعد والمقاصد النصية.

لقد طال الأمد على اقتصار مدلول «علوم الشريعة» على الفقه والأصول والعقيدة والتفسير والحديث بالمفهوم التقليدي، وظلت العلوم الأخرى ذات المسميات المختلفة لا تندرج تحت إسم (علوم الشريعة). وهو فصام كان من أكبر الأسباب التي أدت إلى الأزمة الفكرية عند المسلمين، والتي سعى ويسعى المخلصون لتجاوزها. والحقيقة أن الشريعة تشمل كل العلوم الاجتماعية والانسانية، بل وتشمل العلوم التجريبية في منطلقاتها ومقاصدها وكثير من تفاصيلها.

الجامعات

 $\frac{1}{2}$   $\frac{1}{2}$   $\frac{1}{2}$ 

 $\lambda$ 

الوطن الإسلامي أخذ الطابع الغربي، أصبحت مناهجها قائمة على أسس وقواعد ومبادئ غير إسلامية، بل استبعدت حتى تدريس علوم القرآن وعلوم السنة والفقه والأصول والعقيدة مثلاً. لذلك فإن واقع صلة العلوم في الجامعات بالشريعة الإسلامية إما أن تكون صلة سطحية لم تصل إلى المقصود، وتواجهها عقبات أكثرها ينشئه بعض القائمين على التدريس فيها، أو أن العلاقة هي التركيز على العلوم التي اصطلح على تسميتها علوماً إسلامية، أو أن هذه العلاقة منعدمة تماماً.

وعندما أخذت بعض الجامعات في الوطن الاسلامي مواد سمتها «مواد الثقافة الاسلامية» أدخلتها مستقلة بجانب العلوم الأخرى التبي تدرس بالمنهج الغربي، واختلفت هذه الجامعات في حجم إدخال هذه المواد في الكليات المختلفة وفي أسلوب عرضها، فكانت دراسات مجملة وعامة ومنفصلة عن العلوم الاخرى، إلا ما يحدث بالإجتهادات الفردية. فعلاقة الشريعة بالعلوم الاجتماعية والانسانية في الجامعات تمر بوضع محدد ومضطرب وبطيء الحركة، وتواجه عقبات ينشئها كثير من القائمين على أمر التدريس في الجامعات. وحيث أن واقع العلاقة بين الشريعة والعلوم الاجتماعية والانسانية، هو واقع يدعو لشيء من عدم الاطمئنان، فلا بد من الاجتهاد في سبر أغوار المسألة، والصبر على معالجتها بغير كلل أو ملل، وأن يقوم الاجتهاد والمعالجة على خطوات واضحة منها: النظر في العنصر البشري الذي يقوم بتقديم هذه العلوم في الجامعات، وكيفية تأهيله، ومنها اعتماد النظر الجماعي في الأمر، ثم تحديد الغايات  $\mathbf{A} = \mathbf{A} \times \mathbf{B}$   $\mathbf{A} = \mathbf{A} \times \mathbf{B}$   $\mathbf{A} = \mathbf{A} \times \mathbf{B}$   $\mathbf{A} = \mathbf{A} \times \mathbf{B}$   $\mathbf{A} = \mathbf{A} \times \mathbf{B}$ 

الشريعة

فالشىريعة هي الطريقة المستقلة التبي نزلها الله سبحانه وتعالى، عن طريق رسوله صلى الله عليه وسلم، مشتملة على مناهج وأحكام سواء تعلقت بعمل أو اعتقاد. يقول

111

حرمة أو كراهية أو إباحة. ويقصد بخطاب الوضع ما ورد فيه بيان سبب أو شرط أو مانع أو رخصة أو عزيمة أو صحة أو بطلان. وتشمل أفعال المكلفين التي يتعلق بها خطاب الله تعالى جميع أعمال الإنسان التي تنتظمها العلوم الانسانية والاجتماعية: من اقتصاد واجتماع وسياسة وإدارة، ودراسات نفسية وغير ذلك. فهذه العلوم لا تقوم إلا على حركة الإنسان في الكون وتصريفه لشؤونه، ولا تقوم إلا علم تدبيره لأموره العامة والخاصة بقصد تحقيق مصالحه. ومن هنا كانت أسس هذه العلوم تنطلق من منطلقات إما وضعية وفلسفية بشرية، أو من منطلقات ربانية تربط الدنيا بالآخرة وتقدم الدين على الدنيا، وتوازن بين المصالح وتحفظها مضبوطة بضوابطها الإلهية الدقيقة. وكانت تفاصيل هذه العلوم التي تربط بأفعال إنسانية جزئية، محكومة إما بأحكام وضعية بشرية، أو بأحكام ربانية تهدف جميعها إلى الهدف الأسمى، وهو: الرحمة بالإنسان. والذي أحدث الفصام بينها وين

«هيمنة أحكام الشريعة» بناء على ما سلف من إثىـارات في الفقرات السابقة فإن أول أساس للعلاقة بين الشريعة والعلوم الانسانية والاجتماعية هو: أن جميع العلوم محكومة بأحكام شرعية ابتداء من كلياتها وانتهاءً بجزئياتها وتفصيلاتها. هذه الأحكام تتمثل في القواعد العامة
دليات وجزئيات هده العلوم فتفرها إدا استقامت وادت إلى الغايات التبي ارادها الله تعالى، وتعارضها إذا اعوجت وسارت عكس الغايات التي أرادها الله تعالى لعباده. والغايات والمقاصد التي أراد الله سبحانه وتعالى أن تتحقق لعباده تجمع في مصلحة الإنسان «جلب المنفعة ودفع المفسدة». ومصلحة الإنسان في نظر الشريعة، وترجيح بعضها على بعض عند التعارض تدخل فيها معادلة الحياة الأخرى والتدين وإشباع الروح. والشريعة تهدف لتحقيق مصالح الجماعات والأفراد والمصالح الكبيرة، والعاجلة، والآجلة والأهم والمهم إذالم يقع تعارض بينها فإن وقع تعارض فقد وضعت الشريعة ميزاناً دقيقاً للترجيح الأهم والأعم والأكثر يقينا.

 $\sim$ 

تناسبه، وهو من الجرائم التي أخذت حكما حديا وثابتا لأنه من الأفعال التي تحدث<br>ضرراً اجتماعياً ولا يتغير ضررها على مر الأزمنة والأجيال، وفي مختلف الأمكنة.

والمصلحة هي أحد أسس العلاقات بين الشريعة والعلوم الانسانية؛ فكل العلوم الانسانية والاجتماعية لا وشك تهدف إلى تحقيق شيء ما للإنسان، ولايتصور أن تكون عبثاً. وكما أشرنا فإن مقاصد الشريعة الإسلامية وعللها تتلخص في تحقيق المصلحة الانسانية. فإذا نظرنا إلى مباديء علم من العلوم ومقاصده وتفصيلاته وقارنا ذلك مع نظرة الشريعة لنفس الأمر فستجد إما إتفاقا مع الشريعة أو مخالفة لها وبناء على ذلك تحدد العلاقة مع الشريعة إن كانت علاقة إتفاق، أو علاقة منافرة.

فعلم الاقتصاد، مثلاً، الذي يتكون من مجموعة نظريات وأحكام فقهية تنظم مسار المال ومصادره ووسائل تنميته والتعامل فيه، يهدف لتحقيق مصالح الناس في هذا المضمار. والشريعة اشتملت على الأحكام التي تكون هذا العلم وهي تستند على قواعد عامة أو على أحكام جزئية مثل إباحة البيع والشراء ووجوب القيام بالزراعة، وتحريم التطفيف بالكيل والميزان وتحريم الاحتكار … الخ، أو على علل وحكم تشريعية. فالمجتمع المسلم مطالب بأن تتفق مقاصد الاقتصاد فيه مع مقاصد الشريعة، وإذا لم يحدث ذلك وكان علم الاقتصاد مختلفاً في مبادئه ومراميه مع الشرع ويهدف لتحقيق غايات أخرى تتعارض مع الشرع تكون العلاقة هنا بين الشريعة وهذا العلم علاقة اختلاف وتقف الشريعة بأحكامها ومقاصدها ضد مسار هذا الامر. وكذلك العلوم السياسية، التي تتكون من مجموعة نظرات وأحكام تنظم العلاقات وتحدد النظم التي تسير عليها المجتمعات ليبلغ المجتمع الغاية في تحقيق مقاصده. هذه الأحكام والنظم يمكن مقارنتها مع ما ورد في الشرع متعلقاً بهذا الأمر للوصول للغايات التبي علم الله أنها مصلحة الانسان. فإن اتفقت قضايا هذا العلم وتحليلاته وأحكامه ونظمه مع ما ورد في الشريعة كانت العلاقة بينهما علاقة تناغم وتوافق؛ وإن كانت غايات هذه العلوم مختلفة أو وسائلها مختلفة ولا يقرها الشرع كانت العلاقة مع الشريعة علاقة مغايرة والقواعد والأحكام التي تتعلق بحركة علوم السياسة منثورة في القرآن والسنةوقد لخصها وجمعها الفقهاءوالأصوليون. هذان مثالان مجملان بقصد تقريب الصور بأن المصلحة الانسانية، التي هي جماع علل التشريع وحكمه ومقاصده، هي أحد أسس العلاقة بين الشريعة والعلوم

الانسانية. هذان المثالان للعلاقة بين الشريعة الاسلامية والعلوم الانسانية يوضحان أن المنهج الاسلامي الذي تتضمنه الشريعة هو منهج شامل لميادين العلوم الاجتماعية والانسانية وعليه فكل جهد يبذل في سبيل تأصيل العلوم لابد فيه من أخذ الشريعة التي لا يخرج فعل بشر منها ويضبط بالمصلحة الانسانية التي هي المقصد الاسمي للشريعة وفقأ للضوابط التي وردت في القرآن والسنة –وهذا المطمح كما أوردنا هو مطمح بعيد في أكثر الجامعات في الوطن العربي إن لم يكن في جميعها. ونود أن نزيد بياناً ما أجملناه من إتخاذ الشريعة الإسلامية للأفعال الانسانية كمحور ومدار وأدخلنا حركة العلوم الانسانية وتفصيلاتها في أفعال الإنسان. والتوضيح الذي أردناه هو أن الشريعة لم تتخذ أفعال الانسان محوراً للأحكام لأجل إقرار تلك الأفعال كيفما صدرت. وإنما وضعت الشريعة أحكاماً لجميع الأفعال بإيجاب أو ندب أو إباحة أي فعل يؤدي إلى هذه المصلحة اعتمدها الشرع ووضع لها ضوابطها، بتحريم أو كراهية أي فعل لا يؤدي إلى هذه المصلحة حتى ولو كان في ظاهره يؤدي إلى منفعة في نظر العقل المجرد. فإذا انحرفت بالناس أفعالهم وعاداتهم ومالت بهم إلى سبيل الضرر وقفت الشريعة ضدها ومنعتها حتى تعود تلك الأفعال والعادات إلى سبيل تحقيق المصلحة الحقيقية المضبوطة وتندرج في هذا تفاصيل العلوم الانسانية والاجتماعية. وبناء على ذلك وقفت الشريعة الاسلامية ضد كل انحرافات الناس في أفعالهم وعاداتهم مما يتعارض مع المصالح الانسانية الحقيقية التي يعلمها الله تعالى ولا يدركها الناس بدقة. ثم جاءت الشريعة بالأحكام التي تتفق مع الفطرة

السليمة.

فالشريعة الاسلامية لا تساير أفعال الناس واعترافاتهم وعاداتهم فتقرها، ولكن تضع المنهاج الذي لا تضارب فيه ولا مفسدة، وقد تتفق العلوم الانسانية في حركتها مع منهج الشرع فتقرها الشريعة/ وقد نجد في حركة هذه العلوم ما يتعارض مع منهج الشرع فيقومه الشرع ويضعه في الطريق السليم. وفي كل هذا العمل نرجع إلى مصادر الشرع لنحكم ونقيس ونقارب. ومصادر الشرع في الحقيقة هي النصوص (القرآن والسنة) ودلالتها تكون مباثىرة أو غير مباشرة.

أما بقية ما تتضمنه كتب أصول الفقه من تفصيلات فهي تشتمل على قواعد<br>لتفسير النصوص أو تقوية ما ثبت ظناً. وتشمل هذه القواعد الاجتماع والقياس وبقية القواعد التشريعية والقواعد اللغوية.

## $\sqrt{2}$

# محتوى منهج العلوم الشرعية في الجامعات: الواقع والطموحات

الأستاذ الدكتور على أحمد مدكور:معهدالدراساتوالبحوث التربوية-جامعةالقاهرة

يهدف هذا البحث إلى تحقيق أمرين: الأول وصف واقع محتوى منهج العلوم الشرعية في الجامعات، والثاني وضع تصور لما ينبغي أن يكون عليه محتوى منهج العلوم الشرعية، بما يتسق مع متطلبات التصور العقيدي الإسلامي ومتطلبات التصور الاجتماعي الإسلامي المنبثق عنه. وقد رأى الباحث أن تحقيق الهدفين السابقين يتطلب أولأ تحديد الأهداف العامة لتدريس العلوم الشرعية وفق التصور الإسلامي لها. وبذلك يستطيع وصف واقع محتوى هذه المناهج في ضوء أهدافها المرجوة من جانب، ثم وضع تصور لما ينبغي أن يكون عليه محتوى هذه المناهج في ضوء ذات الأهداف من جانب آخر. وقد توصل البحث إلى أن الهدف الأسمى لمناهج العلوم الشرعية هو إعداد الإنسان المسلم القادر على القيام بمقتضيات العبودية لله وواجبات الخلافة في الأرض. ويتطلب هذا إيصال كل متعلم إلى درجة كماله الحخاصة التي هيأه الله لها، كي

يكون قادراً على الإسهام بإيجابية وفاعلية في عمارة الأرض وترقية الحياة على ظهرها وفق منهج الله.

ولا يمكن لخريجي كليات الشريعة وأصول الدين وأقسام الدراسات الإسلامية الذين يعملون في مجالات الدعوة الإسلامية، والوعظ، والإرشاد، والتدريس أن يحققوا الهدف الأسمى للتربية الذي سبق ذكره إلا إذا كانوا مدركين بطريقة متكاملة لطبيعة التصور الإسلامي وحقائقه المتمثلة في الألوهية والكون والإنسان والحياة. لذلك تركزت الأهداف حول هذه الحقائق.

111

وقد تمخض تقويم الواقع في ضوء أهداف التصور الإسلامي إلى ما يلي: إن هناك اهتماماً متزايداً في الجامعات الإسلامية بتدريس العلوم الشرعية وتطوير محتواها، بحيث تصير أكثر قدرة على تلبية حاجات الطلاب وحاجات المجتمع، وأكثر قدرة على مواجهة مشكلات العصر. ومع ذلك فهناك تفاوت في قدرة الجامعات المختلفة على تطويع محتوى هذه العلوم كي يؤدي مهمته في هذا الصدد. لكن السمة العامة لمحتوى المناهج التي سبق التعرض لها أنها تعجز غالباً عن تحقيق الأهداف التي سبق ذكرها.

وهناك أسباب كثيرة وراء هذا القصور، من أهمها ما يلي: ١) الدوران حول نصوص القرآن والسنة والعقيدة وأصول الفقه من خلال مقررات مثل المدخل إلى علوم القرآن، والمدخل إلى علوم الحديث، والمدخل إلى علوم العقيدة، والمدخل إلى علوم الفقه...الخ، هذه المقررات تستوعب وقت الطلبة وجهدهم كما تستوعب الخطة الدراسية، دون أن تدرب الطلاب على كيفية تناول النص من القرآن أو السنة بالتلاوة والفهم واستنباط الأحكام وربط ذلك بالحياة. وقد تخرجت من خلال ذلك أجيال من الدعاة والوعاظ والمعلمين غير قادرين على التعامل مع النصوص، بل غير قادرين على قراءتها! ٢) قدريس العلوم الثمرعية وتنظيم محتواها في صورة مواد دراسية منفصلة لا يجمع ثمتاتها جامع. فالنصوص والموجهات التي تحكم النظام السياسي في الإسلام أو النظام الاقتصادي مثلاً تجدها مبعثرة على عدد كبيرة من المقررات التي يدرسها الطلاب في سنوات مختلفة. مما يجعل الربط بين حقائق العلم، والتسخير لهذه الحقائق في خدمة الحياة من أثنـق الأمور على العقول الصغيرة التي ليس لديها رصيد من نصوص القرآن والسنة.

٣) إغفال تدريس العلوم الكونية من خلال العلوم الشرعية، وفصل العلوم الشرعية عن المواد العلمية بدعوى أن العلوم التجريبية محايدة، وتوحيد العلوم الشرعية التي تدرس في الكليات العملية. في حين أن الحكمة تقتضي أن تدرس كل كلية عملية أو تجريبية من محتوى العلوم الشرعية ما يناسب تخصص الطلاب فيها، وما يؤدي إلى ربط هذا التخصص بموجهاته الإسلامية.

- ٤) وقد أدت النتيجة السابقة إلى نتيجة أخرى أبعد مدى في الاتجاه غير المرغوب. فمعظم العلوم العلمية والتجريبية التي تدرس في كليات جامعة الأزهر الحديثة – مثلاً– تدرس من منطلقات غير إسلامية، وتكرس نظريات وفلسفات تتصادم مع الإسلام في الشكل والمضمون.
- ٥) عدم الاهتمام بتدريس أي قدر من العلوم الشرعية في معظم الجامعات العربية الحديثة، مما أدى إلى غياب التصور الإسلامي للكون والإنسان والحياة، وإلى انتزاع روح الإسلام وضميره من محتوى مناهج هذه الجامعات، وبدلاً من ذلك

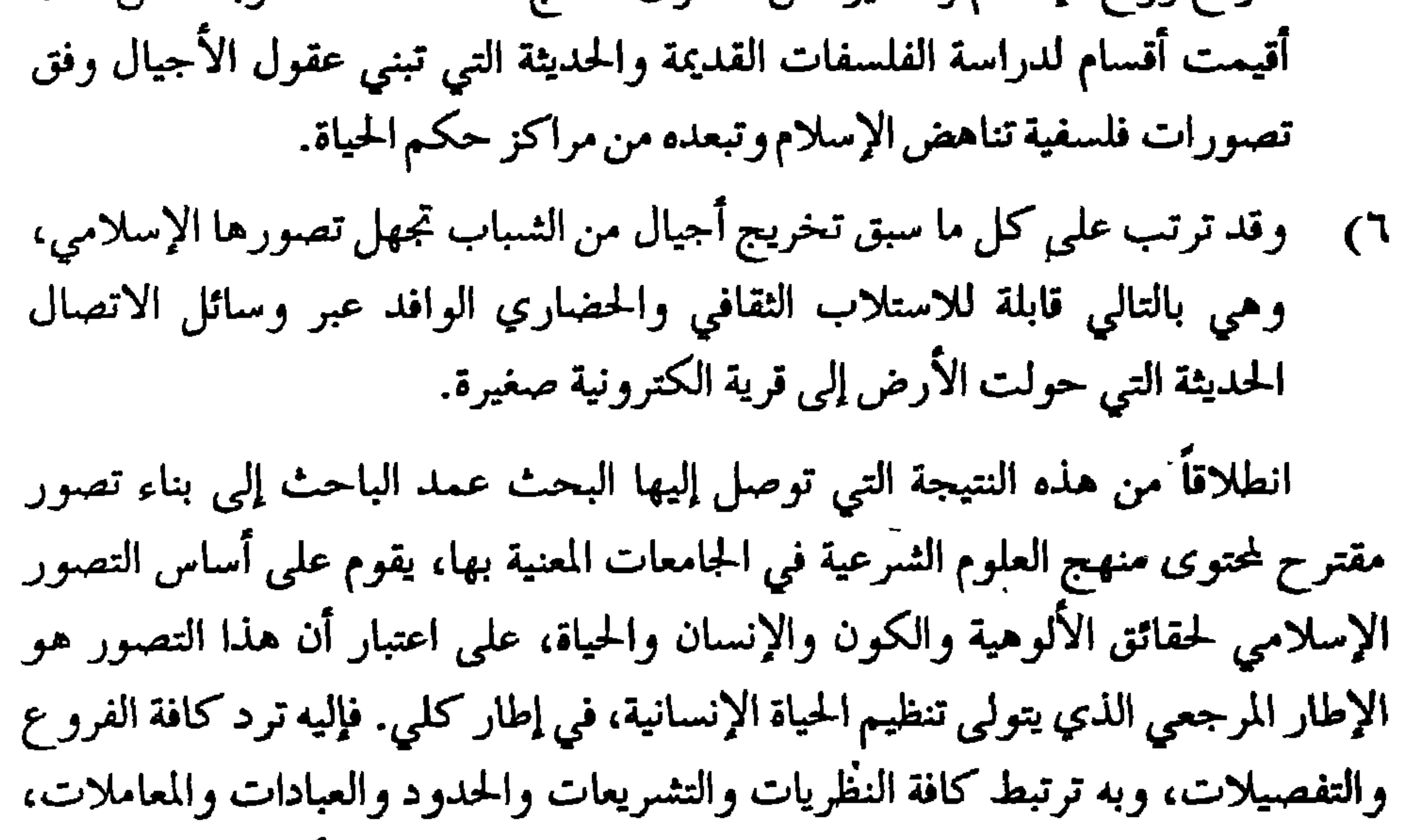

فيصدر فيها كلها عن هذا التصور الشامل المتكامل، ولا يرتجل الرأي لكل حالة، ولا يعالج كل مثمكلة وحدها في عزلة عن سائر الشكلات. إن إيضاح هذا التصور للطلاب، من خلال محتوى العلوم الشرعية عموماً، ومن خلال القرآن والسنة على وجه الخصوص، هو الضمان الوحيد لتثبيت مقومات التصور الإسلامي وخصائصه التي تحدد ملامحه الربانية، وتميزه عن التصورات والمناهج وأثقلسغات البشرية. وبذلك يتم الحفاظ على المجتمع المسلم من الذوبان في المجتمعات الأخرى التي جاء الإسلام أهلاً لهديها وقيادتها إلى الله.

وفقأ للتصور السابق اقترح الباحث تنظيم موضوعات محتوى منهج العلوم الشرعية، التي ينبغي أن تدرس في الجامعات في صورة وحدات أو محاور، كل وحدة تدور حول حقيقة من حقائق التصور الإسلامي التالية:-

حقيقة الألوهية والفرق بينها وبين حقيقة العبودية، وتدور فيها الدراسة حول الإيمان بالله وملائكته، وكتبه، ورسله، واليوم الآخر، والقدر خيره وشره، والفرق بين توحيد الألوهية وتوحيد الربوبية وتوحيد الذات والصفات... إلى آخره.

حقيقة الكون وفيه تدور الدراسة حول الكون المشهود ومفرداته، ودور الإنسان فيه، والكون المغيب ومفرداته وكيفية التعامل معها.

حقيقة الإنسان، وفيها تدور الدراسة حول الإنسان من حيث مصدره، وحقيقة فطرته، وطبيعته الإنسانية ومكوناتها، ومركز الإنسان في الكون، ووظيفته في الحياة، وهنا يتم التعرض لقضايا مثل الزواج والطلاق ونظام الأسرة، والعلاقات الانسانية بين الرجل والمرأة والفرد والمجتمع... إلى آخره.

حقيقة الحياة الدنيا، وفيها تدور الدراسة حول نظم الحياة السياسية والاقتصادية والاجتماعية، على أن تدرس كنظم لا كأجزاء وتفاريق لا يجمع شتاتها جامع. كما يتم هنا أيضاً دراسة الحياة الآخرة ابتداء من الموت فالبعث فالحشر فالحساب فالصراط فالجنة

والنار.

نحو منهجية منضبطة في تفسير القرآن الكريم

الدكتور زياد الدغامين – الجامعة الإسلامية العالمية/ماليزيا

يهدف هذا البحث إلى إثبات أن تفسير القرآن الكريم ما كان ينبغي له أن ينفصل عن الواقع الحياتي للأمة في مختلف عصورها، وأن مفسرينا قد أخلوا بمنهج التعامل مع القرآن، وقصروا في معالجة واقع الأمة من خلال تفسيره الذي يعدُّ العامل الرئيس في تثقيف المسلم، وتغيير واقع الأمة. وكان المنهج التجزيئي في فهم نصوص القرآن أحد المآخذ الجوهرية عليهم.

ويهدف كذلك إلى بيان أن التفسير الموضوعي للقرآن الكريم هو أمثل الطرق، وأسلم المناهج في التعامل مع القرآن الكريم، سواء أكان ذلك في وحدة الموضوع في القرآن بأن يجمع آيات القرآن في موضوع واحد من مختلف السور، أم كان ذلك في وحدة الموضوع في السورة بأن يكتشف أو يبين ذلك الموضوع التي تعالجه السورة ويفسرها على أساس موضوعها.

ولذلك، عرض البحث إلى مفهوم مصطلح «تفسير» عند العلماء، فوجد أن هذا المصطلح لم يتضح، ولم يلتفت فيه إلى مقاصد القرآن، ولم يكن شاملاً، بل غلب عليه النزعة الفردية والثقافة المعرفية لكل مفسر، إضافة إلى غيابه عن هموم الأمة وقضاياها وواقعها، واصطلح على أن تفسير القرآن هو الكشف عن كون هذا القرآن كتاب هداية وإعجاز ومنهج حياة، وعلى هذا الأساس يجب أن نتعامل مع القرآن ونفسره. وألقى البحث نظرة سريعة على أشهر كتب التفسير: جامع البيان للطبري، والكشاف للزمخشري، ومفاتيح الغيب للرازي، والجامع لأحكام القرآن للقرطبي، والبحر المحيط لابي حيان، وروح المعاني للألوسي، ووجد أنها لم تعن بالواقع ولم تعالج علله وأمراضه، وأشغلت القارئ بالروايات الكثيرة وبالمباحث الكلامية واللغوية

107

واجبات المفسر، الذي يجب أن يكون ابن بيئته وواقعه، ليس هارباً منها ولا غائباً عنها. ثم تطرق البحث إلى قضية تدريس التفسير في المؤسسات والمعاهد العلمية التي تفصل بين التفسير التحليلي والتفسير الموضوعي، ورأى أن الفصل بينهما لا يصح؛ لأن المفسر في تفسيره لموضوع ما في القرآن، أو في تفسيره للسورة على أساس موضوعها يلتحم عنده التفسيران: التحليلي والموضوعي. وعرض البحث للتفسير الموضوعي الذي يعالج موضوعاً مفرداً فى القرآن كله، وبيَّن أن البحث فيه لم يكتمل ولم ينضج، وناقش محمد باقر الصدر الذي رأى أن التفسير يبدأ من الواقع وينتهي بالقرآن، وأن التجربة البشرية هي التي تثري تفسير القرآن، وبيَّن البحث أن هذه النظرة غير شمولية، وفيها اقتصار على وجهة واحدة؛ ذلك أن النظر في القرآن لا يكون إلا من خلال الواقع، والنظر في الواقع لا يكون إلا من خلال القرآن، فهما نظرتان شاملتان متكاملتان، وبهما يتحقق للأمة النهضة والشهود الحضاري، ذلك أن النظرة الأولى –في القرآن من خلال الواقع– تؤدي إلى الكشف عن نواميس الكون وسننه والبحث عن ترجمة عملية للنص القرآني على أرض الواقع، وتجعل الأمة في دور قيادي. أما النظرة الثانية –في الواقع من خلال القرآن– فتؤدي إلى تحقيق العلاج والشفاء للأمراض التي تعاني منها الأمة. وافترض البحث أن النهضة والشهود الحضاري لا تتحصل إلا لأمة سليمة صحيحة لا تعاني من أسقام وأوجاع، أمة ديدنها البحث والنظر في نواميس الكون وسننه؛ فلذلك كان التفسير الموضوعي هو أهم عامل لتحقيق ذلك الأمر؛ لانه يكشف عن حقائق القرآن

الناصعة، هذه الحقائق التي تعدُّ عوامل الإصلاح الحقيقي، إصلاح الفكر ثم إصلاح السلوك...هذه الحقائق التي غابت عن مفهوم أبناء هذه الأمة أو غابوا هم عنها! وحدد البحث الضوابط الأساسية للتفسير الموضوعى من هذا الجانب؛ وذلك بجمع الآيات جمعاً واعياً، وضرورة ملاحظة المكي والمدني، والالتفات إلى عنصر الزمن وأهميته، والإلتفات إلى واقع نزول الآيات وواقع المفسر نفسه، وتصنيف ذلك الموضوع تصنيفاً علمياً، وتفسير الآيات تفسيراً تحليلياً على القدر الذي يخدم موضوع البحث، وعدم الدخول إلى الموضوع بمقررات سابقة، والتحري في اختيار اسم

الموضوع وعنوانه. ثم عرض البحث إلى التفسير الموضوعي الذي يعالج وحدة الموضوع في السورة، وبَيْن أنه بحاجة إلى ضبط ومنهج شمولي في النظر إلى السورة القرآنية وتفسيرها. وناقش جهود سيد قطب في ذلك، وسجّل عليه ملاحظات عدّة، تكمن في اضطراب منهج النظر في الوحدة الموضوعية في السور، إضافة إلى التعميم المرفوض الذي يبرز سيّد فيه موضوع السورة، وغلبة الجانب الوصفي الإستعراضي لآيات السورة على حساب وحدتها الموضوعية، وطريقة تقسيمه السورة إلى أشواط ومقاطع. وحدد البحث الضوابط الأساسية للتفسير الموضوعي من هذا الجانب؛ وذلك بالنظر في آيات السورة نظرة شمولية، وملاحظة المراحل التي تقطعها السورة لأداء الموضوع الذي تعرضه، وذكر المناسبات بين آيات السورة لتظهر من خلالها وحدتها الموضوعية

المتناسقة، وتفسير السورة تفسيراً تحليلياً، وإحداث الانطلاقتين السابقتين من القرآن إلى الواقع، ومن الواقع إلى القرآن، والحمد لله رب العالمين.

الدكتور عبدالستار الهيتي – كلية العلوم الإسلامية/ جامعة بغداد

وانتشار فكرة تأسيس المصارف الإسلامية في العالم التي تقوم معاملاتها وفق أحكام الشريعة الإسلامية، ورفض مبدأ الفائدة واعتماد مبدأ الربح والحسارة في مجالات الاستثمار المتعددة. حيث صدرت دراسات وبحوث كثيرة قام بإعدادها مجموعة من العلماء والمفكرين الإسلاميين شملت العناصر الأساسية التي يرتكز عليها المذهب الاقتصادي الإسلامي. كما عقدت عدة مؤتمرات وأقيمت ندوات وحلقات علمية متخصصة عالجت الموضوعات المستجدة التي واجهت المصارف الإسلامية للوقوف على رأي الإسلام في كل معاملة من تلك المعاملات. وفي الآونة الأخيرة برزت فكرة الكتابة الجامعية المتمثلة في عدد من الرسائل العلمية لمرحلتي الماجستير والدكتوراة في العديد من الجامعات العربية والإسلامية عالجت شتى الموضوعات المتعلقة بالاقتصاد الإسلامي، الأمر الذي يدعونا للتركيز على  $2 + 111 - 7$ 

ه ه ۱

- ٢. هجامعة الرياض: السعودية، حيث يوجد فيها قسم للاقتصاد الإسلامي. ٣. هجامعة أم القرى: مكة المكرمة، ويوجد فيها أيضاً قسم للأقتصاد الإسلامي. ٤. ﴿ جامعة الملك عبدالعزيز: جدة، ويدرس فيها الاقتصاد الإسلامي (محاسبة زكاة ونظم محاسبية في الإسلام) ه . جامعة قطر : ويدرس فيها الاقتصاد الإسلامي بكلية الشريعة. ٦. جامعة بغداد: كلية العلوم الإسلامية، وتدرس فيها مادة الاقتصاد الإسلامي في مرحلة الماجستير، ومنح فيها درجة الماجستير والدكتوراه في هذا الاختصاص. وقد كانت هذه الكلية تدرس مادة الاقتصاد الإسلامي في مرحلة البكالوريوس للأعوام الدراسية ١٩٧٧. ١٩٧٨. ١٩٧٩، ١٩٧٩ مرلكن تم إلغاء هذه المادة من المنهاج التدريسي فيما بعد. ٧. جامعة عين شمس: القاهرة، حيث يدرس فيها مساق إسلامي ضمن مساقات النظم الاقتصادية. ٨. معهد الدراسات الإسلامية: القاهرة، ويمنح هذا المعهد درجة الماجستير والدكتوراه في عدد من الموضوعات الانسانية منها (شعبة الاقتصاد الإسلامي) وبعد هذا العرض الموجز لوضع الاقتصاد الإسلامي في الجامعات نسجل الملاحظات التالية: ١) إن أول بادرة لتدريس مادة الاقتصاد الاسلامي ضمن المناهج الدراسية العامة
- كانت في جامعة الأزهر في كل من كلية الشريعة وكلية التجارة. ٢) إن جامعات دول الخليج العربي أولت في السنوات الأخيرة عناية خاصة واهتماماً متميزاً في هذا الجانب. إلا أنها لم تصل إلى درجة الطموح التي نرجوها للاقتصادالإسلامي.
- ٣) إن الجامعات والكليات التبي تعني بالعلوم الشرعية لـم تعط للاقتصاد الإسلامي نفس الأهمية والمكانة التي تعطيها للمواد العلمية الأخرى ليكون على قدم المساواة في الدراسة والبحث مع تلك المواد التي تدرسها هذه الجامعات أو الكليات.

وإننا في هذه المناسبة يمكن لنا أن نوجه دعوة مخلصة إلى كل من يهمه الأمر في الجامعات العربية والإسلامية بأن يولوا تدريس مادة الاقتصاد الإسلامي المزيد من الاهتمام الذي يتناسب مع أهميته لتخريج الكوادر العلمية التي تقوم بإدارة ومتابعة النشاطات الشرعية في المصارف والمؤسسات المالية الإسلامية.

كما نقدم الدعوة إلى المؤسسات المالية والمصارف الإسلامية لتتولى مهمة إنشاء المراكز العلمية لبحوث الاقتصاد الإسلامي لتكون عونا للمهمة التدريسية في الجامعات والكوادر الإدارية في مؤسساتهم ومصارفهم التي تسير على أحكام الشريعة الإسلامية. إن طموحنا الذي نرجوه أن يتحقق في مجال تدريس الاقتصاد الإسلامي هو أن تسعى الجامعات والكليات المعنية بالعلوم الشرعية والإنسانية لاستحداث أقسام متخصصة لدراسة هذا العلم، وبحث جزئياته وعناصره، ليكون في متناول طلبة تلك الجامعات والكليات، ولتسهم هذه الأقسام في إبراز المعالجة الشرعية لتنظيم الإسلام للأمور المالية والاقتصادية وللوقوف على توجيهات الفقهاء وآرائهم في هذا الميدان. وإذا كان استحداث هذه الأقسام المتخصصة يتطلب كوادر علمية ذات اهتمام بهذا الجانب، ربما يصعب توفيرها على الوجه الأكمل، فليس من الصعوبة أن تقوم هذه المؤسسات العلمية بتدريس هذه المادة كمفردة مستقلة ضمن مفردات المنهج العام للدراسةالجامعية.

معيدهنا فإننا سنقلبه مقترحاً متماضعاً إنه حرقسه الاقتصاد الإسلام مسدعاً عا

منهج مقترح لتدريس الاقتصاد الإسلامي وبما أن المادة العلمية للاقتصاد الإسلامي تعتمد على المصادر الأساسية للشريعة الإسلامية (الكتاب والسنة) وعلى توجيهات الفقهاء وأقوالهم فإن البداية يجب أن تكون بالشكل التالي:

محاولة حصر الآيات القرآنية التي تتعلق بالمسائل المالية والاقتصادية لوضعها في متناول أيدي طلاب هذا العلم والمختصين به. وقد قام بهذا الجهد الكبير في هذا العصر المرحوم الشيخ عيسى عبده، فقد جمع نحوا من سبعمائة وخسمين آية. وقال: هذا مبلغ جهدي وعلى الأجيال من بعدي أن تكمل ما بدأت. (') ٢ . القيام بحصر الأحاديث النبوية الصحيحة التي تهتم بتنظيم مسائل المال والاقتصاد وتبوبيها على أساس موضوعي يعتمد التقسيم الفني لأركان العملية الاقتصادية والنشاطات الاقتصاديةالأخرى.

- 
- ٣. ﴿ جمع المسائل الفقهية التي اتفق عليها فقهاء الأمة في كتاب مستقل يتم تبويبه وفق الترتيب الذي يعتمده علماء الاقتصاد الوصفي ليسهل للطالب الوقوف على تلك الآراء وليمهد له الطريق للمقارنة بين ما يراه الاقتصاد الإسلامي وما هو موجود عندالاقتصاديين الوضعيين.
- ٤. إيجاد حلول منسجمة مع أحكام الشريعة الإسلامية ومتفقة مع آيات القرآن الكريم وأحاديث النبي –صلى الله عليه وسلم– للمعاملات الحديثة التي تبرز من خلال العمل اليومي للمؤسسات الإسلامية الماصرة.
- ه. \_ حصر موضوعات ومناهج الاقتصاد الوضعي في كتاب ميسر ومدعوم بشروح
- وإيضاحات تتيح للطالب في المساقات الشرعية الإسلامية سهولة فهم تلك الموضوعات والاطلاع على مفاهيمها ومصطلحاتها.

 $\mathbf{r}$  and  $\mathbf{r}$  are a set of  $\mathbf{r}$  and  $\mathbf{r}$  are a set of  $\mathbf{r}$  and  $\mathbf{r}$  are a set of  $\mathbf{r}$  $\mathbf{r}$ 

توصيات: وأخيراً يمكن لنا أن نقدم التوصيات التالية: ١. أن تعنى جامعات العالم الإسلامي بتدريس الاقتصاد الإسلامي، ورعاية جهود البحث العلمي في مجالاته وتوفير الوسائل اللازمة لخدمته، من خلال المكتبات الوثائقية ومنح التفرغ وإصدار الدوريات وتبادل الزيارات والخبرات وتكوين المراكز والجمعيات العلمية المخصصة في هذا الميدان. ٢. أن تصل عملية تدريس الاقتصاد الإسلامي في الجامعات إلى المستوى الذي يجعل الدراسة الاقتصادية في تلك المؤسسة قائماً على الإطار والمنهجية

# الإسلامية لتتكون عقلية أبناء الأمة على أساس من قيم الإسلام وغاياته وتصوراته، محققة بذلك وحدة العقيدة والفكر والمارسة.

٣. القيام باجراء البحوث والدراسات النظرية والتطبيقية في مجالات الاقتصاد الإسلامي، وتأليف الكتب الدراسية المنهجية التي تسد حاجة الجامعات الإسلامية في مجال الاقتصاد والعمل على إقامة دورات تدريبية لسد احتياجات المؤسسات الاقتصاديةالإسلامية.

### $17.$

# نحو منهج جديد لدراسة علم أصول الفقه

أ.د. محمد الدسوقي أستاذ ورئيس قسم الفقه والأصول -جامعة قطر

جي رت سنڌ سي پڻ سنڌ جي سنڌي رسا ساده في العصور المتأخرة الجدل اللفظي وتشقيق القول في مسائل فرعية، فضلاً عن الإيجاز الذي بلغ حد الألغاز، ثم الخوض في قضايا ليست لها علاقة حميمة بعلم الأصول مما نأى بهذا العلم عن الغرض من دراسته.

وفي العصر الحاضر لم يتجاوز جهد المعاصرين في التأليف الأصولي دائرة الصياغة والتعبير إلى الأفكار والآراء بوجه عام، مما حمل بعض المعاصرين على الدعوة إلى تجمديد علم الأصول حتى يتسنى للاجتهاد اليوم أن يواجه مشكلات الحياة بمنهج علمي يكفل لهذا الاجتهاد الفاعلية والواقعية والتطوير والتغيير.

وإذا كان بين العلماء تفاوت في الرأي حول مبدأ تجديد علم الأصول فإن الذي لا اختلاف عليه أن مهمة الفقه تنحصر في معالجة واقع قائم. وليس منطقياً أن يفرض على هذا الواقع واقعاً آخر بإسم قواعد ومبادئ ترتد إلى أكثر من عشرة قرون. ومن هنا كان التجديد في الأصول ضرورة يفرضها الواقع الذي يعيشه الناس حتى يكون تعامل الفقه مع هذا الواقع تعاملاً حياً مؤثراً. وفضلأ عن الضرورة العملية التي تقتضي التطوير والتجديد فإن قضايا علم

 $N_{\rm s}$  (it does not the function  $\sim$   $\sim$   $\sim$   $\sim$   $\sim$ 

الأصول، أو عدم الأكتراث بأهميتها، ولكن من باب أن لكل علم قضاياه الأساسية التي يجب أن تكون محل عناية الباحثين في دراستها، وألا تشغلهم المسائل الثانوية عن تلك القضايا التي هي من صلب العلم.

٢. تدريس المقاصد الشرعية بصورة وافية: إن دراسة المقاصد الشرعية تذكر في كتب الأصول، ضمن الحديث عن الشروط التكميلية التي ينبغي أن تتوافر في المجتهد. غير أن فقه المقاصد، وربط الاستنباط بهذا الفقه هو السبيل الأمثل لاجتهاد صحيح؛ وهذا يعني أن للمقاصد منزلة خاصة في التشريع، فهو يدور في فلكها، ومادام علم الأصول بصورته التقليدية قد خلا من الحديث عنها

الأصول، وخروجًا به من دائرة الفروض التي لا يمكن ان يعرف سبيلها إلى التطبيق حتى يسهم عملياً في مواجهة المشكلات التي تتحدى الأمة في الداخل والخارج -الاجماعوالقياس. إن علماء الأصول وضعوا من الشروط للإجماع ما جعل حديثهم عنه حديثاً مثالياً لايعبر تعبيراً صحيحاً عن الإجماع الذي تؤيده النصوص والتطبيقات العملية التي عرفها خير القرون. أما القياس فقد حصره هؤلاء العلماء في دائرة ضيقة وهي دائرة تعدية حكم الأصل إلى الفرع بجامع العلة المنضبطة. إن الاجماع كما يدرس في علم الأصول ينبغي أن يعاد النظر فيه. والتوسع في مفهوم القياس ضرورة منهجية تقود إلى فقه المصالح العامة، والأمة في أمس الحاجة إلى هذا اللون من الفقه في عصرها الحاضر.

وجملة القول إن الاجتهاد في علم الأصول ضرورة دينية وعلمية. فالأمة في حاجة ملحة إلى منهج أصولي جديد يقوم على تناول الأدلة تناولاً يوضح كيفية دلالتها على الأحكام مع دراسة المقاصد والقواعد بصورة موسعة وافية والتخلي عن القضايا الهامشية، وتحرير القول في كثير من المسائل الخلافية دون إغفال لهموم المجتمعات المسلمة المعاصرة حتى لا تكون المباحث الأصولية في واد والواقع الذي تنظر له في واد آخر. وهذا الاجتهاد لوضع منهج أصولي جديد يعتمد الثوابت ولا يجمد على إاخذ ادن لاسها البدالا عن طريق الاحتصاد الجماعي مصن ثير بنيغي تنظيم هذا

## $175$

المنهج الذي يشارك فيه متخصصون ليسوا جميعاً من أصل التخصص في المنهج المراد، وإنما رجال تربية وتعليم ورجال اجتماع وعلم نفس،<br>بل وسياسة تعليمية على ألا يتحول التعليم إلى سياسة في ذاته. ونحن نعلم أن الدرس الجنائي على هذا النحو ليس سهلاً، إلا أن تجاهل الموقف الراهن يجعل الموقف الدراسي ينبئ عن مخاطر بعيدة المدى تجتاح عقل الأمة ولابد من صيحة تحذير، وصحوة بناء قبل ان يجرفنا الطوفان.

#### $\begin{array}{c}\n1 \\
1\n\end{array}$

يقوم هذا البحث على أساس أن التقدم العلمي والحضاري، الذي يشهده المجتمع الإسلامي المعاصر، يستدعي إعادة النظر في محتوى مادة الفقه الإسلامي، سواء كانت تلك التي تدرس في الجامعات أم تلك المادة التي تشكل تراثاً فقهياً أصيلاً، وتقديمها في صورة جديدة قادرة على مواكبة مختلف جوانب الحياة المعاصرة، الاجتماعية والسياسية والاقتصادية والعلمية وغيرها، مما يساعد في تقريب المادة الفقهية إلى عقول الناس وخلق شعور لديهم بأنها كتبت من أجلهم، ولتسهيل أمور حياتهم. ومن هنا فإن الباحث يعتقد أن مادة التراث الفقهي الإسلامي تحتاج إلى إعادة صياغة لتناسب روح العصر ومتطلبات الحياة المختلفة بلغة مفهومة لدى الناس. وعلى ذلك فإن هذا البحث يهدف إلى الوقوف عند بعض الأمثلة المتعلقة بالقضايا التي تحتاج إلى إعادة صياغة شكلأ ومضموناً لتصبح مفهومة لدى أبناء هذا العصر، ومن تلك القضايا على سبيل المثال لاالاستقصاءوالحصر: ١. المسافات الزمنية، مفهومها القديم وتقديرها بالمقاييس المعاصرة وأثر ذلك على الأحكام.

د. عبدالحميد ابراهيم المجالى – جامعة مؤته/الكرك – الأردن

# مدى الحاجة إلى تطوير محتوى مادة الفقه

٢ . المكاييل والأوزان القديمة، وما يقابلها في الحديث. ٣. الأنصبة والمقادير قديماً وحديثاً وأثرها على الأحكام. ويخلص الباحث إلى التأكيد إلى أن إعادة صياغة مادة الفقه الإسلامي تحتاج إلى جهد علمي جماعي صادق، وذلك من خلال عقد المؤتمرات والندوات العلمية المتخصصة بشكل دوري، وتشكيل لجان من العلماء الأجلاءوالباحثين المعنيين لدراسة هذا التراث الفقهي وتجديد الموضوعات التي تحتاج إلى صياغة وتقديمها بلغة معاصرة

 $17V$ 

بعيداً عن التعصب المذهبي ليسهل فهمها من أبناء هذا العصر والمتعاملين فيه. وإذا ما تمت هذه الدراسة فإنها ستؤدي إلى اختصار مفيد في محتوى مادة الفقه وعندئذ تؤدي هذه الدعوة الصادقة أكلها وثمارها.

### $\Lambda$   $7\Lambda$

طرق التدريس

الدكتور عبدالرحمن صنالح عبدالله كلية التربية – جامعة السلطان قابوس/ سلطنة عمان

الطريقة أسلوب ملائم لاستخدام محتوى تعليمي؛ لتحقيق هدف محدد لدى فئة

١. الطبيعة الإنسانية: يؤدي التباين في النظرة إلى الطبيعة الإنسانية إلى تباين في طبيعة طريقة التدريس. فالفلسفة التربوية التي تعتبر الشىر أصيلاً في النفس الإنسانية تركز على كيفية اقتلاع الشىر. أما النظرية التربوية التي تعتبر الإنسان مفطوراً على الخير فتركز على إبعاد المتعلم عن العوامل البيئية غير المناسبة.

 $179$ 

خصائص المتعلم: تقوم الدافعية بدور حاسم في عملية التعلم؛ فلا تعلم بدون دافعية. وطريقة التدريس لا تستطيع أن تتجاهل دوافع المتعلمين وحاجاتهم. وعلى المعلم أن يميز بين الدوافع الإيجابية والأهواء والنزوات. وتعتبر القيم الإسلامية أقوى محرك للسلوك الإنساني. ٤. المعلم: يتمتع المعلم بصفات شخصية ومهنية تساعده على تحقيق الأهداف المرجوة، ومن هذه الصفات: التواضع والعلم والورع والعدل والرحمة وروح

الدعابة. وقد عني المربون المسلمون بشرح أهم هذه الصفات وحث كل من يتصدر للتدريس على اكتسابها. كما أن الأدب التربوي المعاصر يتضمن العديد من الدراسات التي تبحث في خصائص المعلم والكفايات التي ينبغي توافرها فيه. ويمتاز المعلم المسلم عن المعلم غير المسلم بالصفات الإيمانية التي تجعل تدريسه عبادة يتقرب بها إلى خالقه. ثم إن المكانة الاجتماعية التي يتمتع بها المعلم تؤثر في طريقة التدريس. ويخطيء المجتمع عندما يضع المعلمين في مكانة اجتماعية تقل عن مكانة غيرهم من الفئات الأخرى. يتبع المعلم أكثر من طريقة في التدريس، وأشهر هذه الطرق في مرحلة التعليم الجامعي طريقة المحاضرة وطريقة المناقشة والطريقة الاستقصائية. ويقوم المعلم بالدور

الرئيس في الموقف التعليمي في طريقة المحاضرة، ولهذه الطريقة مجموعة من الخصائص التي جعلتها تصمد أمام سائر طرق التدريس الحديثة. وينصح المعلم الذي يرغب في استخدام هذه الطريقة بمراعاة مجموعة من الضوابط حتى لا تفقد بعض مزاياها. يوزع الوقت المخصص للدرس في طريقة المناقشة بين المعلم والمتعلمين. فهذه الطريقة تنقل المتعلم من دور المشاهد أو المستمع إلى دور الشريك في الموقف التعليمي. ومن الإجراءات التي تزيد من فاعلية هذه الطريقة: التخطيط للتدريس، وإزالة العقبات التي تحد من المناقشة، وتلخيص ما يتم الاتفاق عليه وحث المتعلمين على طرح الأسئلة. توسع الطريقة الاستقصائية دائرة مثماركة المتعلم في الموقف التعليمي؛ فالعبء الآكبر من الجهد يقع على المتعلم. ويمر التعلم حسب هذه الطريقة بالمراحل التالية:

التقويم التربوي الجامعي في علوم الشريعة

الأستاذ يحيى اسماعيل عيد – وزارة التربية والتعليم/ الأردن

تعتبر عملية التقويم التربوي قديمة قدم الإنسان نفسه، فقد بدأت مع بداية خلق الله تعالى لآدم –عليه السلام– حيث علمه الله تعالى أسماء الأشياء كلها، وأرشده إلى أسباب النجاة، وحذره من أسباب الهلاك، فاختبر حفظه امام الملائكة، فأجاد واستحق التكريم على كل المخلوقات؛ لكنه نسي ما نهي عنه وأخطأ فاستحق الطرد من الجنة، وعدم اعتباره من أولي العزم من الرسل. قال الله تعالى: «ولقد عهدنا إلى آدم من قبل فنسي ولم نجد له عزماً» قال ابن كثير: إنه اختبار من الله تعالى لأدم –عليه السلام– وامتحان. والبحث المقدم يهدف إلى تقديم إجابات محددة عن جملة من التساؤلات عن مفهوم التقويم التربوي، والنماذج المثلة له، والمباديء الرئيسة التي يرتكز عليها وخصائصه، وأدواته، والاتجاهات الحديثة التي يمكن الإفادة منها، وواقعه.

- (١) مفهوم التقويم التربوي.
- 

يستخدم المربون مصطلحات عديدة في مجال التقويم، منها ما هو قديم أصيل، ومنها ما هو مستحدث ومن هذه المصطلحات: الامتحان، الابتلاء، الاختبار، إضافة إلى التقويم التربوي.

(٢) نماذج ممثلة للتقويم التربوي في علوم الشريعة. تضمنت علوم الشريعة نماذج كثيرة للتقويم التربوي، وكان ذلك في القرآن الكريم، والسنة النبوية المطهرة، وفي الفقه الإسلامي وفي كتابات علماء المسلمين.

177

ففي القرآن الكريم، عرضت عدة نماذج من خلال قصص الأنبياء السابقين، وكانت أولها قصة خلق آدم وزوجه –عليهما السلام– وسكناهما الجنة وفتتهما من إبليس، وقصة ابتلاء الله تعالى لإبراهيم –عليه السلام– وقصة موسى –عليه السلام–. وتضمنت السنة نماذج كثيرة للتقويم التربوي، كان اهمها تقويم جبريل –عليه السلام– إجابة وفهم النبي –صلى الله عليه وسلم– للقرآن الكريم في كل عام مرة. وسار الصحابة والتابعون على نفس النهج، واستمر التطوير للمنهج التقويمي حتى

(٣) اتجاهات حديثة في التقويم التربوي. ظهرت في الحاضر اتجاهات حديثة للتقويم ويمكن الإفادة منها في التقويم التربوي الجامعي، ومن ذلك:

الاختبارات التحصيلية الموضوعية التي تهتم بموضوعية التصحيح وتقلل من ذاتية المصحح، وتقيس عمليات عقلية عقلياً: من تحليل وإصدار حكم. ولها صور متعددة وأفضلها الاختيار من متعدد.

ب. مقاييس الاتجاهات: تعتبر الاتجاهات من الركائز الرئيسية في الشريعة الإسلامية. فالمسلم لا يطالب بأداء حركات خاوية من المضبمون والروح، بل يهتم بالجانب الوجداني، والإسلام يميز بين المؤمن بقلبه ولسانه وبين من يفرق بينهما. ويمكن الإفادة من هذه المقاييس في معرفة اتجاهات الأمة ورسم الخطط المناسبة لبناء اتجاهات إيجابية. جــ. الاختبارات الأدائية باستخدام التقنيات الحديثة ومن ذلك: – مختبر اللغة لتقويم النطق من خلال استماع الطالب إلى قراءة توضيحية بمعزل عن غيره، ثم ينطق الكلمات والجمل مقلداً ومحاكياً، ثم يقارن بين

الأصوات عند النطق بالكلمات وتحليلها وإعطاء أرقام دقيقة جداً عنها في صورة رسوم بيانية. ويمكن الإفادة منه في تقويم مقدار المد في تلاوة القرآن الكريم. وحاسوب قياس مخارج الحروف: فيقيس الجهاز الأصوات التي مخرجها الأنف، بتسجيل الصوت وتحليله في صورة رسوم بيانية. ويمكن الإفادة منه في ضبط الغنة والحروف التي لها علاقة بالأنف. (٤) واقع التقويم التربوي الجامعي:

في دراسة مسحية للتقويم التربوي الجامعي شملت كلاً من كلية الشريعة بالجامعة الأردنية وكلية الثمريعة بجامعة اليرموك، وكلية أصول الدين التابعة لوزارة الأوقاف

والشؤون والمقدسات الإسلامية، للمستويات الجامعية الثلاثة لوحظ مايلي:

اهتم التقويم التربوي بمبدأ الاستمرارية من خلال اختبارات تحصيلية منظمة وبطريقة تعاونية تشاركية بين الأساتذة والطلاب؛ لتحديد مواعيد الامتحانات ومناقشة الإجابات والنتائج، إلا أن التقويم ركز على الجانب المعرفي في مستوياته الدنيا على حساب الجانب الوجداني والأدائي. كما اتخذت الاختبارات الأسلوب التقليدي في صورة اختبارات مقالية تأثرت

بذاتية المصحح وبخبرته السابقة عن الطالب. وكان الاهتمام بصدق المحتوى والشكل في حين لم يهتم التقويم التربوي بصدق التنبوء.

- ضرورة الاهتمام بتنويع أهداف التقويم ليشمل المجالات المختلفة من عقلية ووجدانية وأدائية، مع مراعاة الفروق الفردية بين الطلاب وأن ترقى الأهداف العقلية إلى مستويات أعلى مما هي عليه.
- الإفادة من التقنيات الحديثة المتاحة في كليات اللغة العربية والعلوم التربوية وغيرها من الكليات الانسانية، وفتح قنوات اتصال منظمة بين كليات الشريعة وغيرها من الكليات؛ للافادة من الخبرات المتاحة في مجال التقويم التربوي المطبقة عندها.
- عقد دورات تدريبية على طرق التقويم التربوي بالتعاون بين الكليات المختلفة وكليات الشريعة.
- التوسع في الاختبارات الموضوعية، وعمل بنك للأسئلة على غرار ما هو قائم في كليات التربية وغيرها من الكليات الجامعية.

#### $\sqrt{6}$

د. مروان القدومي –جامعة النجاح الوطنية/ نابلس/ فلسطين

لا شك أن بحث قضية وأقع علوم الشريعة الإسلامية جدير بالاهتمام البالغ والدراسة الواعية المستفيضة من أجل الوقوف على ما غاب عن أكثر الأذهان، في العصر الراهن، من حقيقة العلوم الإسلامية. إن هذه العلوم تتجلى فيها جملة خصائص كبرياتنتصف بالامتداد والشمول والمتانة والطموح والعمق. لا جرم أن العلوم الإسلامية عظيمة وهائلة بقدر ما يتجلى في الإسلام ذاته من علائم أساسية ثوابت ومن مزايا يقينية كبريات تهتف للأذهان والأسماع والطبائع على مر الزمن أن هذا الدين خير ما يفضي بالبشرية إلى أفاق المعالي والترقي وإلى الدرجات العلامن السلام والسعادة والأمن. ويأتي الحديث عن «مكانة كتب التراث في التدريس الجامعي» من مقتضى ذلك الاهتمام.

كما يهدف بالإضافة إلى ذلك إلى العودة بالطلاب والمناهج والدراسات إلى نهج الأزهر العريق، في الاعتماد على كتب التراث القديمة مع الأخذ من المؤلفات الحديثة.

فالمفهوم الذي نريده من كلمة التراث الإسلامي، هو تلك الثروة الفكرية التي أنتجتها عقول المسلمين في مختلف مجالات المعارف والفنون، وفي سائر ألوان الحضارة ومظاهرها مما انتقل إلينا عبر الأجيال. ويمثل هذا التراث العمود الفقري للتاريخ

١) تعريف التراث الإسلامي ودوره في الحضارة:

ولتحقيق ذلك الهدف تناول الباحث العناصر التالية:

٢) الخصائص|الإسلاميةللتراث:

فقد تميز تراث الفكر الإسلامي عن تراث الأمم الأخرى في مظاهر، كشف البحث عن أهمها.

وأول ما يلفت النظر في تراث المسلمين صدارة الفقه فيه. فالناظر إلى مجهودات فقهاء الإسلام وأصولييه، يهوله ذلك التنوع والعمق والخصوبة في الفكر التشريعي الإسلامي والذي ما زال أكثره حيا حتى اليوم، وصالحاً للتعاطي مع مشكلات الواقع الانساني الحاضر.

٣) = حملات التبديد والتشويه للتراث الاسلامي:

إن إحياء هذا التراث وإيجاد الجسور بينه وبين الجيل الحاضر، والأجيال التالية، يحقق معنى التواصل الإنساني في مسيرة الأمة، ويجعلها مستعصية على شتى محاولات الاختراق الهدام، ويمنحها حصانة ذاتية.

٤) حماية تراث الأمة الإسلامية والانتفاع به:

ان في التراث الاسلامي صفحات زاهرة، من شأنها أن ترد الثقة إلى نفوس شبابنا، وتؤكد لهم عظمة الدور الذي قام به آباؤهم في مجال الحضارة الانسانية. فتراثنا المجيد هو ثروة الأمس، وزاد المسيرة وعبرة المستقبل، وبه نعي ماضينا لنأخذ منه العظة والعبرة، ونجعله مصدر قوة لنا لامصدر ضعف، فهو يحوي ملامح مضيئة ومعالم واضحة تفيد في معالجة الشكلات المعاصرة.

الإفادة من التراث في معالجة المشكلات المعاصرة:  $\bullet$ 

٦) دور الآزهر الشريف في حفظ التراث الإسلامي: لقد كان الأزهر الشريف –وما زال– حصن العربية وعلوم الدين على الرغم من المحاولات التي بذلت في سبهل تحديث الأزهر وتطويره، والتي أدت إلى انحسار دوره شيئاً فشيئاً حيث بدأ نوره يخفت تدريجياً. فالأصالة الفكرية تستوجب أن يعود الأزهر كماكان قلعة وصرحاً للفكر الإسلامي، تقتدي به سائر الجامعات الإسلامية.

٧) معالجة كتب التراث لقضايا عصرها:

إن السلف، رحمهم الله، لم يكونوا يكتبون، أو يؤلفون بطراً ورئاء الناس أو لمأرب دنيوية، بل كان هدفهم ابتغاءوجه الله تعالى، موافقة شرعه والإخلاص له، فكان ما تركوه من علم يدل على طول باعهم وسعة معارفهم بالعلوم والفنون. لذلك جاءت مؤلفاتهم على درجة كبيرة من السعة والشمول لبّت الحاجات القضائية للمجتمعات الإسلامية، وذلك في مختلف قضايا الحياة ومشكلاتها المتجددة الكاثرة. هذا يدل على أن الفقه الإسلامي فقه حي متطور، فقه ميداني باستثناء العبادات، لم يقف أمام ما يجد من الحوادث المتطورة بل حاول —ما استطاع أصحابه— إيجاد
- $(\wedge$ لقد ارتفعت الصيحات منذ وقت باكر إلى تأصيل التعليم الجامعي وردّه إلى أصوله الإسلامية. ويتلخص العلاج في العودة بالطلاب والمناهج والدراسات إلى نهج  $\mathbf{H} = \mathbf{H} \times \mathbf{H} + \mathbf{H}$  and  $\mathbf{H} = \mathbf{H} \times \mathbf{H}$  and  $\mathbf{H} = \mathbf{H} \times \mathbf{H}$
- اعتماد كتب التراث في التدريس الجامعي:

وجملة القول، في هذا الفن من العلم، أنه لهوْ أوسع العلوم الإسلامية طرا، وحاجة المسلمين إليه ملحة ومسيسة ليقفوا من خلاله على أحكام الحِلِّ والْحَرمة في سائرقضاياهم ومعاملاتهم. أقول ذلك وأجزم إن مثل هذا العلم لا يجيد سبره أو التوغل في أعماقه وآفاقه إلا عالمون نوابغ من خاصة الفضلاء المجتهدين، وفوق ذلك كله توفيق من الله وتخويل لبلوغ المرام. وكذا حاولت في هذا البحث أن أعرض لأهم الجوانب الإيجابية أو السلبية التي تلحظ على الدراسات الفقهية قديمها وحديثها، أمكن حصرها فيما يلي:

- مجملة تكتفي بذكر الأبواب، ورؤوس الموضوعات. ويجد الباحث صعوبة في الفهم، فإن بعضها شروح وحواشي على متون ومختصرات. ومما يلحظه –أيضاً– ضغط العبارة، وحصر المعنى الواسع في لفظ ضيق قليل موجز. وهذه الطريقة فيها إفساد للملكة العلمية، لأنها تشغل طالب العلم، رغم القول الشهور (من حفظ المتون حاز الفنون). هذا بالاضافة إلى صعوبة المصطلحات الفقهية، فبعض كتب الفقه كتب بأسلوب لايفهمه الجميع.
- يجد صعوبة في البحث عن الحكم الجزئي، حيث أن فهارس تلك الكتب
- فبالنسبة لامهات كتب الفقه، فإن الباحث أو الدارس:
- 

وهذه الملحوظات –وغيرها مما لـم يذكر– لا تعني التقليل من قيمة هذه الثروة العظيمة، كما لا تعني تعميم الحكم عليها جميعاً، بل فيها ما يعد نموذجاً حياً للدراسة العلمية التي تحتفظ بقيمتها على مر العصور.

- وأما الكتب الحديثة: والتي تعد بالنسبة للثروة التراثية –قطرة في بحر متلاطم الأمواج، فلها إيجابيات وعليها مآخذ. فمن الإيجابيات:
	- وجود الترتيب والتبويب، وملاءمتها لروح العصر.
	- سهولة الأسلوب ووضوحه البعيد عن العصبيات المذهبية.
		- الاتجاه للفقه المقارن في مجال التأليف.
- بروز ظاهرة التخصص في بعض فروع الفقه الإسلامي. ونلاحظ –أيضاً–لدى كثير من المؤلفات الفقهية الحديثة تأثرها بالمنهج القانوني في التقسيموالتبويب.
- ومن الملاحظات الجديرة بالاهتمام محاولة بحث بعض القضايا الجديدة ليتعايش الناس في التقسيم والتبويب.

ايجابياته من نواح، ولكن يبقى ان الساحة لا زالت خالية من عمل فقهى متكامل، وإن كانت ثمة محاولات متفرقة هنا وهناك. وهنا تبرز وسيلة الفهرسة فهي تغني عن غيرها. ويرى بعض العلماء أن تقنين الفقه له مزايا وفوائد، بينما يرى آخرون أن له عيوباً ومساويء كشف البحث عنها.

١٠) المهمات الأساسية أمام الجامعات الإسلامية:

ما من شك في أننا، إذا كنا جادين في إحياء جامعاتنا العلمية، التي أضاءت بنورها على كل الغرب، أن نصل معارف المتعلم المسلم ومنهجه وضميره بأصول الإسلام وتراثه، وأن نعمل على القضاء على ازدواجية التعليم والثقافة، وذلك بإعادة صياغة أو تأسيس العلوم التربوية والنفسية والاجتماعية والاقتصادية في ظل النظرة الإسلامية الكلية للكون والحياة والانسان.

وعلى المؤسسات العلمية والتعليمية، تجنيد العلماء الأكفياء لتحقيق الجيد من أمهات التراث الإسلامي الموسوعي، وتوجيه طلبة الدراسات العليا والباحثين إلى ضرورة نشر هذا التراث والاهتمام به.

ويعد إنشاء المجامع العلمية والمؤتمرات الفقهية والجامعات الإسلامية من مظاهر النهضة الفقهية الحديثة، والتي لها دور كبير في تدريس الفقه الإسلامي على مذاهبه المختلفة.

۱۸۱

الدكتور سري زيد الكيلاني – الجامعة الأردنية – عمان

# طرق تدريس علوم الشريعة في التعليم الجامعي وضرورة تطويرها

للتعليم الجامعي رسالة هامة في المجتمع المعاصر، ومن أنواعه «علوم الشريعة» بل هي أثسرف العلوم وأجلها. وهذا يقتضي البحث عن أفضل الطرق التي يمكن اتباعها في تدريس هذه العلوم. إذ أن طريقة التدريس لعلم من العلوم ترتبط ارتباطاً وثيقاً بحقائق ذلك العلم ومضمونه، لأنها المكونة التي تحدد مسار عملية التعليم. لذلك ظهرت اهتمامات واسعة المدي قديماً وحديثاً تدعو لاصلاح طرق التدريس وتطويرها لما لها من دور هام في تطوير العملية التغليمية.

ومن هنا يأتي هذا البحث بعنوان «طرق تدريس علوم الشريعة في التعليم الجامعي وضرورة تطويرها، والمقدم إلى مؤتمر «علوم الشريعة في الجامعات: الواقع والطموح» محاولة جادة في سبيل البيان، بشيء من التفصيل، بعض أساليب وطرق التدريس الخاصة بعلوم الشريعة في إطار شمولي يربط بين هذه الطرق حتى يمكن الاسترشاد بها في تطوير المنظومة التعليمية كلها.

لذلك تناول البحث القضايا التالية: ١. مفهوم طرق التدريس وأهميتها: وقد تبين بالبحث أن طرق التدريس، باختلاف أنواعها وصيغها، هي وسائل الاتصال الحقيقية الحاملة لرسالة التعليم مهما اختلف محتوى هذه الرسالة. ولذلك يمكن القول بأن هذه الطرق تعتبر من أهم الجوانب في العملية التعليمية بل هي الشكلة الرئيسية في مضمون العمل بمهنة التدريس. وقد تضمن بحث القضايا ذكر تعريف التدريس والتعليم والفرق بينهما وتعريف الطريقة في التربية وتصنيفات طرق التدريس واستخداماتها والكفاية التربوية لكل منها.

٢. واقع طرق تدريس علوم الشريعة وتطويرها: وقدتم بحث هذه القضية بشيء من التفصيل المدعوم بالنصوص من الكتاب والسنة ومؤلفات العلماء المسلمين، حيث بينت في ثنايا البحث الطرق والأساليب والوسائل التي وردت في التربية القرآنية والسنة النبوية مثل: القراءة، الخبرة، النصح، القصص، الأمثال والأثىباه، الحوار والمناقشة واللعب والترويح....الخ. كما ذكرت بعض المهارات أو الأنشطة التدريسية التي يمكن تبينها من هذه النصوص، بالاضافة إلى عرض بعض آراء العلماء المبلمين في اختلاف طرق ووسائل التدريس بين قطر وآخر وبين مدرس

بالطرق وتبعيتهالها.

ومن بين هذه الطرق: المحاضرة وحلقات الدرس، والرواية والسماع والإملاء والقراءة والعرض...الخ. ومن بين الوسائل: الحفظ والدراية والفهم والسؤال والمناقشية والمناظرة والمذاكرة والرحلة والتعليم بالمراسلة...الخ. وكذلك عرضت الاتجاهات الحديثة في طرق التدريس الجامعي مبيناً معوقات التدريس الجامعي الجيد وصلة المعلم والطالب بطريقة التدريس، وأسس التدريس الجامعي وأساليبه وأبعاده وعناصره وصلة طريقة التدريس بمواد التعليم، والعوامل المؤثرة في اختيار طريقة التدريس وضرورة التنويع بين الطرق من قبل المدرس.

٣. ﴿ الوسائل التعليمية والتقنيات الحديثة وضرورة توظيفها في تدريس علوم الشريعة: وقد بحثت هذه القضية من خلال بيان النقاط التالية: أ) أثر الوسائل التعليمية والتقنيات الحديثة في الموقف التعليمي، وذلك لوجود فوائد جمة يجنيها كل من المعلم والطالب على السواء. ب). حاجة علوم الشريعة للوسائل التعليمية والتقنيات الحديثة، حيث تحتاج كل مادة علمية إلى وسائل تعليمية تعين في تحقيق أهدافها التربوية. وعلوم

وخطوات التطور في عملية التدريس بكافة عناصرها، بالإضافة إلى ضرورة تطوير المناهج بصفة دورية لكي تعكس هذه المناهج آخر صورة للعلم وتطوره. وكذلك تطوير أعضاء هيئة التدريس بالإضافة إلى طرق التدريس الجامعي لعلوم الشريعة بما يحقق للطالب التعلم، وتوجيهه نحو التعلم الذاتي وتقليل الاعتماد على المحاضرة وإبدالها بطريقة المناقشة، وتطوير ذهن الطالب بمساعدته على اكتساب الملكات العقلية في التعلم الذاتي....

وفي النهاية وضعت في خاتمة البحث أهم النتائج والتوصيات التي خرج بها البحث ومنها: أ) ضرورة تطوير وتحديث أساليب وطرق التدريس واتباع طرائق تعتمد التعلم الذاتي والأنشطة التطبيقية. ب) الربط بين التعلم والبحث في التدريس وتعميمه على جميع الاقسام. ج) اعادة النظر في وسائل التقويم والامتحانات. د) مشرورة الإقلال من نمط المحاضرة في التدريس والإكثار من الندوات والمناقشات. هـ) ضرورة الاعتناء في التدريس بطريقة الحلقات الدراسية (السيمينار). و) إعداد دورات وندوات متخصصة لأعضاء هيئة التدريس تساعدهم في الاطلاع والتعرف على طرق التدريس الجامعي وأساليبه والوسائل والتقنيات وكيفية الاستفادة منها وتوظيفها في تدريس علوم الشريعة.

#### 180

تهدف هذه الورقة إلى بيان ما يجب أن يكون عليه مدرسو العلوم الشرعية في المراحل الدراسية بعامة والمرحلة الجامعية بخاصة من مؤهلات علمية، كإتقان التلاوة وأحكام العربية باعتبارها لغة القرآن، ووسيلة الفهم الصحيح وسعة المعرفة الفقهية والأصوليةوالثقافية.

الدكتور أحمد علي الامام / جامعة القرآن الكريم والعلوم الإسلامية – السوادن

معايير اختيار مدرسى العلوم الشرعية

هذا بالإضافة إلى ما ينبغي أن يكون عليه المدرسون من آداب وصفات خلقية مثل الربانية، التقوى، المراقبة، التزكية، التخلق بخلق القرآن، والزهد، ومثل أن يكونوا أهل ذكر وجهاد لاأهل مراءوجدال.

إن تبليغ العلم وتدريسه مهمة جليلة ووظيفة شريفة يؤديها المعلم. ويكفى المعلمين شرفاً أن انتسب الرسول صلى الله عليه وسلم إلى هذه المهنة، ويزيد هذه المهنة شرفاً أن يكون المدرس قائماً على نشبر العلوم الشرعية وتدريس طلابها، ومن كان كذلك دخل في شرف الخيريَّة التي بشر بها النبي صلى الله عليه وسلم معلمي أمته القرآن. كما ذكر في فضل الدين أن من أراد الله به الخير فقهه في الدين. وقد حضَّ القرآن

الكريم على طلب العلم والفقه في الدين، والرحلة في سبيل ذلك. وواجب العلماء –وهم يقومون بهذه المهمة التعليمية الجليلة– أن يتصفوا بجملة صفات وآداب، وعلوم ومعارف وخبرات يمكن إجمالها فيما يلي: أُولاً : أن يكون ربانياً عاملاً بعلمه، تقياً وجلاً كثير الخشية لله، وأن يتصف في أخلاقهِ وسلوكه بخلق القرآن، وأن يزكي نفسه ويكون زاهداً، ذاكراً، مجاهداً مشتغلاً بما ينفع من العلم، بعيداً عن الجدل والمراء داعية، جامعاً لشروط المفتى.

: أن يكون في علمه متقنأ للتلاوة، محكماً معرفة اللغة العربية، واسع المعرفة ثانيا والثقافة وعلوم الفقه والدراسات المقارنة وعلم الأصول وقواعده، وأن يكون من ذوي الملكات النقدية والقدرات البحثية والخبرة العلمية، التي تجعله ينمي في طلابه روح البحث العلمي والروح الجماعية، وأن تكون له القدرة علىي تنمية علاقات خارج صفوف الدراسة عن طريق الرحلات والزيارات الميدانية والحدمات المجتمعية، وأن يكون ملماً بالدراسات الاستشراقية وعلى معرفة بأهدافهاووسائلهاوإيجابياتهاوسلبياتها.

: أن يكون في تعليمه وصلته بطلابه قدوة لهم مهذباً في سلوكه، رفيقاً، ثالثاً ناصحاً، محباً لهم مشفقاً عليهم، متواضعاً معهم، يسيراً سهلاً في غير ضعف، قوياً حازماً في غير غلظة. وأن يكون مستقلاً في تفكيره وبحثه، وأن لا يكون مقلداً بحيث يبعد عن التجديد والاجتهاد والمرونة في البحث والموضوعية في التناول، وأن يكون بعيداً عن تأثيرات الغزو الثقافي والاستلاب الفكري، حتى بيتعد عن مواطن

الفتنة، ودواعي الخلاف والجدل والمراء حول المتشابهات، والانحراف وراء دعوات التجزئة للإسلام وتقسيمه بما يفصل بين أجزائه، ويضعف فيها روح الجهادوالاجتهادوالتأصيل.

. ابعاً : أن يكون ملماً بواقع مجتمعه، متفهماً لطسعة تركيبه، ومقوماته وتعقيداته،

ثم إن معلم الجامعة الذي اكتسب خبرة في التعليم العام وتعامل مع طلاب في مراحل عمرية ودراسية مختلفة، وأثبت قدرة وكفاءة في التعامل معهم واكتساب ودهم وتقديرهم –فإن هذا المعلم يكون عطاؤه في حمله مميزاً عن غيره ممن التحق بهيئة التدريس في الجامعة دون سابق خبرة في غيرها. وبناءً على ذلك قررت جامعة القرآن الكريم والعلوم الإسلامية إلحاق مساعدي التدريس فيها بدورات تدريبية شاملة لطرق التدريس، والتفاعل مع المجتمع لمدة عامين كاملين قبل بدء الدراسات العليا. سابعاً : المظهر الحارجي: النظافة والوضوء وضاءة، وأهل العلم والصلاة خاصة يجدون القدوة الحسنة في الهدي النبوي نظافة وتطيباً. ب. حسن الملبس حتى يكون مظهر المعلم لائقاً بالمهمة الجليلة التي يؤديها دون التزام بلبس معين إلا ما يقتضيه الاحسان من موافقة العرف المقبول. ج. بسط الوجه، وإذا كان (تبسمك في وجه أخيك صدقة) فإن طالب العلم هو أحق من بذلنا له بسط الوجه واستقبلناه في بشاشة. : ضوابط اختيار المعلم الماسب: ثامناً الأجازات والشهادات العلمية المرافية لمتطلبات كالمؤسسية تعليمية

الدكتور حمدان ين محمد الحمدان – حامعة المك سعود / الرياض

أن تنطبق على من يراد له أن يطلب العلم فيه. فهل يصلح المرء الشديد الخوف (مريض بالرهاب) لدراسة علم الطيران المدني، فضلاً عن الطيران العسكري؟ وهل يصلح إنسان غير مسلم لتدريس علم العقيدة أو علم السلوك وتهذيب النفوس؟! إن معايير اختيلر مدرسي العلوم الشرعية من أهم الأمور التي ينبغي العناية بها، والحرص عِليها، لما لهم من الأثر في طلابهم والدراسين على أيديهم بخاصة، وعلى الجتمع والأمة والمجتمع الإنساني بعامة. وكذا معايير اختيار طلاب العلوم الشرعية، حيث أنهم ذوو الدور الطليعي لقيادة المجتمع وريادتة، وتوجيه أفكاره وسلوكياته، وهم المادة التي ستنتج المعلمين والقضاة والمستشارين والأثمة والخطباء والمفتين والمحامين وغيرهم، وهم أولاً وقبل كل شيء هم الذين يَنتظر أن يكون من بينهم ورثة الأنبياء وحملة الرسالة الإلهية، فلابد من تحقق المذم الأمانة وبتقلليها هذ وانع، واعتماد معابير لي.

أو لا: الكفايات الشخصية: ويمكن تقسيم الكفايات الشخصية إلى ما يلي:-١. الإسلام: وهو أن يكون معلم المقررات الشرعية من المسلمين الموحدين، وليس من أهل البدع المكفَّرة أو الكبيرة. ومع أن هذه الكفاية شرط بدهي إلا أنه قد تم القفز عليه في دراسات المبتعثين المسلمين إلى الغرب، حيث درس كثيرون منهم علوماً شرعية على أيدي علماء غربيين غير مسلمين نصارى أو يهوداً أو علمانيين

- . . . وقد قال أسلافنا إن هذا العلم دين، فانظروا عمن تأخذون دينكم! ٢. العقل، وهذا شرط أكثر بداهة من الشرط الأول. ٣. الذكاءالمتوسط أو فوق المتوسط. أن لا يسبق أن حُكم على الشخص بحد شرعي، أو جريمة مخلة بالشرف، دون  $\cdot$  2 أن يظهر له توبة نصوح مؤكدة. ٥ . حسن الخلق واستقامة السلوك، فلا خير في علم بلا أدب وأخلاق. وقد قتل ٦٠
- مليوناً من الناس في الحرب العالمية الثانية بسبب العلم بلا عقيدة صالحة أو خلق. ٦. صحة الاعتقاد، فانحراف المعتقد تَلَوَّث خطير لفكر وتصور صاحبه، يؤدي عادة
- إلى تلوث عقائد وتصورات تلاميذه. وقد مكث عليه الصلاة والسلام ١٣ سنة
- بمكة يَعلَم الطليعة من أصحابه العقيدة الصحيحة ويربيهم عليها.
- أن لا يكون من ذوي الإعاقة السمعية أو الإعاقة الكلامية الشديدة التي تعرقل  $\cdot$   $\mathsf{v}$

خانيا: تقويم الإداء المهني للمدرس: وهذه أحد المعايير الحاسمة في تحديد صلاحية المدرس، وبخاصة إذا كان مدرساً<br>للعلوم الشرعية، فيلزم له أن يكون مدرساً ناجحاً بالمعيار المهني البحت، والذي يتمثل

ثالثا: النحث العلمي:

## القدرة على إجراء البحوث العلمية –ولو في حدود متوسطة– معيار بارز لعملية اختيار مدرسي العلوم الشرعية، حيث يحتاجون إلى ذلك لتطوير شخصياتهم العلمية من أجل اكتساب معارف وعلوم جديدة باستمرار، حيث طلب العلم من المهد إلى اللحد.

ووجود الكفاية المعيشية –ولو في حدها الأدنى، والأمن في الوطن، ومعرفة قيمة العلم الذي يدرسه، في الدنيا والآخرة أو في الآخرة فحسب، أو في الدنيا. وأن يكون من أهل السكن بالحضر والإقامة.

٣– وأما المعايير التحسينية، فهي ما عدا الضرورية والحاجية، مثل أن يكون طالب العلم الشرعى من أسرة معروفة بالعلم، وأن يكون بِمَنزِلِه مكتبة شرعية غنيةٍ، وأن يكون خالياً من الإعاقات البدنية، وأن يكون حاد الذكاء قوي الحافظة، وأن يكون حافظاً للصحيحين: صحيح البخاري، وصحيح مسلم أو أحدهما، وأن يحفظ آلافاً من أبيات الشعر، وأن يكون ذا تعبد وزهادة، وأن يتمتع برهط وعشيرة قوية، وأن يتصف بالشجاعة والقوة، وأن يكون جسمياً حَسَن الخلقه، وأن ينتمى إلى أسرة فقيرة أو أسرة غنية، فربما صلح بعض الناس بالفقر وربما صلح بعضهم بالغني، وأن يكون متزوجاً أو يكون عزباً، فمن الناس من تستقيم

أموره بالزواج ومنهم من تستقيم بدونه.

انواع المعايير المهنية: أما المعايير المهنية التي يُنتظر توفرها فيمن يراد له أن يتخصص في دراسة العلوم الشرعية فيمكن أن يُذكر منها ما يلي: ١- القناعة الذاتية عجال الدراسة. ٢– التعطش لطلب العلم والبحث عن المعرفة في هذا التخصص بكل الوسائل والسبل المكنة.

192

#### خاتمة:

معايير اختيار مدرسي العلوم الشرعية وطلابها من الأمور الاجتهادية، المستنبطة من النصوص الشرعية والمتوصل إليها بالعقول الصريحة والتجارب الإنسانية المتكررة وهي في الجملة مما ينبغي مراعاته والعمل به بقدر الإمكان، من أجل هدف واضح وعظيم وهو خدمة هذا الدين وهذا الوحي الإلهي بأمثل السبل، وصيانته عن أسباب الضعف والانحدار، والحرص على أن لا يتصدى له ويتخصص فيه إلا الأكفياء الصالحون، مكتملو النعوت الإنسانية.

#### $197$

الدكتور عبدالرحمن النقيب / جامعة المصورة – مصر

الشريعة في حياة الشعوب والمجتمعات الإسلامية في تلك الفترة بالذات من تاريخ أمتنا، مما يقتضي حسن اختيارهم وإعدادهم للقيام بمهام هذا الدور الفاعل. كما تنطلق أيضاً من شعور الباحث أن طلاب العلوم الشرعية في بلادنا مازالوا يحتلون مكانة شعبية في نفوس الجماهير، ومازالوا أكثر قدرة على قيادة تلك الجماهير للحفاظ على هويتها العربية والإسلامية: ومن ثم تأتي ضرورة دراسة وتحليل برامج إعدادهم حتى تكون تلك البرامج أكثر مناسبة لمقتضيات الرسالة المناطة بهم. ولما كان الأزهر من أقدم الجامعات الإسلامية التي قدمت العلوم الشرعية وحافظت عليها عبر العصور، ومازال يقوم بهذا الدور حتى الآن، ولما كان ما يدرس بالأزهر يعتبر نموذجاً مقارباً لما يدرس في غيره من الجامعات الإسلامية فقد اقتصرت الورقة في حديثها على الأزهر كنموذج لما يدرس في غيره من الجامعات الإسلامية. وتؤكد دراسة حديثة على أن المواد التربوية لاتحظى في الكليات الأزهرية: أصول

محمد فوزي عبدالمقصود: «الأبعاد التربوية للدعوة الإسلامية والمعوقات المؤثرة على  $\langle \mathbf{u} \rangle$ مسارها: دراسة ً ميداينة؛ في التربية الدينية وبناء الانسان المصري، بحوث المؤتمر العلمي السنوي العاثسر قسم أصول التربية جامعة المنصورة مطابع الجامعة ١٩٩٣، المجلد الثانبي،  $.54V$ مر،

وتؤكد الورقة على حاجة طلاب العلوم الشرعية في الأزهر إلى دراسة بعض العلوم التربوية، خاصة علم النفس الإسلامي، التربية الإسلامية: أهدافها، فلسفتها، ومؤسساتها، وأمم مشكلاتها المعاصرة، مناهج البحث من منظور إسلامي. ذلك أن دراسة تلك العلوم التربوية إذا أحسن إعدادها وتقديمها لطلاب العلوم الشرعية، سوف تفيدهم في مجال الدعوة ومجال التعليم ومجال التثمريع. إن فهم طبيعة إنسان القرآن والسنة وأهداف تربيته ومشكلات تلك التربية في واقعنا المعاصر، وكيف تعمل المؤسسات المختلفة على تشكيله كل هذه أبعاد هامة في حسن إعداد طلاب العلوم الشرعية لأداء واجباتهم بعد التخرج. كذلك فإن إتقان المناهج البحثية المختلفة ومهارات البحث سوف تكسب هؤلاء الطلاب أساليب جديدة في التفكير والتعامل مع الشكلات وكيفية النظر إليها.

هذه فوائد مباشرة لتلك العلوم التربوية في حسن إعداد طلاب العلوم الشرعية. إلا أن هناك فائدة أخرى غير مباشرة وهي أن معظم علوم التربية ~منها تلك العلوم الثلاثة المذكورة هنا–كما هي موجودة حالياً باللغة العربية، إنما هي ترجمات لمؤلفات غربية، وحتى الكتب المؤلفة هي في الغالب أصداء للفكر التربوي الغربي مما جعل تلك العلوم في معظمها علوماً بعيدة عن الثقافة الإسلامية والروح الإسلامية، وبها الكثير من المفاهيم والمضامين التي تتناقض أحياناً مع المذهبية الإسلامية، ومن المأمول أن تقديم تلك العلوم التربوية في الأزهر، ولطلاب العلوم الشرعية أصحاب الخلفية الإسلامية المتعمقة،

وأخيرا:

الإصلاح المرحلي المؤقت الذي يركز على العملية التربوية بأبعادها المختلفة، وخاصة في<br>جامعات العلوم الشرعية فهي الحصن الأخير لتلك الأمة في معركتها الحضارية الحاسمة. ولعل هذا المؤتمر ببحوثه وتوصياته أن يكون خطوة على طريق الاصلاح الجامعي في عالمنا العربي والإسلامي.

#### $197$

# مؤهلات المعلم المثالي وواجباته في نظر طلبة جامعة القرآن الكريم والعلوم الإسلامية (السوادن)

الدكتور عبدالرحمن صالح عبدالله/ جامعة السلطان قابوس– سلطنة عمان الأستاذ الدكتور محمود عايد رشدان/ الجامعة الإسلامية العالمية –ماليزيا الأستأذر يحبى محمود الصمادي/ كلية العلوم التربوية – الجامعة الإربنية

ولعل من التطورات المهمة في نظريات التعلم والتعليم، تلك التي تؤكد على جعل المتعلم محور العملية التربوية – التعليمية ومركزها، بدلاً من المعلم، والتأكيد تبعاً لذلك على التفاعل والاكتشاف والاستقراء واكتساب المفاهيم، والتحليل والتطبيق وغيرها بدلاً من التأكيد على الحفظ وأساليب التلقين التقليدية. ولعل البعض يظن أن مثل هذه the contract of the contract of the first state of the first state of the first state of the first state of the

والدراسة الحالية مساهمة متواضعة تضاف إلى جهود باحثين سابقين؛ وممهدة لأبحاث قادمة، تتضافر إن شاء الله، في العمل على إخراج نظريات ونماذج تربوية –<br>تعليمية مستمدة من عقيدتنا، مغروسة في حضارتنا صالحة لأوضاعنا وحل مشاكلنا.

ولا يخفي على أحد أن أهم الدراسات والأبحاث المعمدة في هذه المجالات يقوم بها الباحثون والمؤسسات الغربية، في إطار الشاكل والحاجات السائدة في تلك المجتمعات ومن منطلقاتها الحضارية والثقافية. وإن نقل نتائج مثل هذه الدراسات، دون إجراء دراسات مقارنة في بيئاتنا الأجتماعية، وفي إلمار قيمنا الثقافية والحضارية، يساهم في نقل الأمراض والمشاكل أكثر مما يسلهم في إيجاد الحلول وتحسين الأداء.

أهداف الدراسة:

الحمسة؟

تهدف الدراسة إلى استقصاء آراء طلبة جامعة القرآن الكريم والدراسات الإسلامية (السودان) المتعلقة بطبيعة مهنة التعليم وواجبات المعلم المثالي ومؤهلاته، ودراسة تأثير المتغيرات التالية في هذه الآراء: عمر الطالب، وجنسه، وتخصصه، ومستواه الدراسي، وحالته الاجتماعية. ولهذا الغرض تسعى الدراسة إلى الإجابة عن الأسئلة التالية: ١) ما أهم الصفات والكفايات التي ينبغي أن تكون لدى المعلم المثالي في كل من مراحل التعليم الثلاث: الأساسي، الثانوي، الجامعي.

هذه دراسة ميدانية وصفية، اعتمدت على اختيار عينة ممثلة لطلبة الجامعة ضمت (٤٢٥) طالباً من بين طلبة كليات الجامعة الأربع: كلية القرآن الكريم، كلية الشريعة، كلية اللغة العربية، كلية الدعوة والإعلام. وقد استبعد من العينة طلبة السنة الأولى، نظراً لقصر المدة التي أمضوها في الجامعة، كما استبعد طلبة كلية الدراسات العليا لأنهم لا ينتظمون الحضور في الجامعة.

منهجية الدراسة:

وشكلت العينة أكثر من ١٠٪ من مجتمع الدراسة، وتضم العينة (١٤٥)طالباً و(٢٨٠)طالبة، وتستخدم الدراسة الحالية الوصف الكمى واللفظي، كما أنها تحاول تحليل النتائج وتقصى دلالاتها. بعد مراجعة الدراسات والكتابات السابقة حول المعلم وصفاته وواجباته من قبل المربين المسلمين والغربيين على السواء، تم تصميم استبانة، اشتملت على مجموعات من الأسئلة تدور حول: صفات المعلم المثالي وواجباته، ثم مجموعة أخرى للتعرف على موقف الطلبة من مكانة مهنة التعليم في المجتمع. وقد عرضت الاستبانة على عدد من المتخصصين للتأكد من صدقها البنائي، وحسبت دلالات الثبات بحساب طريقة الاتساق الداخلي (كروبناخ–ألفا)، وذلك للمجالين الأساسين في الاستبانة وهما صفات المعلم، وواجباته، وقد كانت قيم معاملات الثبات المحسوبة لصفات المعلم كما يلي: (٨٣. ٠)، (٨٧. ٠)،(٨٤. ٠). للمراحل التعليمية الثلاث: الأساسى، والثانوي، والجامعي، على التوالي، أما معاملات الثبات لواجبات المعلم في المراحل التعليمية الثلاث، فقد كانت على التوالي كما يلي: (٠,٨٠)،(٧٩)،(٧٧). •) وهي قيم مقبولة لأغراض هذه الدراسة.

بعد الحصول على البيانات المطلوبة، تم اجراء التحليلات باستخدام الرزمة الأحصائية (SAS)، واستخدمت الأساليب الاحصائية التالية في التحليل:

(١) النسب المُعوية. (٢) مربع كاي "Chi-Square X

(٣) تحليل التباين الأحادي ANOVA.

جدول رقم (١)

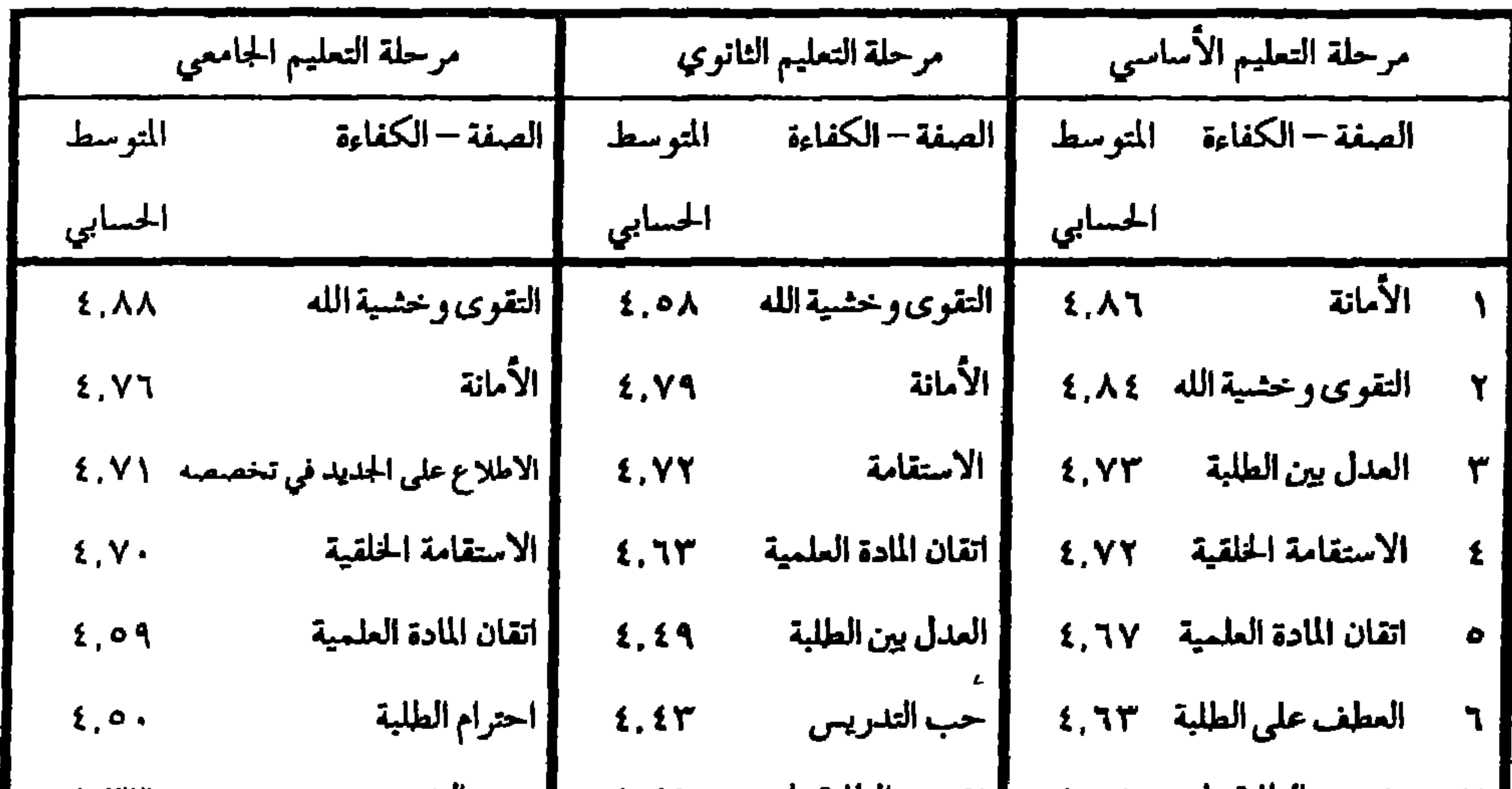

\n
$$
Y = \frac{1}{2}
$$
\n

\n\n $Y = \frac{1}{2}$ \n

\n\n $Y = \frac{1}{2}$ \n

\n\n $Y = \frac{1}{2}$ \n

\n\n $Y = \frac{1}{2}$ \n

\n\n $Y = \frac{1}{2}$ \n

\n\n $Y = \frac{1}{2}$ \n

\n\n $Y = \frac{1}{2}$ \n

\n\n $Y = \frac{1}{2}$ \n

\n\n $Y = \frac{1}{2}$ \n

\n\n $Y = \frac{1}{2}$ \n

\n\n $Y = \frac{1}{2}$ \n

\n\n $Y = \frac{1}{2}$ \n

\n\n $Y = \frac{1}{2}$ \n

\n\n $Y = \frac{1}{2}$ \n

\n\n $Y = \frac{1}{2}$ \n

\n\n $Y = \frac{1}{2}$ \n

\n\n $Y = \frac{1}{2}$ \n

\n\n $Y = \frac{1}{2}$ \n

\n\n $Y = \frac{1}{2}$ \n

\n\n $Y = \frac{1}{2}$ \n

\n\n $Y = \frac{1}{2}$ \n

\n\n $Y = \frac{1}{2}$ \n

\n\n $Y = \frac{1}{2}$ \n

\n\n $Y = \frac{1}{2}$ \n

\n\n $Y = \frac{1}{2}$ \n

\n\n $Y = \frac{1}{2}$ \n

\n\n $Y = \frac{1}{2}$ \n

\n\n $Y = \frac{1}{2}$ \n

\n\n $Y = \frac{1}{2}$ \n

\n\n $Y = \frac{1}{2}$ \n

\n\n $Y = \frac{1}{2}$ \n

\n\n $Y = \frac{1}{2}$ \n

\n\n $Y = \frac{1}{2}$ \n

\n\n $Y = \frac{1}{2}$ \

وقد بقيت معظم هذه الصفات سائدة في مرحلة التعليم الجامعي، مع إعطاء كفاءة الاطلاع على الجديد في التخصص مركزاً متقدماً بين الصفات والكفاءات. ونلاحظ كذلك أن الممفات المرغوبة –من رجمة نظر الطلبة– عي صفات معيارية تمثل منظومة من الثقانة والقيم، تعكس المنظور الإسلامي. وهذه نتيجة تعززها الدراسات الأخرى في بيئات ثقافية واجتماعية مغايرة. وإذا ما اعتبرنا أن أية صفة أو كفاءة لم تحصل على الوسيط الحسابي(٣) تعتبر غير مهمة، في نظر الطلبة، نجد أنه من بين(٢١) صفة وكفاءة مختلفة، لم يكن هناك إلا صفة واحدة نالت أقل من المتوسط الحسابي(٣) في مرحلة التعليم الأساسي، وهي «تقبل الآراء التي تخالف رأيه» إذ كان وسيطها الحسابي(١.٨٦)، وصفة واحدة في مرحلة التعليم الثانوي وهي (المرح والدعابة)، نالت(٢.٧٩)، وصفتان في مرحلة التعليم الجامعي هما: العطف على الطلبة(٢,٤٧)، والمرح والدعابة(٢,٣٧). بينما تشير بعض الدراسات الأمريكية أن المرح والدعابة تعتبر من بين أهم الصفات التي يراها الطلبة ضرورية للمعلم الناجح. (ب) تأثير بعض العوامل في صلفات المعلم: عنيت الدراسة بمعرفة الأثر الذي تتركه بعض العوامل –جنس الطالب، وعمره، وتخصصه، ومستواه الدراسي، وحالته الاجتماعية– على مفهوم الطلبة لصفات المعلم

الثالي والمستوى الدراسي والحالة الاجتماعية. ويتبين أن تأثير هذه المتغيرات على آراء الطلبة حول صفات وكفايات المعلم المثالي ضعيف. وكان تأثير عامل الجنس وعامل الحالة الإجتماعية أكثر وضوحاً من غيرها، فقد وجد أن هناك فروقاً ذات دلالة إحصائية في تقدير أهمية صفة «احترام الطلبة»، ولصالح الإناث على الذكور من جهة، ولصالح العزاب وفئة (غير ذلك) على المتزوجين من جهة أخرى؛ وظهرت فروق ذات دلالة إحصائية على تقدير أهمية صفة «الحزم والدقة» لصالح فئة المتزوجين على غيرهم. كما أن فئة العزاب أعطت تقديراً أعلى لصفة «تقوى الله وخشيتة» من فئة المتزوجين، كما ظهرت فروق ذات دلالة

(ج)الواجبات والانشطة التي يقوم بها المعلم المثالي في مراحل التعليم الثلاث.  $\mathcal{L} = \mathcal{L}$ 

إحصائية في تقدير قيم «تقبل الآراء المخالفة» وصفة «حفز الطلبة» وصفة «الإصغاء إلى الطلبة، ولصالح طلبة كلية اللغة العربية، وكلية القرآن الكريم على طلبة كلية الشريعة. وتشير بعض هذه الفروق إلى احتمال الاختلاف في تصور الأهداف التربوية والتعليمية نتيجة الاختلاف في الماهج وطرق التدريس السائدة في هذه الكليات.

جدول رقم (٢) الواجبات والأنشطة مرتبة حسب أهميتها في نظر الطلبة

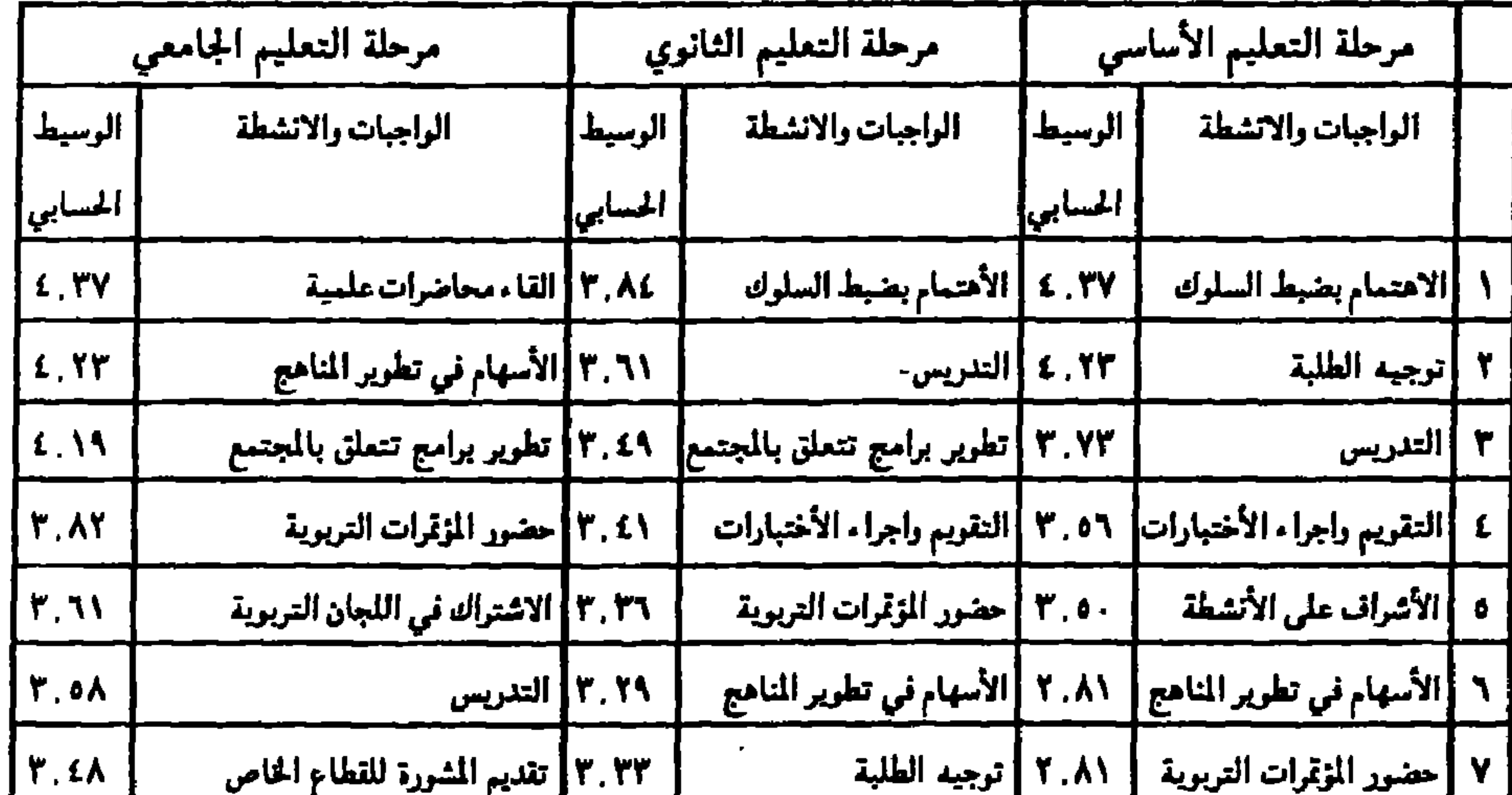

٢) من المفاجاءات أن «التدريس» في المرحلة الجامعية جاء في المرتبة السادسة، وقد

١) إن مهمة «التدريس» جاءت متأخرة على مهسة الاهتمام بنفبط السلوك وتوجيه الطلبة في المرحلة الأساسية، كما أنها جاءت تالية على مهمة «ضبط السلوك» في المرحلة الثانوية، ويبدو أن مشاكل متعلقة بالنظام، وعلاقة الطالب بالمدرسة وبالمعلم أصبحت تتصدر قضايا التعليم، وتحتاج مثل هذه الظاهرة دراسة وحلولاً عملية.

وهذه النتائج تثير بعض الملاحظات ومنها مايلي:

جاءت مهنة التعليم في مراحل التعليم العام في الترتيب الخامس وأساتذة الجامعة في الترتيب الثالث، واحتلت مهنة الوعظ والارشاد المرتبة الأولى، ومهنة الطب المرتبة الثانية، والعلماء في مختلف فروع المعرفة المرتبة الرابعة، وجاء في ذيل القائمة المهن

(د) تقدير الطلبة لمهنة التعليم.

المرحلة الجامعية؛ وهذه الظاهرة جديرة بالاهتمام والدراسة كذلك، إذ أن إجراء البحوث العلمية والتأليف يعتبر من أهم ما يميز عمل الجامعات وقدرتها على المساهمة في التقدم العلمي وفي التنمية.

### $Y \cdot \xi$

الأستاذ الدكتور علي جمعه – جامعة الأزهر / القاهرة

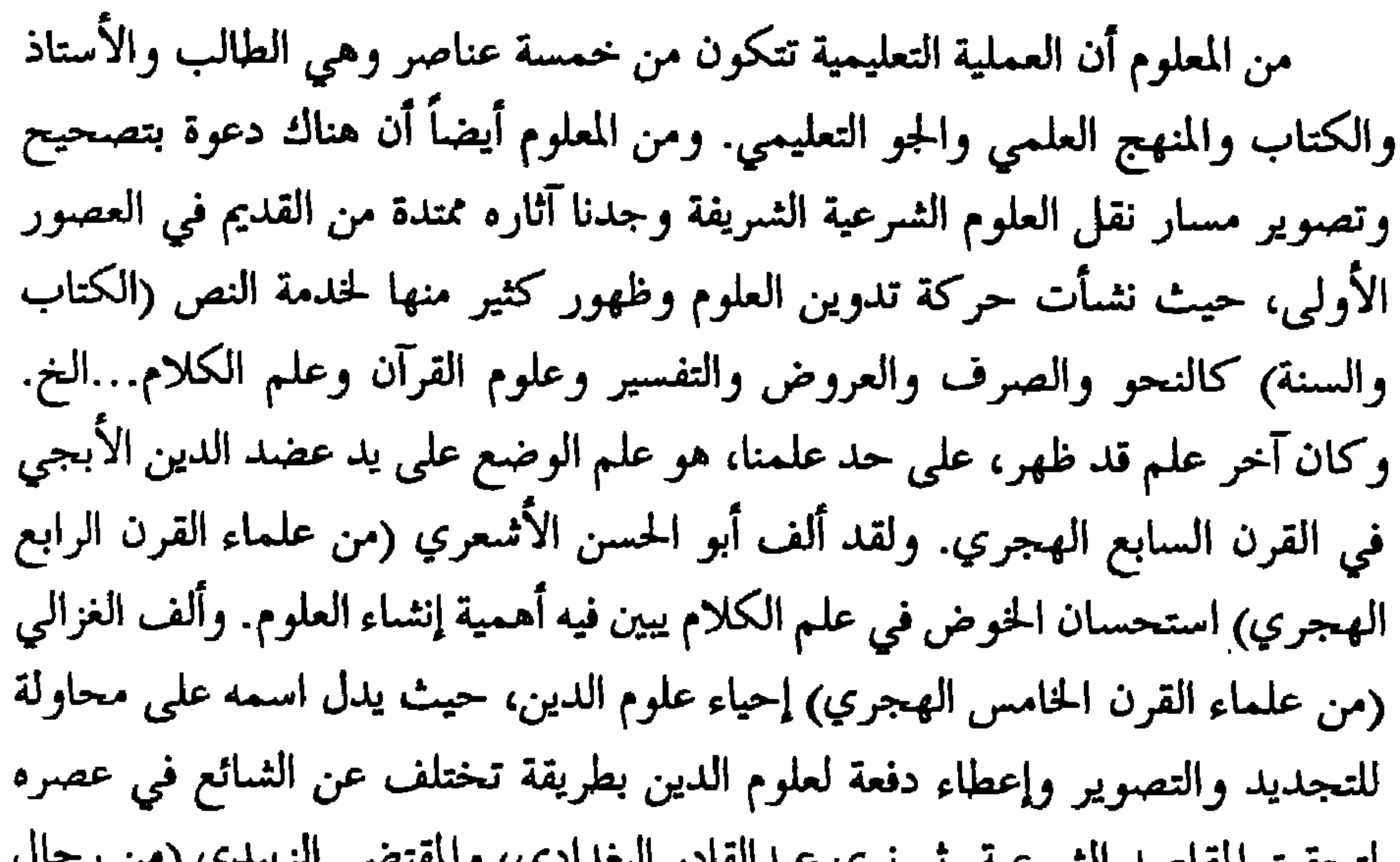

لتحقيق المقاصد الشرعية. ثم نرى عبدالقادر البعدادي، والمستنبي الربيدي رس ريبان القرن الثالث عشر الهجري) يحاولون في كتبهم شيئاً في المنهج وشيئاً في تطوير العرض أثناء الكتاب كما هو واضح في التناوب اللغوي في خزانة الأدب للبغدادي وتاج العروس للزبيدي وإرشاد الفحول للشوكاني وكتاب التوحيد لابن عبدالوهاب. ثم نرى التشوف الواضح لعمل شيء ما لدى شيخ الأزهر، الشيخ حسن العطار وتلميذه رفاعة رافع الطهطاوي، وذلك بعد عودته من رحلته الأوربية إلى فرنسا ثم المحاولات التي تمت للإصلاح سواء في الهيكل التدريسي، أو في المواد المدرسية أو في كيفية تدريسها، أو في الكتاب المدرسي أو في المنهج الذي يتلقاه الطالب، وذلك في القوانين المختلفة لتطوير الأزهر ونقله من الصورة القديمة التي اشتملت على حرية التعليم

والتعلم، بنظام وضع لذلك والتي بدأت منذ سنة ١٨٩٠ فنظمت الشهادات ونظمت كيفية الإدارة العلمية ومحاولات الاصلاح عند الشيخ الظواهري، مؤلف كتاب العلم والعلماء ١٩٠٩، والشيخ المراغى وكلاهما أصبح شيخاً للأزهر، وما كتبه الشيخ عبدالمتعال الصعيدي في محاولته لاقتراح اصلاح معين سنة ١٩٤١، وأثر كل ذلك في قانون ١٠٣ سنة ١٩٦١ بشأن تطوير الأزهر ثم تطبيقه من ذلك الوقت إلى وقتنا الحالبي، وما أحدثه من آثار إيجابية، وما تم من تصور واخطاء في التطبيق أو قصور في صياغة المواد نفسها وتعارضها في جزء منها مع الآمال المرجوة المطلوبة.

وعلى خط موازٍ لذلك، منذ فترة محاولات الإصلاح في الأزهر، نشأت مدرسة دار العلوم تحمل نفس فكرة تطوير تدريس العلوم الشرعية والعربية وإخراج ذلك العلم الجامع بين الثقافات المتعددة القادر على مواجهة المعلومات، والانفتاح على الثقافات الأخرى، والتعامل معها بما يحفظ عليه هويته ويمكنه من نشر الإسلام. وكذلك مدرسة القضاء الشرعي التي أرادت أن تخرّج من هو مدرك لشأنه عالم بزمانه والتي يشير محمد بك الخضري في كتابه «تاريخ التشريع» إلى أنه يريد تلميذاً يمكن أن يستقل عن أستاذه بادراكه للمناهج الضابطة للعلم وليس فقط في كم المعلومات، حيث لا يفرق الأستاذ عن التلميذ إلا بأنه اكسب منه معلومات على الرغم من أن كليهما يفتقد ادراك المنهج. وعلى خط موازٍ أيضاً فهناك محاولة الحقوقيين من أمثال محمد بك وزيد الأبياني ومحمد سلامة ومحمد أبوزهرة وعبدالوهاب خلاف وعلى الخفيف وغيرهم كثير ممن عرضوا العلوم الشرعية كالأصول والفقه، خاصة ما يمكن أن نسميه بالأحوال الشخصية، ما كان له أثر واضح في مكتبة العلوم الإسلامية، وفي تخريج طوائف من القضاة المشهود لهم بالكفاءة والفهم مما ساعد على وجود آثاره من الشريعة في كل القوانين السارية بالبلدان العربية الإسلامية. وكما حدث هذا في مصر فانه حدث أيضاً في أماكن أخرى، كجامعة دمشق وجامعة بغداد وشيئاً ما في الهند والمغرب وكل هذا يحتاج إلى دراسة واسعة لا يكفيها الشهر والشهران بل لابد من رسالة علمية، إن لم يكن رسائل يتوفر عليها طالب أو طلاب لعمل دراسة وثيقة عما حدث بالتفصيل من محاولات للتطوير ومدى آثارها الإيجابية وأخطائها الواقعية وكيفية الاستفادة منها والمقترحات التي يفتح الله سبحانه وتعالى على الباحثين بها، لخدمة العناصر الخمسة

للعملية التعليمية والتي تفيد في النهاية في العملية التعليمية برمتها أو بمجملها لما يكون له أحسن الأثر في نقل هذا الدين لمن بعدنا. ومن الجدير بالذكر أن هناك محاولات غير مسجلة، كذلك التوجه الذي قام به محمد محمد المدنى، عميد كلية الشريعة بالأزهر، في الخمسينيات حيث دعى العلماء إلى التأليف وعدم الاقتصار على المتون والشراح القديمة وربط ذلك بالترقية من مدرس إلى أستاذ مساعد إلى أستاذ، وهو أمر نرى جذوره في بدايات القرن حيث كان يطلب من المتقدم إلى العالمية بحثاً صغيراً لذلك وحيث كان يطلب من هيئة كبار العلماء بحث ذلك إلى أن دخلت رسائل الدكتوراه في العقد الخامس، عند إنشاء الكليات الشرعية الثلاث. وكانت دعوة الشيخ المدني هذه هي التي أثرت المكتبة الإسلامية من إنتاج الأساتذة المتميز على أنه قد ظهرت المذكرات والتي تميزت بالسطحية وكان لها كثير من الآثار السلبية غير المرغوب فيُّها وعلى الباحثين أن يهتموا بمثل هذه التجارب غير المسجلة لتسجيلها من ناحية ولما كان لها من أثر كبير من ناحية أخرى. وعلى ذلك ينبغي الاهتمام بما يلي: ١– عدم الاقتصار على جهة أو بلد واحد في دراسة هذه المسألة. ٢– ييان الامتدادات الزمنية (تاريخ المسألة) خاصة منذ القرن الماضي.

- ٣– الاهتمام بالتجارب غير المسجلة.
- كسور المضلل الملمس المسترقيق ومفهوم الملمس الطرح وترداه والمعاور

الأستاذ شبامل الشباهين –مركز البلقان للدراسات والأبحاث العلمية/ تركيا

. الأستاذ الدكتور بكر كارلغا -جامعة مرمرة / استانبول

مناهج التعليم الديني العالي في تركيا: نظرة اصلاحية

وتوسيع المدارس الشرعية، مع التركيز على العصر الذهبي الذي شهدته هذه المدارس، وذلك في زمن السلطان محمد الفاتح والسلطان سليمان القانوني. أنشأ السلطان محمد الفاتح مدارس جديدة متطورة عرفت باسم: «مدارس الصحن» و«مدارس التتمة». كما قام السلطان سليمان القانوني بإنشاء مدارس عرفت باسم: «مدارس السليمانية»، حيث جعل لها نظاماً علمياً خاصاً في خمس مراحل دراسية.

ثم يلقي البحث نظرة موجزة عن المناهج والكتب والمواد الدراسية المتخصصة، وما يجب على الطالب من دراسته لكي يحصل على الإجازة العلمية، موضحاً في ذلك سير وتطور هذه المدارس ومواكبتها لتطور الدولة السريع. ثم يتعرض البحث إلى الفساد والانحطاط الذي حل بالمؤسسات العلمية بعد انتشاره في مؤسسات الدولة وإدارتها بشكل عام، والذي بدأ في نهاية عهد السلطان سليمان القانوني واستمر حتى نهاية الدولة العثمانية. وإن لم تخل هذه الفترة من بعض المحاولات والحركات الإصلاحية للدولة بشكل عام وللمؤسسات التعليمية بشكل خاص. إلا أن الفساد كان أقوى من تلك الصيحات والمحاولات الإصلاحية. ويذكر البحث بأن هناك أسباباً عديدة أدّت إلى هذا الانحطاط والفساد ولكن من أهمها: توسط بعض السلاطين ووجهاء الدولة في تعيين أساتذة غير أكفاء للتدريس في المدارس والمؤسسات التعليمية، كما كان للصراعات التي تدور بين الأمراء وأركان الدولة من أجل النفوذ والسيطرة أثرها السيء على المؤسسات التعليمية، بحيث أصبحت بعيدة عن احتياجات المجتمع والتأثير فيه وأنها عجزت عن مواكبة المتغيرات العالمية، بل تراجعت من الناحية الإدارية والمنهجية، وكانت سبباً في إعاقة المجتمع عن التطورو التقدم. وأدى هذا الوضع إلى ضرورة تشجيع فتح المدارس الحديثة والمدارس الأجنبية، والسماح بدحول التعليم الغربي إلى مؤسسات الدولة التعليمية وتأثيره بشكل مباشر أو

غير مباشر في المدارس الشرعية وحصوله كذلك على امتيازات إدارية وسياسية مما أدى إلى فساد التعليم في هذه المدارس وتأرجحت مكانتها لدى الشعب.

ثم يذكر البحث بعض القوانين التي أصدرتها الدولة والتي شجعت بدورها من ابتعاد هذه المدارس عن أهدافها ومناهجها الإسلامية والتي تأسست من أجلها.

كما ينقل البحث بعض آراء العلماء والمفكرين العلمانيين ونصائحهم من أجل النهوض بالمدارس الشىرعية ومؤسسات الدولة التعليمية، أمثال: حاجي خليفة وقوشي بيڭوغيرهم.

تطام المعارف ومؤسسات اللولة الأخرى. ولكن على الرغم من العمليات الإصلاحية التي تمت بها الدولة فإن المدارس والمؤسسات التعليمية بقيت بعيدة عن متطلبات العصر ومشاكله؛ ولذلك عمدت الدولة الى تأسيس مدارس جديدة، كما ظهرت المدارس الأجنبية التي أنشأها اليهود والنصاري والمدارس التي بنتها الدولة الأجنبية في استانبول، وما كان لهذه المدارس من مميزات وتسهيلات سياسية وإدارية أثرت بصورة مباشرة أو غير مباشرة على مؤسسات التعليم وأهدافها.

ثم يشير البحث إلى المرحلة الثانية (الذهبية) للاصلاحات وذلك في عهد السلطان عبدالحميد الثاني (١٨٧٦م-١٩٠٩م)، حيث قام بإصدار قوانين مهمة، لإصلاح التعليم والمؤسسات التعليمية بالإضافة إلى الجهود الكبيرة التي بذلها في إنشاء المدارس الابتدائية والاعدادية والثانيرية  $\sim$  11 ic  $\sim$ 

ثم ينتقل البحث بعدها إلى التعليم والمؤسسات الدينية في عهد الجمهورية التركية (١٩٢٤م)، حيث صدر قانون توحيد التدريسات وبدء العمل بنظام تعليمي جديد بموجبه فتحت مدارس الأثمة والخطباء وكليات الإلهيات. ثم تمّ إغلاق مدارس ثانوية الأئمة والخطباءفي عام ١٩٣٠م، كذلك كليات الإلهيات في عام ١٩٣٣م. وفي عام ١٩٥١م بعد الإصرار الشعبي المتزايد في طلب إعادة تأسيس وفتح هذه المدارس قامت الحكومة مرة أخرى بفتح مدارس ثانوية الأثمة والخطباء، ومن ثم المغهد الإسلامي، وكليات الإلهيات. ثم يتناول البحث التدرج التاريخي لهذه المدارس والكليات وانتشارها حتى وقتنا الحاضر. وقد يتطرق البحث بعد ذلك إلى موضوع تقويم المناهج الدراسية في مدارس ثانوية الأثمة والخطباء وكليات الإلهيات، ً مثسيراً إلى أهمية ومكانة هذه المدارس والكليات في توجيه الحياة الفكرية والدينية، والدور الكبير الذي حققته في ترشيد الصحوة الإسلامية الحديثة في تركيا. وجاءت خاتمة البحث مشتملة على التوصيات والحلول المقترحة لإصلاح التعليم ومؤسساته في تركيا، والقضاء على السلبيات الموجودة في نظم التعليم، والنهوض بهذه المؤسسات التعليمية والدينية إلى المستوى العلمي المطلوب، والذي يحقق رسالتها المنشىودة في تخريج علماء عاملين يعيدون للأمة مكانتها وعزتها.

### **Y 1 1**

 $Y \setminus Y$ 

يأته إلا لخير يتعلمه أو يعلمه فهو بمنزلة المجاهد في سبيل الله ومن جاء لغير ذلك فهو بمنزلة الرجل ينظر إلى متاع غيره». ومنها قوله «أفلا يغدو أحدكم كل يوم إلى المسجد فيعلم أو فيقرأ آيتين من كتاب الله عزوجل خير له من ناقتين، وثلاث خير من ثلاث، وأربع خير من أربع، ومن أعدادهن من الإبل؛ من أجل هذا حرص الصحابة كل الحرص على حضور مجلسه صلى الله عليه وسلم في المسجد لسماع القرآن وكتابته وحفظه، والتفقه فيه، والتزود بتوجيهاته السديدة، ونصائحه الكريمة وتفسيره لآيات القرآن وبيانه حكمه وأحكامه. ولما كانت لهم أعمال تشغلهم في بعض الأوقات عن حضور مجلسه رتب لهم التناوب كي يبلغ الشاهد منهم الغائب. وفي ذلك يقول عمر بن الخطاب رضي الله عنه: «كنت أنا وجار لي من الأنصار نتناوب النزول على الرسول صلى الله عليه وسلم ينزل يوماً وأنزل يوماً فاذا نزلت جثته بخير ذلك اليوم من الوحي وإذا نزل فعل مثل ذلك». فالمسجد في عصر الرسالة لم يكن مخصصاً للصلاة فقط يفتح في أوقاتها كما هو الحال في معظم المساجد في بلادنا العربية والاسلامية كافة، مع تفاوت يسير بين قطر وقطر، بل كان مدرسة إسلامية لتعليم القرآن وقراءاته، وتفسير آياته، واستنباط أحكامه والنبي صلى الله عليه وسلم قد خصص جزءاً من مسجده لكتابة القرآن وتعليمه، وهو المكان المعروف بالصفة حيث نزل فيه نحو سبعين صحابياً من الفقراء على رأسهم أبوهريرة رضي الله عنه، وكان ينفق عليهم الرسول ويشاركونه في مختلف الأنشطة التعليمية وغيرها. ويمكن أن نطلق على هذا الجزء من المسجد إسم جامعة الصفة التي أسسها الرسول صلى الله عليه وسلم ونظمها لتلقي العلوم الشرعية فكانوا لايفارقون المسجد حرصاً على أن لايفوتهم حديث رسول الله كلما يحدث. وقد تخرج على يديه الكريمتين علماء وفقهاء ودعاة تألقت أسماؤهم بعد وفاته بفضل تنظيمه لدور المسجد في التعليم الشرعي، ومن أشهرهم الخلفاء الراشدون، وعبدالله بن مسعود، وأبوهريرة، وأبي بن كعب، وزيد بن ثابت، وثابت بن قيس ومعاوية بن أبي سفيان، والمغيرة بن شعبة، والزبير بن العوام، وابو موسى الأشعري، وأبو الدرداء، وعبدالله بن عباس، ومعاذ بن جبل، وسعد بن أبي وقاص وغيرهم. وهؤلاءهم الذين نهضوا بأعباء الدعوة إلى الإسلام وتطبيق أجكامه تطبيقاً عملياً متأسين بهدي النموذج الأول من التعليم الشرعي الذي وضعه صلى الله عليه وسلم لمسجده.

ولما كان القرآن الكريم هو محزر الحياة الإسلامية، وأساس الحركة العلمية لدى المسلمين كافة انكب الصحابة والتابعرن ومن جاء بعدهم من الأثمة المحتهدين والخلفاء الصالحين على دراسته وضبط قراءاته وتفسير ألفاظه وبيان إءجازه واستنباط أحكامه حتىي استمدوا من ينابيع آياته علوم التفسير والقراءة والحديث والفقه والأصول والبلاغة والنحو وغيرها من العلوم الشرعية والعربية التي ازدهرت على أيديهم ازدهاراً رائعاً. وكانت المساجد هي المكان المناسب لمثل هذه المهمة، التي رفعت لواء العلم والحضارة  $\mathbf{A}$  and  $\mathbf{B}$  are the set  $\mathbf{B}$  and  $\mathbf{B}$  and  $\mathbf{B}$  and  $\mathbf{B}$  and  $\mathbf{B}$  and  $\mathbf{B}$ 

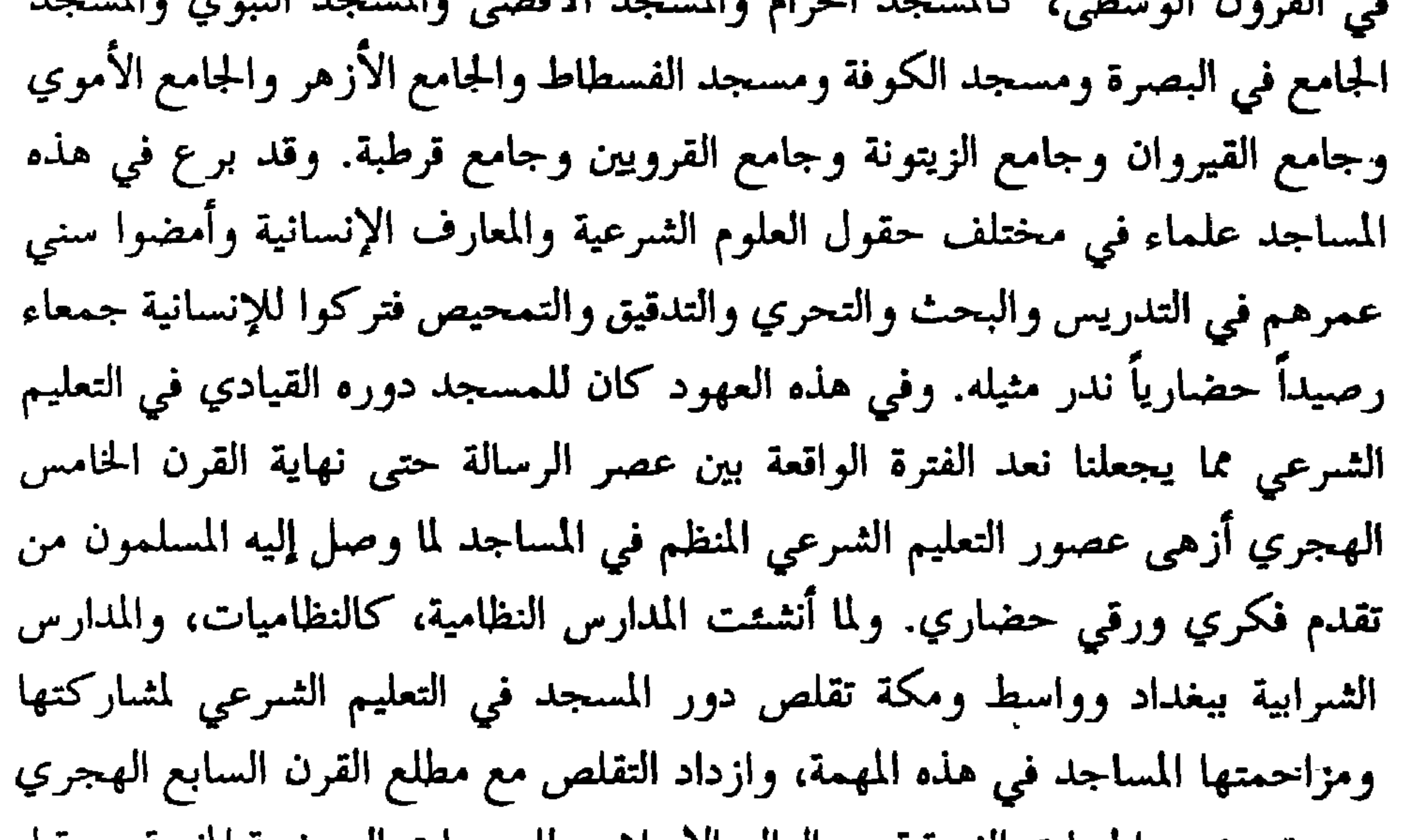

حين تعرضت الجهات الشرقية من العالم الإسلامي للهجمات الوحشيه أخربه من قبل المغول وتيمورلنك والصليبيين المجرمين التي لاتقل عن وحشية العدوان الثلاثيني على العراق لما صحبها من قتل وتدمير. وعلى الرغم من ذلك نجد الخير، كما هو في بلاد الثمام ومصر وتركيا، حيث لم تفقد المساجد دورها المنظم في التعليم الشرعي، ولا سيما في العهود المعلوكي والأيوبي والعثماني. وبعد هذه العهود أخذ دور المسجد في التعليم الشرعي في معظم البلاد الإسلامية يتضاءل نوره وينكمش ظله ويضيق تأثيره حتى عصرنا الحاضر حيث اقتصرت وظيفة المسجد على أداء الصلوات وإلقاء خطب الجمع والأعياد والوعظ في بعض المناسبات، كما هو الحال في شهر رمضان. وقد ساد هذا الواقع الأليم معظم مساجدنا فضؤلت أهمية المساجد، وانمحى تأثيرها في قيادة
الدينيةو مبادئه العقائدية. ثانياً : أن معظم البلاد الإسلامية يعلن في دساتيرها أن الاسلام هو دين الدولة الرسمي، أي أن مجتمعاتها ذات شخصية إسلامية مستمدة من دينها الحنيف. إلا أننا في عصرنا هذا نجد غالبية هذه المجتمعات الإسلامية قد تجافت عن الدين

ثالثاً : عدم إطلاق الحرية للخطباء والأثمة والوعاظ والمرشدين المخلصين وإكراههم على السير في شيء مما لايتفق وسمو الواجب الإسلامي. ولأجل أن يكون تنظيم دور المساجد في التعليم الشرعي في مستوى الطموح، وتحقيق مهمتها الرئيسية كما كانت في العصر الذهبي ينبغي الأهتمام بما يأتي:

بأنظمتهاوسياساتهاومراكز قوتها فهي مسايرة إماللغرب وإماللشرق.

العناية بالإمام من الناحية العلمية، ليتمكن من تعليم المسلمين مباديء  $\overline{0}$ الإسلام وتغذيتهم بزاده الروحي.

ب) حسن اختيار الخطيب وإعداده إعداداً جيداً يمكنه من الخطابة، لأنها ذات مكانة كبيرة في التعليم الشرعي في ثقافة الأمة وذات أثر فعال في التعليم الشرعي.

ج) العناية بالمدرس وعملية التعليم بمراحلها المختلفة من رياض أطفال ومعاهد وجامعات. فالتعليم الشرعي من رياض الأطفال حماية للنشء من التعرض لزلزلة العقيدة وتعويدهم على المساجد للعبادة منذ نعومة أظفارهم.

ومرحلة المعاهد الإسلامية تغطي حاجات الطالب العلمية والثقافية عن طريق تنظيم التعليم الثمرعي من حفظ القرآن وتنسيره والحديث وثمرحه وعلم التوحيد والنحو والصرف وغير ذلك من العلرم التي تنسي القابلية والملكة لاكتساب الغلوم والمعارف.

ومرحلة الجامعات الدينية أهم ما ينبغي فيها هو تطوير مناهج التعليم الشرعي فيها والكتب الدينية المقررة وجعلها قادرة على التكيف مع متطلبات العصر، لأن لكل عصر طريقته فر: التعبير وأسلوبه في الندريس. فينبغي التطوير في

the control of the control of the control of

#### $Y \setminus 7$

يتناول هذا البحث، كدراسة نظرية وعملية، من خلال ممارسة التدريس في

الدكتور داود على الفاعوري/كلية الشريعة-الجامعة الأردنية

دور الجامعة الإسلامية في اليقظة الإسلامية

بعض مؤسسات الجامعة الإسلامية –الكليات الانسانية– مواد ذات صلة مباشرة باليقظة الإسلامية، وفي أشهر موضوعاتها، وهي:– التعرف بالعالم الإسلامي وواقعه وأسباب ضعفه وأشهر قضاياه وأشهر أشكال الإصلاح التي سعت إلى إزالة أسباب الضعف، مثل الحركات أو المؤتمرات، أو مراكز البحث أو التدريس أو الإعداد للدراسات والأبحاث العليا.

وبدأ البحث بالتعريف بمصطلحات اليقظة والتجديد، وأكد على تعدد وجوه الإصلاح أو التجديد، حيث ركز على إبراز دور العلوم الشرعية، دون تعرض للعلوم التطبيقية أو الكليات العلمية وأتبع الباحث هذه المحاولة بأهم المقترحات التي رآها مناسبة لذلك :

وأشهر عناصر هذه المحاولة:–

سيذهبون إليهم لنشر الإسلام. وتناولت مثل هذا الشرح عند الحديث عن أشهر الأجناس وأشهر اللغات واستراتيجية الموقع والثروات والأسس التي يقوم عليها المجتمع الإسلامي وما يقابل ذلك عندما نعرف واقع العالم الإسلامي من حيث كثرة النزاعات والدول ومحاولات السيطرة عليها.

ب— معرفة أخلاق وعادات أصحاب هذه الديانات تمهيداً للرسل الذين

طريق البعثات الطلابية وتربيتهم على أفكاره ومعتقداته التي يريد مثل: القول ببشرية القرآن الكريم، الإسلام دين لا دولة/ الإسلام خرافه/ الدين مخدر أو أفيون الشعوب/ الدين تخلف ورجعية/ عدم ملاءمة الدين للحضارة/ دعوات الهجوم على اللغة العربية/ محاولات الخلاص منها كأساس لعزل العرب والمسلمين عن القرآن، لأنهم يعرفون أن الإسلام لا يفهم إلا بالعربية والقضاء على العربية قضاء على الإسلام، دعوات الهجوم على القيم العربية والإسلامية وتمجيد القيم الغربية والمناداة بالتيارات المعادية للإسلام مثل /الشبيوعية / العلمانية /

 $\mathbf{L}$   $\mathbf{L}$   $\mathbf{L}$   $\mathbf{L}$   $\mathbf{L}$   $\mathbf{L}$   $\mathbf{L}$   $\mathbf{L}$   $\mathbf{L}$   $\mathbf{L}$   $\mathbf{L}$   $\mathbf{L}$   $\mathbf{L}$ 

٣. أسباب تعود في أصلها إلى الإلحاد، الذي ركز على إنكار الدين والروح والحياة والآخرة كما أنكر حرية الفرد، بل أنكر على الفرد ملك نفسه أو حرية التملك، ثم قام بمحاربة الأديان وبخاصة الإسلام، وتاريخ الثورة الشيوعية على المسلمين لا يحتاج إلى بيان. ٤. أسباب تعود في أصلها إلى الوثنية التي لم تقف عند حد الوثنية، بل وظفها الاستعمار لخدمة مصالحه مستغلا الخلاف بينها وبين الإسلام 

والحديث عن دور الجامعة في اليقظة الإسلامية المعاصرة لا يعني بأي حال بلوغ الكمال وبخاصة أن الجامعة ناشئة وتواجه العديد من الشاكل أشهرها:-١) غياب كثير من الأهداف التي تدرس من أجلها العلوم الإسلامية، أو ما أسماه ابن خلدون بالذهول عن المقاصد، فمثلاً كيف ندرس أصول الفقه وباب الاجتهاد

مقفل؟

- ٢) محدم توظيف كثير من العلوم في حياتنا اليومية مثل علوم الحديث. ٣) تكرار كثير من المعلومات في مواد متعددة تدرسها الجامعة الإسلامية. ٤) الاختصار في مواد ضرورية مثل مقارنة الأديان وحاضر العالم الإسلامي وعلوم الوعظ والإرثياد.
- ٥) التركيز على المنهج التقليدي في التدريس وعدم الاستفادة من مناهج العلوم عن المسلمين السابقين، وما استجد من مناهج معاصرة.
- ٦) ضمعف العناية بشؤون المسلمين غير العرب مثل اللغات والأجناس والمناهج التعليمية.
- ٧) \_ عدم وجود كليات متخصصة بالأديان واللغات الموجودة في العالم الإسلامي

١١) عدم وجود علاقة بين الجامعة والمؤسسات المالية تدعم البحث والعلوم الإسلامية.

#### **TTT**

ملخصات بحوث أرسلت إلى المؤتمر<br>ولم تعرض بسبب عدم تمكن أصحابها من الحضور

**YYY** 

الحمد لله رب العالمين والصلاة والتسليم على خاتم الأنبياء والمرسلين سيدنا محمد، صلى الله عليه وسلم، وعلى سائر أنبياء الله ورسله المكرمين وآلهم وأشياعهم وأتباعهم ومن اهتدى بهديهم إلى يوم الدين، وبعد، فأولاً قبل أن نشرع في الكلام عن الاجتهاد والتجديد وما يتعلق بهما من القضايا والأفكار فى الماضى والحاضر فكان لابد لنا من إلمامة عابرة بتاريخ الثقافة الإسلامية عموماً، وما كان لها من الآثار الإيجابية على الفكر العالمي والحضارة الإنسانية بوجه ثمـامل وذلك في مختلف المعارف والفنون منذ صدر الإسلام الأول إلى ما بعد عصر النهضة في أوروبا بعدة قرون، فكان للثقافة الاسلامية تأثير واضح على كثير من مناحي الفكر والثقافة في كثير من البلدان الأوروبية، وهي حقيقة مسلمة لدى طائفة من المؤرخين الافرنج فضلاً عن المؤرخين الشرقيين، فقد أثبتوا جميعاً أنه كان لدولة الأندلس الاسلامية آثار ثقافية بعيدة المدي على ما جاورها من البلاد الأوروبية في تلكم الفترة في شتي ضروب المعرفة من فلسفة ورياضيات وطب وأدب وفقه معاملات، وبخاصة الفقه المالكي الذي كان سائداً بالأندلس في ذاك الوقت، الأمر الذي كان له آثار باقية في القوانين المدنية لبعض البلاد الأوروبية ومن بينها فرنسا وإسبانيا وألمانيا وإلى حد ما بريطانيا.

الشبيخ الخواض الشبيخ العقاد / جامعة شندي – السودان

## الاجتهاد والتجديد فى الشريعة الإسلامية بين تأكيد الحقائق وتفنيد المزاعم

كما أنه كان أيضاً لدولة الخلافة الكبرى ببغداد أثرها الثقافي الظاهر على ماجاورها من الأقطار الاوروبية، فقد كانت بغداد والبصرة والكوفة وحران، وبخاري ونيسابور من أهم مراكز العلم والحضارة آنذاك (').

 $(1)$ أنظر تاريخ الحضارة الإسلامية للمستشرق V.PARTALD الروسي الجنسية ص.ب ٨١/٨٩.

. رس<del>ہ جو چو چ</del>ي ج<del>ي اور بو م</del> فقد ظل الكثير منهم ولايزالون معتدين بفكرهم ومبادئهم الخاصة النابعة من أصول عقيدتهم الدينية وموروثاتهم الحضارية، مما جعلهم يعطون ويأخذون ولم يظلوا مقتصرين على دور التلمذة والتلقي كما يظن البعض، ومن أمثلة ذلك مارواه بعض المؤرخين عن اهتمامات نابليون بونابرت الغازي الفرنسي عندما حل بالقاهرة فأعجب أو فوجئ بالثقافة الإسلامية وبالأزهر الشريف وعلمائه ومخطوطاتهم العلمية، والتي قد نقل نماذج منها إلى باريس حيث المجمع العلمي الفرنسي هناك للبحث والعناية بها. وقد أظهر إعجابه بالفكر الإسلامي بصفة عامة وبالفقه وأصول الفقه بصفة خاصة، حتى أنه أفصح عما بنفسه من إعجاب حيث قال «إنني ماكنت أظن أن علماء المسلمين وفقهاءهم على مثل هذه الدرجة من العمق والدقة في البحث العلمي وترتيب الأفكار في حالة المناقشة والحوار – بل إنه قد صرح ذات مرة في خطبة له في الاحتفال

- $\lambda$ أنظر تاريخ التثمريع الإسلامي وأحكام الملكية للأستاذ عبدالعظيم ثمرف الدين ص.ب ٢٢٥/  $7.77.$ 
	- أنظر كتاب النيل الأزرق. لأن مورهيد ص١٢٩/١٢٩.  $(1)$

فهذه نبذة يسيرة عن مدى تأثير الثقافة الإسلامية على بعض البلاد الأوروبية وبعض الأوربيين، من زاوية الثقافة العامة، أما فيما يتعلق بالفقه وأصول الفقه فإن الباحث القانوني يجد أَثْر ذلك في قوانين كثير من البلاد الأوروبية التي تقدم ذكرها أنفاً. وأن الاجتهاد والتجديد الذين نتناولهما بالبحث في موضوعنا هذا الذي بين يدينا لهما من جوهريات علم أصول الفقه بوجه خاص والفقه بوجه عام. وأن ماكتبه المتقدمون من سلف هذه الأمة في الحقب الماضية البعيدة والوسيطة

مختصر أت الرسائل في محدودات المسائل، ودلك بحسب ما يفتصيه أحال من طروح وإمكانات طلاب العلم من حيث القدرة على الفهم والاستيعاب والتحصيل. وكذلك بسبب ما يجد ويستحدث من أساليب التعامل بين الناس ووسائل الكسب وسائر المناشط الحيوية والمقاصد الانسانية التي يطرأ عليها مايطرأ من المستجدات وحوادث الشؤون، مما تقوم به الحاجة إلى الكتابة في موضوعات الاجتهاد والتجديد بصورة تناسب الوقت وتسد حاجات الطالبين وتقوم مقام المذكرات التفسيرية التي تصاحب القوانين والدساتير لبيان غامضها وشرح مجملها. وبالتالي المؤلفات الحديثة في علم الأصول عامة وفي الاجتهاد والتجديد بوصف خاص، وربما تصبح الحاجة ماسة وملحة للكتابة في هذه الموضوعات. وقد تكون

وبالتالي كان تناولنا لهذه القضية (الاجتهاد والتجديد) من الزاوية الأخيرة المتمثلة في التعريف والتأصيل والنقد والتحليل أو الشرح والتعليق على ما يثار من القضايا

الكتابة أو المحاضرة تفصيلية في دقائق هذه الشئون. وقد تكون شمولية تتناول الأطر العامة والأساسيات لهذه المعارف، من حيث التعريف بها والتأصيل لها وبيان الأفكار والقضايا التبي تثار حول هذه الموضوعات، إيجابية كانت أم سلبية، بالنقد والتحليل أو بالشرح والتعليق.

الفصل الأول: في بيان معنى الاجتهاد لغة واصطلاحاً.

الفصل الثاني: في شروط المجتهد ومراتب المجتهدين. مبحث: في المقارنة بين الدرجات العلمية المعاصرة من جامعية وفوق الجامعية وشروط ومؤهلات العلماء الأقدمين ومايترتب على تلكم الشروط والمؤهلات من الإجازات العلمية التي كانت تمنح لهم من قبل أساتذتهم ومشائخهم. مبحث: فيما يكون فيه الاجتهاد ومايصاحب ذلك من مواطن الاتفاق والافتراق بين المجتهدين وتعدد وجهات النظر الفقهية في الواقعة الواحدة ومن ثم تعدد الأحكام.

### الأعلام. مبحث: فيما إذا كان اتباع المذاهب واجباً على المقلدين أم دون ذلك. مبحث: في هل يوجد في الاسلام رجال دين؟ ومن هم إن و جدو ا؟ الفصل الخامس: هل يصح وصف النبي (صلى الله عليه وسلم) بأنه يجتهد في بعض التشريعات؟؟ مبحث: فيما إذا كان للاجتهاد باب يفتح ويغلق أم هو مفتوح على الدوام؟

القسم الثاني: التجديد:

همايثور حوله من آراد وأفكار معاصرة والرد عليها». الفصل الأول: في بيان معنى التجديد – لغة واصطلاحاً. فالتجديد لغة: يعني إحالة القديم من الأشياء التي يمكن إحالتها، من صورة القدم إلى صورة الحداثة، إما التقصي لاجزائها وإعادة تكوينها في صورة جديدة، وإما باستبدال الشيء القديم بشيء حديث يماثله في أداء وظيفته أو يقوم مقامه فيما كان قائماً فيه، وهذا المعنى اللغوي هو وصف عام لحالة -<br>أي تجديد كان –مادياً أو معنوياً– شاملاً لكل أو جه الحياة وصورها.

وأما المعنى الاصطلاحي بالنسبة للتجديد أو على سبيل الخصوص بالنسبة للتجديد المعنى في بحثنا هذا فهو التجديد في مضمار الشريعة الاسلامية علماً بأحكامها وعملاً بمقاصدها، وهو كما يلي: هو إحياء السنة بعد اندثارها وإماتة البدع بعد انتشارها، وإنهاض الهمم بعد خمولها وتنشيط العزائم بعد فتورها وإرشاد المسترشدين بسلوك الحجة البيضاء بلزوم السنة الغراء. وهذا التعريف اعتماداً على أحاديث متواترة الرواية صحيحة الأسانيد عن النبي (صلى الله عليه وسلم) في التجديد ومعانيه، في أحوال المجددين. سوف نعرض لها بالذكر والبيان في أصل البحث الذي اختزلنا منه هذه الكلمة المختصرة حسبما طلب منا الاختصار نسبة لما يقتضيه الحال، وكذلك لأن المقدمة ليست بمحل التفصيل وإنما مكان ذلك أصل البحث. الفصل الثاني: في الدعوة إلى التجديد ودعاوى التجديد. مبحث: في الأحاديث والآثار الواردة في التجديد. مبحث: فيمن وصفوا بالتجديد ووسموا بالمجددين من سلف هذه الأمة. الفصل الثالث: في فكرة المهدية وموقعها من الفكر الإسلامي، ومكانتها بين قضايا التجديد

مبحث: فيمن نسبت إليهم المهدية أو من زعموا أنهم المهدي المنتظر .

مبحث: في كون المهدية حقيقة إسلامية وأن المهدي يظهر كعلامة من علامات الساعة الكبرى وأن ظهوره يقارب ظهور المسيح ابن مريم وخروج الدجال وأن دعوته تكون عامة مطبقة في أرجاء المعمورة آنذاك.

يتلخص في الاتفاق على الاصول الحكمية والمباديء الاساسية واستشعار كل جماعة أنها لبنة من لبنات الجماعة العامة، تعمل مع بقية الجماعات والتنظيمات للحفاظ على بقاء الكيان الأكبر متحداً متماسكاً آخذاً علمه من المراجع المعتبرة وأحكامه من المباديء الثابتة. هذا تقديم لمقاصد البحث باختصار وإلى تفصيل هذه المجالات في صلب البحث على ضوء القسمين سالفي الذكر الاجتهاد والتجديد.

#### $\Upsilon \Upsilon$ .

### العلوم الإسلامية وحياتنا المعاصرة: العقائد الإسلامية والتفسير

الدكتور محسن عبدالحميد/ استاذ التفسير والعقائد – جامعة بغداد

العقائد الإسلامية

تمهين: وضع الإسلام خطأ واضحأ بين عالم الغيب وعالم الشهادة؛ ففي عالم الغيب قدم للإنسان المسلم الكليات الأساسية التي تعبر عن حقائق الوجود الكبرى، ودعاه إلى اليقين الكامل بها من خلال براهينها القاطعة في مثل قوله تعالى «إن في خلق السموات والأرض واختلاف الليل والنهار لآيات لأولى الالباب» آل عمران ١٩٠. وفي مثل قوله تعالى «لو كان فيهما آلهة إلا الله لفسدتا» الأنبياء ٢٢. وكذلك في قوله تعالى «فانظر إلى آثار رحمة الله كيف يحي الأرض بعد موتها،

إن ذلك لمحي الموتى وهو على كل شيء قدير» الروم ٥٠.

وقوله تعالى «قل لو شاء الله تعالى ما تلوته عليكم ولا أدراكم به فقد لبثت فيكم عمراً من قبله أفلا تعقلون» يونس ١٦.

ومع ذلك فانه حذره من التمادي في الانجراف العقلي وراء تفصيلاتها التي لا يبني عليها عمل ولا ترتبط بها حركته الحضارية. والدليل على ذلك عموم قوله تعالى ديا أيها الذين آمنوا لا تسألوا عن أشياء إن تبد لكم تسؤكم» المائدة ١٠١.

ولقد كان الصحابة الكرام وتابعوهم منسجمين عقيدياً، موحدين فكرياً، لأنهم آمنوا بالله تعالى وأسمائه الحسنى، وآمنوا برسوله وآمنوا بالحياة الآخرة، جنتها

231

وجحيمها، دون أن يحملوا أنفسهم السير وراء الظنون والخيالات، ودون أن يواجهوا صراعاً حضارياً بكل أبعادها، فصبوا بعد ذلك طاقاتهم المعنوية والمادية كلها لاعادة صياغة الانسان وبناء مجتمعه الواقعي الرباني وإنشاء الحضارة الإسلامية، وإلحاق الهزيمة بالطواغيت والظالمين ورفع منار دعوة الحق والقوة والحرية في هذا العالم. كانوا يتعاملون مع دنياهم من خلال منهجية الإسلام في الفهم والتخطيط والتوجيه، ولذلك فتح الله على أيديهم البلاد وقلوب العباد. لقد تفرغ الجيل الأول الصافي العقيدة، المنسجم الفكر إلى نشر الإسلام ومواكبة تغيير الحياة وتربية الإنسان وتخطيط المدن وشق الأنهار وزرع الأشجار وبناء المعامل وتوسيع العمران، فكان فكره واقعياً يتفاعل مع الأرض ويتسابق مع الزمن؛ وكانوا يعلمون أنهم مكلفون بالصراع في هذه الأرض، وأن مملكتهم فيها وليست في السماء، وكانوا يفهمون جيداً قوله تعالى «وإذ قال ربك للملائكة إني جاعلٌ في الأرض خليفة» البقرة ٢٠ غير أن الرياح الهوج قد عصفت بهدوء البحر الإسلامي الهادئ، فجرت بما لا تشتهيه السفينة الإسلامية، عندما واجه المجتمع الإسلامي بعد فتوحات الإسلام الكبري حضارات وثنية وأدياناً محرفة، وفلسفات جاحدة لها أسلحتها ودفاعاتها في الفكر ومنطقها في النقاش، فشنت هجوماً فكرياً مركزاً شاملاً على أصول العقائد الإسلامية، ووضعت أمام المسلمين تساؤلات ضخمة في عالم العقيدة.

لقد كانت الحاجة ماسة يومئذ إلى عقلية واعية ومنطق جديد، يفهم القرآن الكريم والسنة النبوية ويغوص في معانيهما ويستخلص منهما النظر العقلي لمواجهة الخطر الداهم وإنقاذ المسلمين من البلبلة الفكرية، والشكوك المطروحة والشبهات الكثيرة، لا سيما أنها بدأت تجد أعواناً وعقولاً ومسارب في حياة المسلمين. وعلى الرغم من أن المواجهة قد أدت دورها وحطمت آراء وفلسفات تلك الأديان والنحل والفلسفات واستطاعت أن تنقذ العقائد الإسلامية من الانحرافات إلا انها لـم تستطع أن تتفادى ردود الفعل القوية في حومة الصراع الفكري الحنيف،

فوقعت في أخطاء منهجية وموضوعية وأسلوبية تحولت إلى ترف فكري ومراء ذاتي، تداخلت العوامل السياسية والاجتماعية والاقتصادية على تأجيج ناره، بحيث غدا عامل اضطراب فكري وتمزق اجتماعي، زعزع أمن المجتمع الإسلامي، وشتت أبناءه. حيث فقدوا صفاء العقيدة وانسجام الفكر والرؤية الإسلامية الواضحة في الوجود كله، وكان من أسباب سقوط الحضارة الإسلامية وكيانها السياسي أمام الاعداء والحضارات المهاجمة.

ولم يستطع علم الكلام في القرون الأخيرة أن يؤدي دوره الحاسم في الصراع

<u>a a shekara ta ta tina</u>

حول المصطلح:

علم أصول الدين، يرمي إلى بناء العقائد الإسلامية النقلية في القرآن والسنة على المرتكزات العقلية، أي على البرهان العقلي اليقيني، أي هو علم ينظر للمسلم في حركته نحو فهم حقائق الوجود، وله أسماء عدة، فهو علم الكلام لأن أهم مبحث فيه هو كلام الله، أهو قديم حادث؟ وقد يسمى بعلم العقائد الإسلامية، لأنه يتحدث عن

مواضع الشدة (') أو المفاصل الأساسية في الإسلام. ويسمى بعلم التوحيد، لأن التوحيد أساس الانطلاق إلى الحديث عن العقائد الأخرى في الإسلام من أجل تثبيته وتوضيحه. وكذلك فإن القرآن قد اهتم بإثبات التوحيد أكثر من اهتمامه بإثبات وجود الله تعالى. وقد يسمى أيضاً بعلم «الذات والصفات» على أساس أنه جعل الموضوع الأول من موضوعاته والذات والصفات» الإلهية. والذي أراه أن يسمى هذا في الكليات الإسلامية كلها بعلم «أصول الدين» لأن

 $\frac{1}{2}$   $\frac{1}{2}$   $\frac{1}{2}$ 

فإن قيل فلم لانسميه بـ (علم العقائد الإسلامية) قلت: لقد حدث التباس في هذا العصر في لفظ العقيدة أو العقائد، فالهيئات والأحزاب والتيارات العلمانية في العالم العربي، تسمى أفكارها الباطلة بالعقائد أو العقيدة، فالاشتراك المعاصر في استعمال هذه اللفظة قد يذهب بهيبة الإسم من جهة، ويخلط بين الوحي الإلهي والأفكار البشرية من جهة أخرى في أذهان كثير من المثقفين.

ثم إن هذه المصطلحات ليست قرآنية أو ثابتة في السنة النبوية الثمريفة، وإنما هي اجتهادية أوجدتها ضرورة التسميات الدالة في ظروف الصراع الحضاري. فهذه الضرورة نفسها تحملنا اليوم في ظروف صراعنا أن نختار مصطلحاً شمولياً هو «أصول

مادة علم أصبول الدين:

إن أصول الوحي الإلهي التي تمثل الحد المشترك لعقيدة المسلمين، والحد المنطقي المشترك بين العقول، لابد أن يفك ارتباطه بحركة التاريخ للإنسان المسلم الذي واجه حضارات وتحديات فاستجاب لها في إطار ظروف الزمان والمكان.

قال القيروز أبادي وعقد الحبل والبيع والعهد يعقده، شدَّه، القاموس المحيط ١/٥/١ الحلبي  $\mathcal{O}$ – آوفست.

فالباحث عن الحق يرى أن موضوعات أصول الدين قد اختلطت بالفلسفات القديمة، كلياتها وجزئياتها، والتي تمثل حركة الفكر البشري القديم في إطار صراعات حضارية قديمة. ثم إنها قد اختلطت بالصراع الفكري في داخل العالم الإسلامي الذي أنتج الفرق الإسلامية التي كانت آراؤها، في كثير من جزئياتها، آراء ذاتية لاتمثل مقررات الوحي الإلهي، وإنما تمثل الصراعات السياسية والاجتماعية والاقتصادية في داخل العالم الإسلامي يومئذ، والتي ليست للمسلمين مصلحة اليوم في إحيائها وتدريسها، لأنها تسحب الماضي إلى الحاضر، وتمنع تقدم التاريخ إلى الأمام لصنع

 $\mathcal{L}$  and all  $\mathcal{L}$  and  $\mathcal{L}$  and  $\mathcal{L}$  are  $\mathcal{L}$  and  $\mathcal{L}$  and  $\mathcal{L}$  are  $\mathcal{L}$  and  $\mathcal{L}$  and  $\mathcal{L}$  are  $\mathcal{L}$  and  $\mathcal{L}$  and  $\mathcal{L}$  are  $\mathcal{L}$  and  $\mathcal{L}$  and  $\mathcal{L}$  and  $\mathcal{L}$   $\mathbf{L}$  $\mathbf{u} \times \mathbf{u}$  $\blacktriangle$   $\blacktriangle$ **Contract Contract** 

- كالاعتماد على القانون الثاني للديناميكية الحرارية''. إن أصول الدين، لابد أن لايعتمد على تقرير ماثبت بالنقل فحسب، وإنما لابد من الاعتماد على النظر العقلي البرهاني والعلم التجريبي، لأن الحضارة المعاصرة تعتمد في تشويهاتها على العقيدة الدينية على ذينك الأصلين فيما تدعيها من مبادئ الجحود والإلحاد.
- إن كتب العقائد كانت تعالج مسائل الصراع الحضاري في عصرها وردِّ الفعل عليها، ولذلك لم تدخل في مناهجها موضوعات خارجة عن إطار ذلك

الصراع. فعلى سبيل المثال «أسماء الله الحسنى» فعلى الرغم من أن أسماء الله الحسنى هي من موضوعات الإلهيات الخطيرة، فإنها لم تدخل في كتب علم الكلام القديمة. بينما في هذه الأسماء أسرار خطيرة تتعلق بمعرفة الآثار الإلهية التي تساعد على معرفة اكتشاف قوانين الطبيعة٬ وهذا لايكون إلا عن طريق التعرف على الأسماء الحسني. ولقد انتبه الإمام الغزالي إلى هذه القضية الخطيرة، فتحدث في كتابه «المقصد الأسنى في شرح أسماء الله الحسنى» عن هذه الأسماء بكلام نفيس، ثم بين نصيب الإنسان من كل إسم من تلك الأسماء، حتى يحولها إلى قيم رفيعة للسلوك البشري، في وحدة متراصة، تشكل أساس البناء الحضاري للعالم الاسلامي المعاصر. ولقد اعترف بهذه الحقيقة الدكتور زكي نجيب محمود، فيلسوف الوضعية المنطقية العلمانية في العالم العربي في الزمن المعاصر فيقول: a وإنني لعلى ظن يبلغ درجة الرجحان الشديد، بأن المتأمل في هذه الصفات يستطيع آخر الأمر أن يقيم منها بناءً موحداً متسقاً، وإنما قصدت بالبناء المتسق هنا ما نقصد اليه في دراستنا الفلسفية حين نرتب القضايا ترتيباً تنازلياً يبدأ بالأعم وينتهي بالأخص، بحيث تجيء كل خطوة نتيجة منطقية، لازمة لزوماً ضرورياً، من الخطوة السابقة عليها. وفي الوقت نفسه تكون مقدمة ضرورية بالنسبة للنتيجة التي تلزم عنها في الخطوة التي تليها.

> $\mathcal{U}$ الله يتجلى في عصر العلم ص٢، الطبعة الثالثة ١٩٦٨، القاهرة.

ولو استطعنا بناء هذه القيم على هذا النحو المتسق أوله مع آخره، كان لنا بذلك لا مجرد عدد متناثر من القيم، بل مجموعة موحدة، ويكون مثل هذا التوحيد في القيم عندئذ جانباً هاماً من التوحيد الذي هو أميز ما يميز عقيدة المسلم. وعندئذ يكون هذا التوحيد في القيم ضماناً للإنسان ألا يتمزق سلوكه يمنة ويسرة، فلا يدري أين يتجه. فمن نقائص عصرنا، بشهادة رجال الفكر أجمعين، أنه عصر أدى بشبابه إلى حالة من التمزق والتفسخ والضياع. لماذا؟ لأن القيم التي ينطوى عليها هذا العصر، ليست كلها على اتساق بعضها مع بعض، فترى هذه القيمة المعينة تغري الناس بالتزام العقل الصارم (في دنيا العلوم مثلاً) بينما تعزيهم تلك الأخرى بالخروج والعصيان وتفضيل الغريزة والوجدان على العقل ومنطقه (كعا هو مشاهد في كثير من نتاج الأدب والفن وفي تمرد الشباب). فلو استطعنا، نحن، أن نقدم للعالم مجموعة متسقة الأجزاء من القيم الهادية للإنسان على طريق الحياة كان هذا دورنا في بناء الحضارة المعاصرة''. لابد لكتب «أصول الدين» أن تتحول إلى عرض مذهبية إسلامية متكاملة متوازنة، تقف بمقابلة الموضوعات التي تثيرها الحضارة الغربية. وإذا كانت كتب أصول الدين القديمة انفعلت مع ثقافات عصرها، استجابة لتحدياتها الخطيرة، فلماذا نكرر تلك المعلومات القديمة التي لا تنصل بحركة العصر، ونهمل الاستجابة لتحديات الحضارة المعاصرة. فالحضارة المعاصرة أنكرت وجود الله وألَّصت الإنسان مكانه، ونفت النبوات ووضعت العقل بدله وألغت اليوم الآخر،

فنحن نحتاج إلى المذهبية الإسلامية الشاملة، لنضع وجود الله ووحدانيته مكان العدمية اليائسة، والنبوة مكان العقل الفردي المنحرف، واليوم الآخر استمراراً لحياة الدنيا الفانية، والإنسان العابد بدل الإنسان المؤله، والشريعة الإسلامية، بدل العلمانية في «الأيديولو جيات»الغربية.

وبجانب ذلك نتحدث عن الكسوف موضعاً لتجليات أسماء الله الحسني. وإن فعلنا ذلك وضعنا المنظومة الإسلامية بدل المنظومة الغربية ('). وبذلك نصل إلى علم كلام جديد يتخلص من رواسب النظريات الكلامية  $\lim_{\lambda \to 0}$ ومجمل القول: لابد لنا أن ننشل دراسة أصول الدين من التاريخ، ونوصل الوحي الإلهي بالحياة المعاصرة، حتى تظهر ارتباط الدين القوي، بأوضاع التغيير الاجتماعي، ومناصرة المستضعفين والوقوف أمام الظالمين وصياغة الإنسان المسلم في كيانه صياغة إيمانية حركية معاصرة، حتى يتحول إلى أداة بناء وتعمير في نواحي الحياة كافة. إن المذهبية الإسلامية التي تقرر الوحي الإلهي القاطع في أصول الدين، تكون قاعدة انطلاق راسخة، توجد اتجاه الأمة بمواجهة أعدائها الجاهلين الجدد، سواء أكانوا في الداخل أم في الخارج. وبناء على ذلك كله، أدعو إلى تقسيم علم الكلام القديم إلى ثلاثة أقسام: أ– أصول الدين الإسلامي، وفيه تقرر المذهبية الإسلامية الشاملة في الله تعالى واليوم الآخر والنبوة والكون والإنسان (أي ما يسميه البعض بالتصور الإسلامي في الوجود). مرابرا تراامر في الأولى من مرحلة الله، إسات الجامعية الأولية

ج– الفكر الإسلامي القديم من حيث هو ظواهر ونظريات في الاتجاهات المتنوعة؛ علم الكلام ومشكلاته، والفلسفة الإسلامية ومدارسها والتصوف ومذاهبه، ويدرس هذا الموضوع في الدراسات العليا، سواء أكان ذلك في مرحلة الماجستير أم الدكتوراه.

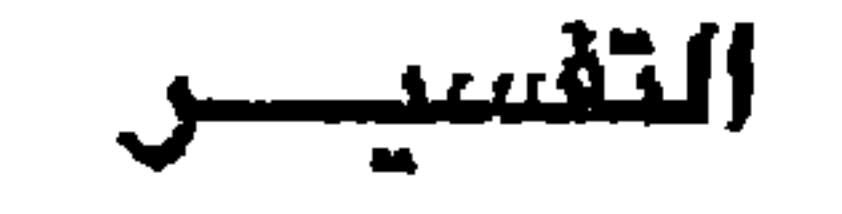

 $\mathcal{L} = \mathcal{L}$  and the set of  $\mathcal{L} = \mathcal{L}$  and  $\mathcal{L} = \mathcal{L}$ 

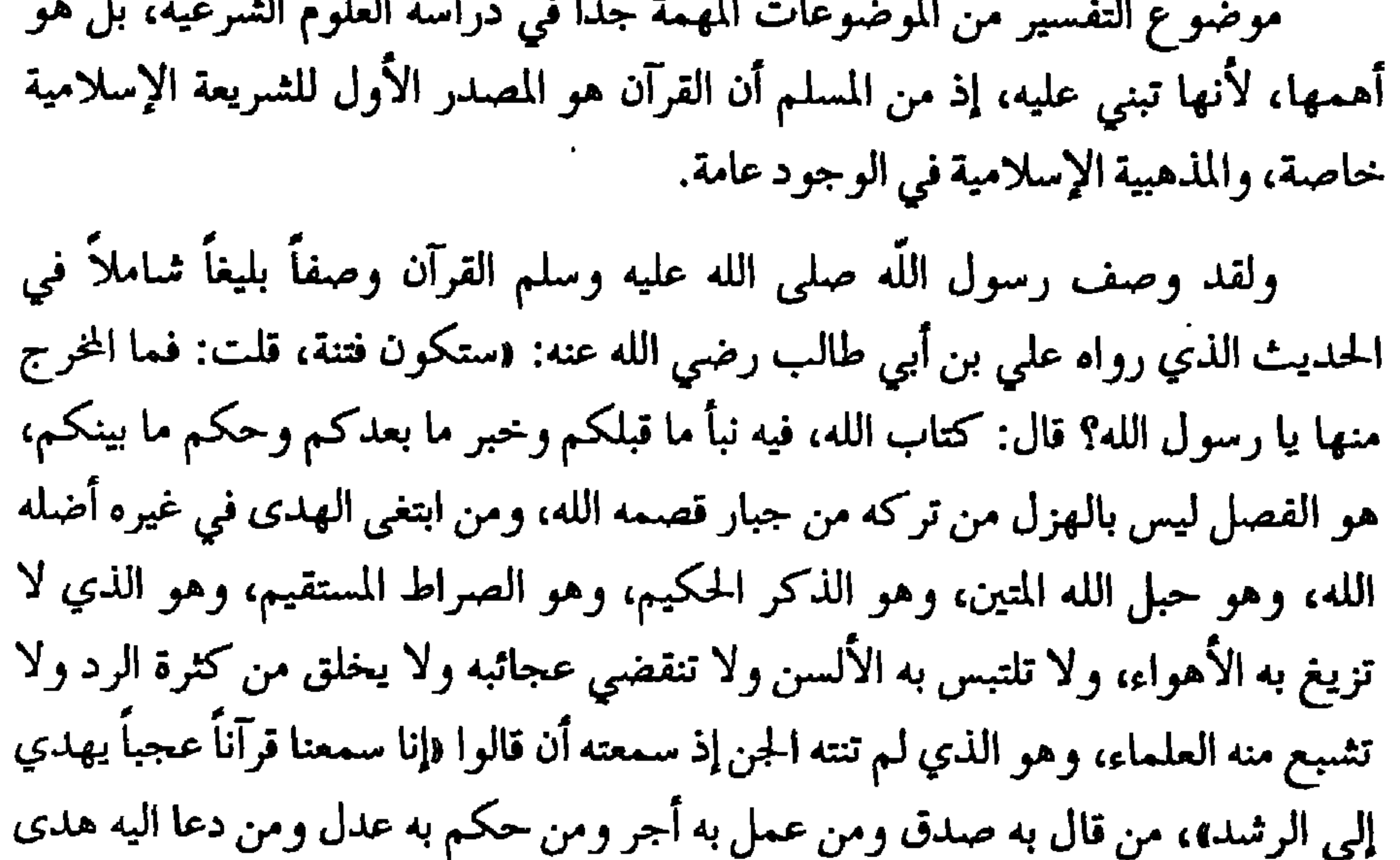

إلى صراط مستقيم (١)

إذن لـم يكن الغرض من نزول القرآن الاثمتغال بفك ألفاظه، وإعراب كلماته، والحديث عن بلاغة تشبيهاته واستعاراته ومجازاته ومحاولة العثور على دقائق مصطلحات علوم الكلام والفلسفة بين ثنايا آياته، والذهاب بعيداً وراء الفجوات التي تركها في أخبار السابقين وقصص الأنبياء والمرسلين، بل نزل الكتاب الكريم هداية للعقل الإنساني ووضعه في الطريق الحقيق به الذي يوصله إلى خالق الكون ومبدع الوجود، يستشعر من خلاله عظمة الخلق وموقعه من العبودية له سبحانه وتعالى.

> رواء الترمذي، انظر الفتاوي الكبرى ابن تيمية ٧/١٥ ٤.  $\langle \rangle$

نزل القرآن الكريم مهذباً للنفس الانسانية ومربياً لها وموازناً بين متطلباتها الروحية والحيوانية، مانعاً لها من الزيغ والانحراف واتباع الهوى وعبادته. نزل القرآن الكريم للانسان من حيث هو كل لا يتجزأ على طريق فطرته السليمة، يقدم إليها مذهبية شاملة متكاملة عن الوجود، تستجيب لها، كي تستطيع أن تتحرك في الإطار الصحيح من أجل الاستجابة لأداء الأمانة الحقة في الاستخلاف الإلهي.

نزل القرآن الكريم لكي يضع أمام الانسان الأصول والقواعد الاجتماعية والسلوكية لضبط حركته الحضارية في الأرض، مستثيراً عقله إلى مجال النظر والاستدلال والاستقراء من أجل تنظيم الحياة وبناء العمران. نزل القرآن لكل هذا، ولغير هذا من التفصيلات والتفريعات، ولكن ظروف الحياة البشرية لن تدع الأمور تسري في مجالها الصحيح. فدخول الأمم غير العربية إلى الإسلام، ومؤمرات الباطنية لإلغاء مدلولات ألفاظه، ومطاعن الشعوبية في تراكيبه، واحتياج الفقهاء إلى تحليل عباراته واستنباط أحكامه، وحرص الفلاسفة والمتكلمين على تياراتهم للاستدلال في مسائلهم بآياته وتأويلها، قد فرض في ميدان التفسير الاهتمام الواسع بتفسيره في إطار تلك المحاولات. وهكذا بمرور الزمن تراكمت علوم كثيرة حول آياته وظهرت الشروح

فحرموا أنفسهم من الحقائق الموضوعية القرآنية الموحدة في مسائل الكون والمجتمع والحياة والإنسان، فلم يقدروا على استنباط نظريات متكاملة فيها من خلال تطور عصورهم. فلما واجهوا الوحدات الموضوعية في عالم الثقافة الغربية انهاروا أمامها وتزعزعوا فلم يكونوا واقفين حينئذ على أرضية صلبة، ولم يستطيعوا الانطلاق الواضح من هداية القرآن الكريم لمواجهة التيارات الحديثة والمباديء الدخيلة. وكان من الطبيعي أن ينتهي أمر المثقفين الجدد إلى تصديق تلك الوحدات من الأفكار الغربية في غيبة المعرفة الصحيحة للإسلام الحق ومذهبيته المتوازنة في الوجود كله.

وهنالك أمر آخر نتج عن التفسير التجزيئي، وهو عدم اهتمام المسلمين في القرون الأخيرة بمعالجة ظاهرة «السببية في التاريخ» إذ عدوا التاريخ الماضي حتماً وجبراً، فلم يتعمقوا من خلال القرآن الكريم ووحدته الموضوعية في هذا المجال وراء الأسباب والحوادث، حتى يدركوا حركة السنن الإلهية في الوجود فسقطوا لعدم معرفتهم بعوامل النهوض وقانون الاستجابة والتحدي في قيام الحضارات، الأمر الذي دفع المثقفين الجدد إلى الاعتقاد بان اللجوء إلى الثقافة الأوربية الحديثة غدا أمراً حتمياً لانقاذنا مما وقعنا فيه من الجبرية وسكون العقل وتعطيل القوى والطاقات والجهل بحركة التاريخ.

ولو كانت حقائق القرآن حاضرة في عقول المسلمين، وسننه الكونية واضحة أمام أبصارهم لاستطاعوا منذ أمد أن يدركوا الحلل ويتعمقوا في الأسباب الكامنة وراء حركة التاريخ كما أخبرهم بها القرآن الكريم. ولما انهزموا أمام الحضارة الغربية كل هذه الهزيمة، ولما تركوا دينهم وقرآنهم، وكأنهم لا صلة لهم بالإسلام. وإذا عدنا إلى واقع تدريس مادة التفسير في الكليات الإسلامية وجدنا أن القوالب القديمة في تفسير كتاب الله، المعتمدة على التحقيقات اللفظية والنكت البلاغية والجزئيات الكلامية والتجزئة بين الكائنات، هي المنهج المعمول به في مناهج الجامعات الإسلامية وأقسام اللغة العربية فيها. ذلك المنهج الذي حال في القرون الأخيرة بين المسلمين وبين كتاب ربهم وحرمهم من أن ينفعلوا به ويتحمسوا له، ويتحركوا إلى التغيير والبناء في ضوئه، لأن ذلك المنهج القشري حرمهم من استكشاف كنوزه ومكنونه، وأبعدهم عن مذهبيته الكاملة الشاملة.

وهذا يدفعنا إلى أن ندعو إلى تبني التفسير الموضوعي من حيث منهج العصر حتى نضع المسلمين في مواجهة القرآن الكريم، كي يدركوا سنته الاجتماعية ويستنبطوا مثات الوحدات الموضوعية المترابطه بين آياته، والتي توضح لهم حركة الوجود والحياة أو كيفية مواجهتها وعوامل التقدم والنكوص فيها في شمولية كونية متناسقة، لا تحدها حدود، لأنها لا ترتبط بزمن ما، فهو خاتم وخالد إلى يوم الدين. ولابد للعقل المسلم اليوم أن يقف أمام القرآن طويلاً ليربطه بحياته وواقعه، ويكون ذلك قانوناً عاماً في مواجهة القرآن الكريم.

ولابد له أن يؤمن بأن القرآن الكريم هو الكون المقروء. فكلما ظهرت له أسرار الكون المنظور، ظهرت له أسرار وحقائق الكون المقروءَ.

- ومن خلال خبرتي بتدريس التفسير في مختلف مراحل الدراسات الجامعية، أقترح ما يأتي:
- لابد من تدريس التفسير في السنوات الأربع من مرحلة الدراسة الجامعية الأولية، بواقع ثلاث ساعات في الأسبوع.
- يدرس في السنة الأولى والثانية آيات مختارة من التفسير التحليلي تكون شاملة للموضوعات المتنوعة في القرآن الكريم، عقيدة وشريعة وأخلاقاً وسنناً وقصصاً؛ وتربط بصراعات حياتنا المعاصرة.
- $V_{\ell}$

العلوم الإسلامية في بغداد، فكانت نتائجها مفيدة جداً، حيث كنت أوزع على كل طالب تفسيرين أو ثلاثة، فيحضر فيها المشكلة وعند اللقاء، كان الجميع يشتركون في عرض ما عندهم، ومناقشة المشكلة في نواحيها كلها والاطلاع على ما قاله المفسرون جميعاً.

وهذه الطريقة في بحث المشكلات، تعلم أصول البحث ميدانياً، وتبعد الطلبة عن التعصب للمذهب الواحد أو الرأي الواحد. لأنه من المعلوم أنه كلما اتسعت قاعدة ثقافة طالب العلم قل عنده التعصب، وغدا مستعداً لتقبل الآراء المضادة، وانتفى عنده الانغلاق الفكري، وبهذا نساعد في إيجاد عقليات مفكرة علمية عالية في جامعاتنا الإسلامية في مجال تفسير القرآن الكريم وغيره.

#### **YEY**

# مشكلة الاشراف على الدراسات الإسلامية في بريطانيا بين المنهج الغربي والمنهج الإسلامي

الدكتور أحمد بسام ساعي – مدير اكاديمية اكسفورد للدراسات العالية – بريطانيا

مهما تجرد الإنسان من ذاته، فلابد له، في موضوع كهذا، من العودة إلى الذات واستشارتها في جوانب للبحث، لايمكن أن تنفصل عنها إذا أردنا للبحث أن يكون موضوعياًحقاً.

فأن تتحدث عن الذات بموضوعية، أمر لايمكن أن يتحقق مالم تكن الذات حية أمامك تحدثها وتحدثك، وتكتشف مكنوناتها وتضعها وجهاً لوجه أمام الذات أو الذوات الأخرى من حولك لتكتشف خصائصها من خلال هذه المقارنة العلمية الكشافة.

والحديث في أمر العقيدة لايمكن إلا أن يكون ذاتياً، وهذا هو الفرق بين العلم أو المعرفة، وبين العقيدة، والأول عقل ومعادلات وأرقام ومقدمات ونتائج، يمكن قياسها بوسائل شتى، إنه الجسد الموضوعي للفكر. أما العقيدة فهي بمثابة الروح لهذا الجسد، والحديث عن العلاقة بين تدريس العقيدة والإيمان، بهذه العقيدة، أمر يصعب، وربما يستحيل تحقيقه، مالم تعد إلى داخلك وتتحسس خفايا هذه العقيدة في نفسك لتدرك أبعاد العلاقة بين طرفي المعادلة الصعبة التي تريد أن تضعها موضع الدراسة والبحث. وينبغي أن أعترف أن الكتابة في هذا الموضوع لم تكن لتتم عندي لولا توفر عنصر ثالث يضاف إلى العنصرين السابقين وهو التجربة التي خضتها مع البحث الإسلامي والاشراف العلمي على هذا البحث من خلال عملي في أكاديمية أو كسفورد للدراسات العالية. لقد كان على الأكاديمية أن تتعامل مع جزئيات عديدة شتى تدخل في تكوين هذه المعادلة، وكان هناك أرض ذات رمال متحركة تميد تحت قدمي الباحث الإسلامي

**221** 

أي مصطلح مشابه في العالمين العربي والإسلامي. وربما كان مصطلح «كلية الشريعة» في الجامعات العربية هو الأكثر موضوعية ودقة. وللدلالة على القسم الذي يختص بدراسات «في الإسلام» وليس عن الإسلام أو في حقيقة الأمر، اختلافاً يقتصر على الكتب المختصة بهذا العلم ولاوجود له عملياً على الألسنة ولا في طبعات القرآن والمعروفة على اختلافها، إلا ما يعرض من اختلاف في حركات بعض الكلمات أو مدّ أو قصر في بعض الحروف مما يمكن إعادته إلى خصائص اللهجات المحلية العربية واقتراب الفتحة من الضمة مثلاً في بعض هذه اللهجات، والتشديد على بعض المقاطع دون الأخرى لدى بعضها، مما يحوِّلها من مدَّ إلى قصر أو العكس. أما القراءات التي تتجاوز هذه الحدود وتصل إلى حد التغيير الكامل للكلمة أو الجملة فليست حتى الآن على لسان أحد، ولاوجود لها إلا في تلك الكتب التي تبحث في القراءات، ولا يعترف بها عملياً التواتر الجماعي الضخم الذي يتوارثه المسلمون جيلاً بعد جيل منذ نزول الوحي ويتعرض إلى الاختبار والتدقيق الجماعيين والمراجعة اليومية المتكررة التي

تحدثنا عنهاآنفاً.

وهناك فرق أساسي آخر بين منهج البحث الإسلامي ومنهج البحث الغربي، وهو اختلاف المادة التي يدرسها كل من المنهجين، إن المنهج الإسلامي منهج فريد في هذه الناحية، إذ يجمع بين دراسة الواقع والحياة من جهة ودراسة الغيبيات من جهة أخرى، من غير أن يفصل بين هذين الطرفين اللذين يكمل كل منهما الآخر. ودراسة الغيبيات علم جديد على الغرب لا تتقبَّله مناهج بحثه، إن المنهج والمادة معاً سيكونان مختلفين في طبيعتهما ونحن ندرس الغيبيات، فالأرقام والمادة المحسوسة لاعمل لها هنا من غير وضعهما في إطار الواقع الجديد للموضوع.

على ضوء هذه الحقائق لابد من تصنيف البحوث والدراسات الإسلامية في ثلاثة أصناف تبعأ للمادة التي تدرسها، وللمنهج الذي تتطلبه، ولطبيعة الإثىراف الذي تقتضيه تلك المادة: دراسة علمية للمناهج (مناهج المفسَّرين أو الفقهاء أو المحدثين أو المفكرين أو  $\overline{\phantom{a}}$ المؤرخين أو القراء أو كتاب السيرة الخ...) وهذا هو الصنف الوحيد من أصناف

الدراسات الإسلامية، الذي يمكن أن يسلم من خطورة الإشراف غير المسلم على المسرعي في التعارض بين المنصع الإسلامي والمنهج الغربي.

دراسة للمادة الإسلامية: التفسير، القراءات، الحديث، السيرة، الفقه، المذاهب،  $\cdot$  ,  $\mathsf{r}$ الفرق، الرواة، الشخصيات، التاريخ الإسلامي، وهي دراسة بعيدة عن الغيبيات والروحانيات. ولكن الدراس فيها يحتاج إلى منهج خاص: المسلمين أو ثقافتهم وحضارتهم إلا أن تكون هذه الجوانب الأخيرة روافد ثانوية للمحور الأساسي المدروس في الإسلام.

وفي غمرة هذا الخلط بين الموضوعات، اختلطت على الناس، وعلى المسلمين أمور كثيرة ما كان يجب أن تفوتهم، وساعد هذا على تسرب كثير من الانحرافات والأخطاء المنهجية إلى مفهوماتهم حتى أضحت هذه الانحرافات جزءاً من تفكيرهم لايعون حقيقته أو يدركون خطورة أبعاده. لقد غدا أمراً مسلماً به، مثلاً، أن يبتعث الطالب الحائز على الإجازة الجامعية في العلوم الإسلامية إلى إحدى الجامعات الأوروبية لدراسة الدكتوراه في هذه العلوم على أيدي أساتذة غير مسلمين عادة. ومن حقنا أن نسأل متى سيأتي يوم ترسل فيه الدول المسيحية طلابها إلى الأزهر أو أية جامعة إسلامية أخرى لدراسة الدكتوراه في

اللاهوت المسيحي؟ إنهم لم يفعلوا، وليس من حقهم أن يفعلوا أصلاً، ومن حقنا أن نعيد النظر في مسألة ابتعاث أبنائنا من طلاب الشريعة إلى جامعاتهم إذا أردنا من الغربيين وجامعاتهم أن يحترمونا وأن يحترموا جامعاتنا وحضارتنا. إن اللوم لايقع هنا على المستشرقين والمشرفين الغربيين، أو الأمناء منهم على الأقل، فهم يقومون بواجبهم ويتبعون مناهجهم ويحترمون معتقداتهم، وإنما يقع اللوم على من يخل منا بواجبه ويضيع مناهجه ويوقع الأذى بمعتقداته بفرض مناهج ومشرفين<br>وجامعات لاعلاقةلها بمناهجه ومعتقداته ولاتعترف بهاأصلاً.

وهذا يقودنا إلى الحديث عن خصوصية المنهج الإسلامي في هذا النوع من الدراسات، وأهم خصوصية يمتاز بها على المنهج الغربي هي اعتماده على المرويات أولاً ثم المدوّنات، والأولى مرفوضة وغير موثقة عند الغربيين، ويصعب على الغربي الاقتناع بأن ضبط القرآن الكريم والحديث الشريف وحفظهما وتوثيقهما؛ ومناهج هذا التوثيق اعتمدت على الرواية أولاً ثم على التدوين. ولكنها ليست رواية كرواية قصص الإلياذة والأوديسة وأشعارهما عند الغربيين واعتماد هوميروس، كما يقول مؤرخوهم، على هذه الرواية في تجميع أجزاء هاتين الملحمتين، وليست كرواية الموروثات الشعبية دالفولكلورية، تتطور وتتبدل وتتلون بإتجاهات مختلفة، ولكنها رواية مسؤولة وجماعية ومتواترة تتردد على ألسنة المصلين والقراء عدة مرات يومياً في المساجد والمجالس والحلقات وفي أماكن متباعدة مختلفة، متعرضة بذلك إلى فحص مستمر ومراجعة دقيقة من قبل جميع من يسمعونها فيبادرون إلى التصحيح، حتى وهم في الصلاة، لدى

أي تغيير أو تقديم أو تأخير في حرف واحد أو حركة واحدة، وربما في وقف أو مد أو قصر أو إدغام أو فصل أو وصل، حسبما تقتضي قواعد التجويد الذي يفوق أي تصور غربي.

ولابد من التأكيد على أن اختلاف القراءات القرآنية جاء غالباً نتيجة لعامل التدوين لاعامل الرواية، فعدم استقرار كتابة الحرف العربي من ناحية، لايقبله إلا المسلمون، منهج يؤمن بالمرويات كما يؤمن بالمدونات، وربما أكثر لتواترها المستمر على ألسنة الآلاف وربما الملايين من ناحية، ولسلامتها من علل التصنيف والتحريف والتزييف التي كثيراً ما تصيب المدونات من ناحية أخرى.

لقد كانت خطوة أكاديمية أوكسفورد للدراسات العالية، باشتراط تعيين مشرف مسلم على طلابها إلى جانب المشرف البريطاني، خطوة رائدة في سبيل سد هذه الثغرة العلمية في دراستنا الإسلامية. ولكن الأمر بكامله في حاجة من جامعاتنا العربية والإسلامية إلى إعادة النظر في أمر ابتعاث طلاب الدراسات الإسلامية عامة وطلاب الشريعة خاصة إلى الجامعات الغربية؛ ولابد من وضع صيغة جديدة للتعامل مع تلك المسألة وإيقاف هذه المأساة المستمرة التي ما تزال تجري على مسرح جامعاتنا بدون وعي وإدراك لخطورة أبعادها.

#### **YEA**

يهدف بحث «العلوم الإسلامية في المؤسسات الأكاديمية بأمريكا الشمالية: نظرة خاصة على معهد الدراسات الإسلامية في جامعة ماكيل الكندية» إلى إلقاء نظرة تاريخية عامة للمراحل التي مرت بها الدراسات الإسلامية ضمن إطار الدراسات الدينية (Religious Studies)التي تُدَرّس في الجامعات والمعاهد الأمريكية والكندية. يأتي ذلك من خلال دراسة الطرق المنهجية المتبعة في تلك المؤسسات وكيفية صلاحياتها للعلوم الإسلامية، خاصة فيما يتعلق بدرجة الموضوعية واللاموضوعية عند تلامذة تاريخ الأديان (History of Religions)، وأسباب ميولهم للإسلاميات. ومن خلال هذا البحث، أيضاً، تم اختيار معهد الدراسات الإسلامية (The Institute of Islamic studies) في جامعة ماكيل (McGill) الكندية كنموذج لتدريس العلوم الإسلامية في المؤسسات الأكاديمية بأمريكا الشمالية، حيث يعتبر الوحيد من نوعه في تلك القارة (وحتى في العالم) الذي يمنح طلابه شهادات عليا تؤهلهم للتدريس في مختلف المعاهد والجامعات.

الدكتور أحمد فاضل يوسف/ الجامعة الإسلامية العالمية - ماليزيا

استقاء المعلومات لهذا البحث تم من خلال الخبرة الشمخصية للكاتب، بالاستعانة ببعض المصادر (القليلة)، والمقابلات الشخصية (الرسمية وغير الرسمية) لبعض المتخصصين بالدراسات الإسلامية بأمريكا وكندا، خلال العشر سنوات الماضية. أما الجانب المنهجي في هذا البحث فهو عبارة عن تحليل موضوعي تاريخي للواقع النظري والعملي للعلوم الإسلامية في المؤسسات الأكاديمية (غير الإسلامية) بأمريكا الشمالية وكيفية تدريسها. وترجمة النصوص من اللغة الأنجليزية إلى اللغة العربية لم تتم على يد أصحاب المهارات العليا بل استخدمت مهارات الكاتب المتواضعة.

229

يتضمن البحث مقدمة قصيرة عن تاريخ الإسلام والأقليات الإسلامية في أمريكا الشمالية، والمهتمين في هذا الميدان من المستشرقين العاملين في مؤسساتها الأكاديمية. بعد ذلك يستعرض البحث الدوافع التي دعت لاختيار هذا الموضوع من خلال الخبرة العملية والنظرية المتواضعة للباحث. أما المحور الأساسي الذي يدور عليه التحليل الموضوعي فهو الأسباب والمسبات

التي دفعت بمجموعة من الأكاديميين في أمريكا الشمالية للإهتمام بالعلوم الإسلامية، أي وبصفة التعجب: لماذا الدراسات الإسلامية في أمريكا الشمالية؟ وماهي الطرق المنهجية

الوجه الآخر لهذا البحث هو اختيار «معهد الدراسات الإسلامية (The Istitute of Islamic Studies) في الجامعة المذكورة أعلاه ليكون نموذجاً نستطيع من خلاله معرفة الواقع العملي للإسلاميات في معاهد وجامعات أمريكا الشمالية. بالإضافة إلى ذلك يمكن للقارئ استنباط فكرة مبسطة عن الهوية الإسلامية لهذا المعهد، بالمقارنة مع المؤسسات الأكاديمية (الإسلامية) في المجتمعات الإسلامية، من العوامل المؤثرة في هذه المقارنة هي نوعية وخلفية الفلسفة والأهداف التي يمكن ملاحظتها في المدرس، والطالب، والمناهج المقررة، والطريقة المنهجية، والبيئة والمجتمع. نتيجة لهذه المقارنة الموضوعية (أو اللاموضوعية) التي تمثل خلاصة وخاتمة هذا البحث تم استنتاج ثلاث فرضيات يتوقع الباحث أن تتلاقى مع الأهداف التي أقيم من أجلها مؤتمر علوم الشريعة في الجامعات: الواقع والطموح.
# المعرفة اللغوية العربية في توجيه الدراسات الشرعية وتطويرها

الدكتور أحمد شيخ عبدالسلام/ الجامعةالإسلاميةالعالمية/ماليزيا

المعرفة اللغوية العربية هي العلم بمجموعة من القواعد التي تصف النظام التركيبي الكفائي العربي والمفصل بالنظام المعرفي العامل للناطق بالعربية من حيث ثقافته ومعرفته بمواقف خطابية مختلفة بعناصرها المتعددة. والمعرفة الشرعية هي العلم بالأدلة والأمارات الشرعية التفصيلية وقواعد الاستدلال بها والأحكام العملية المستدل على أعيانها مستنبطة من الخطاب الشرعي المتعلق بأفعال المكلفين. تلتقي المعرفتان في محاولة فهم الخطاب الشرعي. ولقد تابعت الدراسات الشرعية انطلاقها في استنباط الأحكام الشرعية والمفاهيم العقدية من النصوص الشرعية مستندة إلى المعرفة اللغوية العربية للعالم الشرعي، بحكم أن اللغة العربية هي لغة النص المدروس. ومن ثم اشترطت المعرفة باللغة العربية أداة للمتخصص في فروع للدراسات الشرعية وشرطا في بعضها، فأصبحت العلوم الشرعية مجالاً تطبيقياً للدرس اللغوي فكراً وتحليلاً، ولا يستغني تطوير العلوم الشرعية عن تطوير العلوم اللغوية.

701

تكمن العلاقة بين المعرفتين الشرعية واللغوية في مستويى التركيب الباطني والتركيب الظاهري للخطاب الشرعى، حيث تمثل العقيدة الإسلامية ومدركاتها التركيب الباطني وتمثل الأحداث اللغوية المعبرة عن القيم الثقافية والمفاهيم الفكرية، المستندة إلى هذه العقيدة، التركيب الظاهري لكل من المعرفتين. وفي ضوء هذا قسم الخطاب اللغوي العربي إلى ثلاثة: العام والديني والشرعي. ويمثل الخطاب الديني ملتقى لكل من الخطاب اللغوي العام والشرعي.

إن سعة المعرفة اللغوية العربية لدى المشتغل في الدراسات الشرعية عامل مؤثر في سعة معرفته الشرعية، فبقدر سعة المعرفة باللغة العربية وتضافرها مع العلوم الشىرعية وغيرها من العلوم الإنسانية تكون المعرفة بالأحكام الشرعية والقدرة على تنزيلها على وقائع حياة الناس. وقد حاول البحث تأكيد هذه العلاقة الطردية بالإشارة إلى نماذج من تأثير المعرفة اللغوية في الدراسات الشرعية كتفسير القرآن الكريم، وعلوم القرآن، والقراءات القرآنية، وشروح الحديث، ونقد متنه، والفقه، وأصوله.

يتم توجيه الدراسات الشرعية على مستويين: التركيب الباطني أي العقيدة التي تمثل القوة المحركة للخطاب، والتركيب الظاهري حيث يوجه درس هذا الخطاب ليكون درساً للفقه الحضاري بما فيه الجانب الشرعي.

يتضمح أثر المعرفة اللغوية في توجيه الدراسات الشرعية في خطورة هذه المعرفة في الاعتقاد وتأييد المذاهب الأفكار والترويج لها وتبنيها، والاحتجاج بها في تقرير الأحكام الشرعية والعقيدية. واقترح البحث استغلال المفهوم اللغوي للفقه والاستفادة من التفسير اللغوي للخطاب الشرعي، ليشمل معرفة المواقف الخطابية وعناصرها وأثر الأحداث اللغوية في العلاقات بينها اجتماعياً ونفسياً. كما تعرض لمنزلة المعرفة اللغوية العربية في حسن التعامل مع الخطاب القرآني والنبوي، ودورها في نقل الأحكام الشرعية إلى لغات أخرى، وما يترتب على اعتماد ترجمة الخطاب الشرعي من مفاهيم وتطبيقات قدتكون غيرأصيلة.

وفي تطوير الدراسات الشرعية يتعاظم دور المعرفة اللغوية العربية في إعادة صياغة التراث الشرعي وإعادة قراءة نصوصه بالاستفادة من التطورات الفكرية الحديثة،

القرآني والنبوي، كما اقترح أن توسع مباحث أصول الفقه الإسلامي وموضوعاته لتشمل ما سمي بـ(المعنى القائم بالنفس)، لما له من أثر كبير في فهم الخطاب الشرعي، ومن ثم تكون المعارف الإنسانية مجالاً أساسياً من مجالات البحث في هذا العلم، إضافة إلى معارف الوحي وبيانه ومقاصد الشريعة والمعرفة اللغوية. توصل البحث إلى مقترحات منها، أهمية تكثيف مواد اللغة العربية للمتخصصين في العلوم الشرعية، وجعل هذه المواد إجبارية تعطي من الأهمية ما أعطي للمواد الشرعية المتعارف عليها، واعتماد المصادر اللغوية الأساسية في تدريسها. وكذلك تطوير مادة لغوية تطبيقية تشريعية بعنوان: «علم اللغة الشرعي التطبيقي»، أي اللغويات المبنية على خدمة العلوم الشرعية، وتتزاوج فيها المعرفة اللغوية بالمعرفة الشرعية. ومن مباحث هذا العلم النظريات اللغوية الاجتماعية والنفسية التي لها صلة بموضوعات العلوم الشرعية وفهم الخطاب الشرعي، والمناهج الحديثة في تحليل الخطاب، وصلة اللغة

بالعقيدة والفكر والثقافة والمجتمع والدعوة والتربية. يضاف إلى ذلك مباحث معارف الوحي وبيانه وأصول الفقه والعلوم الشرعية الأخرى مماله علاقة بالمعرفة اللغوية العربية أو العامة.

هذا، واقترح لتوثيق العلاقة بين العلوم الشرعية والعلوم اللغوية في المرحلة الجامعية تقرير مواد لغوية تهدف إلى زيادة معرفة الدارسين وكفاءتهم اللغوية العربية. وهي مواد خطط لها أن تستند إلى النصوص الشرعية لتقدم المبادئ اللغوية الإسلامية وما ينتقى من النظريات الحديثة، وكذلك مناهج التحليل في اللغويات العربية والحديثة، إضافة إلى دراسة الخصائص التركيبية والأسلوبية للخطاب الشرعي خاصة واللغة العربية عامة.

# علوم الشريعة: مراجعة للمصطلح ومدى استيعابه لمتطلبات العصر

الدكتور أحمد الياس حسين /كلية معارف علوم الوحي والعلوم الإنسانية/ الجامعة الإسلامية العالمية/ ماليزيا

وتقسم العلوم بصورة عامة إلى قسمين: قسم عقلي طبيعي يهتدى إليه الإنسان بفكره، وقسم نقلي يأخذه الإنسان عمن وضعه. ويرى آخرون أن العلوم كلها تنحصر في قسمين: القسم الأول الآلي، والقسم الثاني العلم غير الآلي.

والتقسم الثنائي هذا هو التقسيم الذي ساد بين علماء المسلمين مثل: العلوم العقلية والعلوم غير العقلية، العلوم الآلية والعلوم غير الآلية، العلوم النظرية والعلوم العملية، العلوم الحكمية والعلوم غير الحكمية، العلوم الشرعية والعلوم غير الشرعية.

وتلتقي جميع هذه الآراء في فصل المعرفة إلى شقين بارزين. إحداهما: العلوم الشرعية وهي التي يبحث فيها من حيث أنها مأخوذة من الشرع، لا يرشد العقل إليها

ولا يكون وجودها بقدرة الإنسان وإختياره. والثاني: العلوم غير الشرعية وهي التي يبحث فيها من حيث مقتضى العقل، وهو ما يكون وجوده بقدرتنا واختيارنا. وعلوم الشريعة، وفقاً لهذا التقسيم، تمثل القسم الأساسي والأصل في المعرفة الإنسانية عند علماء المسلمين وهو الكتاب والسنة والإجماع. إلا أن علوم الشريعة في واقع الأمر لا تقتصر على تغطية جانب واحد فقط من جانبي المعرفة «جانب الوحي» بل تغطي مجالات أخرى واسعة من حيث الفروع والمقدمات والمتممات أو من حيث ما هم تابع للعلم والشرعية أو من حيث متعلقات العلوم الكتابية واللفظية.

واعمال الادميين من عبادات تتعلق بعلاقة العبد مع ربه، او معاملات تتعلق بعلاقه العبد مع بني جنسه وتفاعله مع بيئته هي مقاصد الخلق وأعمالهم التي ينظمها الدين. وهي بهذا المعنى تشملها العلوم الشرعية والعلوم غير الشرعية. فالعلوم كلها على درجاتها كما يقول الغزالي «إما سالكة بالعبد إلى الله سبحانه وتعالى، أو معينة على السلوك نوعاً من الإعانة، فهي متفاوته إلا أن بعضها مرتبط ببعض. فالعلوم الدينية في تراثنا تعني «فقه الآخرة» والدنيا هي مزرعة الآخرة وهي الآلة الموصلة إلى الله سبحانه وتعالى. فليس هنالك فصلَّ بين الدنيا أو بين علوم الدنيا وعلوم الآخرة أو بين العلوم الشرعية وغير الشرعية، فكلاهما يقودان الإنسان على نفس الطريق، طريق الدنيا إلى الآخرة وطلب الدين بالدنيا وهو الصراط المستقيم.

وإقع حالنا: وإذا نظرنا إلى واقعنا الحالي وجدنا أن فهمنا لمدلول علوم الشريعة متأثر بفهمنا لمعنى الندين ووظيفة. ونظرتنا إلى الدين متأثرة إلى حد بعيد بالمفهوم الغربي، الذي –كما نعلم– يفصل فصلاً قاطعاً بين الدين والدنيا التي تمثل غاية وهدفاً في ذاتها. ولذلك فإن الفكر الغربي أبعد مفهوم الدين عن (عالم المعرفة) والتي حدد مصدرها في العقل والكون المادي. بينما يرى المسلمون أن الوحي هو أصل المعرفة وأساسها، ولا أظن أن هذا التناقض بين المفهومين الإسلامي والغربي بحاجة إلى تعليق. غير أن واقع معرفتنا الحالية متأثر وتابع للفكر الغربي. فالغالبية العظمى من المسلمين —حتى بين المثقفين منَهم— تحصر مباحث الدين في العقائد فقط، ولا ترى للشطر الآخر من المعرفة أي صلة بالدين، فأصبح الفصل بين الدين والدنيا في حياتنا المعاصرة فصلاً كاملاً كما في المنهج الغربي. ولم يعد هنالك أي أحساس بالهدف من الحياة الدنيا وفقاً للمنهج الإسلامي، الذي يجعل الدنيا مزرعة للآخرة والسبيل المؤدي إليها. ومن خلال هذا المفهوم تكون مفهومنا لعلوم الشريعة فحصرناها في تناول الجانب الروحي المتعلق بالآخرة ولا دخل لها في حياتنا الدنيوية، ماعدا في نطاق الأحوال الشخصية، وأبواب المعاملات التي وردت في كتب التراث والتي أصبحت تاريخاً للمعاملات أكثر منها دراسة لواقعنا المعاصر. ما العمل؟ أعتقد أنه في البداية يجب أن يتضح الهدف الذي نسعى لتحقيقه. فعلوم الشريعة هي العلوم الدينية، وهي فقه الآخرة. أي هي العلوم التي توجهنا وتقودنا إلى الحياة في العالم الآخر. ولما كانت الحياة الدنيا هي الوسيلة أو السبيل إلى الحياة الآخرة فلابد من وضع (الحياة الدنيا) في الإعتبار. لابد وننحن نخطط لفقه الآخرة من التركيز أيضاً على الطريق الذي يؤدي إلى الآخرة، وهو الحياة الدنيا، وهو العلوم الدنيوية غير الشرعية، فلابد للآخرة من الدنيا. والإسلام قد حسم هذه القضية. فلا فصل بين الحياة الدنيا والآخرة، وليس للحياة الدنيا وجود مستقل، وليست هي غاية في ذاتها. وكذلك لا فصل بين علوم الدين وعلوم الدنيا؛ أي لافصل بين العلوم الشرعية والعلوم غير الشرعية.

إننا لسنا ملزمين، بالطبع، باتباع التقسيم الحالي لتخصصات الجامعات مثل كليات الآداب والحقوق والاقتصاد والعلوم السياسية والتجارة... فلننظر إلى واقع حالنا ولنحدد ما نريد ثم نقسم ونشعب جامعاتنا حسب فلسفتنا ومخططاتنا ووفقاً لمصطلحاتنا.

مما لاشك فيه أن للاساليب العربية دوراً هاماً وفعالاً في فهم معاني العلوم واستنباط

الأستاذ الدكتور محمد بدر معبدي/جامعة الأزهر –فرع اسوان

# علاقة العلوم الشرعية باللغة العربية

أحكامها الشرعية وتوضيح مقاصدها؛ حتى يتدبر الناس ما تهدف إليه من أغراض وغايات تنفعهم في دينهم ودنياهم. وبهذا ارتبطت اللغة العربية بالعلوم الشرعية ارتباطاً وثيقاً، فانتشرت بانتشارها إلى شتى انحاء المعمورة، ووسعت بعبقريتها وقابليتها للنمو والتطور التعاليم الدينية؛ فأقبل عليها المسلمون من كل جنس ولسان يمتعون أنفسهم بجوهر الرسالة الإسلامية عن طريقها ويتذوقون أدبها، ويحذق الكثيرون من غير العرب منهم التعبير عن غاياتها ومقاصدها، ويشاركون مشاركة فعالة في نهضة علومها الشرعية وآدابها المرعية، مشاركة أصيلة، سجلها التاريخ وسجل لهم قصب السبق في كثير من ميادينها. وقد أخذ المتفقهون في الدين من الصحابة، كعلي (كرم الله وجهه) وابن مسعود وابن عباس، يبينون ما قد يشكل على الناس من فهم آيات الكتاب وأحكامه، مهتدين في هذا بما حفظوا من سنة رسوله (صلي الله عليه وسلم) في قوله وفعله، مستعينين في

والمعنيون بالأساليب العربية، والجوانب الأدبية يشد انتباههم في حياة عبدالله بن عباس العلمية نهوضه، رضي الله عنه، المشروع الذي عرف باسمه فيما بعد، وحتى يومنا هذا، وهو المثمروع الذي يتضمنه منهجه في التفسير، حيث يلتقي القرآن الكريم بالاساليب العربية وخاصة الشعر. وذلك المشروع في تاريخ الثقافة الإسلامية والعربية أول مشروع علمي منهجي منتج، كان من مقتضياته الكبرى عقد أولى المحاولات المنهجية الجادة لتوطيد العلاقة وإيجاد التأخي المطلوب والمتوخى بين العلوم الشرعية والأدبية في تشكيل الثقافة الإسلامية والعربية في نتاجاتها الجديدة. فقد أنتج ذلك التأخي بالفعل فيما بعد الترابط الوثيق بين العلوم الإسلامية والأدبية، وأصبحت ثقافة إسلامية أصيلة ذات ملامح متميزة عن كل ما سواها. وقد عرفت هذه المدرسة فيما بعد باسمه. كما أخذها عنه عدد من الصحابة والتابعين، وهي بالتحديد المدرسة التي جعلت من الشعر أحد المصادر الرئيسة في فهم غريب القرآن وبالتالي تأويله. ولا شلك أن ما أنجزه ابن عباس في هذا الجانب يعدّ مبادئ هامة، وقواعد رئيسة تبنى عليها العلاقة الوطيدة بين الأساليب العربية والقرآن الكريم، وأن هذه العلاقة لم تكن العلاقة العابرة أو السطحية أو المرتجلة، بل كانت واعية في مسئوليتها، ممعنة في عمقها، مدركة في مقارناتها واستقراء اتها. وهي في تطوراتها المختلفة تمضي في خطين متوازيين:

هذا الاهتمام الجلي في أحاديث شتى متمثلاً في حديث رسول الله صلى الله عليه وسلم «من أكل لحم جزور فليتوضأ». حمل الإمام أحمد بن حنبل (رضي الله عنه) الحديث على الوضوء الشرعي الواجب في أداء الصلاة الوارد في الآية (يآيها الذين آمنوا إذا قمتم إلى الصلاة فاغسلوا… الآية)، فألزم كل مسلم أكل لحم جمل أن يتوضأ كما يتوضأ للصلاة. أما الأئمة الباقون فذهبوا في تأويل الحديث إلى معنى الوضوء اللغوي، المحمول على النظافة. وذلك أن بعض الصحابة أكلوا عند رسول الله (صلى الله عليه وسلم )، وتحرج رسول الله (صلى الله عليه وسلم) أن يوجههم إلى غسل أيديهم، فتلاطف معهم في الحديث؛ حتى لا يحرج الصحابة حينئذ، وقال لهم (صلى الله عليه وسلم) من أكل لحم جزور فليتوضأ. وهكذا اختلفت مقاصد الحديث، تبعاً لشرح كل إمام من الأثمة الأربعة رضي الله عنهم وكلهم من رسول الله ملتمس غرفاً من البحر أو رشفاً من الديم وقد ظهرت المكتبة العربية بعد هذه الجهود المتنوعة بكتب وموسوعات تألفت فيها الدراسات الدينية والعلوم اللغوية والادبية البيانية، وظهر فيها التلاحم واضحاً بين الإسلام واللغة العربية. ولم يجئ القرن الرابع الهجري (العاشر الميلادي) حتى كان الإسلام، بلسانه العربي المبين، قد بني حضارة عالمية زاهرة سمحة الأخذ والعطاء ءشارك في صبغها المثىرعون والفقهاء والمؤرخون والفلاسفة والرياضيون والأدباء واللغويون، من مختلف ديار الاسلام، في مشرقه ومغربه، من عرب وغير عرب، من مختلف الملل والنحل المستظلة بلواء الإسلام والمتمتعة بالأمن والحرية والاستقرار، تحت رعايته. وقد أخذت هذه الحضارة الاسلامية للغة العربية مكانتها في تاريخ الحضارة البشرية، وأثرت إثراءها في نهضة الغرب وحضارته الحديثة. وهكذا يكون الأمر فى تناول بقية العلوم الشرعية وعلاقاتها باللغة العربية وأساليبها المختلفة، مما سنشرحه في أصل البحث. ومما تقدم يتضح أن للاساليب العربية دوراً هاماً وفعالاً في العلوم الشرعية مما يبرز الارتباط الوثيق والفعال بين العلوم الشرعية، واللغة العربية.

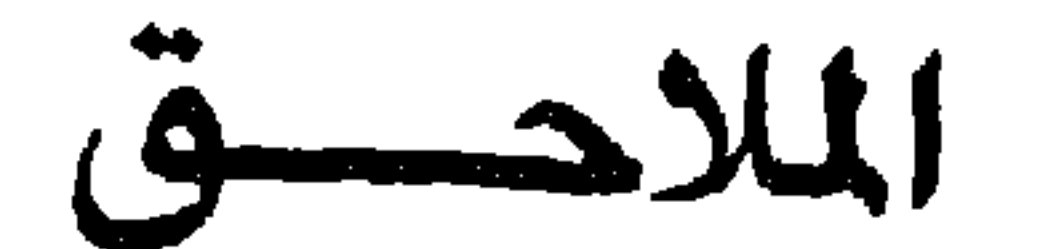

٢) فقاذج من المراسلات.

- \* من خارج الأردن \* من داخل الأردن أسماء المتطوعين للعمل في المؤتمر.  $\sim$
- قائمة بأسماء المشاركين من غير الباحثين
- قائمة بأسماء المشاركين بتقديم بحوث
- ١) أسماء المشاركين في المؤتمر

#### $\mathbf{Y} \mathbf{Y}$

١– أ.د. طه جابر العلواني ............................المعهد العالمي للفكر الإسلامي

المشاركون في المؤتمر بتقديم البحوث

قائمة بأسماء المشاركين في المؤتمر

 $\Delta$ ملحق (۱)

 $Y1T$ 

77 - c. مروان افتروي ...  
\n77 - c. مري زيد ال<sup>ل</sup>كيلاتي....  
\n77 - c. مري زيد ال<sup>ل</sup>كيلاتي....  
\n7 - 1. c. أحمدا على الإمام .......  
\n7 - 1. c. أحمدا على الإمام .......  
\n7 - -1. c. حمدال و من القي. س...  
\n7 - -1. c. عبدال حمن التمين  
\n7 - -1. c. عبدال حمن انتقي. .......  
\n7 - -1. c. عبدال حض النتي. .......  
\n7 - -1. c. عبدالستار 2. س...  
\n7 - -1. d. ملارلاتىت، .......  
\n8 - -1. d. d. d. b. d. d. d. d. d. e. 3  
\n9 - 1. c. e. d. d. d. d. d. d. e. 4  
\n1. 
$$
-\frac{1}{2}
$$
 d. d. e. 4  
\n-1.  $-\frac{1}{2}$  e. a. e. d. d. d.  $-\frac{1}{2}$  f.  $-\frac{1}{2}$   
\n7 - c. d. e. d. b.  $-\frac{1}{2}$  f.  $-\frac{1}{2}$  f.  $-\frac{1}{2}$   
\n8 - c. e. d. d.  $-\frac{1}{2}$  f.  $-\frac{1}{2}$  f.  $-\frac{1}{2}$  f.  $-\frac{1}{2}$   
\n7 - c. d. d. d.  $-\frac{1}{2}$  f.  $-\frac{1}{2}$  f.  $-\$ 

# ٢– أ.د. عبدالكريم خليفة ............................. مجمع اللغة العربية ٣– د. شوكت العمري ................................وزارة التربية والتعليم ٤ – أ.د. محمد نعيم ياسين ................. كلية الشر يعة/الجامعةالأر دنية

المشاركون في المؤتمر من داخل الأردن من غير الباحثين

 $Y$   $70$ 

\n
$$
(
$$
 -  $0.4$  (a)  $0.4$  (b)  $0.4$  (c)  $0.4$  (d)  $0.4$  (e)  $0.4$  (f)  $0.4$  (g)  $0.4$  (h)  $0.4$  (i)  $0.4$  (j)  $0.4$  (k)  $0.4$  (l)  $0.4$  (l)  $0.4$  (l)  $0.4$  (l)  $0.4$  (l)  $0.4$  (l)  $0.4$  (l)  $0.4$  (l)  $0.4$  (l)  $0.4$  (l)  $0.4$  (e)  $0.4$  (e)  $0.4$  (f)  $0.4$  (g)  $0.4$  (h)  $0.4$  (i)  $0.4$  (j)  $0.4$  (k)  $0.4$  (l)  $0.4$  (l)  $0.4$  (l)  $0.4$  (e)  $0.4$  (l)  $0.4$  (l)  $0.4$  (l)  $0.4$  (l)  $0.4$  (l)  $0.4$  (l)  $0.4$  (l)  $0.4$  (l)  $0.4$  (l)  $0.4$  (l)  $0.4$  (l)  $0.4$  (l)  $0.4$  (l)  $0.4$  (l)  $0.4$  (l)  $0.4$  (l)  $0.4$  (l) <

١– عصمت المصطفى ............... جمعيةالدراسات والبحوث الإسلامية ٢– ماجد أبوغزالة ................................العهد العالمي للفكر الإسلامي 

المتطوعون للعمل في المؤتمر

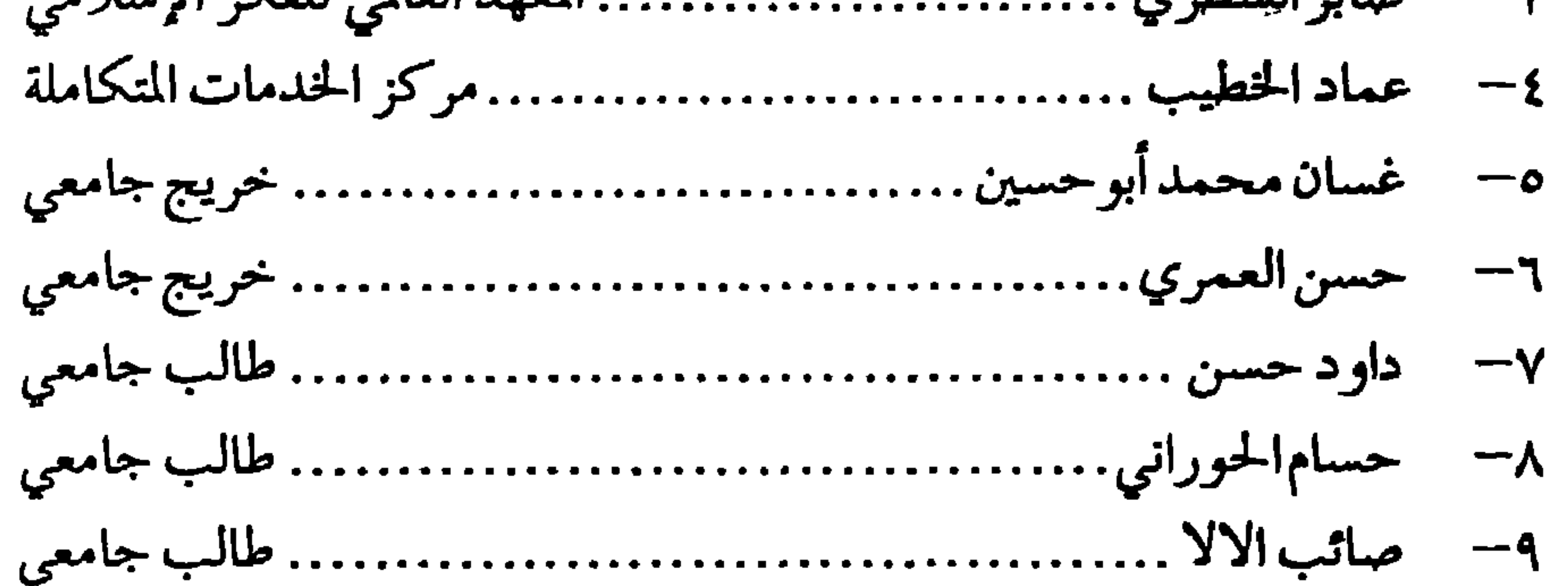

#### XTY

# ١) في فوذج رسالة اللجنة التحضيرية إلى روؤساء الجامعة العربية .................... ٢٧٠

٤) نموذج رسالة إلى أساتذة مختارين للكتابة في موضوعات محددة......... ٢٧٣ ٧) فموذج تذكير بالاسراع في إعداد البحث مطبوعاً وإعداد خلاصة. ..... ٢٧٦ ٨) فموذج إشعار الشباركين من الخارج بموعد ومكان عقد المؤتمر ٢٧٧........٢٢٧ ٩) فموذج دعوة المساركين من الداخل وطلب إشعار بقبول الدعوة. .........٢٧٨ ١٠) نموذج دعوة موجهة إلى وزارة التربية والتعليم. ........................ ٢٧٩ ١٣) نموذج إعلام وزارة السياحة، وطلب نشرات تعريفية. .................... ٢٨٢

التاريخ: ١١ شوال ١٤١٤هـ الموافق: ٢٣ آذار ١٩٩٤م الرقم: ٣/١/١

عمان - الملكة الأردنية الهاشمية ١٦-١٨ ربيع أول ١٤١٥هـ، الرائق ٢٣-٢٥ آب(أغسطس) ١٩٩٤م

## هؤهر علهم الشريعة فبهالجا معات الواقع والطمهح

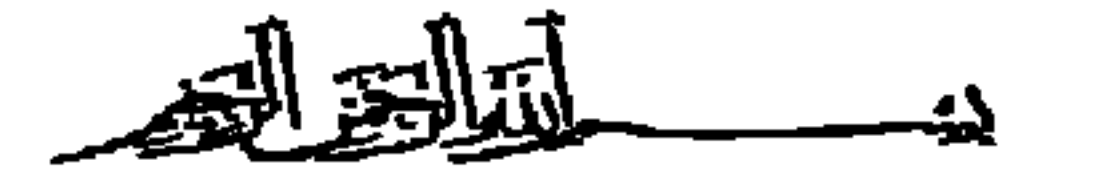

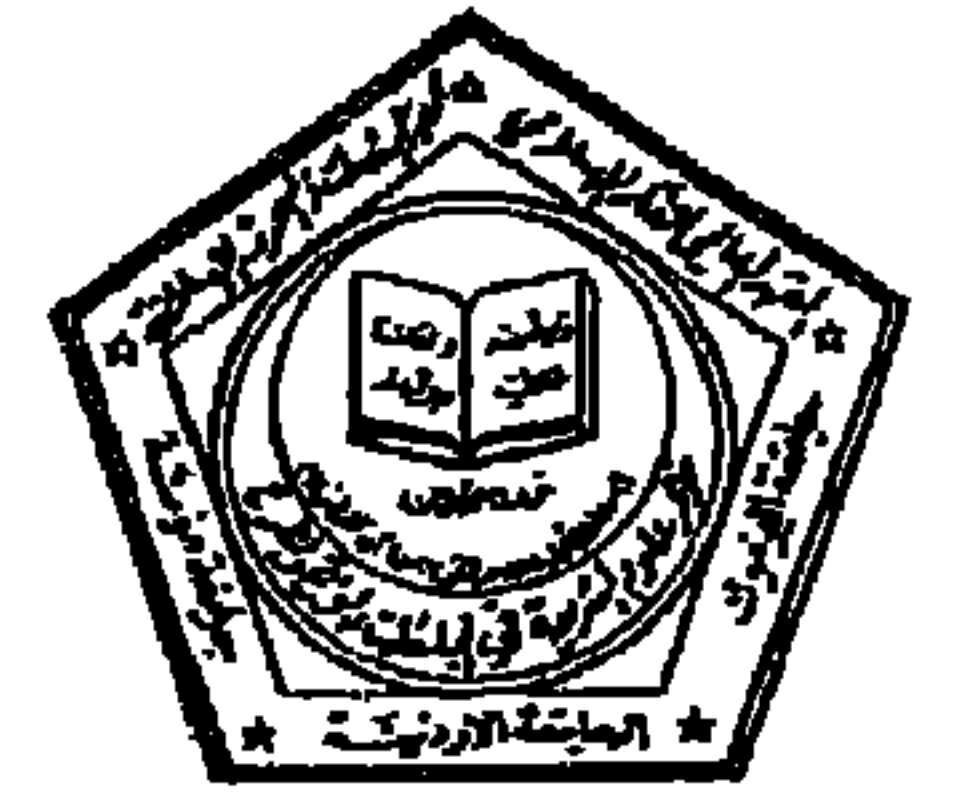

الأستاذ الدكتور رئيس جامعة

حفظه الله.

السلام عليكم ورحمة الله وبركاته، وبعد.

يسعدني أن أعلمكم بأن المهد العالمي للفكر الإسلامي وجمعية الدراسات والبحوث الإسلامية في الأردن والجامعة الأردنية في عمان وجامعة البرموك في إربد وجامعة مؤته في مؤته، سوف تعقد مؤقراً علمياً متىخصصـأ بعنوان وعلوم الشريعـة في الجامعـات: الواقع والطموح، وذلك في الفجرة ١٦-١٨ ربيع أول ١٤١٥ الموافق ٢٣-٢٥ آب (أغسطس) ١٩٩٤ في العاصمة الأردنية عمان.

أرفق لكم نشرة عن فكرة المؤتمر ومحاوره وقسيمة إشعار بالرغبة في الكتابة في أحد موضوعاته. آملأ التكرم بالتعميم على الكليات والأقسام والمراكز المعنية في الجامعة وحث السادة أعضاء هيئة التدريس في جامعتكم الزاهرة للاشتراك في إعداد البحوث رإبلاغنا مباشرة بإرسال القسيمة المغصصة لذلك بعد ملثها إلى عنوان مراسلات المؤتمر.

ونظراً للدور الذي يقوم به الأساتذة الأفاضل أعضاء هيئة التدريس في مجالات العلم والفكر، وباعتبارهم في مؤَّتع الطليعة في المسيرة الحضارية لهذه الأمة، فإننا نتوقع مشاركة جميع ذري العطاء المتميز في هذا المعالق

مع الطِّلم أن آخر موعد لتلقي ردود الاشعار بالرغبة في الكتـابة هو ١٩١١/٥/١م وآخر موعـد لاستـلام البحوني كاملة هو ١٩١٤/٧/١٩٩.

> شاكراً لكم تعارنكم رمتمنياً لكم التوقيق والسداد والسلام عليكم ورحمة الله وبركاته

د. محمود السرطاوي رئيس اللجنة التحضيرية

> - المرنقات: ١. ورقة فكرة المؤتمر ومحاوره. ٢. قسيمة إشعار بالرغبة في الكتابة.

عثران مراسلات المؤتمر: عمان ص.ب: (٩٤٨٩) ، هاتف: ( ٦٣٩٩٩٩) ، قاكس: (١١١١٤٣)

يرجى من الاخرة الراغبين في الإشتراك بإعداد بحث للمزقر

قسيمة أشعار

عمان - الملكة الأردنية الهاشبية 1\1-1\ ربيع أول 1\$1\1هـ، المواقق ٢٣-٢٥ آب(أغـــطـن) ١٩٩٤م

مؤزمر ملوم الشريمة فبهالجا ممات الواقع والطموح

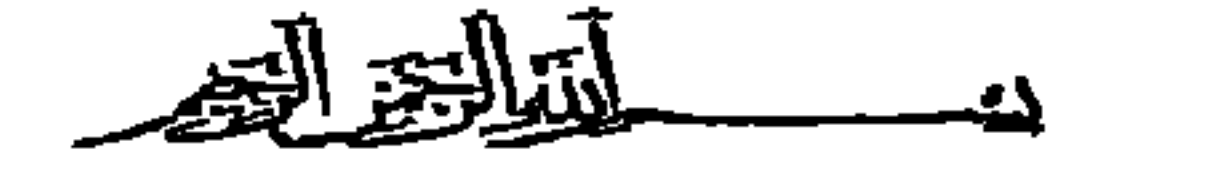

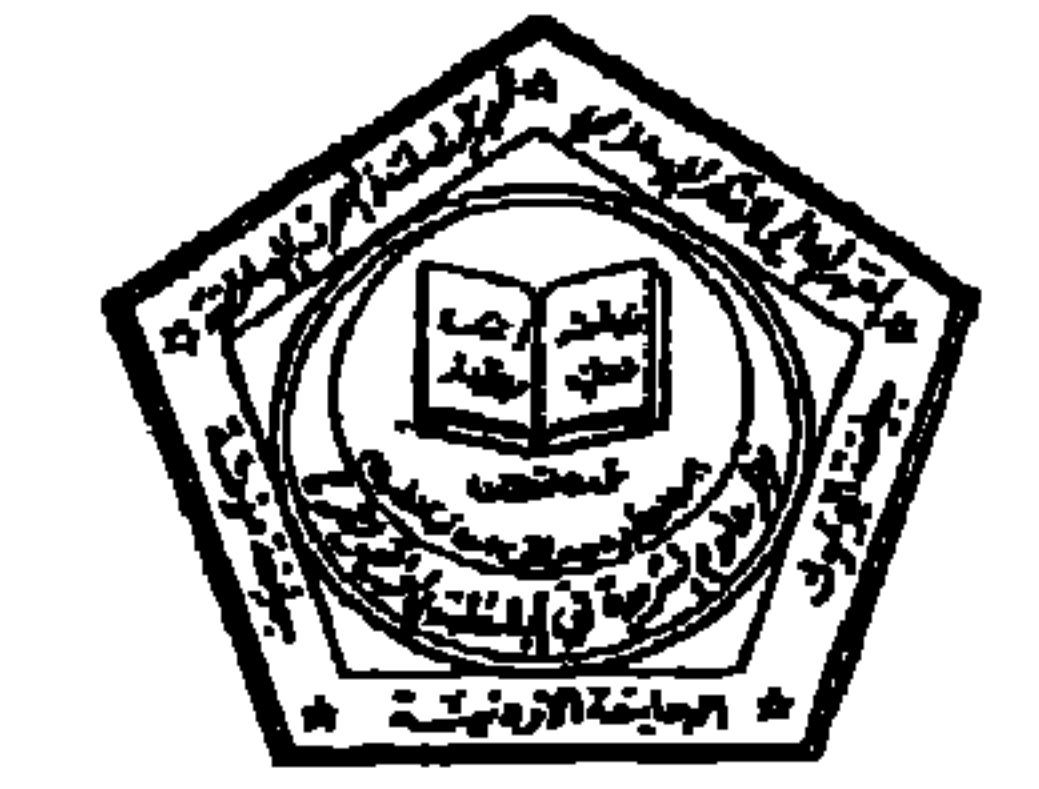

#### التكرم بتعبئة هذه القسيمة رإرسالها إلى عنوان مراسلات المزقر

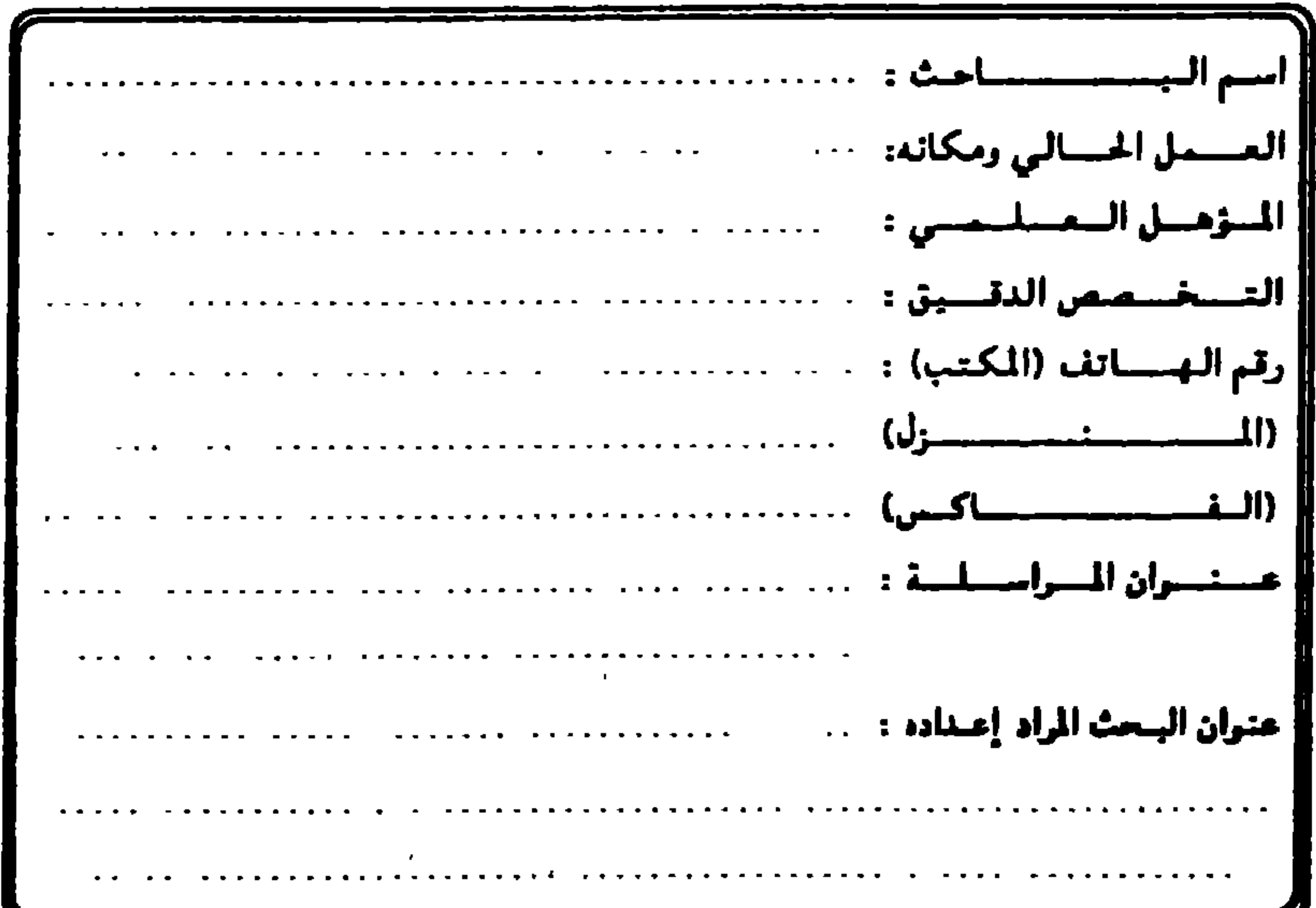

#### ملحوفات:

١. سيخضع البحث إلى التحكيم من متخصصين. ٢. يرجى مراعاة الأصول العلمية المعارف عليها في إعداد البحث من حيث كونه جديداً لم ينشر من قبل. وتوثيق الآراء والأفكار ونسبتها إلى أصحابها وبيان مصادرها، واستيعاب البحث لجوانب الموضوع وصفأ وتحليلا مع بيان اجراءات التحسين المقترحة. ٣. يكون البحث في حدود عشر آلاف كلمة تقريباً (٣٠-٤٠) صفحة. ٤. عنوان مراسلات المؤتمر: عمان ص.ص ٩٤٨٩، هاتف ٦٣٩٩٩٢، فأكس ٢١١١٤٢٠

عنوان مراسلات المزقر: عمان ص.ب: (۹۶۸۹) ، هاتف: ( ۹۴۹۹۹۲) ، ناکس: (۱۱۱۱۶۰)

التاريخ: ١ ١ شوال ١٤١٤هـ الموافق: ٢٣ آذار ١٩٩٤م الرقم: ١/١/١

عمان - الملكة الأردنية الهاشمية ١٨-١٦ ربيع أرك ١٤١٩هـ، المرافق ٢٣-٢٥ آب(أغسطس) ١٩٩٤م

### مؤنهر علوم الشريعة في الجا معات: الواقع و الطموح

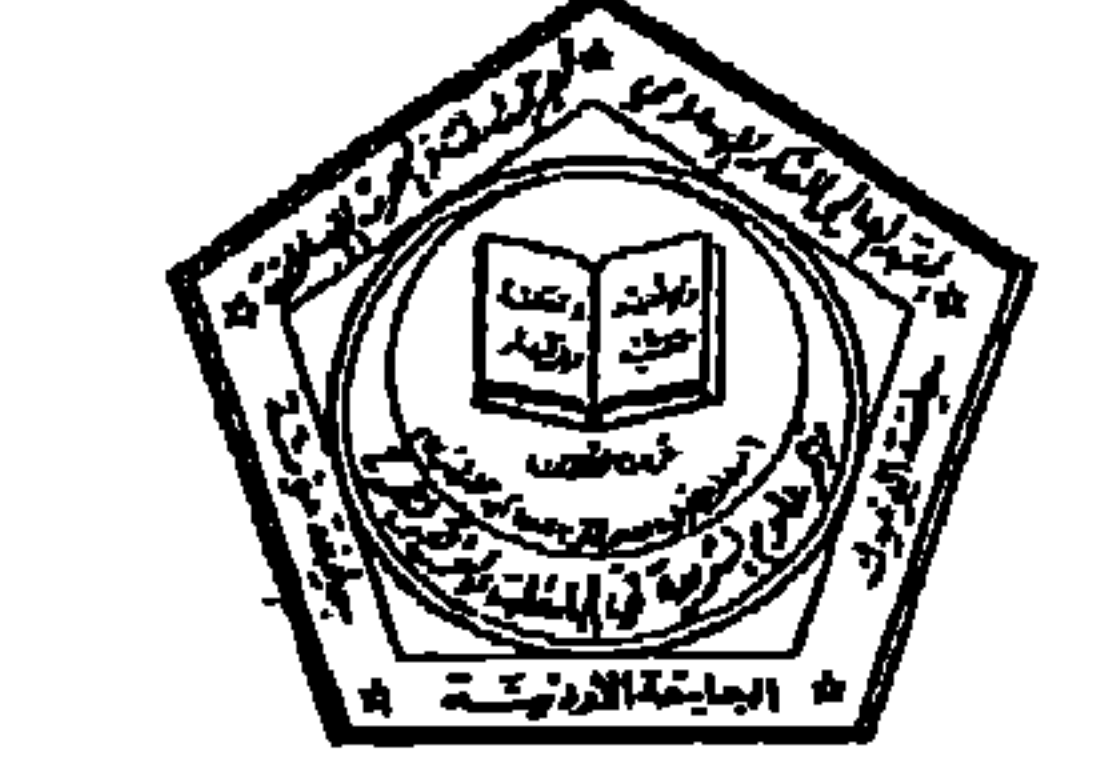

التلافظ التهر

#### والسلام عليكم ورحمة ألله وبركاته

آملين أن نتلقى ردكم الكريم الذي يشحرنا برغبتكم في الكتابة. مع تحديد عنوان الموضوع المراد الكتابة فيـه. وعناصره في قترة أقصاها ١/ ١٩٩٤/٥، مع العلم بأن آخر موعد لتسليم البحث كاملاً هو ١٧/١٩٨١م.

ومن الجدير بالذكر أن البحرث المتميزة التي تُعدّ لهذا المؤتمر، وتعرض فيـه، سوف تطبع إن شـاء الله في مجلد خاص بكرن مرجعا أساسيا في الموضوع.

وباعتباركم من أعلام الأمة. ونظراً للوركم المتميز وسيرتكم العلمية والتربوية في هذا الميدان. فإننا نتوقع أن يكون بحثكم في مستوى علمي رقيع، يضيف الجديد إلى المعرفة، ويسهم في تطوير علوم الشريعة ومناهج تدريسها في الجامعات. لما

لذلك من أهمية في تمكين الأمة من تحقيق أهدافها في العزة والتمكين والمشاركة الفاعلة في الحضارة الإنسانية وترشيدها .

السلام عليكم ورحمة الله وبركاته، وبعد. فيسر اللجنة التحضيرية لمؤقر وعلوم الشريعة في الجامعات: الواقع والطموح» دعوتكم للمشاركة في أعمال المؤقر الذي سيمقد في العاصمة الأردنية عمان في الفترة ١٦-١٨ ربيع أول ١٤١٥ الرافق ٢٣-٢٥ آب (أغسطس) ١٩٩٤. بالتعاون بين المعهد العالمي للفكر الإسلامي وجمعية الدراسات والبحوث الإسلامية والجامعة الأردنية وجامعة اليرموك وجامعة مؤته.

حفظه الله.

الأستاذ الفاضل الدكترر

د. محمود السرطاوي رئيس اللجنة التحضيرية

> - المرفقات: ١. ورقة فكرة المؤقر ومحاوره. ٢. تسيمة إشعار بالرغبة في الكتابة.

عنوان مراسلات المؤتمر: عمان ص.ب: (٩٤٨٩)، هاتف: ( ٦٣٩٩٩٢)، فاكس: ( ٦١١١٤٢)

**TYT** 

التاريخ: ١١ شوال ١٤١٤هـ الموافق: ٢٣ آذار ١٩٩٤م  $Y/\sqrt{2}$ الرقم: ١/١/٢

عمان - الملكة الأردنية الهاشمية ١٦-١٨ رييع أول ١٤١٥هـ، الموافق ٢٣-٢٥ آب(أغسطس) ١٩٩٤م.

### مؤنم علوم الشريعة في الجا معات: الو اقع والطموح

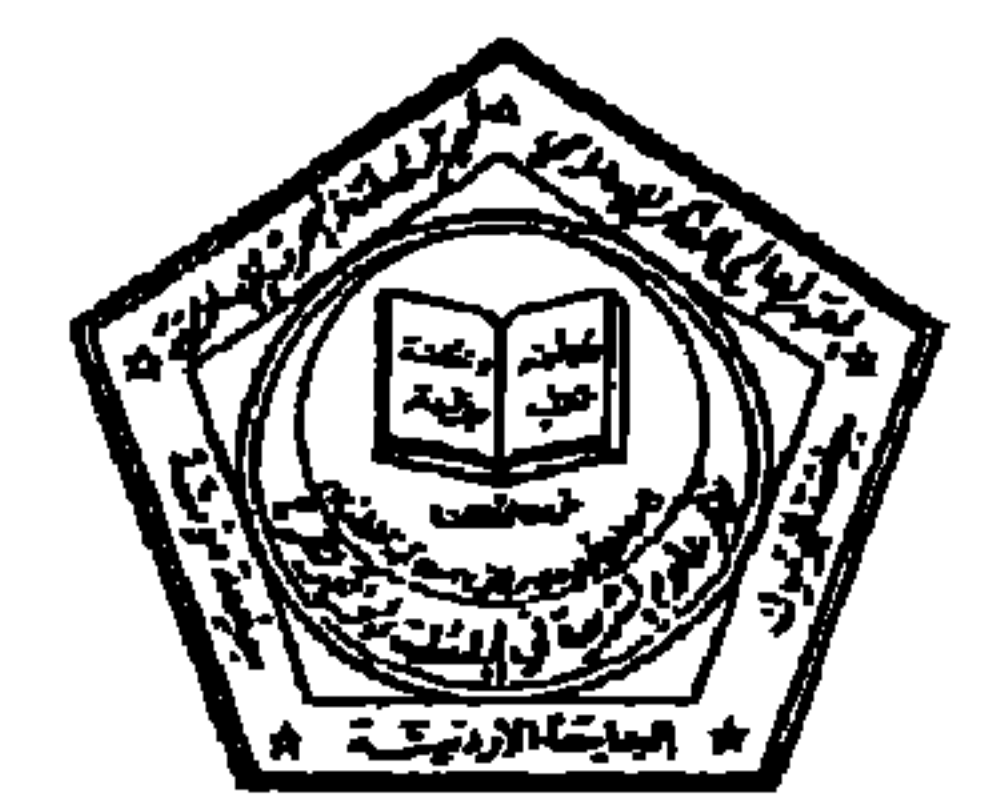

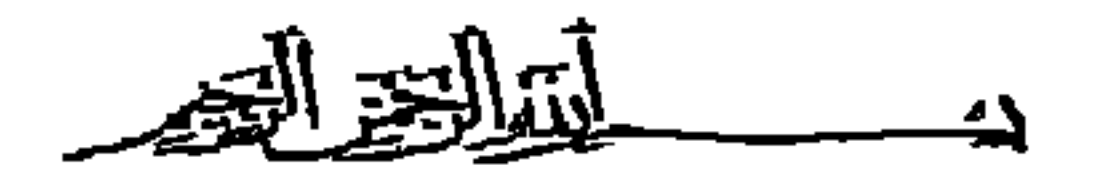

الأستاذ الفاضل الدكتور

حفظه الله.

السلام عليكم ورحمة الله وبركاته، وبعد، فيسر اللجنة التحضيرية لمؤتمر دعلوم الشريعة في الجامعات: الواقع والطموح، دعوتكم للمشاركة في أعمال المُقر الذي سيعقد في العاصمة الأردنية عمان في الفترة ١٦-١٨ ربيع أول ١٤١٥ المرافق ٢٣–٢٥ آب (أغسطس) ١٩٩٤، بالتعارن بين المعهد العالي للفكر الإسلامي وجمعيـة الدراسات والبحوث الإسلامية والجامعة الأردنية وجامعة اليرموك وجامعة مؤته. ونرى أن تتكرموا بالكتابه في الموضوع الآتى:-

وباعتباركم من أعلام الأمة. ونظراً لدوركم المتميز وسيرتكم العلمية والتربوية في هذا الميدان، فإنه تتوقع أن يكون بحثكم في مستوى علمي رفيع، يضيف الجديد إلى المرقة، ويسهم في تطوير علوم الشريعة ومناهج تدريسها في الجامعات. لما لذلك من أهمية في تمكين الأمة من تحقيق أهدافها في العزة والتمكين والمشاركة الفاعلة في الحضارة الإنسانية وترشيدها. ومن الجدير بالذكر أن البحوث المتميزة التي تُعدّ لهذا المؤتمر، وتعرض فيه، سوفٍ تطبع إن شاء الله في مجلد خاص يكون مرجعاً أساسياً في الموضوع. آملين أن نتلقى ردكم الكريم الذي يشعرنا برغبتكم في الكِّتابة في هذا الموضوع، أو أي موضوع

آخر تختارونه في فترة أقصاها ١٩٩٤/٥/١ ، مع العلم بأن آخر موعد لتسليم البحث كاملأ هو  $.61982/9/1$ والسلام عليكم ورحمة الله وبركاته

اد . محمود السرطاوي رئيس اللجنة التحضيرية

> - المرنقات: ١. ورقة فكرة المؤتمر ومحاوره. ٢. قسيمة إشعار بالرغبة في الكتابة.

عنوان مراسلات المؤتمر: عمان ص.ب: (٨٤٨٩)، هاتف: ( ٦٣٩٩٩٢)، فاكس: (١١١١٤٢)

الرقم: التاريخ: ٢٣ معرم ١٤١٥هـ المواقق: ٢ تموز ١٩٩٤م

عمان – الملكة الأردنية الهاشمية ١٦-١٨ ربيع أول ١٤١٤هـ. المرافق ٢٣-٢٥ آب(أغسطس) ١٩٩٤م

## مؤزمر ملوم الشريعةفي الجا معات: الواقع والطموح

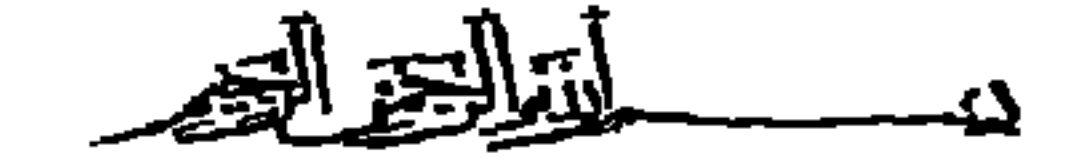

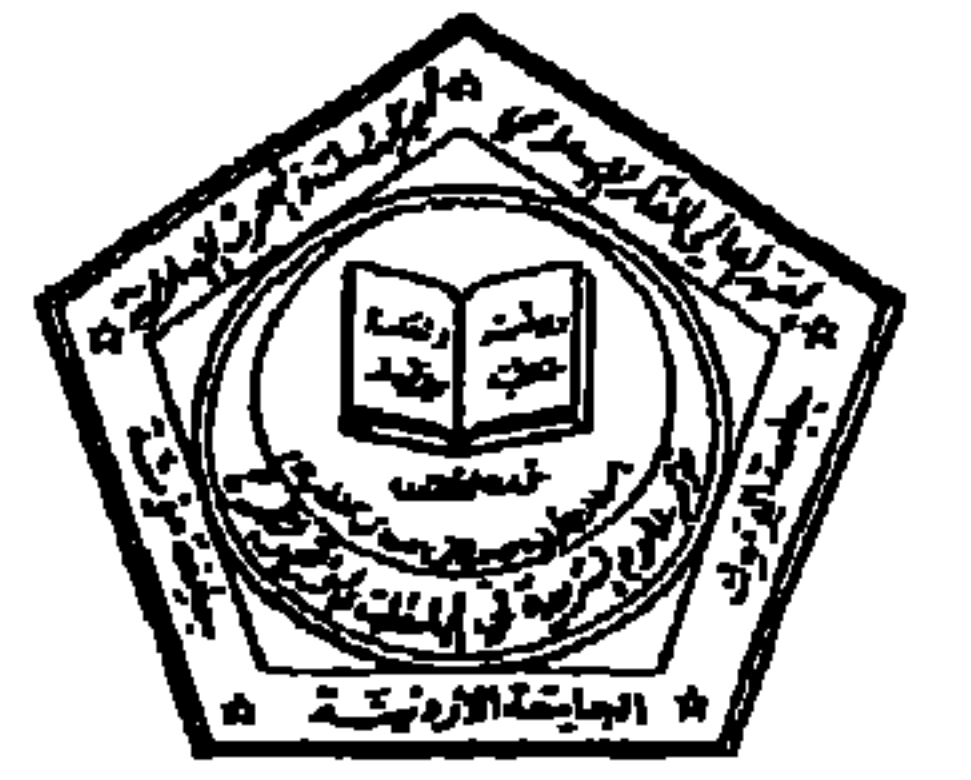

الأخ الفاختل

السلام عليكم ورحمة الله وبركاته. وبعد.

فيسر اللجنة التحضيرية لمؤقر "علوم الشريعة في الجامعات: الواقع والطموح" أن تدعوكم للمشاركة في أعمال المؤتمر الذكور، اللي سيمقد باذن الله في الفترة ١٦-١٨ ربيع أول ١٤١٥هـ المرافق ٢٣-٢٥ آب (أغسطس) ١٩٩٤م، في عمان وذلك بالاشتراك بين جمعية الدراسات والبحوث الإسلامية، والمهد العالمي للفكر الإسلامي، والجامعة الأردنية، وجامعة البرموك. وجامعة مؤتة. كما يسعدنا أن نعلمكم بأن بحثكم بعنوان:

اقد أدرج في برنامج المؤقر. رجاء التكرم باتخاذ ما يلزم من اجرا ات السفر إلى عمان، مع العلم بأن تكاليف الاقامة في الأردن ستكرن على تفقة المؤقر.

والسلام عليكم ورحمة الله وبركاته

د. محمود السرطاوي رئيس اللجنة التحضيرية

ملاحظة: يرجى التكرم باعداد ملخص للبحث في حدود ٨٠٠ كلمة.

عتوان مراسلات المؤتمر: عمان ص.ب: (٩٤٨٩) ، حاتف: ( ٦٣٩٩٩٢) ، فاكس: ( ١١١١٤٢)

 $YYO$ 

الرقسم: ٧/٧/١٥ التاريخ: ٨ ربيع الأول ١٤١٥هـ الموافق: ١٥ آب ١٩٩٤م

عمان – الملكة الأردنية الهاشمية ١٦-١٨ ربيع أول ١٤٩٥هـ، الموافق ٢٣-٢٥ آب(أغسطس) ١٩٩٤م

### مؤنم ملوم الشريمة في الجاممات: الواقع والطموح

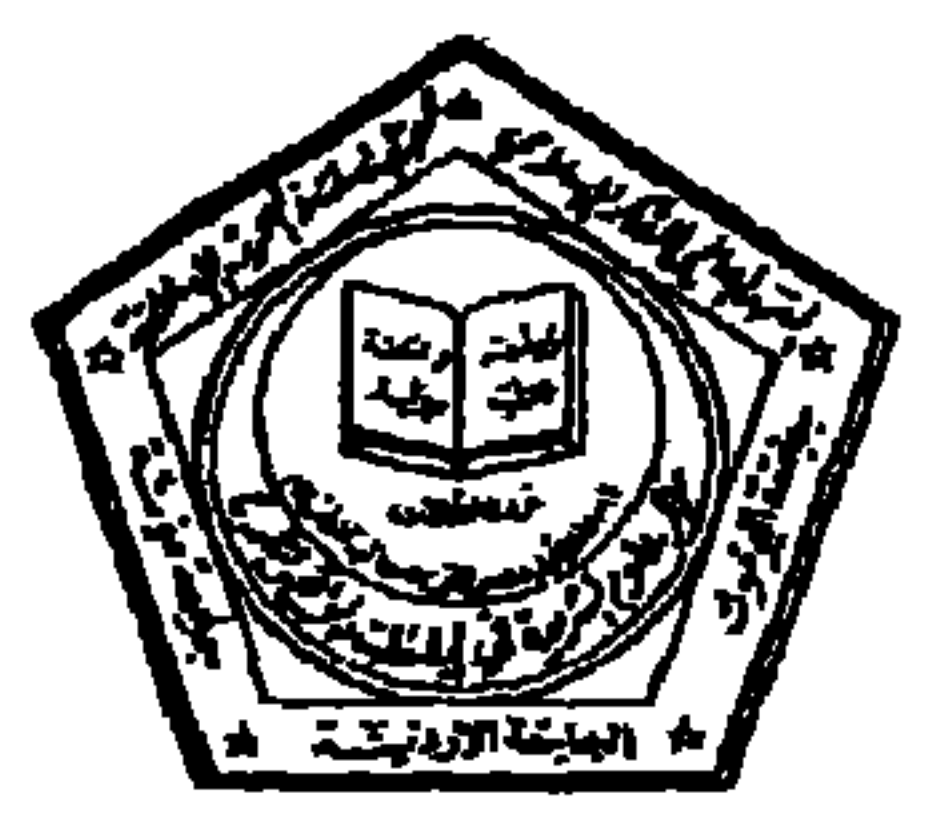

التلاتير التخد

#### الأخ الفاضل الأستاذ

السلام عليكم ورحمة الله وبركاته، وبعد،

قيسر اللجنة التحضيرية لمؤتمر وعلوم الشريعة في الجامعات: الواقع والطموح» أن تدعوكم للمشاركة في أعمال هذا المؤقر المزمع عقده، بإذن الله، في الفترة ١٦-١٨ ربيع أول ١٤١٥هـ الموافق ٢٣-٢٥ آب (أغسطس) ١٩٩٤م في عـمان، والذي ينظمـه المـهـد العـالي للفكر الإسـلامي بالاشـتراك مع جـمـعـيـة الدراسات والبحوث الإسلامية وجامعة اليرموك وجامعة مؤته والجامعة الأردنية. وستتولى الجهة المنظمة للمؤثمر تغطية تكاليف الاقامة في الأردن أثناء فترة انعقاد، علماً بأن جلسة الافتتاح ستكون الساعة العاشرة صباح يوم الثلاثاء ٩٤/٨/٢٣ في مجمع اللغة العربية الأردني، بينما تعقد جميع الجلسات الأخرى في فندق القدس الدولي، حيث سيقيم المُثاركون.

والسلام عليكم ورحمة الله وبركاته

د. محمود السرطاوي<br>رئيس اللجنة التحضيرية

عنوان مراسلات المؤتمر: عمان ص.ب: (٨٤٨٩) ، حاتف: ( ٦٢٩٩٩٢) ، فاكس: ( ٢٦١١٤٢٠)

 $\mathbf{Y}$ 

#### الرقسم: التاريخ: ٢٧ محرم ١٤١٥هـ الموافق: ٦ قوز ١٩٩٤م

عمان - الملكة الأردنية الهاشمية ١٦-١٨ ربيع أول ١٤١٥هـ، المواقق ٢٣-٢٥ آب(أغسطس) ١٩٩٤م.

## مؤنمر ملوم الشريعة في الجا معات، الواقع والطموح

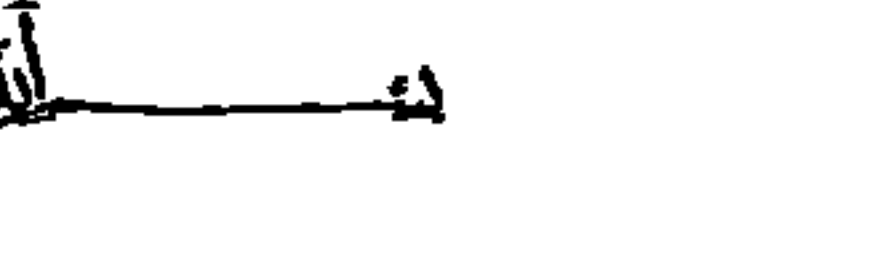

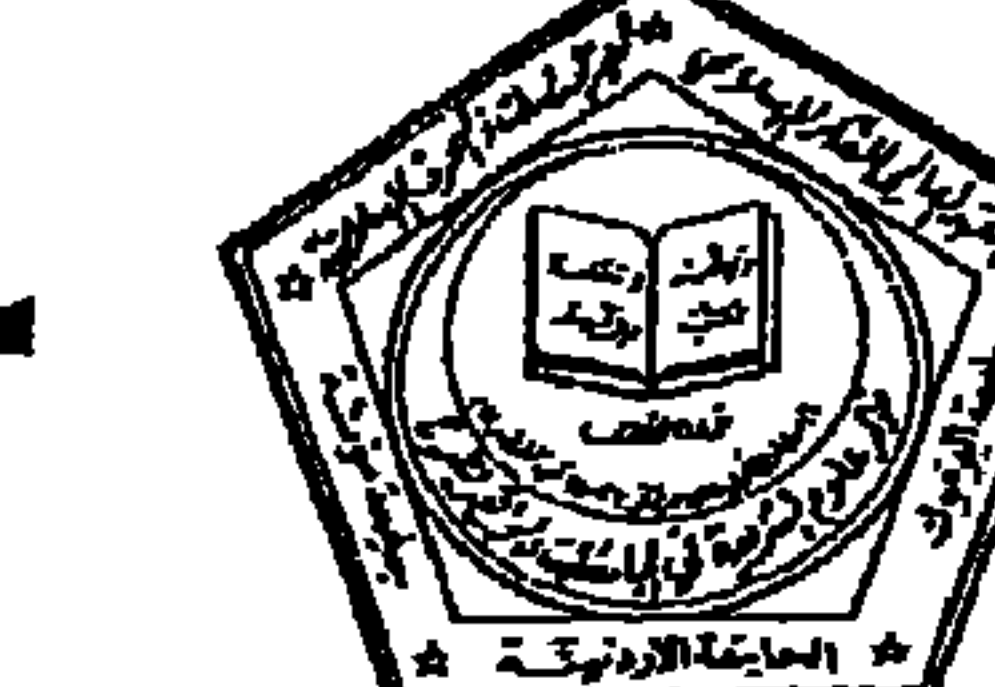

ــــاتيالتقالته

#### الأخ الفاضل

السلام عليكم ورحمة الله وبركاته، وبعد،

قد سبق أن أشعرقونا برغبتكم في المشارك في مؤقر "علوم الشريعة في الجامعات: الواقع والطموح"، ياعداد بحث بعتران:

أرجو أن أذكركم بأهمية إرسال البحث مطبوعاً في أسرع وقت ممكن لنتمكن من إدراجه في برنامج المؤتمر واتخاذ الاجراءات اللازمة. ولكم منا جزيل الشكر.

والسلام عليكم ورحمة الله وبركاته

د. محمود السرطاوي<br>رئيس اللجنة التحضيرية

عنوأن مراسلات المؤقر: عمان ص.ب: (٩٤٨٩). هاتف:( ٦٣٩٩٩٢)، فاكس: (١١١١٤٢٠)

**YVY** 

الرقسم: التاريخ: ٢٧ محرم ١٤١٥هـ الموافق: ٦ تموز ١٩٩٤م

عمان - الملكة الأردنية الهاشمية ٦٦-١٨ ربيع أرل ١٤١٥هـ، الرائق ٢٣-٢٥ آب(أغسطس) ١٩٩٤م

# مؤنمر علوم الشريعة في ازجا معات: الواقع والطموح

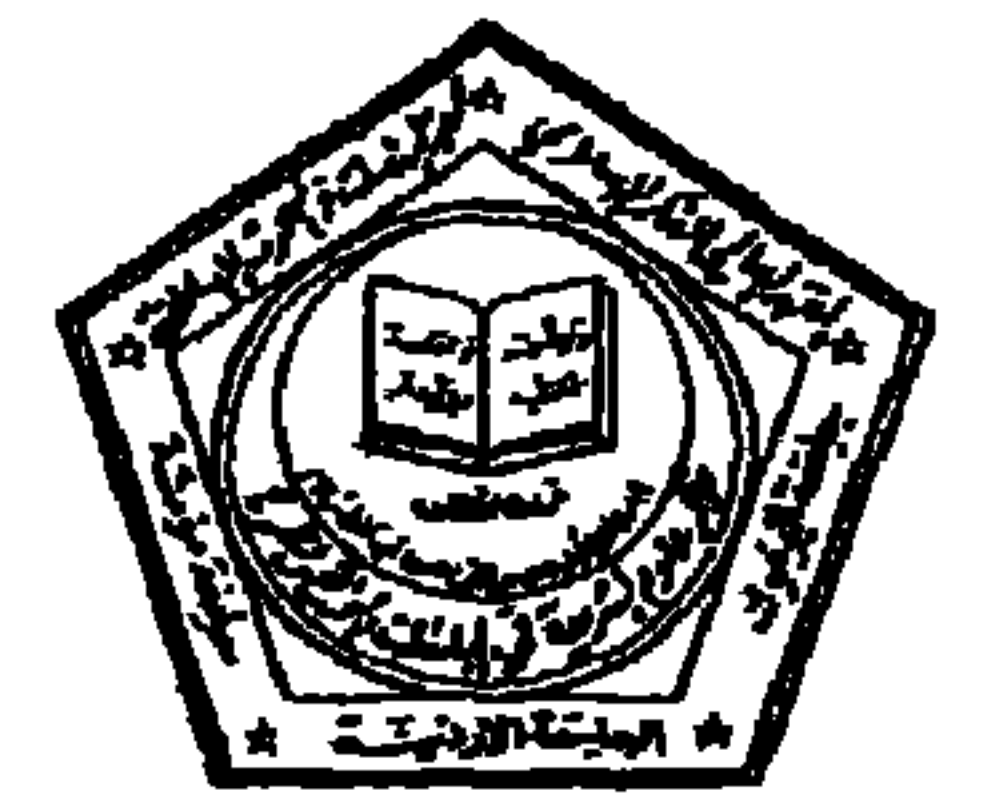

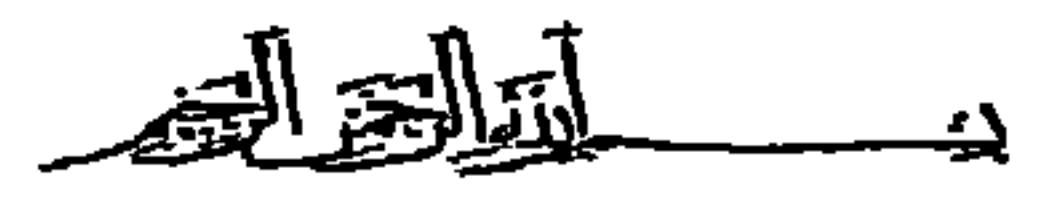

الأخ الفاضل

#### السلام عليكم ورحمة الله وبركاته، وبعد،

فيسر اللجنة التحضيرية لمؤتمر علوم الشريعة في الجامعات: الواقع والطموح، أن تعلمكم بأن المؤتمر سينعقد بإذن الله، في مرعده في الفترة ١٦-١٨ربيع أول ١٤١٥هـ المرافق ٢٣-٢٥ آب في عمان/ فندق ألقيس الدولي: طريق الجامعة الأردنية (تلفون: ١٢١٥١٢١، فاكس: ٦٦٩٣٢٨) واجياً اتخاذ الاجراءات اللازمة للسفر وإشعارنا بموعده في أسرع وقت ممكن.

> مع وافر الشكر والتقدير والسلام عليكم ورحمة الله وبركاته

د . محمود السرطاوي<br>رئيس اللجنة التحضيرية

عنوان مراسلات المؤتمر: عمان ص.ب: (٩٤٨٩)، حاتف: ( ٦٣٩٩٩٢)، فاكس: (١٢١١٤٢٠)

**YYA** 

الرقسم: التاريخ: ٦ رليع الأول ١٤١٥هـ الموافق: ١٣ آب ١٩٩٤م

مؤهر ملوم الشريمة في الجامعات : الواقع والطموح عمان – الملكة الأردنية الهاشمية ١٦-١٨ ربيع أول ١٤١٥هـ، المراقق ٢٣-٢٥ آب(أغسطس) ١٩٩٤م

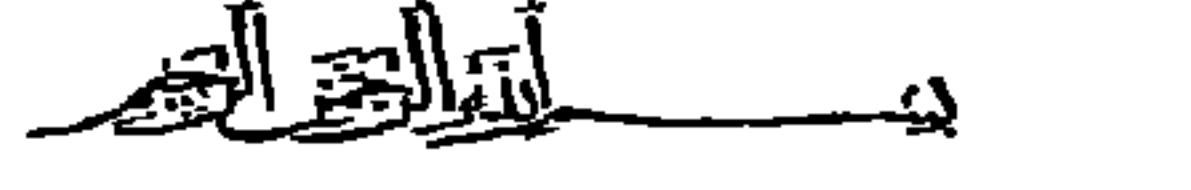

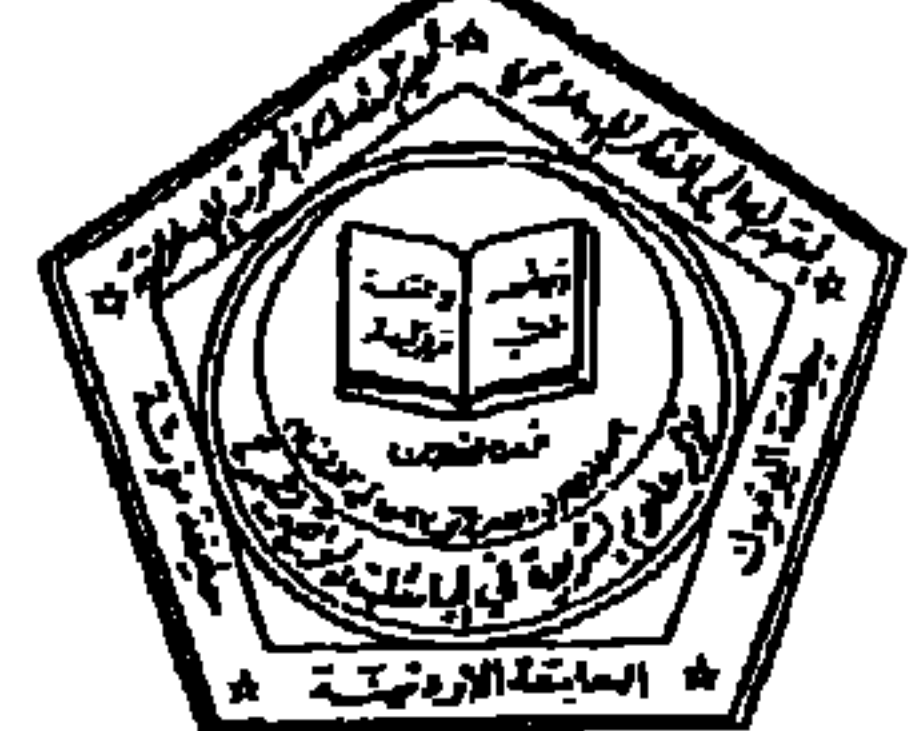

الأخ الفاضل

حفظه الله.

السلام عليكم ورحمة الله وبركاته، وبعد، يسر اللجنة التحضيرية لمؤتمر "علوم الشريعة في الجامعات: الواقع والطموح" ، أن تدعوكم للمشاركة في أعمال المزقر المذكور، الذي يتم تنظيمه بالتعاون بين المعهد العالمي للفكر الإسلامي بالاشتراك مع جمعية الدراسات والبحوث الإسلامية والجامعة الأردنية وجامعة اليرموك وجامعة مؤته، في الفترة ١٦-١٨ ربيع أول ١٤١٥هـ الموافق ٢٣-٢٥ آب ١٩٩٤م، في فندق القـدس الدولي - طريق الجـامــعـة الأردنية/ عمان. أرجو التكرم باشعارنا بقبولكم الدعوة في موعد اقصاه ١٩٩٤/٨/٢٠م، على هاتف ٦٣٩٩٩٢ قاكس 1111.7.

#### والسلام عليكم ورحمة الله وبركاته

رئيس اللجنة التحضيرية

عنوان مراسلات المؤتمر: عمان ص.ب: (٩٤٨٩)، هاتف: ( ٦٢٩٩٩٢)، فاكس: (١١١٤٢٠)

**YY9** 

الرقــم: ٨/٧/١ه التاريخ: ٩ ربيع أول ١٤١٥هـ الموافق: ١٩١٦/٨/١٦م

عمان - الملكة الأردنية الهاشمية ١٨-١٦ ربيع أول ١٤٩٥هـ، الراقق ٢٣-٢٥ آب(أغسطس) ١٩٩٤م

## سؤنمر علوم الشريعة فبرالجا معات: الواقع والطموح

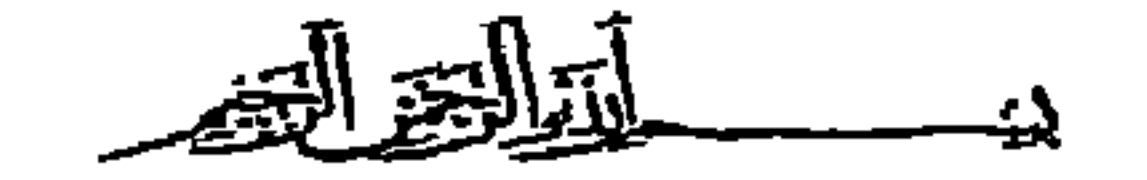

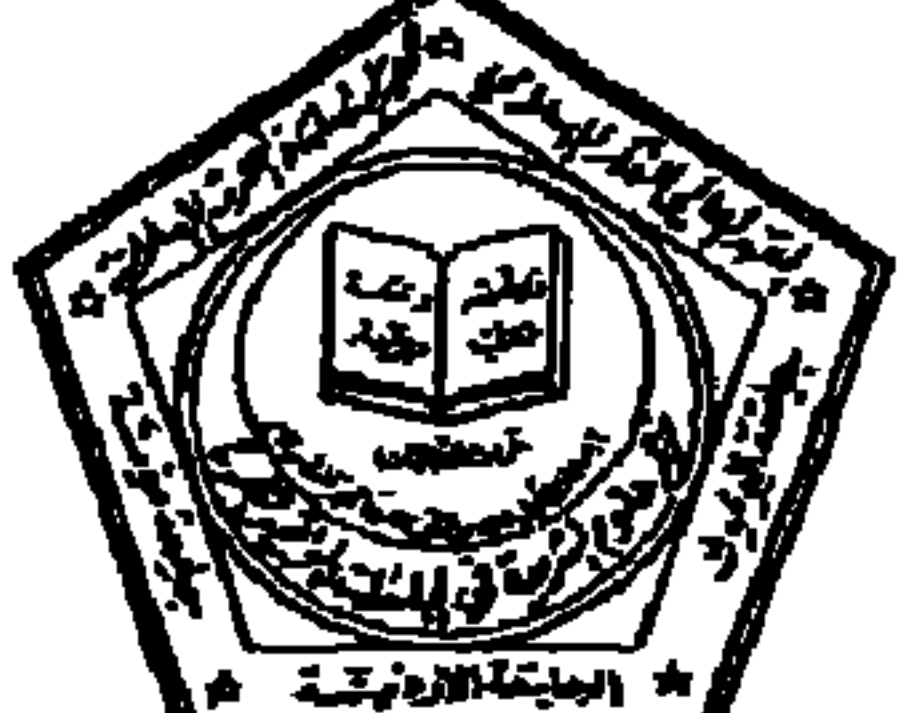

واقبلوا فائق الاحترام والسلام عليكم ورحمة الله وبركاته

السلام عليكم ورحمة الله وبركاته، وبعد، فأرجو التكرم بالعلم بأن المعهد العالمي للفكر الإسلامي بالاشتراك مع جمعية الدراسات والبحوث الإسلامية والجامعة الأردنية وجامعة اليرموك وجامعة مؤته بنظم مؤقرأ علميأ بعنوان «علهم الشريعة في الجـامـمـات: الواقع والطـمـوح » ، في الفـــتــــرة ١٦-١٨ربيع أول ١٤١٥ المرافق ٢٣-٢٥ آب(أغسطس)١٩٩٤م في عمان، وسيشارك في المؤتمر عدد من علماء الشريعة في مختلف أنحاء العالم. وستعقد جلسة افتتاح المؤقر في قاعة مجمع اللغة العربي الأردني، في الساعة العاشرة من صباح يوم الثلاثاء ٩٤/٨/٢٣، أما بقية الجلسات فستعقد في فندق القدس الدولي بعمان. ويسر اللجنة التحضيرية دعوة المختصصين في علوم الشريعة من أعضا ء المناهج والاشراف التربوي في وزارة التربية والتعليم للمشاركة في المؤتمر.

معالى وزير التربية والتعليم.

# د . محمود السرطاوي<br>رئيس اللجنة التحضيرية/ عميد كلية الشريعة

عتوان مراسلات المؤقر: عمان ص.ب: (۹٤٨٩) ، حاتف: ( ٦٣٩٩٩٢) ، قاكس: ( ١١١٤٢٠)

الرقسم: ٩/٧/١ه التاريخ: ٩ ربيع أول ١٤١٥هـ الموافق: ١٩١/٨/١٦م

عمان - الملكة الأردنية الهاشمية ١٦-١٨ ربيع أول ١٤١٥هـ، الرافق ٢٣-٢٥ آب(أغسطس) ١٩٩٤م

مؤنمر علوم الشريعة في الجا معات الواقع والطموح

التلاحظ التيم

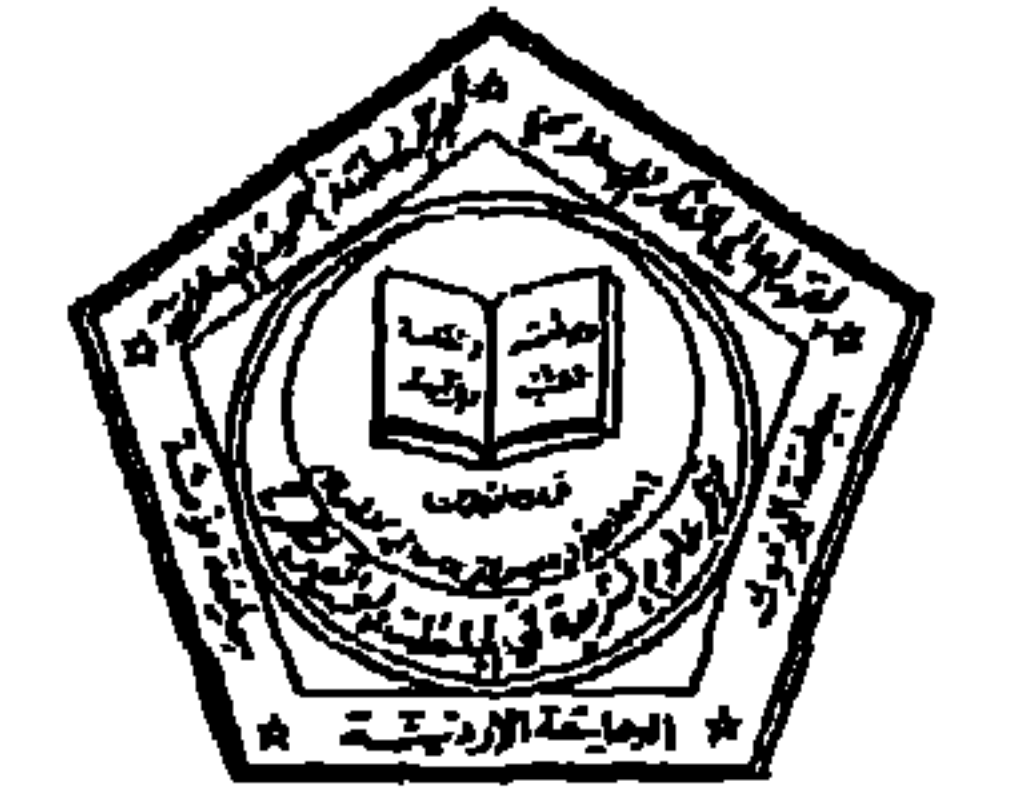

واقبلوا فائق الاحترام والسلام عليكم ورحمة الله وبركاته

السلام عليكم ورحمة الله وبركاته، وبعد، فأرجو التكرم بالعلم بأن المعهد العالمي للفكر الإسلامي بالاشتراك مع جمعية الدراسات والبحوث الإسلامية والجامعة الأردنية وجامعة اليرموك وجامعة مؤته ينظم مؤتمرأ علميأ بعنوان وعلههم الشويبعة في الجـاصـعـات: الواقع والطـمـوح ،، في الفــتـــرة ١٦-١٨ربيع أول ١٤١٥ الـوافق ٢٣-٢٥ آب(أغسطس)١٩٩٤م في عمان، وسيشارك في المؤقر عدد من علماء الشريعة في مختلف أنحاء العالم. وستمقد جلسة افتتاح المؤتمر في قاعة مجمع اللغة العربي الأردني، في إلساعة العاشرة من صباح يوم الثلاثاء ٩٤/٨/٢٣، أما بقية الجلسات نستعقد في قندق القدس الدولي بعمان. ويسر اللجنة التحضيرية دعوة المختصصين في علوم الشريعة من العاملين في مؤسسات وزارتكم الموقرة.

معالى وزير الأوقاف والشئون والمقلسات الإسلامية.

د. محمود السرطاوي<br>رئيس اللجنة التحضيرية/ عميد كلية الشريعة

عنوان مراسلات المؤتمر: عمان ص.ب: (٩٤٨٩) ، حاتف: ( ٦٢٩٩٩٢) ، فاكس: (١١١٤٢٠)

الرقسم: ٦٠/٧/١ التاريخ: ٩ ربيع أول ١٤١٥هـ الموافق: ١٩١٦/٨/١٩م

عمان - الملكة الأردنية الهاشمية 1\1-1\ ربيع أول 1\2\4، المراقق 23-14 آب(أغسطس) 1994م

مؤهر علوم الشريعة في الجا معات: الو اقع و الطموح

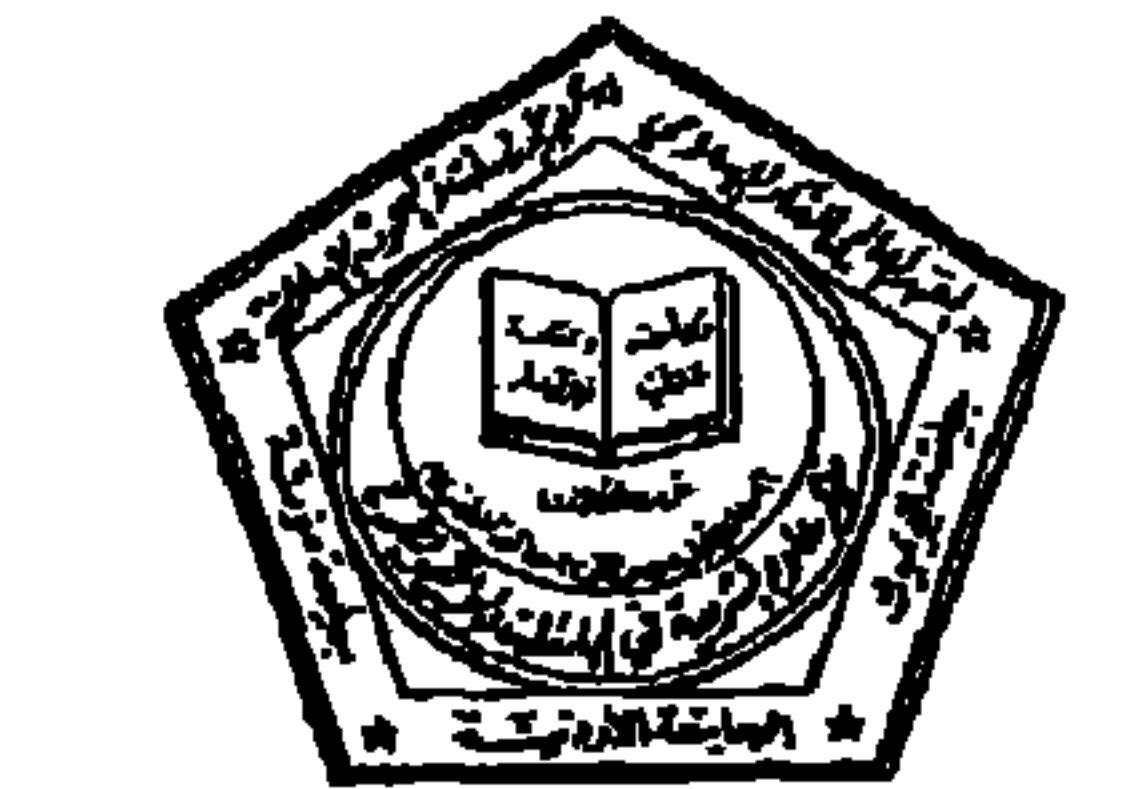

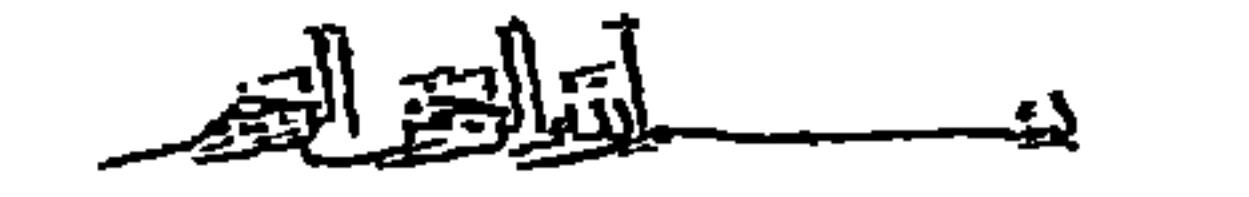

واقبلوا فائق الاحترام والسلام عليكم ورحمة الله وبركاته

فأرجو التكرم بالعلم بأن المعهد العالمي للفكر الإسلامي بالاشتراك مع جمعية الدراسات والبحوث الإسلامية والجامعة الأردنية وجامعة البرموك وجامعة مؤته ينظم مؤتمرأ علميأ بعنوان وعلهم الشويعة في الجامعات: الواقع والطموح،، في الفــتــرة ١٦-٨٨ربيع أول ١٤١٥ الرافق ٢٣-٢٥ آب (أغسطس) ١٩٩٤م في عمان، وسيشارك في المُرَقر عدد من علماء الشريعة في مختلف أنحاء العالم. وستعقد جلسة افتتاح المُؤمِّر في قاعة مجمع اللغة العربي الأردني، في الساعة العاشرة من صباح يوم الثلاثاء ٩٤/٨/٢٣. أما يقيـة الجلسـات فسـتعـقد في فندق القدس الدرلي بعـمان حيث مقـر اقامـة الشاركين في المؤقر.

معالى وزير الثقافة حفظه الله.

السلام عليكم ورحمة الله ويركاته، وبعد.

# أ.د . اسحق أحمد فرحان<br>رئيس جمعية الدراسات والبحوث الإسلامية

عنوان مراسلات المُؤمِّر: عمان ص.ب: (٩٤٨٩) ، حاتف: ( ٦٣٩٩٩٢) ، فاكس: ( ١١١١٤٢)

الرقسم: ٧/٧/١٦ التاريخ: ٩ ربيع أول ١٤١٥هـ الموافق: ١٩٩١/٨/١٦م

عمان - الملكة الأردنية الهاشمية ١٦-١٨ ربيع أول ١٤١٥هـ، المرائق ٢٣-٢٥ آب(أغسطس) ١٩٩٤م.

مؤنم علوم الشريعة في الجا معات: الواقع والطموح

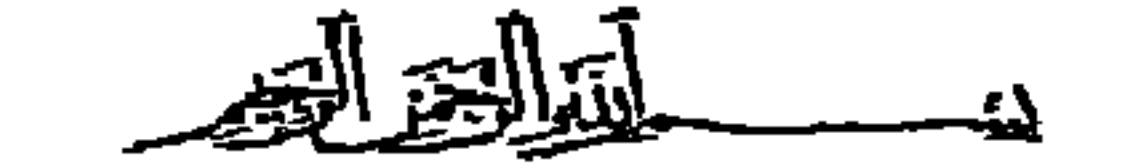

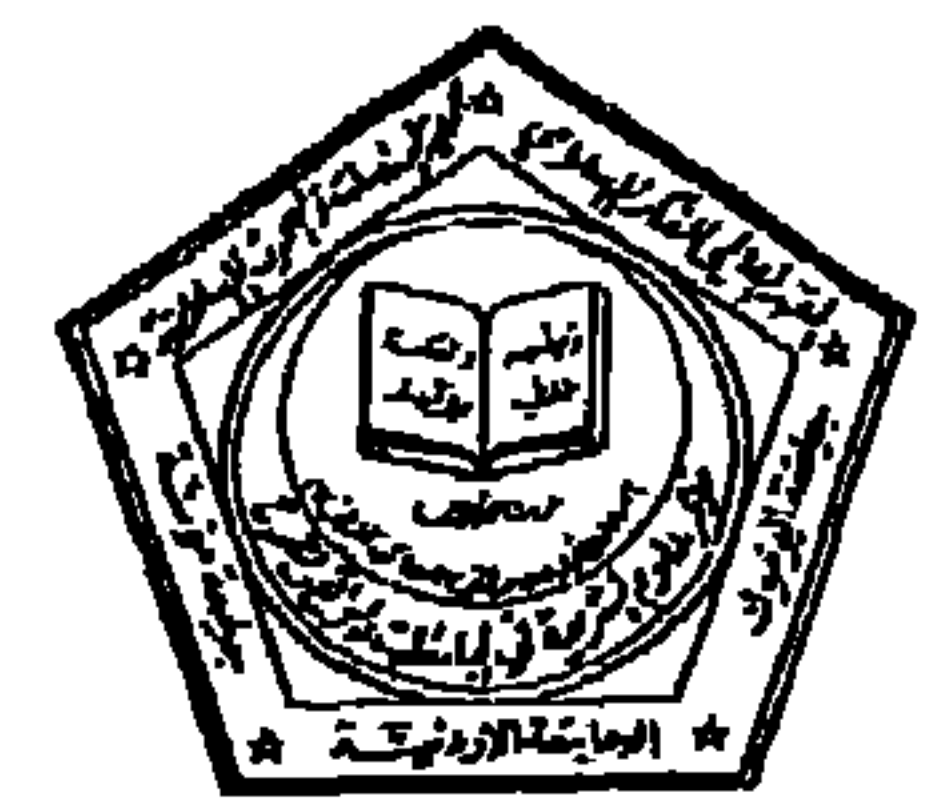

واقبلوا فائق الاحترام والسلام عليكم ورحمة الله وبركاته

وتنوي اللجنة التحضيرية وضع وثيقة تعريفية عن الأردن، معالم السباحية في الحقائب التذكارية للمشاركين في المؤتمر. رجاء التكرم بتزويدنا بمائتي نسخة من الوثيقة التي ترونها مناسبة لهذا الغرض.

الإسلامي والجامعة الأردنية وجامعة اليرموك وجامعة مؤته ينظم مؤتمرأ علميأ بعنوان وعلوم الشريعة فهي الجامعات: الواقع والطموح،، في الفــتــرة ١٦-١٨ربيع أول ١٤١٥ المرافق ٢٣-٢٥ آب (أغسطس)١٩٩٤م في عمان، وسيشارك في المؤتمر عدد من علما ء الشريعة في مختلف أنحا ء العالم. وستعقد جلسة افتتاح المؤعّر في قاعة مجمع اللغة العربي الأردني، في الساعة العاشرة من صباح يرم الثلاثاء ٩٤/٨/٢٣ ، أما بقية الجلسات ستعقد في فندق القدس الدولي بعمان حيث مقر اقامة المشاركين في المؤتمر.

السلام عليكم ورحمة الله وبركاته، وبعد، فأرجو التكرم بالعلم بأن جمعية الدراسات والبحوث الإسلامية بالاشتراك مع المهد العالمي للفكر

معالى وزير السياحة

د . محمود السرطاوي<br>رئيس اللجنة التحضيرية/ عميد كلية الشريعة

عنوان مراسلات المؤقر: عمان ص.ب: (٩٤٨٩)، ماتف: ( ٦٢٩٩٩٢)، فاكس: (١٦١١٤٢٠)

الرقسم: ٧/٧/٥٦<br>التاريخ: ٩ ربيع أول ١٤١٥هـ الموافق: ١٩١٦/٨/١٩٩م

١٦-١٨ ربيع أرل ١٤١٥هـ، الرائق ٢٣-٢٥ آب(أغسطس) ١٩٩٤م

عمان - الملكة الأردنية الهاشمية

## مؤهر ملوم الشريمة في ازجا ممات ، الو اقع والطموح

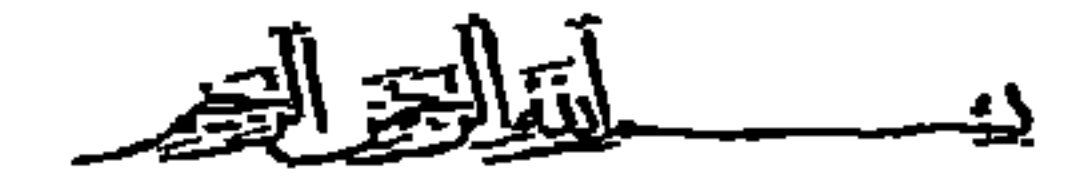

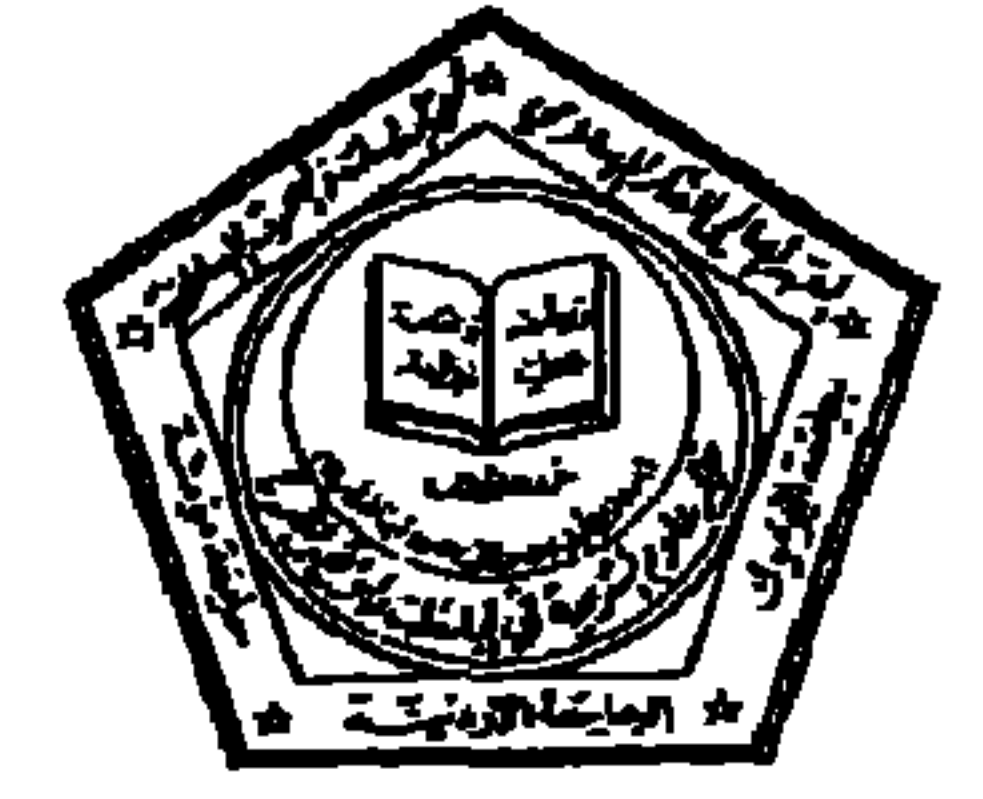

معالي وزير الاعلام حفظه الله.

السلام عليكم ورحمة الله وبركاته. وبعد، فأرجو التكرم بالعلم بأن جمعية الدراسات والبحوث الإسلامية بالاشتراك مع المعهد العالمي للفكر الإسلامي والجامعة الأردنية وجامعة اليرموك وجامعة مؤته ينظم مؤقرأ علميأ بعنوان وعلوم الشريعة في الجامعات: الواقع والطموح»، في الفــتــرة ١٦-١٨ربيع أول ١٤١٥ الوافق ٢٢-٢٥ آب (أغسطس)١٩٩٤م في عمان، وسيشارك في المؤتمر عدد من علماء الشريعة في مختلف أنحاء العالم. وستعقد جلسة افتتاح المؤتمر في قاعة مجمع اللغة العربي الأردني، في الساعة العاشرة من صباح بوم الثلاثاء ٩٤/٨/٢٣، أما بقية الجلسات ستعقد في فندق القدس الدولي بعمان حيث مقر اقامة المشاركين في أَلْمُقِر. راجياً الايعاز للجهات المعنية في وزارتكم الموقرة بتغطية وقائع المؤقر المذكور.

> واقبلوا فائق الاحترام والسلام عليكم ورحمة الله وبركاته

أ.د . اسحق أحمد فرحان<br>وثيس جمعية الدراسات والبحوث الإسلامية

عنوان مراسلات المؤتمر: عمان ص.ب: (۹٤٨٩)، هاتف: ( ٦٣٩٩٩٩)، فاكس: (١١١١٤٢)

**YAE** 

الرقسم: ٦٦/٧/١ التاريخ: ١١ ربيع آرل ١٤١٥هـ الموافق: ١٩٩١/٨/١٩٩م

عمان - الملكة الأردنية الهاشمية 11-17 ربيع أرك 1414هـ، المرافق ٢٣-٢٥ آب(أغسطس) ١٩٩٤م

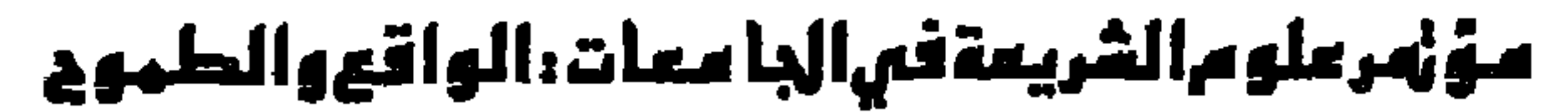

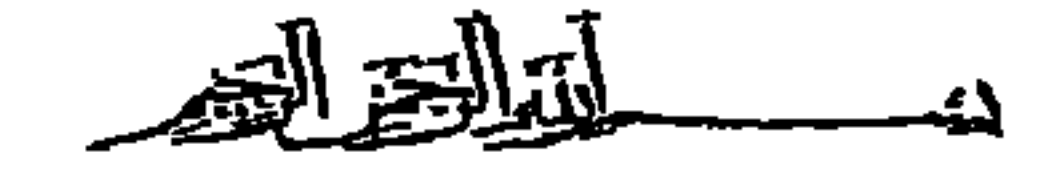

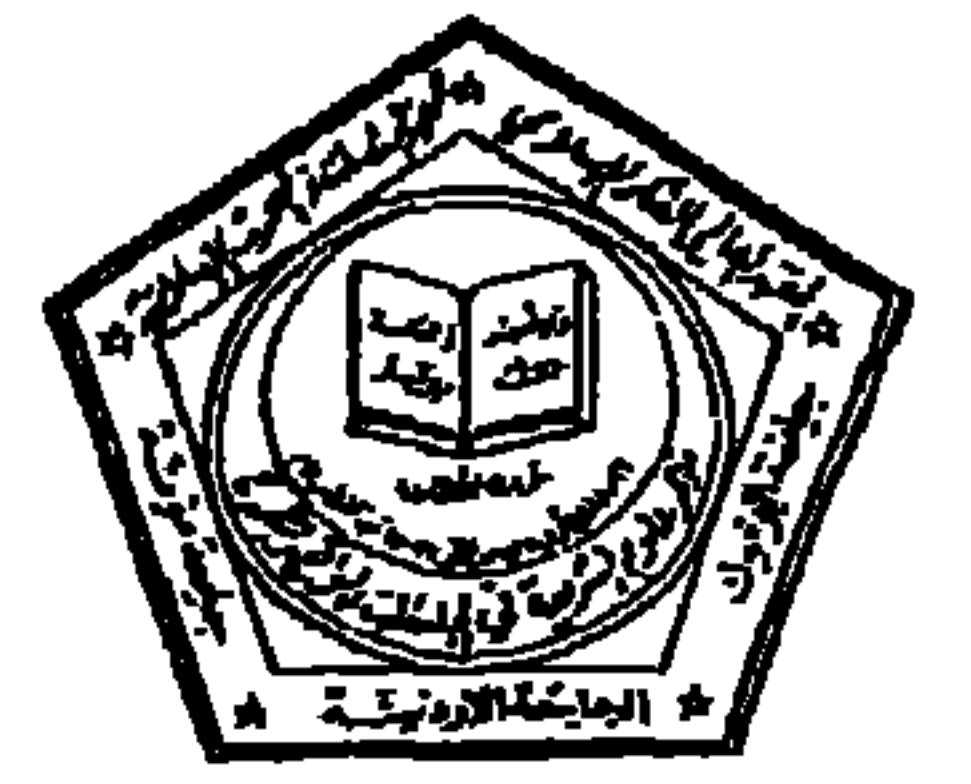

الأخ الفاضل/ رئيس تحرير جريدة المصبيل حفظه الله.

السلام عليكم ورحمة الله وبركاته، وبعد، فأرجو التكرم بالعلم بأن جمعية الدراسات والبحوث الإسلامية بالاشتراك مع المعهد العالمي للفكر الإسلامي والجامعة الأردنية وجامعة اليرموك وجامعة مؤته ينظم مؤقرأ علميأ بعنوان وعلومم الشريعة في الجامعات: الواقع والطموح،، في الفــتــر: ١٦-١٨ربيع أول ١٤١٥ الرافق ٢٣-٢٥ آب (أغسطس)١٩٩٤م في عمان، وسيشارك في المُوَمَّر عدد من علماء الشريعة في مختلف أنحاء العالم. وستعقد جلسة افتتاح المؤتمر في قاعة مجمع اللغة العربي الأردني، في الساعة العاشرة من صباح يوم الثلاثاء ٩٤/٨/٢٣. أما بقية الجلسات ستعقد في فندق القدس الدولي بعمان حيث مقر اقامة المشاركين في المؤتمر. راجياً الايعاز للجهات المعنية في جريدتكم الغراء بتغطية وقائع المؤتمر المذكور.

> وأقبلوا فائق الاحترام والسلام عليكم ورحمة الله وبركاته

أ.د. اسعق أحمد فرحان<br>رئيس جمعية الدراسات والبحوث الإسلامية

عنوان مراسلات المؤقر: عمان ص.ب: (۹٤٨٩)، حاتف: ( ٦٣٩٩٩٢)، فاكس: (١١١٤٢٠)

 $\overline{\mathbf{A}}$ 

وهينزة وهنبون وكروم

عمان - الملكة الأردنية الهاشمية - ١٦-٨٨ ربيع أول ١٤٩٤هـ، المراقق ٢٣-٢٥ آب(أغسطس) ١٩٩٤م

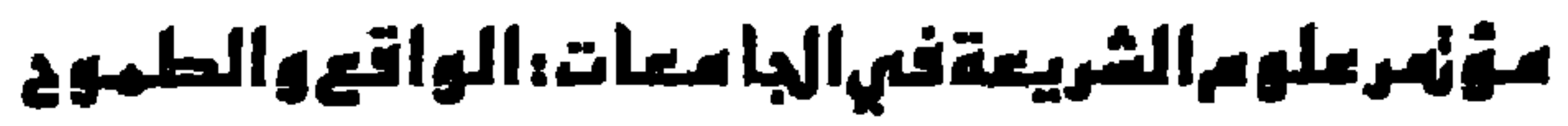

التوالي التعر

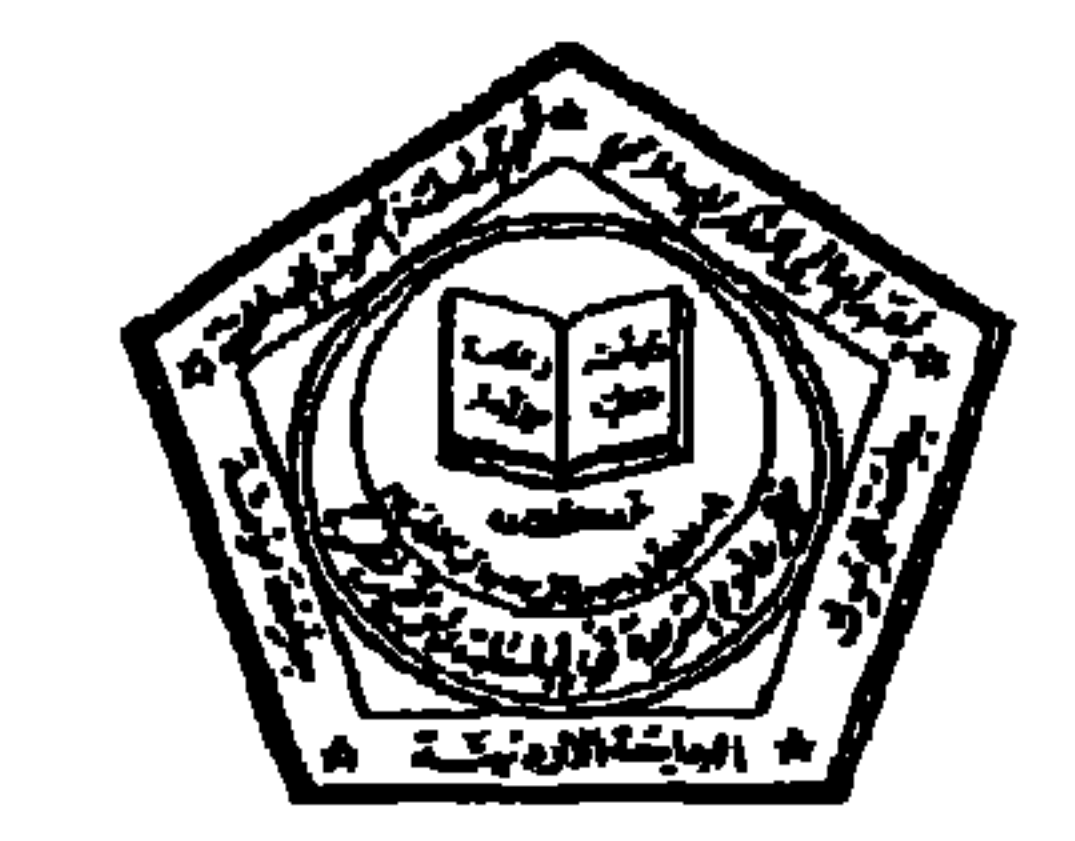

#### الرجاء تزويدنا بالبيانات التالية

شاكرين لكم تعاونكم

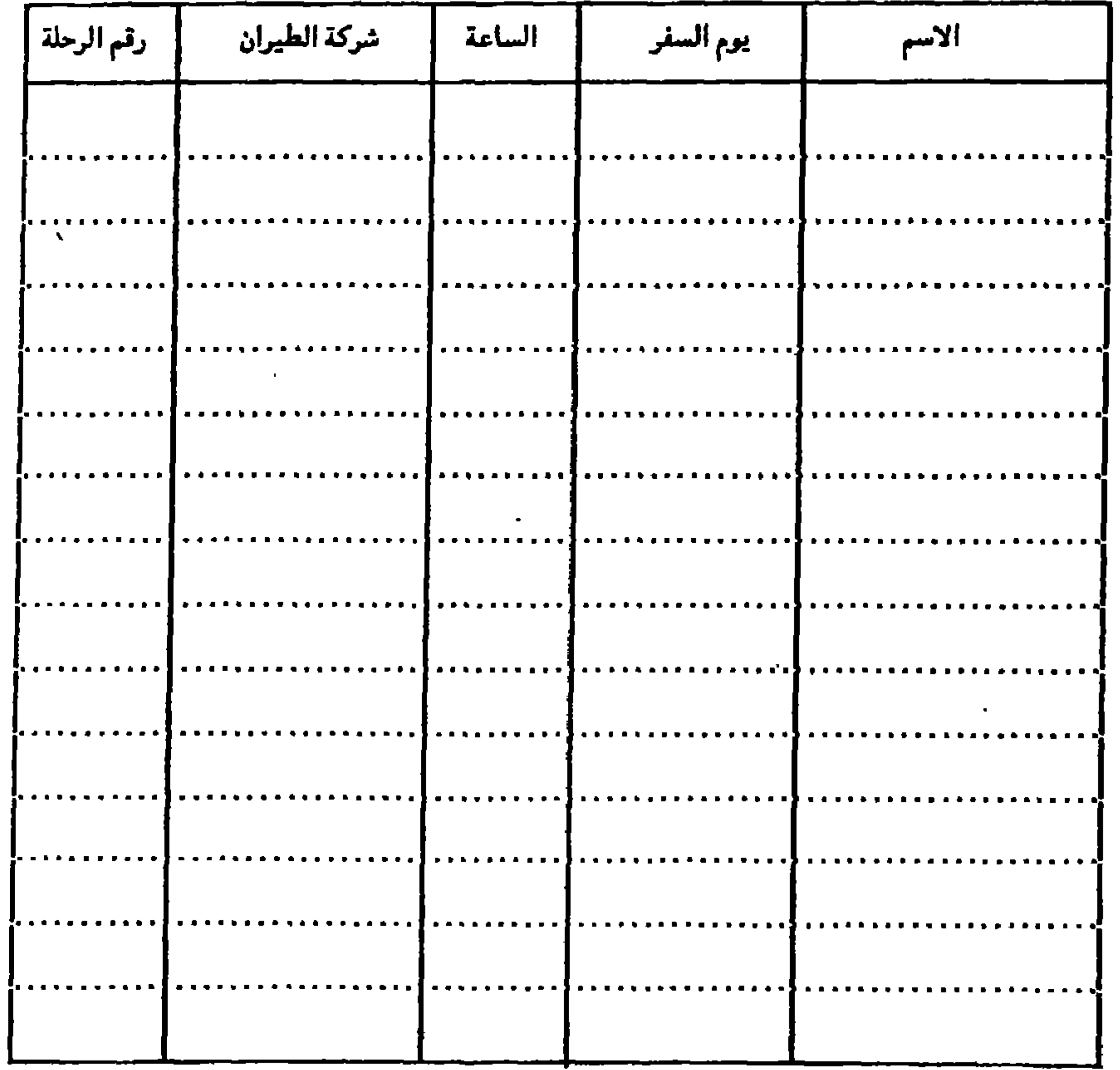

عنوان مراسلات المؤتمر: عمان ص.ب: (۹٤٨٩) ، حاتف:( ٦٣٩٩٩٢) ، قاكس: (١١١١٤٢٠)

**747**
الدستنرة ولسكركين في ولزتمر

عمان – الملكة الأردنية الهاشمية ١٦-١٨ ربيع أول ١٤١٥هـ، الموافق ٢٣-٢٥ آب(أغسطس) ١٩٩٤م.

## مؤنمر علوم الشريعة فبهالجا معاتءالو اقع والطموح

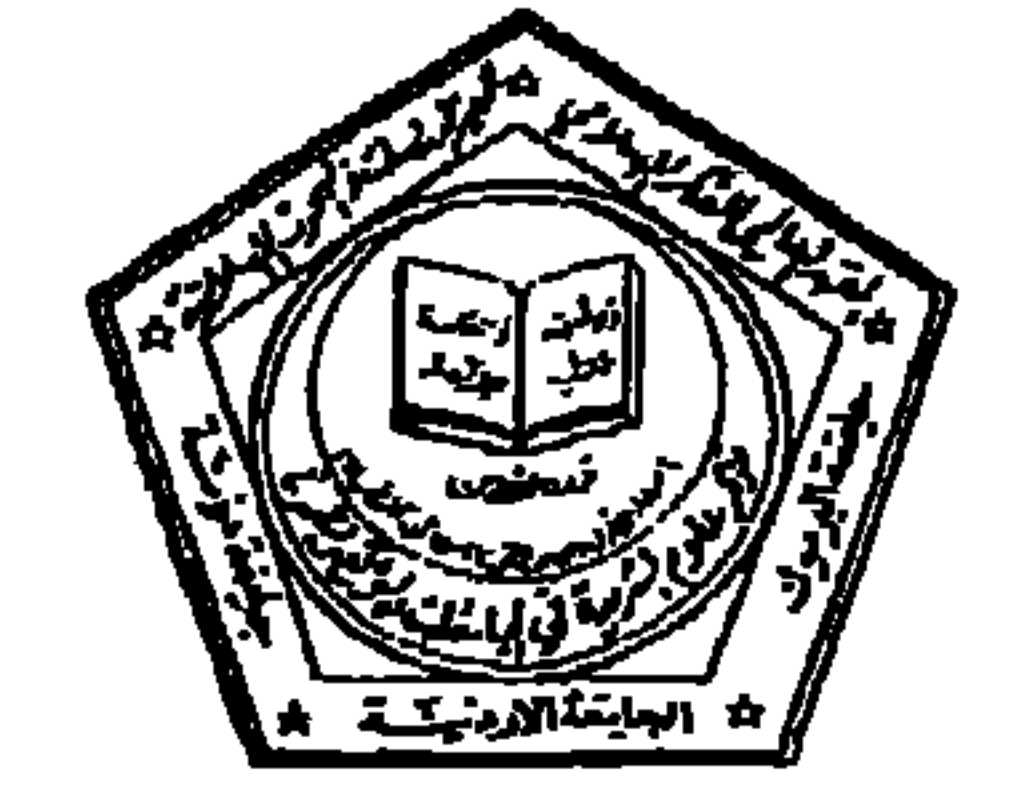

أملأ في توجيه المؤتمرات والندوات والمشاريع البحثية المستقبلية في موضوع هذا المؤتمر، يرجى التكرم بتدوين ما تريد تضمينه في بيان المؤتمر من أفكار رئيسية أو مقترحات أبحاث. وتسليم هذه الورقة في موعد أقصاه الساعة الحادية عشرة من صباح الخميس ١٨ رييع الأول ١٤١٥ الموافق ٢٥/٨/١٩٩٤م.

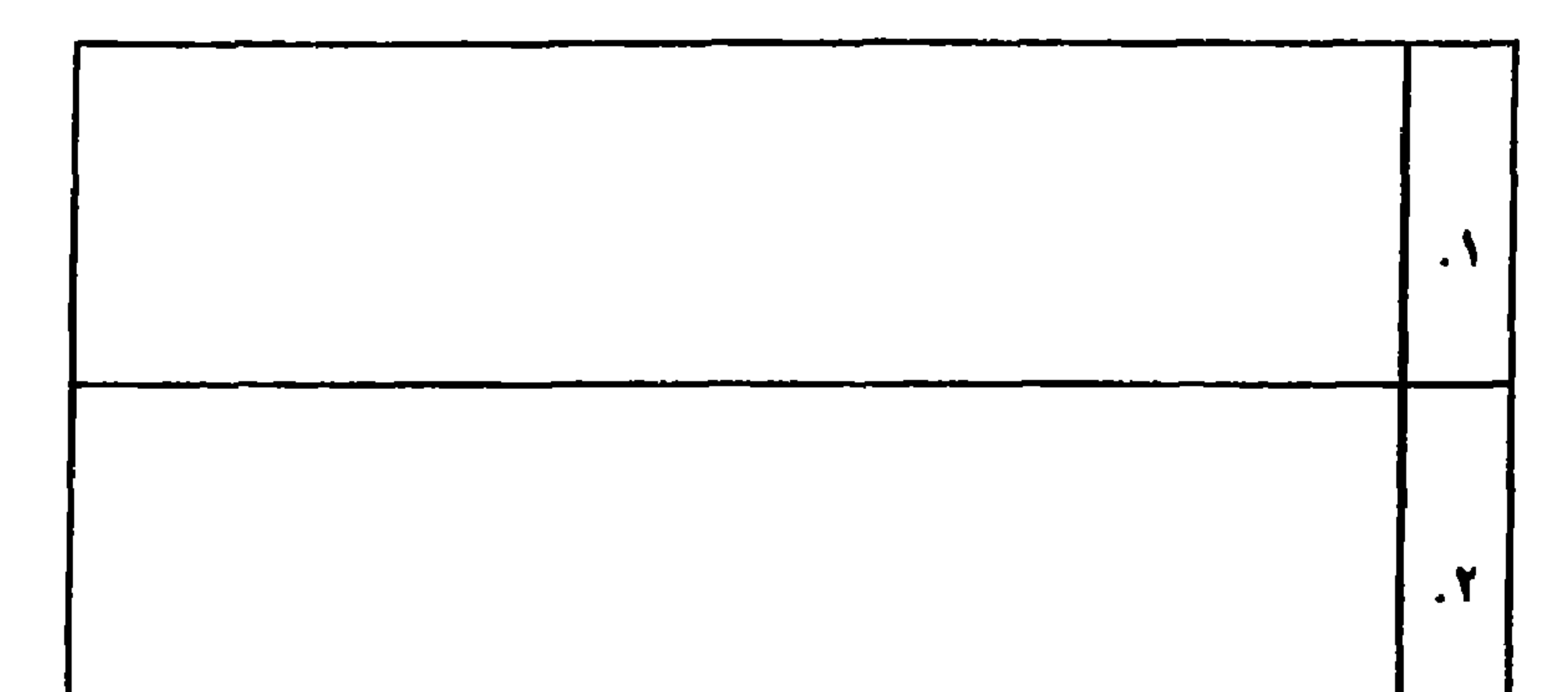

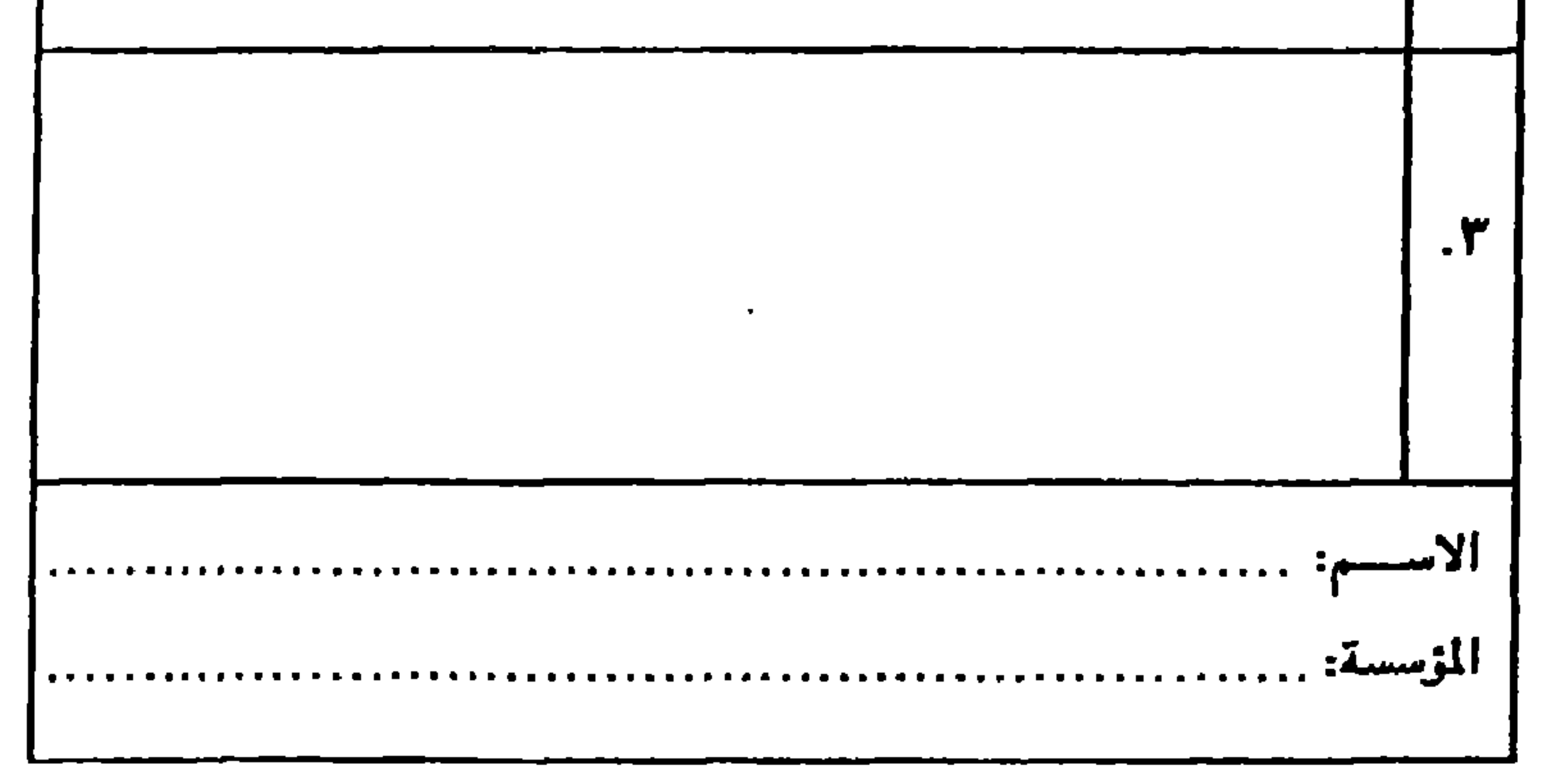

عنوان مراسلات المؤتمر: عمان ص.ب: (۹٤٨٩) ، حاتف: ( ۹۴۹۹۹۲) ، فاكس: (١١١١٤٢)

إصدارات المعهد العالمي للفكر الإسلامي أولا - سلسلة إسلامية المعرفة : - إسلامية المعرفة : المبادئ وخطة العمل، الطبعة الثانية، ١٤٠٦هـ/ ١٩٨٦م. - الوجيز في إسلامية المعرفة : المبادئ العامة وخطة العمل مع أوراق العمل لمؤتمرات الفكر الإسلامي، الطبعة الأولى، ١٤٠٧هـ/ ١٩٨٧م. أعيد طبعه في المغرب والأردن والجزائر. (الطبعة الثانية ستصدر قريباً). - نحو نظام نقدي عادل، للدكتور محمد عمر شابرا، ترجمة عن الإنجليزية سيد محمد سكر، وراجعه الدكتور رفيق المصرى، الكتاب الحائز على جائزة الملك فيصل العالمية لعام ١٤١٠هـ/ ١٩٩٠م، الطبعة الثالثة (منقحة ومزيدة)، ١٤١٢هـ/١٩٩٢م. - نحو علم الإنسان الإسلامي، للدكتور أكبر صلاح الدين أحمد، ترجمة عن الإنجليزية الدكتور عبيد الغنى خلف الله، الطبيعية الأولى، (دار البشيير/ عيميان الأردن)  $.6199.7014.$ – منظمة المؤتمر الإسلامي، للدكتور عبد الله الأحسن، ترجمة عن الإنجليزية الدكتور عبد العزيز الفائز، الطبعة الأولى، ١٤١٠هـ/١٩٨٩م. - تراثنا الفكري، للشيخ متحتمله الغنزالي، الطبيعية الثنانيية، (منقبحية ومنزيدة) ١٤١٢هـ/ ١٩٩١م. - مدخل إلى إسلامية المعرفة : مع مخطط لإسلامية علم التاريخ، للدكتور عماد الدين خليل، الطبعة الثانية (منقحة ومزيدة)، ١٢١٤١هـ/١٩٩١م. - إصلاح الفكر الإسلامي، للدكتور طه جابر العلواني، الطبعة الأولى ١٤١٢هـ/ ١٩٩١م.

حسنة، الطبعة الثانية، ١٢١٤ هـ/ ١٩٩٢م. - مراجعات في الفكر والدعوة والحركة، للأستاذ عمر عبيد حسنة، الطبعة الأولى  $1131a$  1991م. رابعاً - سلسلة المنهجية الإسلامية : – أزمة العقل المسلم، للدكتور عبد الحميد أبو سليمان، الطبعة الأولى ١٤١٢هـ/ ١٩٩١م. – المنهجية الإسلامية والعلوم السلوكية والتربوية : أعمال المؤتمر العالمي الرابع للفكر الإسلامي، الجزء الأول: المعرفة والمنهجية، الطبعة الأولى، ١٤١١هـ/ ١٩٩٠م. الجزء الثاني : منهجية العلوم الإسلامية، الطبعة الأولى ١٢ ١٤١٤هـ/ ١٩٩٢م. الجزء الثالث : منهجية العلوم التربوية والنفسية، الطبعة الأولى ١٤١٣هـ/ ١٩٩٢م. - معالم المنهج الإسلامي، للدكتور محمد عمارة، الطبعة الثانية، ١٢١٤١٢هـ/ ١٩٩١م. خامساً - سلسلة أبحاث علمية:

 $t$  kn  $\sim$  1 k  $\mathbf{r}$   $\mathbf{r}$   $\mathbf{$  $\mathbf{u}$  and  $\mathbf{u}$  and  $\mathbf{u}$ - 11 - 22

 $.91919/214.9$ - أزمة التعليم المعاصر وحلولها الإسلامية، للدكتور زغلول راغب النجار، الطبعة الأولى  $.6199.204.369.$ ثامناً – سلسلة الرسائل الجامعية : - نظرية المقاصد عند الإمام الشاطبي، للأستاذ أحمد الريسوني، الطبعة الأولى، دار الأمان -المغسرب، ١٤١١هـ/ ١٩٩٠م، الدار العسلليسة للكتساب الإسسلامي - الرياض ١٤١٢هـ/ ١٩٩٢م. - الخطاب العـربي المعـاصـر : قـراءة نقـدية في مـفـاهيم النهـضـة والتـقـدم والحـداثة (١٩٧٨-١٩٨٧)، للأستـاذ فـادي إسـمـاعـيل، الطبـعـة الثـانيـة (منقـحـة ومـزيدة)، 1213 هـ/ ۱۹۹۲م. - منهج البحث الاجتماعي بين الوضعية والمعيارية ، للأستاذ محمد محمد إمزيان ، الطبعة الثانية، ١٢١٤١٢هـ/١٩٩١م. - المقاصد العامة للشريعة: للدكتور يوسف العالم، الطبعة الأولى، ١٤١٢هـ/ ١٩٩١م. - التنمية السياسية المعاصرة: دراسة نقدية مقارنة في ضوء المنظور الحضاري الإسلامي، للأستاذنصر محمد عارف، الطبعة الأولى، ١٣ ١٤١٤هـ/ ١٩٩٢م. تاسعاً – سلسلة الأدلة والكشافات : - الكشاف الاقتصادي لأيات القرأن الكريم، للأستاذ محى الدين عطية، الطبعة الأولى، 1131هـ/1991م. - الفكر التربوي الإسلامي، للأستاذ محى الدين عطية، الطبعة الثانية (منقحة ومزيدة) ١٤١٢هـ/ ١٩٩٢م. - الكشاف الموضوعي لأحاديث صحيح البخاري، للأستاذ محى الدين عطية، الطبعة الأولى، ١٢٤١٢هـ/١٩٩٢م. – قائمة مختارة حول المعرفة والفكر والمنهج والثقافة والحضارة، للأستاذ محي الدين عطية ، الطبعة الأولى ١٣ ١٤١ هـ/ ١٩٩٢م.

## الموزعون المعتمدون لمنشورات المعهد العالمي للفكر الإسلامي

خدمات الكتاب الإسلامى **Islamic Book Service** 10900 W. Washington St. Indianapolis, IN 46231 U.A.S.

في شمال أمريكا :<br>المكتب العربي المتحد **United Arab Bureau P.O Box 4059** Alexandria, VA 22303, U.S.A.

Tel: (317) 839-9248 Fax: (317) 839-2511

خدمات الإعلام الإسلامى **Muslim Information Services** 233 Seven Sister Rd. London N4 2DA, U.K. Tel: (44-71) 272-5170 Fax: (44-71) 272-3214

> الملكة الأردنية الهاشمية : المهد المالي للفكر الإسلامي ص.ب : ۹٤٨٩ - عمان تليفون: 549992) 6-63999

Tel: (703) 329-6333 Fax: (703) 329-8052

<u>في أوريا :</u>

المؤسسة الإسلامية

The Islamic Foundation Markfield Da'wah Centre, Ruby Lane Markfield, Leicesten E6 ORN, U.K. Tel: (44-530) 244-944 / 45 Fox:  $(44-530)$  244-946

> المملكة العربية السعودية : الدار العالمة للكتاب الإسلامي ص.ب : 1910ه الرياض : ١٢٤١ه ١ تليفون: 1-465-0818 (966)  $(966)$  1-463-3489 : فاكس لينان : الكتب العربي التحد ص.ب : 1358888 بيروت تليفون: 807779 تيلكس: 21665 LE مصر: النهار للطبع والنشر والتوزيع<br>٧ ش الجمهورية – عابدين – القاهرة تليفرن: 3913688 (202)  $(202)$  340-9520 : فاكس

 $(962)$  6-611420 : فاكبر

المغرب : دار الأمان للنشر والتوزيع 4 زنقة المأمونية الرباط تليفون: 723276 (212-7)

الهند :

Genuine Publications & Meia (Pvt.) Ltd. P.O. Box 9725 Jamia Nager New Delhi 100 025 India Tel: (91-11) 630-989 Fax: (91-11) 684-1104

العلمي المتميز . \* توجيه الدراسات العلمية والأكاديمية لخدمة قضايا الفكر والمعرفة. وللمعهد عدد من المكاتب في كثير من العواصم العربية والإسلامية وغيرها، كما أن له اتفاقات للتعاون العلمي مع عدد من الجامعات العربية والمراكز العلمية في مختلف أنحاء العالم. ويشرف على أعمال مكتب المعهد في الاردن مجلس علمي متخصص. ويمكن للراغبين في الإسهام في نشاطات المعهد وبرامجه الاشتراك في نظام زمالة المعهد في الأردن.

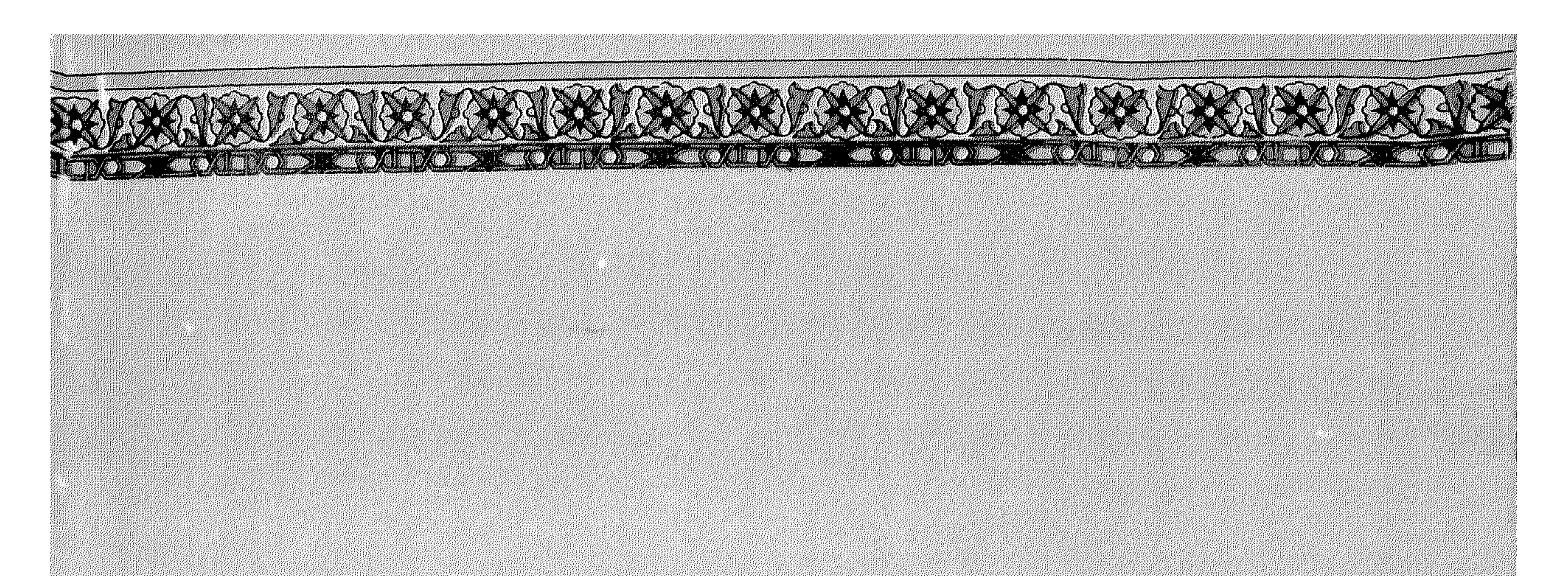

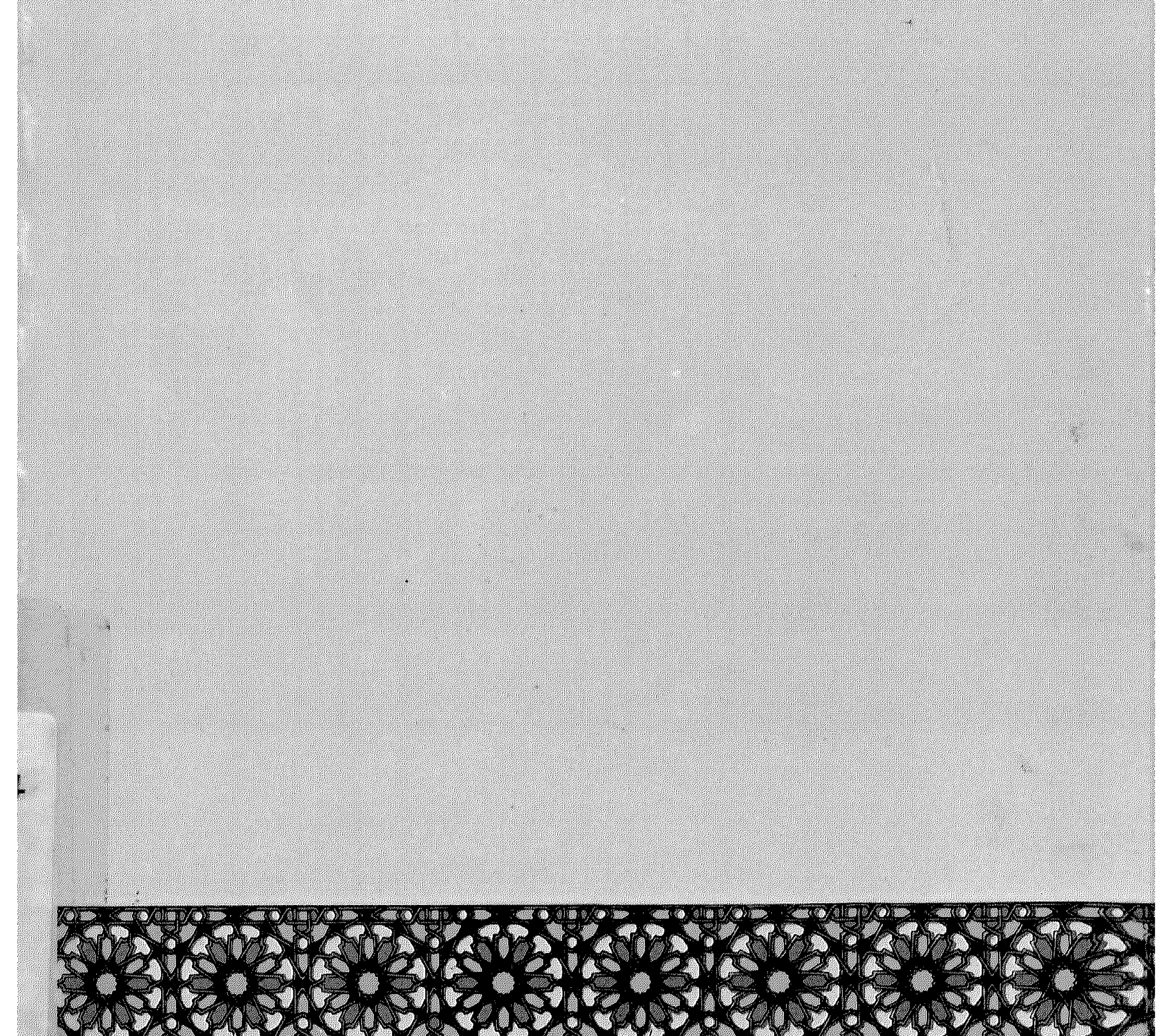

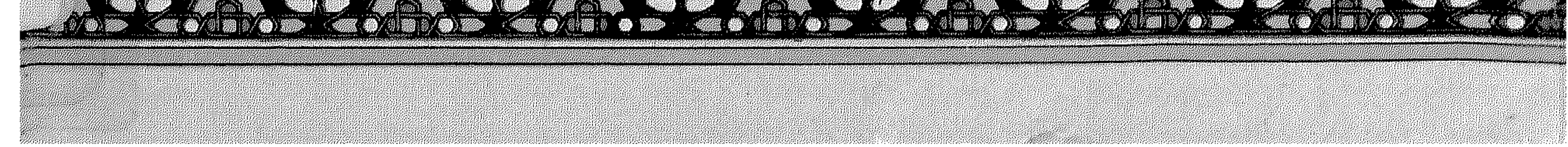